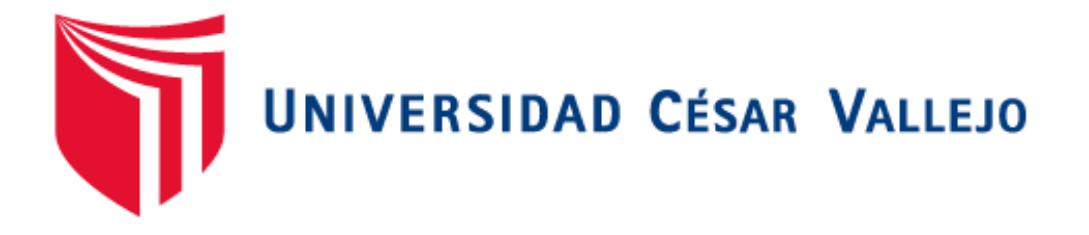

# **FACULTAD DE INGENIERÍA**

# ESCUELA ACADEMICO-PROFESIONAL DE INGENIERÍA DE SISTEMAS

DATAWAREHOUSE aplicando la metodología Ralph Kimball para mejorar la Toma de Decisiones en la Gestión Hospitalaria del Instituto Regional de Enfermedades Neoplásicas

# TESIS PARA OBTENER EL TITULO PROFESIONAL DE

# INGENIERO DE SISTEMAS

# **AUTOR**

Br. BARRERA YLANZO AMADOR ENRIQUE

# **ASESOR**

Dr. PACHECO TORRES, JUAN FRANCISCO

# **LÍNEA DE INVESTIGACIÓN**

SISTEMA DE INFORMACIÓN TRANSACCIONALES

# **TRUJILLO – PERÚ**

**2015**

# **PAGINA DE JURADO**

Ing. Luque Sánchez Víctor Fernando

\_\_\_\_\_\_\_\_\_\_\_\_\_\_\_\_\_\_\_\_\_\_\_\_\_\_\_\_\_\_\_\_\_\_\_\_\_\_\_\_

Presidente

MG. Alcántara Moreno Oscar

\_\_\_\_\_\_\_\_\_\_\_\_\_\_\_\_\_\_\_\_\_\_\_\_\_\_\_\_\_\_\_

Secretario

Dr. Pacheco Torres Juan Francisco

\_\_\_\_\_\_\_\_\_\_\_\_\_\_\_\_\_\_\_\_\_\_\_\_\_\_\_\_\_\_\_\_\_\_\_\_\_\_

Vocal

# **DEDICATORIA**

### **A Dios:**

Por haberme acompañado, guiado a lo largo de mi carrera y guiarme por el sendero del bien, dándonos las fuerzas necesarias para seguir adelante.

# **A mí querida Familia:**

Por su apoyo incondicional en cada momento de mi vida; y por la confianza que depositan en mi persona.

#### **AGRADECIMIENTO**

Con la certeza y la convicción de que no se puede trabajar de otra manera que no sea con la perseverancia, el cual deberá ser preferentemente reconocer el aporte de aquellas personas que sin su apoyo y consejo jamás hubiese sido posible el desarrollo de ésta investigación. Por tanto, agradecemos a:

- **A la Universidad César Vallejo,** nuestra Alma Mater por todo lo que nos brinda
- **Al Dr**. **Juan Francisco Pacheco Torres**, nuestro Asesor y Docente del curso Desarrollo de tesis de la Universidad César Vallejo – Trujillo.
- **A las personas Responsables del equipo de Gestion e Informática del IREN Norte**, que depositaron la confianza para el desarrollo del proyecto, facilitando información base para la culminación del desarrollo de la presente tesis.

Asimismo, reconozco la colaboración, ayuda y soporte de muchas otras personas cuya aportación también fue igual de relevante. Muchas gracias a:

 **A mis maestros y amigos,** que me apoyaron para que lograra cerrar este ciclo tan importante en mi vida. Gracias a todos por sus recomendaciones. Gracias a todos los que aportaron comentarios, consejos, tiempo para el logro de este trabajo que con sus actitudes demostraron que todo lo que se desea se puede lograr con voluntad y optimismo

El Autor

#### **DECLARACION DE AUTENTICIDAD**

Yo Amador Enrique, Barrera Ylanzo con DNI Nº 42132598, a efecto de cumplir con las disposiciones vigentes consideradas en el Reglamento de Grados y Títulos de la Universidad César Vallejo, Facultad de Ingeniería, Escuela de Ingeniería de sistemas, declaro bajo juramento que toda la documentación que acompaño es veraz y auténtica.

Así mismo, declaro también bajo juramento que todos los datos e información que se presenta en la presente tesis son auténticos y veraces.

En tal sentido asumo la responsabilidad que corresponda ante cualquier falsedad, ocultamiento u omisión tanto de los documentos como de información aportada por lo cual me someto a lo dispuesto en las normas académicas de la Universidad César Vallejo.

Trujillo, Junio del 2015

#### **Amador Enrique Barrera Ylanzo**

**\_\_\_\_\_\_\_\_\_\_\_\_\_\_\_\_\_\_\_\_\_\_\_\_\_\_\_\_\_\_\_**

#### **PRESENTACION**

Señores miembros del Jurado:

En acatamiento del Reglamento de Grados y Títulos de la Universidad César Vallejo presento ante ustedes la Tesis titulada **"DATAWAREHOUSE aplicando la metodología Ralph Kimball para mejorar la Toma de Decisiones en la Gestión Hospitalaria del Instituto Regional de Enfermedades Neoplásicas"**, la misma que someto a vuestra consideración y espero que cumpla con los requisitos de aprobación para obtener el título Profesional de Ingeniero de Sistemas

El Autor

# ÍNDICE GENERAL

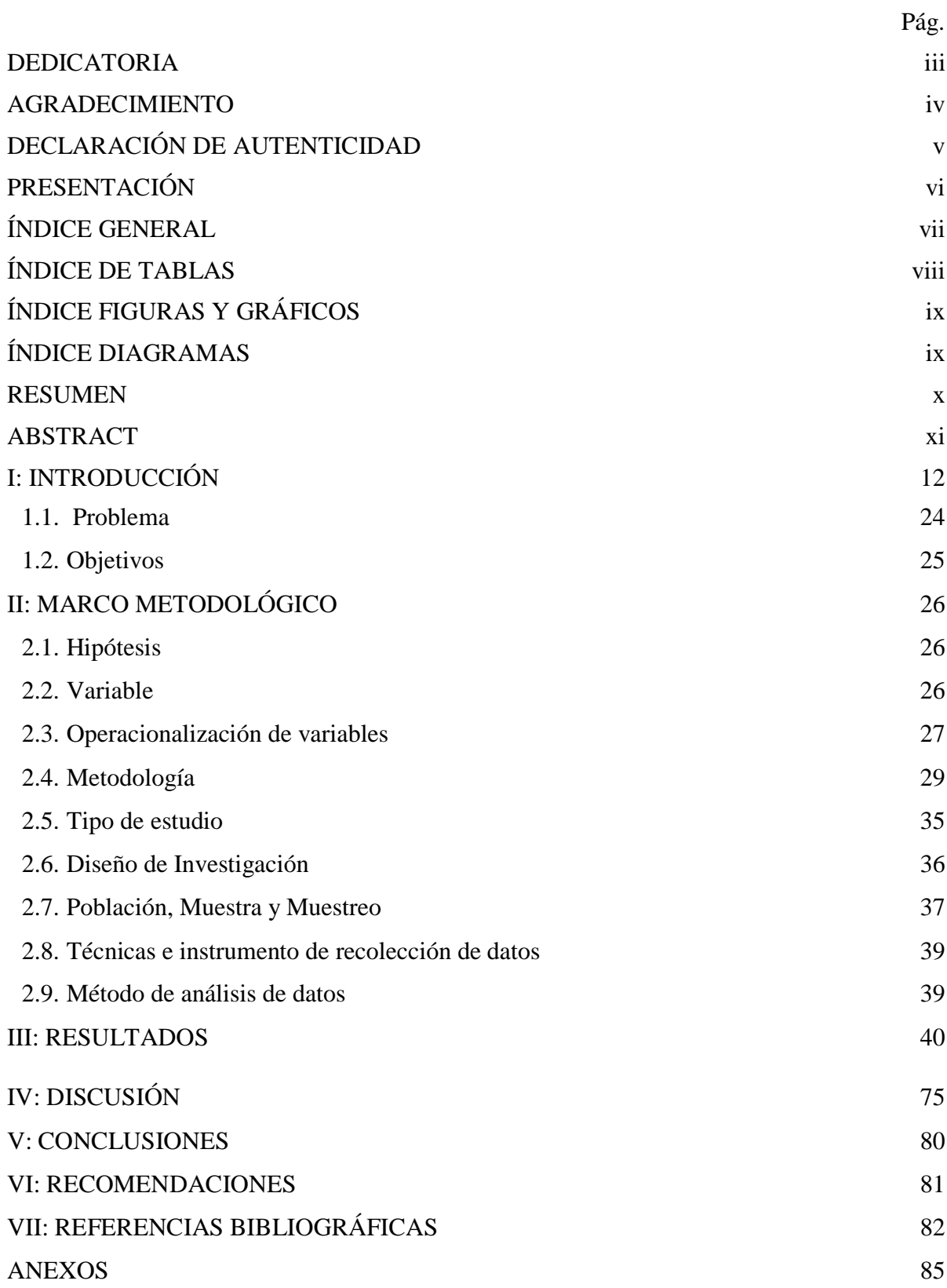

# **ÍNDICE DE TABLAS**

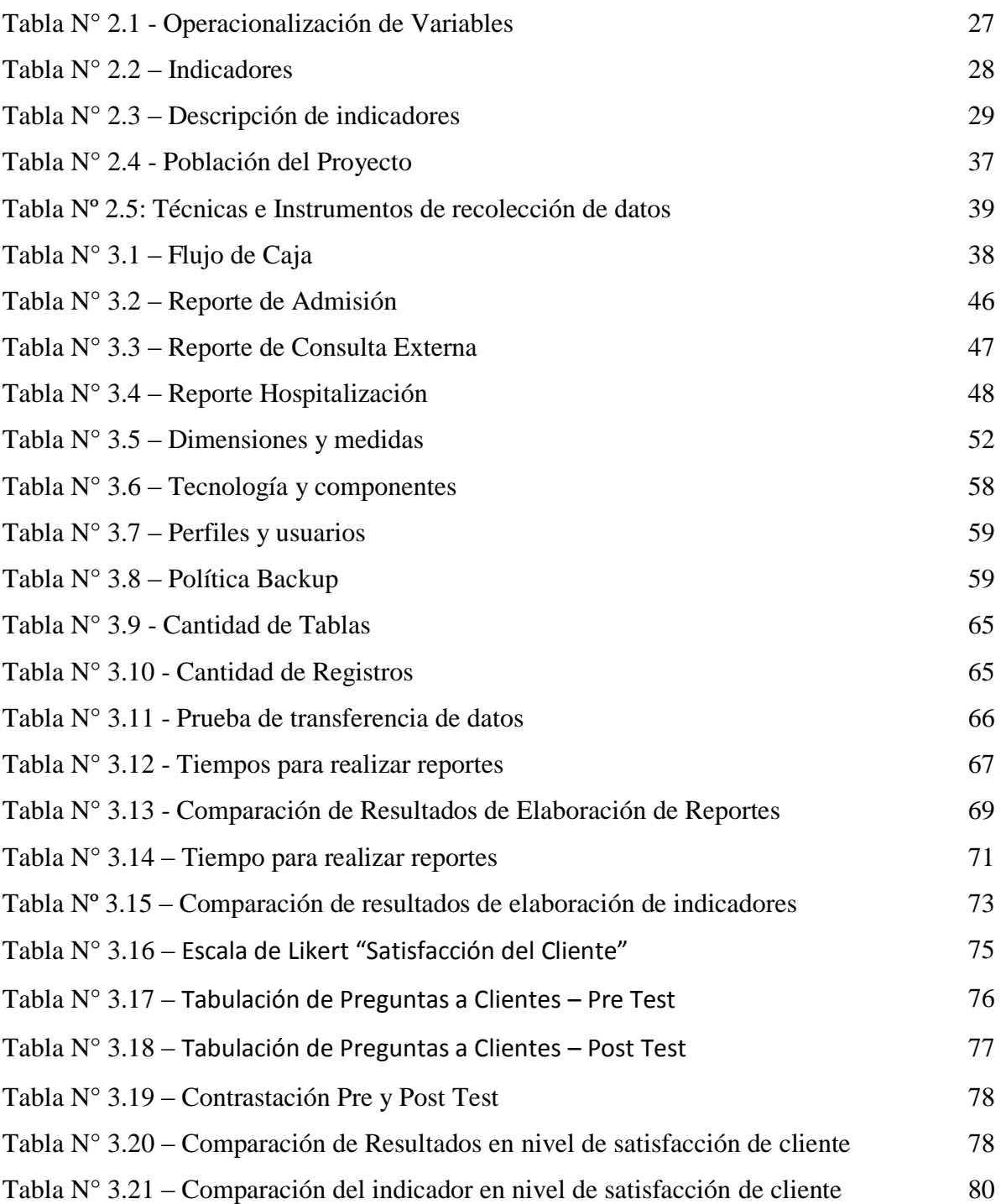

# **ÍNDICE DE FIGURAS Y GRÁFICOS**

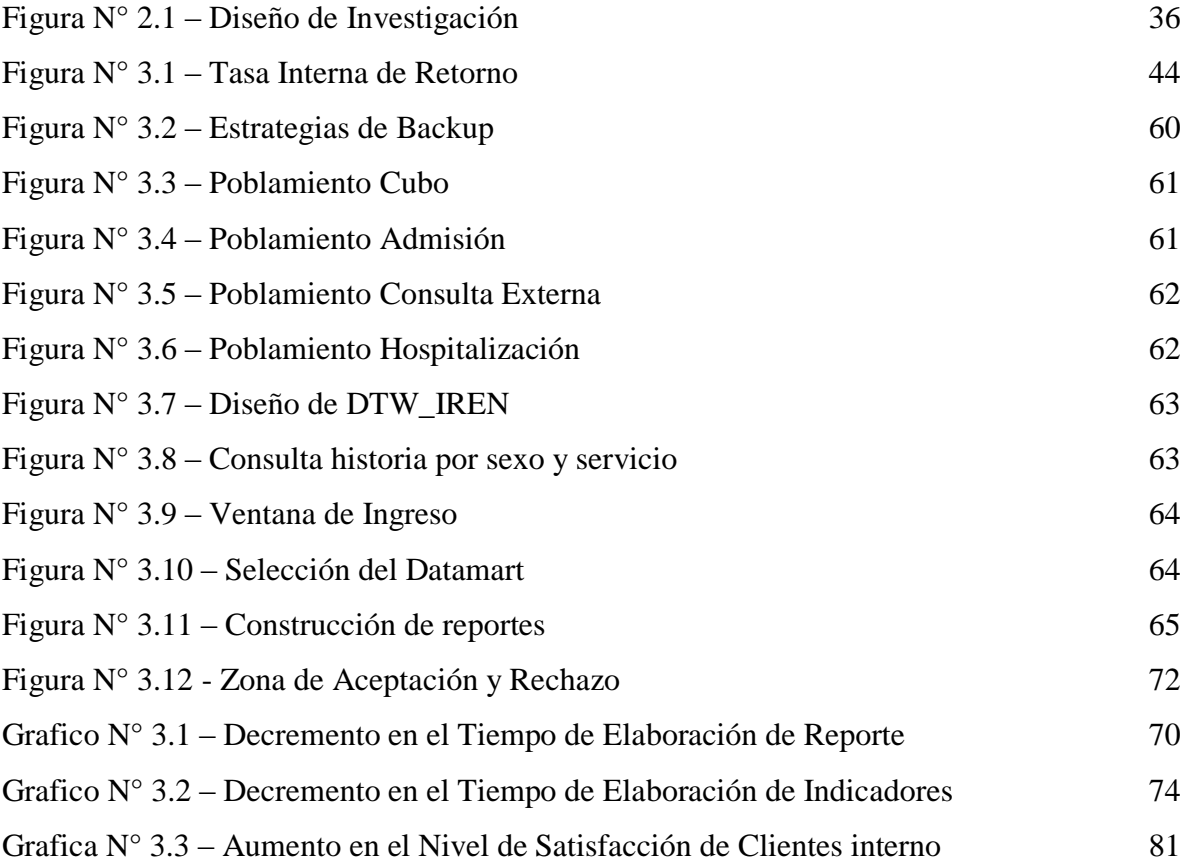

# **ÍNDICE DE DIAGRAMAS**

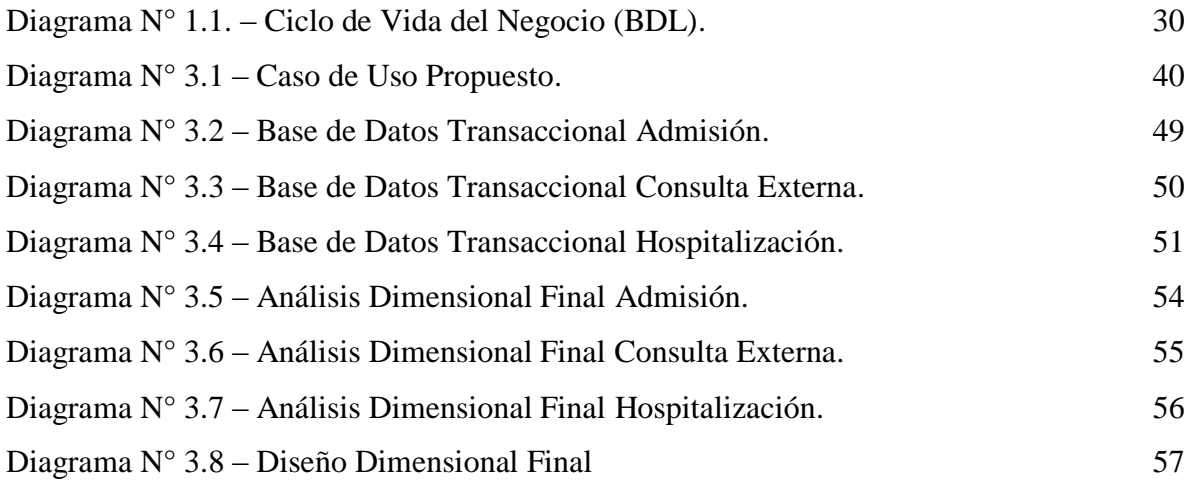

#### **RESUMEN**

Se mejoró la toma de decisiones en la gestión hospitalaria, implementando un DataWarehouse basado en la metodología de Ralph Kimball. Para la toma de información se aplicó cuestionarios y entrevistas realizadas a 13 usuarios internos. Debido a que el tamaño de la muestra y muestreo es menor a 30 no se tomaron en cuenta fórmulas para cálculos estadísticos, se analizó el antes y después de las variables por lo cual se hizo el contraste aceptando la hipótesis alternativa, para ello se efectuó la prueba de T-Student que por lo general se realiza a un pequeño conjunto de datos. De la rentabilidad económica se obtuvo que el valor anual que genera el proyecto es de S/. 3,744.7 Nuevos Soles. Al ser el Valor Actual Neto (VAN) un valor mayor a cero, se pudo afirmar la ejecución del proyecto, debido a que la tasa interna de retorno es mayor (40%) que la Tasa mínima aceptable de rendimiento (15%), asumiendo que el proyecto es más rentable. El tiempo de recuperación (1.35) representa que el capital invertido en el presente proyecto se recuperara en 1 año, 4 meses y 6 días, con respecto a indicadores como es el tiempo de elaboración de reportes redujeron en un 15.09%, el número de indicadores disminuyo el 16.09%, y mejorando el nivel de satisfacción del cliente interno en un 32.8%, a todo ello la solución planteada mejoró significativamente las necesidades de un grupo de trabajo o áreas dentro de la Institución.

**Palabras Clave:** Datawarehouse, Inteligencia de Negocio, dimensiones, medidas, Tablas Hecho

#### **ABSTRACT**

Decision making was improved drug management , implementing a Datawarehouse based on the methodology of Ralph Kimball. For information outlet questionnaires and interviews with 13 internal users was applied. Because the sample size and sampling is less than 30 were not taken into account formulas for statistical calculations, the previously analyzed and after the variables so the contrast was accepting the alternative hypothesis, for it was made the T -Student test usually performed to a small data set. Economic performance was achieved that the annual value generated by the project is S /. 3744.7 soles. As the Net (NPV) Present value greater than zero, you could say the project implementation, because the internal rate of return is higher (40%) than the minimum acceptable rate of return (15 %), assuming that the project is profitable. Recovery time (1.35) represents the capital invested in this project to recover in 1 year, 4 months and 6 days, with respect to indicators such as the time of preparation of reports decreased by 15.09 %, the number of indicators the decreased 16.09 %, and improving the level of internal customer satisfaction at 32.8 %, to all the proposed solution significantly improved the needs of a workgroup or areas within the institution.

**Keywords:** Datawarehouse, Business Intelligence, dimensions, measurements, Tables Done.

#### **1. Introducción**

Las soluciones de inteligencia de negocio son ajustables a todo tipo de organización y sectores, ofreciendo resultados extraordinarios que permite transformar el funcionamiento de las organizaciones y aprovechar al máximo sus recursos y las oportunidades de negocio.

Día a día las empresas vienen creando diversos sistemas para poder resolver problemas específicos, ya sea por área, unidad o sucursal, creando así en su totalidad la inteligencia de negocios. A través del tiempo las empresas necesitan que la información contenida en diversos almacenes de datos de distinta arquitectura y diseño, sea usada para consultas simples o complejas.

Por otro lado, la necesidad de tener la seguridad de conocer todos los procesos dentro de un negocio es cada vez más importante ya que puede ser el único diferenciador para que las empresas subsistan o perezcan.

El Business Intelligence (Inteligencia de Negocio) es el proceso de obtención de información sobre la compañía a partir de datos históricos, ya que las compañías cuentan con una data histórica recolectada por sus sistemas transaccionales o de datos provenientes de distintas fuente, dichos datos se consolidan en lo que se denomina un Data Warehouse, que es una base de datos diseñada para consulta y análisis.

El tener una data histórica no es lo mismo a tener una información, la transformación de datos a información se da cuando podemos responder a cuestiones propias del negocio, de tal manera que podemos entender mejor el funcionamiento del mismo.

Por lo tanto la inteligencia de negocio permite comprender diferentes situaciones, de manera que los usuarios de diferentes niveles tengan acceso a herramientas de análisis que les permitan seleccionar y manipular solo aquellos datos que le interese, facilitando así a los tomadores de decisiones de todos los niveles a responder rápidamente ante los cambios en el entorno que compiten. Se tomó referencia de documentación en el ámbito internacional, nacional y local.

En el ámbito internacional, en España, en la ciudad de Granada en el año 2010 se presentó una tesis doctoral titulado:" *Data Warehousing con procesamiento de datos textuales*", elaborado por Elizabet Tejada Ávila, el cual desarrolla una solución al tratamiento de atributos textuales en el entorno data warehousing y OLAP, para realizar operaciones

conjuntamente con cualquier otro tipo de dato. Estas operaciones pueden incluir desde consultas sobre el conocimiento obtenido de los textos hasta resúmenes.

En Argentina, en la ciudad de Bahía Blanca en el año 2008 se presentó un proyecto de tesis titulado:" *Data Warehousing. Relevamiento y aplicación de técnicas de modelado dimensional* ", elaborado por María Cecilia Dómina, en este proyecto se estudia la utilización de herramientas de Data Warehousing para el análisis de datos. Se destaca la importancia de la aplicación de estas tecnologías para el conocimiento de la información de cualquier institución y la toma de decisiones basada en datos ciertos y concretos.

En el ámbito nacional, en la ciudad de Tarapoto en el año 2009 se presentó un proyecto de tesis titulado. "*Diseño de una solución de Inteligencia de Negocio del Seguro Integral de Salud para la Dirección Regional de Salud de San Martin*", elaborado por (Bardalez, 2009), el cual plantea una solución de inteligencia de negocio al problema detectado: Manejo deficiente de la información histórica sobre las afiliaciones y atenciones del SIS, esto debido en un primer plano, a que existen procesos repetitivos y tediosos para la generación de información histórica del SIS, originado por la existencia de base de datos transaccionales poco accesibles y al inadecuado uso de las herramientas de Tecnologías de Información y Comunicación.

En Perú, Lima en el año 2009 se consideró una tesis titulada. "*Análisis, Diseño e implementación de un datamart para el soporte de toma de decisiones y evaluación de las estrategias sanitarias en la direcciones de salud*", elaborada por (Rosales Sedana, 2009), la cual tuvo como objetivo la implementación de un datamart que permita apoyar la toma de decisiones necesarias para cumplir con los objetivos específicos de cada estrategia sanitaria nacional dentro de las direcciones de salud, para lo cual tomo como estrategia sanitaria nacional dentro de las direcciones de salud, para lo cual tomo como estrategia piloto, la estrategia sanitaria piloto, la estrategia de Alimentación y Nutrición Saludable, los resultado obtenido son los reportes analíticos útiles para tomar decisiones de forma rápida y confiable.

Por último presentamos en el ámbito local los antecedentes encontrados en el año 2009 en la Ciudad de Trujillo, encontrando la tesis titulada. "*Desarrollo e implementación de un Sistema de Soporte de Decisiones basado en algoritmos genéticos para la asignación de equipos de trabajo en la empresa Vera & Asociados – Auditores y Consultores Sociedad Civil*" elaborado por (Rodriguez, 2009). Este proyecto contribuye al Sistema de

Soporte de Decisiones basado en algoritmos genéticos, el cual tuvo por finalidad tomar la mejor decisión que es la de asignar el equipo de trabajo idóneo para cada uno de los proyectos de auditoria a los que se presenta Vera & Asociados.

Presentando mi tema de investigación en el IREN, que es una Institución pública que no es ajena a las nuevas herramientas de la tecnología y los avances en la gestión de la información, las exigencias de la sociedad son cada vez más complejas, y las respuestas de los gobiernos deben ser más veloces, razón por la cual ha crecido el interés de implementar un Sistema de Soporte de Toma de decisiones basado en Data warehouse, esta investigación se justifica tecnológicamente obteniendo como objetivo hacer un uso adecuado de los recursos y herramientas tecnológicas existentes en el IREN así como de las que se proponen, las cuales permitirán al IREN tener una mayor accesibilidad y rapidez a la información, con mayor seguridad y rigor informativo y brindándole la posibilidad de una mejora en la toma de decisiones.

Su justificación Institucional permitirá al IREN como institución mejorar su capacidad de poner en practica procesos y métodos nuevos, usando la tecnología apropiada, organizándose para conseguir mayores y mejores estándares en eficiencia y transparencia en la gestión; para que asi logre ocupar un lugar primordial en el desarrollo nacional, permitirá que los usuarios tengan acceso a la información de una manera interactiva y rápida. Cada usuario dispondrá de información adecuada a su perfil, para que su trabajo sea lo más eficiente posible. Así también permite reducir costos debido a que se contará con información previa que permita definir actividades que son convenientes o no de realizar, así podemos contar con la justificación social la relación entre la administración pública y los ciudadanos ha presentado cambios importantes, la modernización del Estado produce cambios en la interacción entre el IREN y el resto de los agentes.

El producto de la investigación es un programa que mejore la toma de decisiones del IREN, por lo que apoyará directamente en la labor administrativa de los directivos para que las respuestas del IREN sean más veloces y eficientes con la finalidad de brindarle un mejor servicio a la sociedad.

En esta presente investigación es necesario conocer acerca de conceptos referentes a nuestro proyecto de desarrollo de tesis la cual damos a conocer en temas relacionas como son Gestión Hospitalaria, Según la definición de (Ministerio de Salud del Perú, 2009) "es la función básica del proceso administrativo hospitalario que permite optimizar la

oferta hospitalaria a una demanda de necesidades de atención de salud utilizando las herramientas de gestión de manera objetiva y permite una adecuada planeación, toma de decisiones y gestión administrativa de manera eficiente y oportuna."

Una gestión hospitalaria, no admite el hecho de "suponer" "conjeturar" o "presumir" que en la institución todo marcha bien. Sobre todo si se parte de la lógica de ser productivos, eficientes, eficaces y efectivos en paralelo a prestación de servicios de calidad. Una gestión hospitalaria ajustada a esos criterios considerará la necesidad de definir sus propios indicadores de gestión.

Según la definición del (Instituto Nacional de Enfermedades Neoplasicas), "el Ministerio de Salud según estipula la Ley 27657, Ley del Ministerio de Salud, es el ente rector del Sector Salud que conduce, regula y promueve la intervención del Sistema Nacional de Salud, con la finalidad de lograr el desarrollo de la persona humana, a través de la promoción, protección, recuperación y rehabilitación de su salud y del desarrollo de un entorno saludable, con pleno respeto de los derechos fundamentales de la persona, desde su concepción hasta su muerte natural".

Según la definición del (Hospital Regional de Arica), el modelo de atención es una descripción de la forma óptima de organizar las acciones sanitarias, de modo de satisfacer los requerimientos y demandas de la comunidad y del propio sector. El modelo de atención en el ámbito público consiste en un conjunto de redes territoriales de establecimientos con complejidades diversas y roles definidos, que en conjunto dan cuenta de las acciones de promoción de la salud, prevención, detección precoz y control de enfermedades, tratamiento, rehabilitación, reinserción y cuidados paliativos incluyendo atenciones de urgencia y emergencia.

Según la definición de la revista de ciencias sociales (Indicadores de gestión hospitalaria, 2007), "Una gestión hospitalaria, no admite el hecho de "suponer" conjeturar" o "presumir" que en la institución todo marcha bien. Sobre todo si se parte de la lógica de ser productivos, eficientes, eficaces y efectivos en paralelo a prestación de servicios de calidad. Una gestión hospitalaria ajustada a esos criterios considerará la necesidad de definir sus propios indicadores de gestión".

Si se observa en la investigación es necesario conocer Inteligencia de negocio, Según (Vitt, 2002), "el término de BI (Business Inteligence) Se utiliza este término desde tres diferentes perspectivas: Tomar mejores decisiones rápidamente, Convertir los datos en información, Utilizar un método razonable para la gestión empresarial, El objetivo primario de la Inteligencia de Negocios es ayudar a las personas a tomar decisiones que mejoren el rendimiento de la compañía e impulsen su ventaja competitiva en el mercado. Es decir, faculta a las organizaciones a tomar las mejores decisiones rápidamente".

También es necesario conocer que es un DataWarehouse, según (IBM, 2008) "es un repositorio no volátil de datos, transacciones, y eventos. Incluye data corporativa, operacional y externa. Deben estar integrados, consolidados, seguros, y limpios para que sea una fuente segura de soporte de decisiones y aplicaciones de información".

"La ventaja principal de este tipo de sistemas se basa en su concepto fundamental, la estructura de la información. Este concepto significa el almacenamiento de información homogénea y fiable, en una estructura basada en la consulta y el tratamiento jerarquizado de la misma, y en un entorno diferenciado de los sistemas operacionales".

Otro concepto de mucha importancia en lo que es inteligencia de negocio es el de Data Mart. Según (IBM, 2008), "es un subconjunto del Data Warehouse, con un alcance de contenido limitado. Éste se usa para un solo departamento de una organización y/o un problema particular de análisis dentro de la organización. Un Data Mart por si solo, no es un Data Warehouse, ya que un Data Warehouse tiene más usuarios y más temas que un Data Mart, y provee una vista completa de las áreas funcionales de la organización. Un Data Mart, al igual que un Data Warehouse, consiste en una base de datos".

Es necesario conocer el Sistemas de Soporte de Decisiones que según (SINNEXUS, 2010), Un Sistema de Soporte a la Decisión (DSS) es una herramienta de Business Inteligencie enfocada al análisis de los datos de una organización.

La Integración entre todos los sistemas/departamentos de la organización. El proceso de ETL previo a la implantación de un Sistema de Soporte a la Decisión garantiza la calidad y la integración de los datos entre las diferentes unidades de la empresa. Existe lo que se llama: integridad referencial absoluta donde Cada usuario dispone de información adecuada a su perfil. No se trata de que todo el mundo tenga acceso a toda la información, sino de que tenga acceso a la información que necesita para que su trabajo sea lo más eficiente posible. En cuanto a la Disponibilidad de información histórica. En estos sistemas está a la orden del día comparar los datos actuales con información de otros períodos históricos de la compañía, con el fin de analizar tendencias, fijar la evolución de parámetros de negocio etc.

Para comprender la investigación es necesario conocer un DataMart Según (SINNEXUS, 2010), el datamart es una base de datos, enfocada al almacenamiento de los datos de una área de negocio especifica. Se define por disponer de una estructura óptima de datos para analizar la información al detalle desde todas las perspectivas que afectan a los procesos de dicho departamento. Un datamart puede ser alimentado desde los datos de una data warehouse, o integrar por sí mismo un compendio de distintas fuentes de información. Por tanto, para crear el datamart de un área funcional de la empresa es preciso encontrar la estructura óptima para el análisis de su información, estructura que puede estar montada sobre una base de datos OLTP, como el propio data warehouse, o sobre una base de datos OLAP.

También tenemos los Datamart OLTP pueden basarse en un simple extracto del datawarehouse, no obstante, lo común es introducir mejoras en su rendimiento (las agregaciones y los filtrados suelen ser las operaciones más usuales) aprovechando las características particulares de cada área de la empresa. Las estructuras más comunes en este sentido son las tablas report, que vienen a ser fact-tables reducidas (que agregan las dimensiones oportunas), y las vistas materializadas, que se construyen con la misma estructura que las anteriores, pero con el objetivo de explotar la reescritura de queries (aunque sólo es posibles en algunos SGBD avanzados, como Oracle),

Una Tabla hecho según (Urquizu, 2009) Denominamos "hechos" a los indicadores de negocio. Por ejemplo, son "hechos" las ventas, los pedidos, los envíos, las reclamaciones, las compras, etc. Es decir, son todas aquellas medidas numéricas que incluiremos en nuestro sistema Business Intelligence. Técnicamente, una tabla de hecho es la tabla central de un modelo en estrella

Granularidad según (Ciclus Group, 2013) La granularidad permite establecer el nivel de detalle mediante el cual se visualizará la información. Tomando la dimensión Tiempo tenemos que la granularidad define si la información a consultar pueda ir desde niveles anuales hasta diarios.

Teniendo en cuenta las metodologías para elaborar el proyecto presentado existen muchas metodologías pero en base a encuestas realizadas se hizo factible implementar la Metodología Ralph Kimball que según (Transforming Knowledge Into Action, 2009) es considerado el "Gurú del Data Warehouse" y reconocido por su plena convicción en que un Data Warehouse debe ser diseñado para ser entendible y veloz.

Su metodología denominada "La Metodología Kimball", ha llegado a convertirse en un estándar en el área del soporte de decisiones. En 1986 Kimball fundó Red BrickSystems, reconocida por su base de datos relacional optimizada para Data Warehouse. En ella, Kimball fungió como director ejecutivo (chiefexecutiveofficer, CEO por sus siglas en inglés) hasta 1992. Posteriormente Red BrickSystems fue adquirida por Informix, la cual ahora pertenece a IBM.

### **1.1 PROBLEMA**

En la actualidad el Instituto Regional de Enfermedades Neoplásicas Norte "Dr. Luis Pinillos Ganoza" IREN-NORTE, tiene como misión proteger, promover, prevenir y garantizar la atención integral del paciente oncológico, dando prioridad a las personas de escaso recursos económicos: así como, controlar, técnica y administrativamente, a nivel de la región nor oriente del país.

Dentro del instituto oncológico tenemos el departamento de Control del Cáncer, encargada de brindar información estratégica, contribuir a la prevención y control de riesgo, principalmente de las enfermedades Neoplásicas. Asimismo, tiene como función básica proporcionar las bases para el análisis y evaluación de la gestión y para la toma de decisiones respaldad en la evidencia, la planificación y la programación en salud. Por ello se creyó necesaria la implementación de sistemas de información que contribuyan a obtener mejores resultados.

Actualmente en el Instituto Regional de Enfermedades Neoplásicas cuenta con un sistema transaccional, que registra todas las atenciones realizadas al paciente durante todo el tiempo que dura su tratamiento. Para la construcción de reportes e indicadores hospitalarios el responsable de la unidad estadística exporta a Excel los datos que son brindados por los reportes del sistema transaccional, para elaborar sus cuadros

estadísticos, encontrando información redundante lo cual se tiene que validar, en ocasiones se necesita el apoyo del personal informático para dicha validaciones, lo que trae como consecuencia la demora para los responsables en la toma de decisiones. También se ha detectado la falta de políticas para el uso de las TIC's, presentando problemas con personal poco capacitado en el manejo de estas herramientas informáticas.

Asimismo, se observó que no se puede obtener información granulada lo que causa tener información no detallada para la toma de decisiones; finalmente se corre el riesgo de no presentar a tiempo los indicadores hospitalarios.

Es por todo lo antes mencionado, que los directivos del IREN Norte necesita tomar decisiones oportunas y acertada, ya que la toma de decisiones es fundamental para una mejora significativa en la atención a las personas que acuden en el IREN, que muchas veces tienen que esperar muchas horas para su atención y teniendo en cuenta que la mayor parte son pacientes que provienen de otras provincias o de zonas apartados al lugar donde se encuentra la institución.

Para dar solución al problema se plantea una muestra de un periodo determinado, desde la fuente de datos que actualmente manejan obteniendo la información para ser procesada y evaluada y así poder ser analizada a manera de mejorar el soporte en la toma de decisiones. Tomando en cuenta el contexto de la investigación formulamos el siguiente problema ¿En qué medida la implementación de un Data warehouse aplicando la metodología de Ralph Kimball influye en la toma de decisiones en la Gestión Hospitalaria para el departamento de control del cáncer del Instituto Regional de Enfermedades Neoplásicas.?

### **1.2 OBJETIVO**

### **1.2.1 Objetivo General**

Mejorar la toma de decisiones en la gestión hospitalaria, implementando un Data warehouse aplicando la metodología de Ralph Kimball del Instituto Regional de Enfermedades Neoplásicas.

# **1.2.2 Objetivo Específicos**

- Reducir el tiempo promedio en la elaboración de informes y/o reportes.
- Minimizar el tiempo para elaborar información de indicadores para el tomador de decisiones sobre gestión de los recursos hospitalarios.
- Incrementar el nivel de satisfacción del cliente interno.

# **2. MARCO METODOLÓGICO**

# **2.1 HIPÓTESIS**

Un Data Warehouse aplicando la metodología Ralph Kimball mejora significativamente la toma de decisiones en la Gestión hospitalaria para el departamento de control del cáncer del Instituto regional de Enfermedades Neoplásicas.

### **2.2 Variables**

#### **2.2.1Independiente.**

Data Warehouse.

#### **2.2.2 Dependiente.**

Toma de decisiones en la Gestión Hospitalaria.

# **2.3 Operacionalización de las variables**

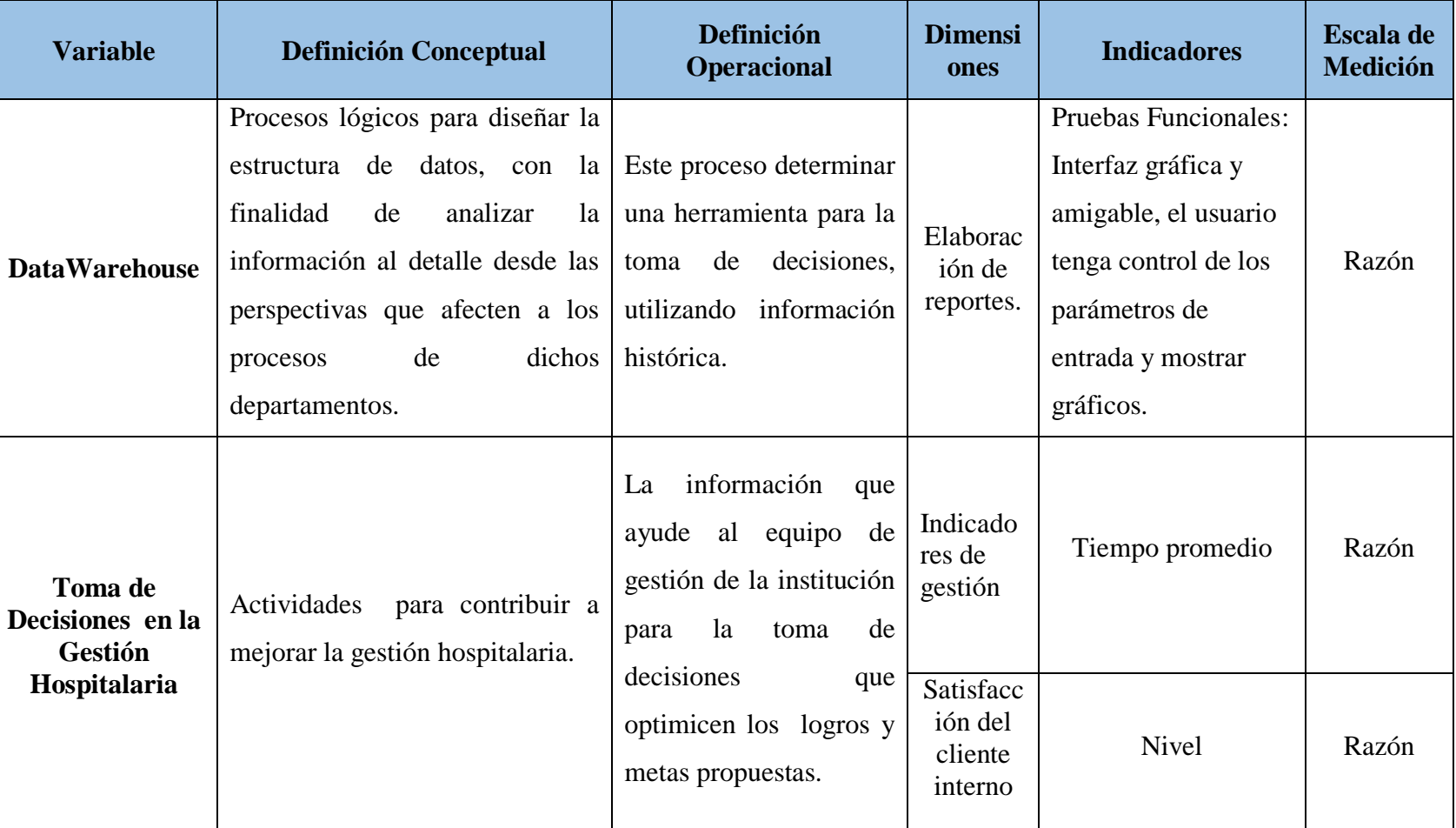

# **Tabla N° 2.1. - Operacionalización de Variables**

### **2.3.1. Indicadores**

# **Tabla N° 2.2. - Indicadores**

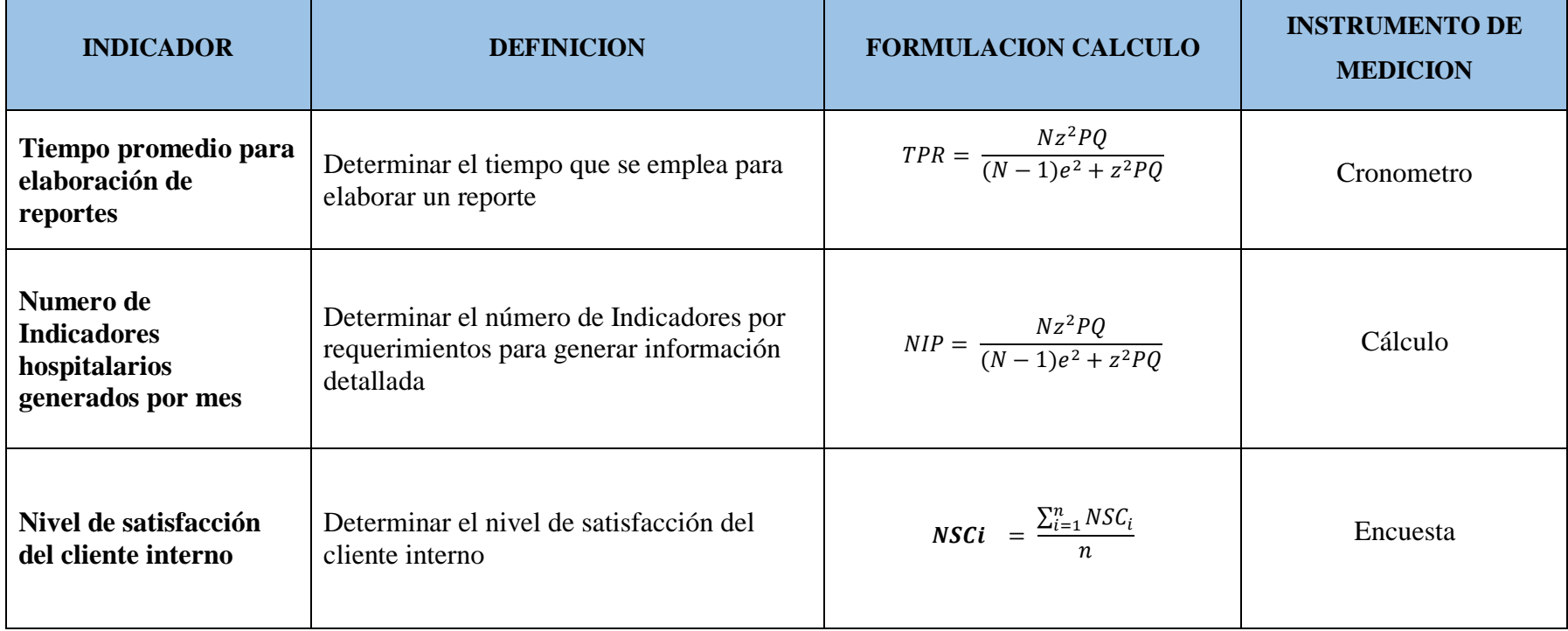

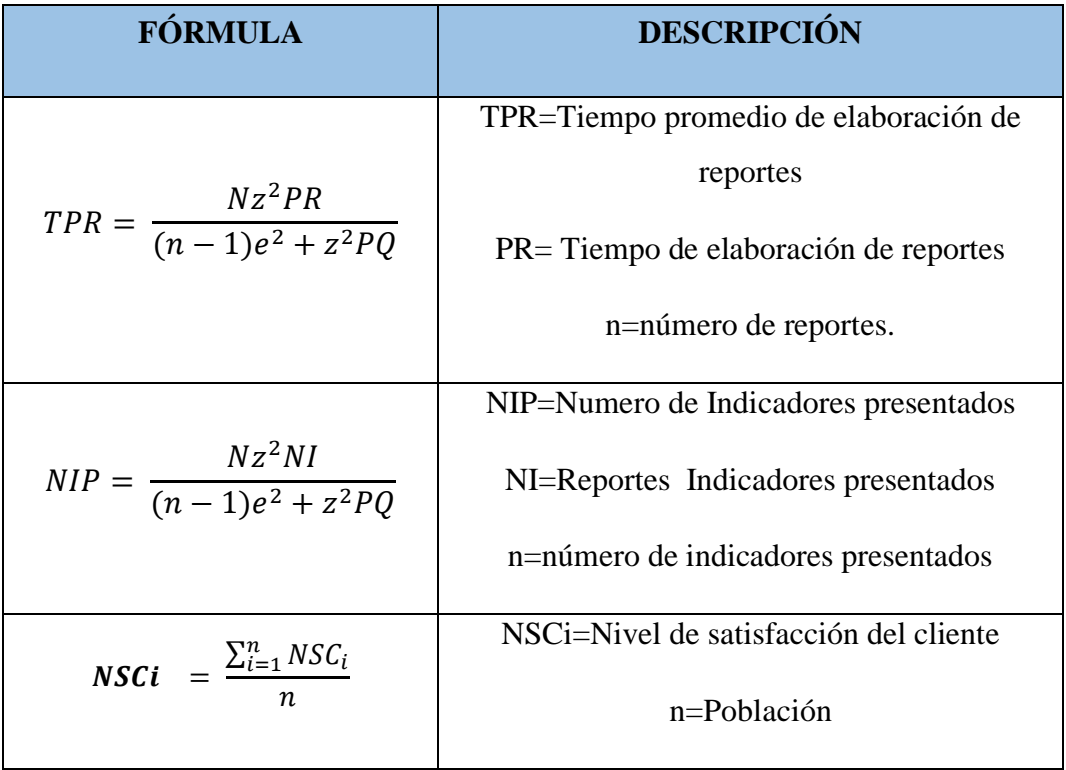

### **Tabla N° 2.3. – Descripción de indicadores**

### **2.4 METODOLOGÍA**

Para el desarrollo de la investigación la metodología utilizada es experimental, ya que podemos encontrar una relación causa efecto entre la variable dependiente (Toma de decisiones en la Gestión Hospitalaria) y la variable independiente (Data Warehouse). La metodología a utilizar es Ralph Kimball.

# **2.2.1 METODOLOGÍA RALPH KIMBALL**

Tomaremos el ciclo de vida de los Data Mart y Data Warehouse definido por Ralph Kimabll. EL marco presentado por Ralph Kimabll con el nombre de ciclo de vida dimensional del negocio, ilustra las diferentes etapas por las que debe pasar todo proceso de Data Warehouse. Esta perspectiva de implementación es ilustrado en el siguiente diagrama donde muestra la secuencialidad de tareas de alto nivel requeridas para el efectivo diseño, desarrollo e implementación de data warehouse. Es importante aclarar; que el ciclo de vida no intenta reflejar un proyecto en termino de tiempos y plazos.

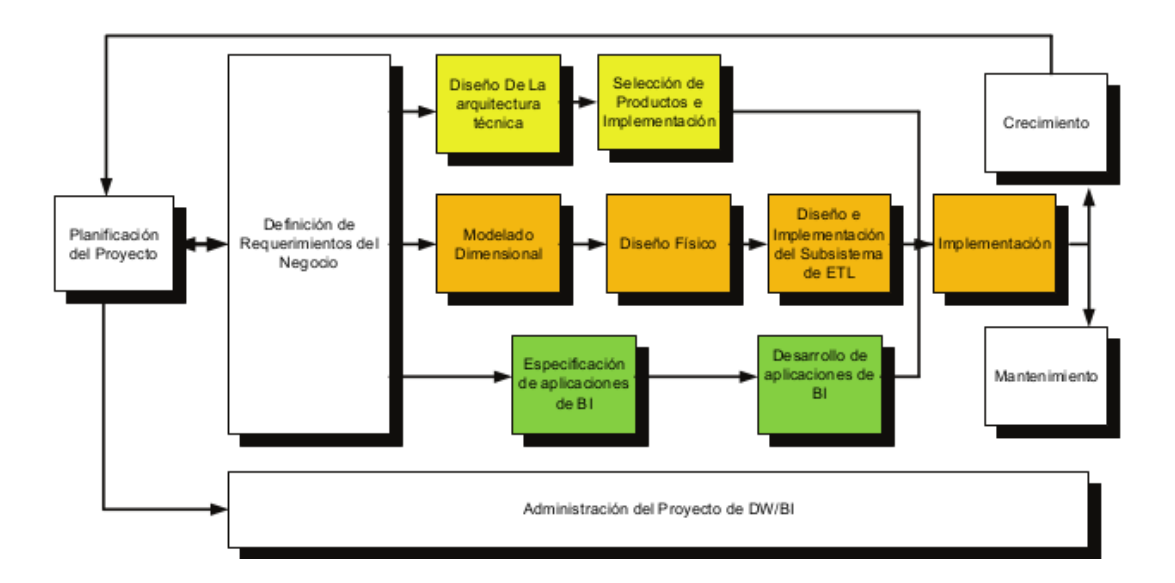

A continuación detallaremos cada fase del ciclo de vida de la metodología desarrollada.

#### **2.4.1.1. Planificación del Proyecto**

Esta etapa busca identificar la definición y el alcance del data warehouse, incluyendo justificaciones del negocio y evaluaciones de factibilidad; a través de ello se logra conocer la situación actual de la institución, definiendo el ámbito donde se detalló la visión, los antecedentes tecnológicos, acerca de los clientes internos y los sistemas que actualmente utilizan. Analizamos los escenarios del problema, identificando el caso de uso del sistema actual y sistema propuesto para el desarrollo; se analizó las unidades organizativas afectadas, como también se realizó el cronograma de trabajo, es así que la planificación del proyecto se focaliza sobre recursos, perfiles, tareas, duraciones y secuencialidad. El plan de proyecto resultante identifica todas las tareas asociadas con el ciclo de vida del data warehouse y las partes involucradas.

Otro punto importante en esta fase es el estudio de factibilidad donde conseguimos la estructura de costos tanto para hardware, software, recursos

humanos, materiales, costo de mantenimiento costo de depreciación y otros costos que se pueden presentar, así como los beneficios Intangibles, obteniendo el flujo de caja, donde se analizó la rentabilidad para la institución

#### **2.4.1.2. Definición de los Requerimientos del Negocio**

.

Un factor determinante en el éxito de un procesos de data warehouse es la interpretación correcta de los numerosos requerimientos expresados por los diferentes niveles de usuario de una organización.

Listamos los requerimientos del negocio de los servicios de admisión, consulta externa y hospitalización, describiendo los funcionales, tecnológicos y los recursos humanos, revisamos los reportes de gestión para compras y ventas, y base transaccional.

El propósito es definir correctamente los requerimientos de los usuarios que interactúan con las áreas de ventas, compras e inventario, lo cual nos deja un listado de pedidos. Las técnicas utilizadas para realizar la recopilación de información se basaron en observación, entrevistas y encuestas. Luego de varias sesiones de trabajo con los usuarios participantes se definió: Requerimientos funcionales para los servicios de admisión, consulta externa y hospitalización, en cuanto a los tecnológicos la institución cuenta con hardware y software necesario para llevar a cabo el proyecto, aun así se dejó los requerimientos necesarios en hardware y software , servidor, como en equipo de los usuarios.

#### **2.4.1.3. Análisis Dimensional**

La metodología continúa con el diseño del Data warehouse y cada uno de los datamarts, teniendo como primer paso la elección de la misma, segundo la declaración de la granularidad, tercero la elección de las dimensiones y cuarto la elección de las facts o indicadores. En la hoja de gestión realizada se detalla los procesos importantes como son: admisión, consulta

externa y hospitalización con sus objetivos y estrategias a realizar, mostrando los indicadores a trabajar con su medida y estado.

Se implementa la hoja de análisis para los procesos donde se detalla las medidas, jerarquía y forma de análisis para el proceso de admisión, consulta externa y hospitalización. En el cuadro de dimensiones y medidas detallamos cada uno de niveles y atributos utilizados.

En el análisis dimensional podemos detallar el árbol de jerarquías y los atributos con sus respectivas medidas.

#### **2.4.1.4. Diseño Dimensional**

El diseño físico de las base de datos se focaliza sobre la selección de estructuras necesarias para soportar el diseño Dimensional a cada área de análisis gerencial, desarrollando el datamart para admisión, consulta externa y hospitalización. A continuación definimos las tablas hechos y las dimensiones finales, elaborando el diagrama en estrella que representa el datamart, detallando cada dimensión para cada área en estudio, con la granularidad para las tablas hecho admisión, consulta externa y hospitalización, empezamos a diseñar nuestro datamart, tablas identificadas que vendrían a ser nuestras dimensiones quedando como resultado nuestro diseño dimensional final de las tablas hecho y dimensiones.

#### **2.4.1.5. Diseño de la Arquitectura Técnica**

Una de las ventajas que trae la utilización de una arquitectura estrella, como la propuesta por el autor, es la fácil incorporación de nuevas instancias a la arquitectura. Kimball recomienda un enfoque top-down, comenzando con una visión global y dividiendo la arquitectura en pequeñas piezas hasta llegar al grado donde las piezas pueden ser realmente implementadas, definiendo la plataforma tecnológica y los componentes a utilizar ya sea instalados, requeridos y/o equipo de cómputo. Otro punto importante a implementar es definir los perfiles y usuario creando y diseñando la seguridad de la base de datos, generando los backup automáticos realizando planes de programación.

#### **2.4.1.6. Diseño y Desarrollo de Presentación de Datos Poblamiento**

Las principales subetapas de esta zona del ciclo de vida son: la extracción, la transformación y la carga (ETL process). Por otra parte, los procesos de carga de datos son requeridos para poblar el Datamart, realizando la conexión con la base de datos transaccional y creando el esquema de poblamiento, la primera tarea corresponde a la limpieza de datos, a continuación se procede a poblar cada una de las dimensiones para luego poblar el hecho implementando el esquema general de poblamiento. Se definen como procesos de extracción a, aquellos requeridos para obtener los datos que permitan efectuar la carga del Modelo Físico acordado.

#### **2.4.1.7. Selección de Productos creando cubos**

Utilizando el diseño de poblamiento general procedemos a la creación del cubo en un proyecto OLAP creándolo en el Oracle BI Administrattion es agregado al proyecto a crear, luego de la creación del proyecto DW\_IREN se procede a dar origen y vista de datos en el explorador de soluciones, seleccionando el servidor y base de datos de nuestro datawarehouse; implantada la vista de datos seleccionamos las tablas a utilizar, asignamos nombre a nuestras dimensiones y tablas hecho. En el momento que elegimos la opción de usar tablas existentes creamos medidas y dimensiones sugeridas.

Finalizando el asistente verificamos las relaciones y atributos de las dimensiones donde ejecutaremos luego de concluir la corrida del cubo correctamente, dándonos como resultado que la implementación finalizo correctamente, mostrándonos en el examinador las diferentes formas de dar resultados de las medidas y dimensiones.

#### **2.4.1.8. Desarrollo de Aplicaciones para Usuarios Finales**

Las especificaciones de las aplicaciones para usuarios finales, involucra configuraciones de los accesos, perfiles a la base de datos creadas y construcción de reportes específicos según la necesidad.

Una vez que se ha cumplido con todos los pasos y se tiene la posibilidad de trabajar con algunos datos de prueba, comienza el desarrollo y puesta en marcha de la aplicación.

#### **2.4.1.9. Implementación y pruebas**

Esta etapa representa la convergencia de la tecnología, los datos y las aplicaciones de usuarios finales accesible desde el escritorio del usuario del negocio.

Hay varios factores extras que aseguran el correcto funcionamiento de todas estas piezas, entre ellos se encuentran la capacitación, el soporte técnico, la comunicación, las estrategias de feedback. Todas estas tareas deben ser tomadas en cuenta antes de que cualquier usuario pueda tener acceso al datawarehouse.

Kimball presenta una serie de tareas que deben cumplirse para Garantizar un fin de proyecto y un producto de calidad.

#### **2.4.1.10. Gerenciamiento del Proyecto**

El gerenciamiento del proyecto asegura que las actividades del BDL se lleven en forma y sincronizadas.

El gerenciamiento acompaña todo el ciclo de vida. Entre sus actividades principales se encuentra el monitoreo del estado del proyecto, la comunicación entre los requerimientos del negocio y las restricciones de información para poder manejar correctamente las expectativas en ambos sentidos.

### **2.5 TIPO DE ESTUDIO**

#### **Aplicada**

Debido a que esta investigación pretende establecer y analizar las causas, sucesos o fenómenos enfocados a la problemática. Principalmente poner en práctica los conocimientos y luego aplicarlos.

### **Explicativa**

Debido a que esta investigación centra su interés en explicar por qué ocurre un fenómeno y en qué condiciones se da éste, o por qué dos o más variables están relacionadas.

# **2.6 DISEÑO DE INVESTIGACIÓN**

#### **Experimental:** Pre experimental

Una medición previa de la variable dependiente a ser utilizada (Pre-Test) La aplicación de la variable independiente a los sujetos del grupo una medición de la variable dependiente en los sujetos (Post-Test)

**Figura N° 2.1 – Diseño de Investigación**

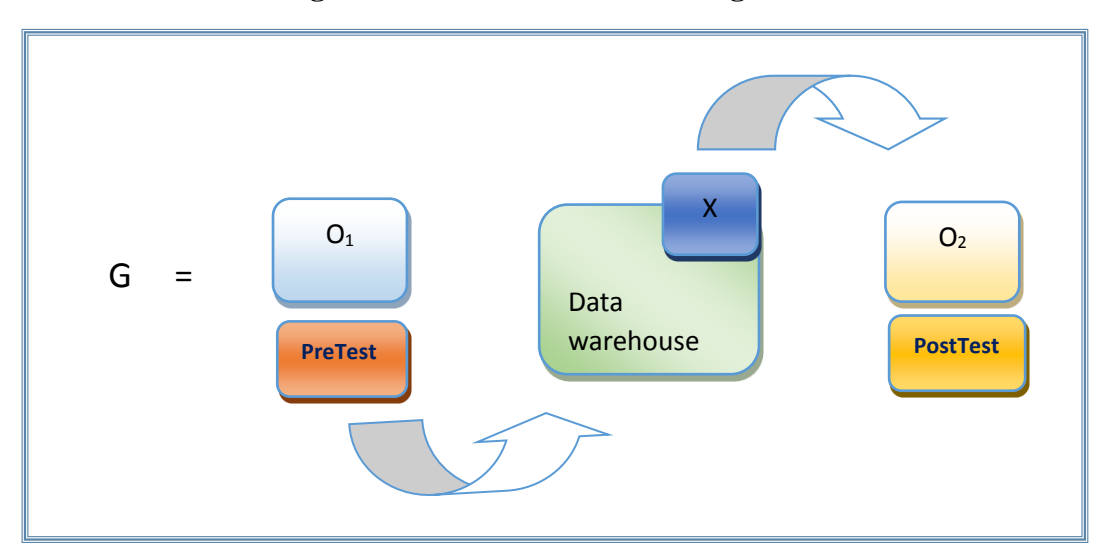

### **Descripción**.

- G : Grupo Experimental
- O1 : Toma de decisiones en la gestión hospitalaria antes de Implementación del Data Warehouse.

### X : Data Warehouse

O2 : Toma de decisiones en la gestión hospitalaria después de la Implementación del Data Warehouse

Siendo el presente trabajo una investigación Implementación de un Data Warehouse para el departamento de control del cáncer, el diseño que se utilizará el "Pre – Post con medición lineal", en el cuál los criterios de contrastación estará basado en la medición de la variable dependiente antes y después de la implementación de la solución de la investigación.

### **2.7 Población, Muestra y Muestreo**

# **2.2.1Población**

La Población en estudio consta de personal Administrativo y asistencial quienes están involucradas en el proceso de la gestión hospitalaria y laboran en la Institución desde el año 2007.

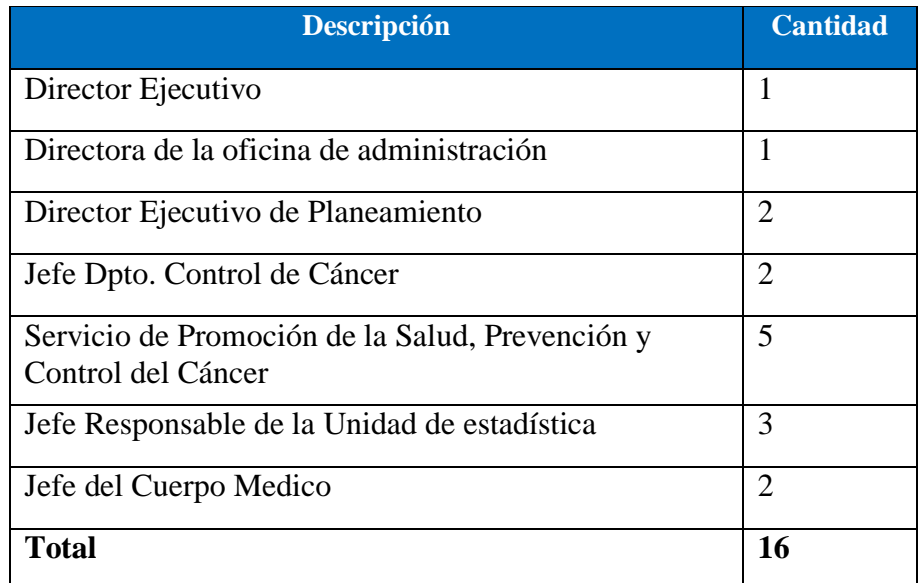

#### **Tabla N° 2.4 Población del Proyecto**

El volumen de la muestra del equipo de gestión es el mismo de la población por ser esta menor a 30.

#### **2.2.2 Unidad de Análisis**

Es el personal administrativo del servicio de promoción de la salud del IREN Norte.

#### **2.2.3Criterios de Inclusión**

El personal de la oficina de estadísticas y responsables directamente con la toma de decisiones.

#### **2.2.4Criterios de Exclusión**

Personas que no interactúan con las decisiones que se toman sobre la gestión hospitalaria y por tanto no están registrados en la Institución.

#### **2.8 Población y muestra por Indicador**

=**Tiempo promedio en la elaboración de reportes.** 

 $N<sup>o</sup>$  de reportes = 2 reportes diarios \* 6 días laborables \* 4 semanas  $N^{\circ}$  de reportes = 48

$$
n=\frac{48*1.96^2*0.5*0.5}{(48-1)*(0.05)^2+1.96^2*0.5*0.5}
$$

 = **Numero de reporte de indicadores de gestión generados por mes.**

 $N^{\circ}$  de indicadores generados al mes = 8

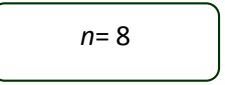

 = **Tiempo promedio en Nivel de satisfacción del cliente interno.** 

Población:

Población de encuesta a usuario interno. 16

$$
n=16
$$

#### **2.9 Técnicas e instrumentos de recolección de datos**

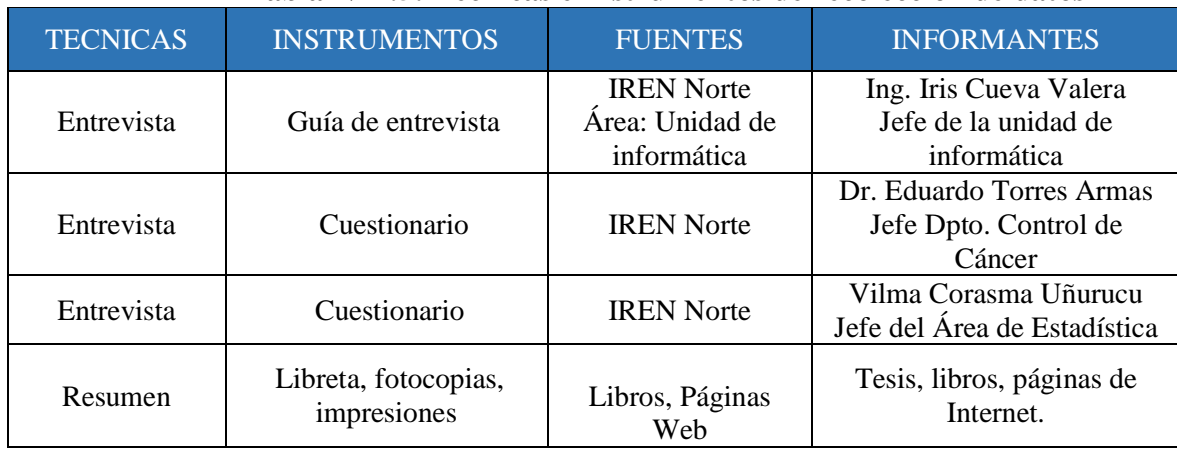

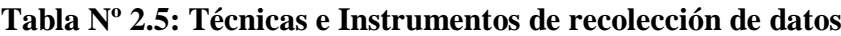

**Fuente Elaboración Propia**

### **2.10Métodos de análisis de datos**

Prueba T a menudo se llama la prueba t de Student en el nombre de su fundador "Estudiante". Prueba T se utiliza para comparar dos valores diferentes. Por lo general, se realiza en un pequeño conjunto de datos. Prueba T se aplica generalmente a la distribución normal que tiene un pequeño conjunto de valores. Esta prueba compara la media de dos muestras. Prueba T utiliza medios y desviaciones estándar de dos muestras para hacer una comparación. La fórmula para la prueba T se da a continuación

$$
t = \frac{\bar{x_1} - \bar{x_2}}{\sqrt{\frac{S_1^2}{n_1} + \frac{S_2^2}{n_2}}}
$$

Donde,

x1 = Media de primer conjunto de valores

x2 = Media de segundo conjunto de valores

S1 = Desviación estándar del primer conjunto de valores

- S2 = Desviación estándar del segundo conjunto de valores
- n1 = Número total de valores en el primer set

n2 = Número total de valores en la segunda serie.

La fórmula para la desviación estándar está dada por:

$$
S = \sqrt{\frac{\sum (x - \bar{x})^2}{n-1}}
$$

Donde,

 $x =$  valores indicados

 $x = Mean$ 

n = Número total de valores.

#### **3. RESULTADOS**

Como resultado de la implementación del datawarehouse se realizó la planificación del proyecto en base a cada fase de la metodología Ralf Kimball obteniendo la siguiente información:

Fase I.- En la Fig.3.2, presentamos un caso de uso propuesto, en la que tenemos al responsable del manejo del datawarehouse que será el gerente de la toma de decisiones, permitiendo a través de 5 casos de uso, detallar el flujo de información utilizando las herencias entre cada proceso propuesto.

#### **Diagrama N° 3.1 – Caso de Uso Propuesto**

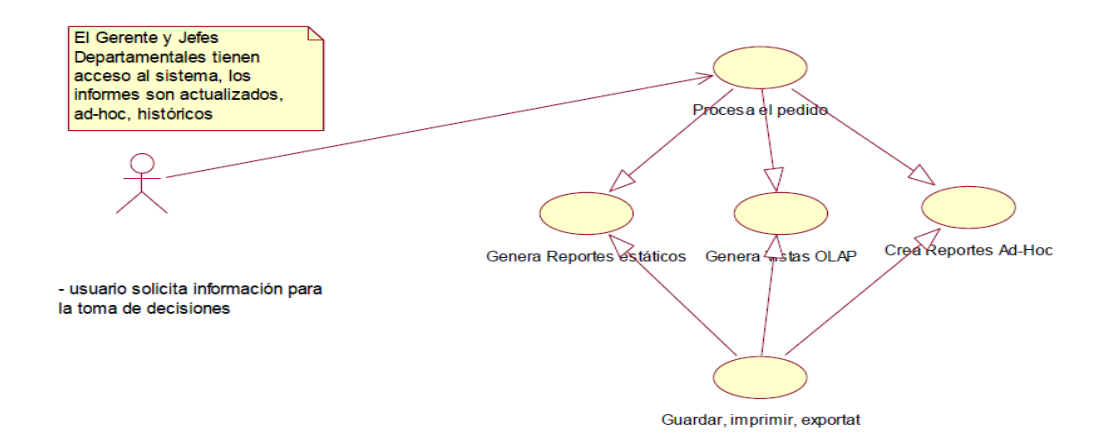

El Datawarehouse permitirá suministrar información y técnicas de apoyo a las decisiones, permitiendo así analizar problemas y oportunidades específicas, consultas y respuestas interactivas, así como también mostrar formatos del momento, flexible y adaptable a ser modificados de acuerdo a la necesidad, información generada mediante modelación analítica de los datos empresariales. Informes OLAP y Reportes estáticos.

Otro punto importante en la planificación del proyecto tenemos el estudio de factibilidad, la cual nos deja como resultado el flujo de caja (Tabla 3.9), donde detallamos en la primera columna los ingresos y egresos que actualmente se generan como son: el costo de inversión y desarrollo de proyecto, costos de operación y los beneficios. Posteriormente tenemos los periodos proyectados desde el año cero que es de donde iniciamos el desarrollo del sistema Datawarehouse, proyectándose los beneficios a obtener en los años siguientes y cuando se recuperara lo invertido, así como también resultados obtenidos

### **Tabla N° 3.1: Flujo de Caja**

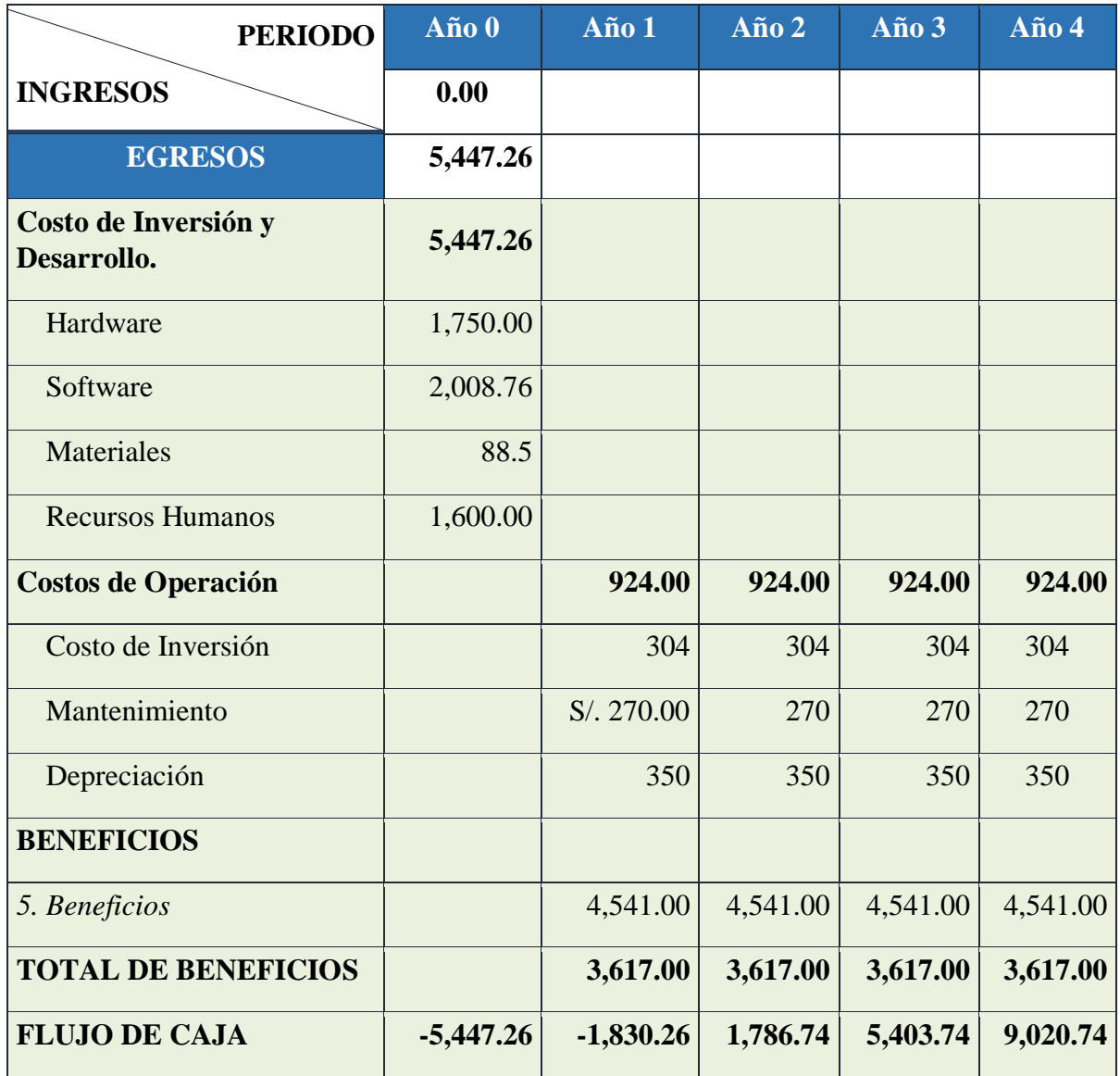

### 3.1.**Análisis de Rentabilidad**

#### **A. Valor Anual Neto (VAN)**

### **Criterio de Evaluación:**

- VAN  $< 0 \rightarrow$  No conviene ejecutar el proyecto
- VAN >  $0 \rightarrow$  Conviene ejecutar el proyecto.
- $\bullet$  VAN=0  $\rightarrow$  Es indiferente la oportunidad de inversión.

La Tasa mínima aceptable de rendimiento:

Tasa (TMAR)= 15% - Fuente: Banco de Credito

# **Formula:**
$$
VAN = -I_0 + \frac{(B-C)}{(1+i)} + \frac{(B-C)}{(1+i)^2} + \frac{(B-C)}{(1+i)^3} \dots \dots \dots \dots \dots (3.10)
$$

**Dónde:**

- **:** Inversión inicial o flujo de caja en el periodo 0.
- **B=**Total de beneficios tangibles
- **C=**Total de costos operaciones
- **n=N**úmero de años (periodo)

Reemplazamos los beneficios y costos totales obtenidos en el flujo de caja en la fórmula 3.10

$$
VAN = -5,447.26 + \frac{(4,541.00 - 924.00)}{(1 + 0.15)} + \frac{(4,541.00 - 924.00)}{(1 + 0.15)^2} + \frac{(4,541.00 - 924.00)}{(1 + 0.15)^3} + \frac{(4,541.00 - 924.00)}{(1 + 0.15)^4}
$$

$$
VAN=4,879.20
$$

**B. Relación Beneficio/Costo (B/C)**

**Formula:**

$$
\frac{B}{C} = \frac{VAB}{VAC} \dots \dots \dots \dots \dots (3.11)
$$

**Dónde:** 

- **VAB:** Valor Actual de Beneficios.
- **VAC:** Valor Actual de Costos.

**Fórmula para Hallar VAB:**

$$
VAB = \frac{B}{(1+i)} + \frac{B}{(1+i)^2} + \frac{B}{(1+i)^3} \dots \dots \dots \dots \dots (3.12)
$$

Reemplazamos los beneficios obtenidos en el flujo de caja en la fórmula 3.12

$$
VAB = \frac{(4,541.00)}{(1+0.15)} + \frac{(4,541.00)}{(1+0.15)^2} + \frac{(4,541.00)}{(1+0.15)^3} + \frac{(4,541.00)}{(1+0.15)^4}
$$

$$
VAB=12,964.46
$$

#### **Fórmula para Hallar VAC:**

$$
VAC = I_0 + \frac{C}{(1+i)} + \frac{C}{(1+i)^2} + \frac{C}{(1+i)^3} \dots \dots \dots \dots \dots (3.13)
$$

Reemplazamos los beneficios obtenidos en el flujo de caja en la fórmula 3.13

$$
VAC = 6,317.16 + \frac{924.00}{(1+0.15)} + \frac{924.00}{(1+0.15)^2} + \frac{924.00}{(1+0.15)^3} + \frac{924.00}{(1+0.15)^4}
$$

 $VAC = 8,085.26$ 

Reemplazamos los valores de VAB y VAC en la fórmula 3.11

$$
B/C=\frac{12,964.46}{8,085.26}
$$

$$
\frac{B}{C}=1.60
$$

#### **C. Tasa interna de retorno (TIR)**

La tasa interna de retorno o tasa interna de rentabilidad (TIR) de una inversión, está definida como la tasa de interés con la cual el valor actual neto o valor presente neto (VAN o VPN) es igual a cero. El VAN o VPN es calculado a partir del flujo de caja anual, trasladando todas las cantidades futuras al presente. Es un indicador de la rentabilidad de un proyecto, a mayor TIR, mayor rentabilidad.

$$
0 = -I_0 + \frac{(B-C)}{(1+i)} + \frac{(B-C)}{(1+i)^2} + \frac{(B-C)}{(1+i)^3} \dots \dots \dots \dots \dots (3.14)
$$

Usando la fórmula de Excel obtenemos el siguiente resultado:

#### **Figura 3.1: Tasa Interna de Retorno**

90  $\mathscr{I}$  :  $\mathscr{I}$   $\mathscr{I}$   $f_x$   $\mathscr{I}$   $\mathscr{I}$  =TIR(B18:F18)

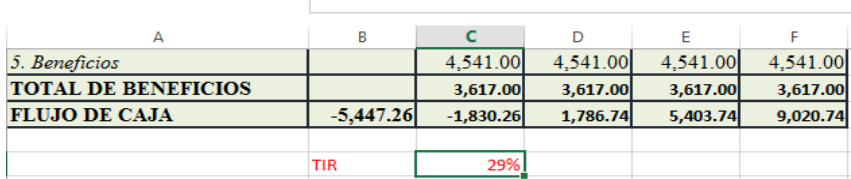

#### **TIR = 29%**

#### **D. Tiempo de Recuperación de Capital**

Esto indicador nos permitirá conocer el tiempo en el cual recuperaremos la inversión (años / meses / días).

**Fórmula:**

$$
TR = \frac{I_0}{(B-C)} \dots \dots \dots \dots \dots (3.5)
$$

**Dónde:**

- **Io:** Capital Invertido
- **B:** Beneficios generados por el proyecto
- **C:** Costos Generados por el proyecto

Reemplazando los datos en la fórmula 3.15, obtenemos el siguiente resultado:

$$
TR = \frac{5,447.26}{(12,964.46 - 8,085.26)} \dots \dots \dots \dots (3.6)
$$
  

$$
TR = 1.12
$$

Fase II.- En esta fase se obtuvo como resultado en base a la definición de requerimientos, un reporte detallado de las necesidades de los usuarios ejecutivos, definiendo correctamente los requerimientos de los usuarios de los servicios de admisión, consulta externa y hospitalización. En el reporte de admisión tabla N° 3.2, se detalla las aperturas de pacientes, ya sea por sexo (femenino, masculino), fecha y ubigeo lugar de residencia del paciente. Esto nos permitirá comparar las regiones con mayor incidencia en cáncer y asa los tomadores de decisiones podrán realizar una seria de actividades en favor de minimizar esa incidencia.

### **Tabla N° 3.2 –Reporte Admisión**

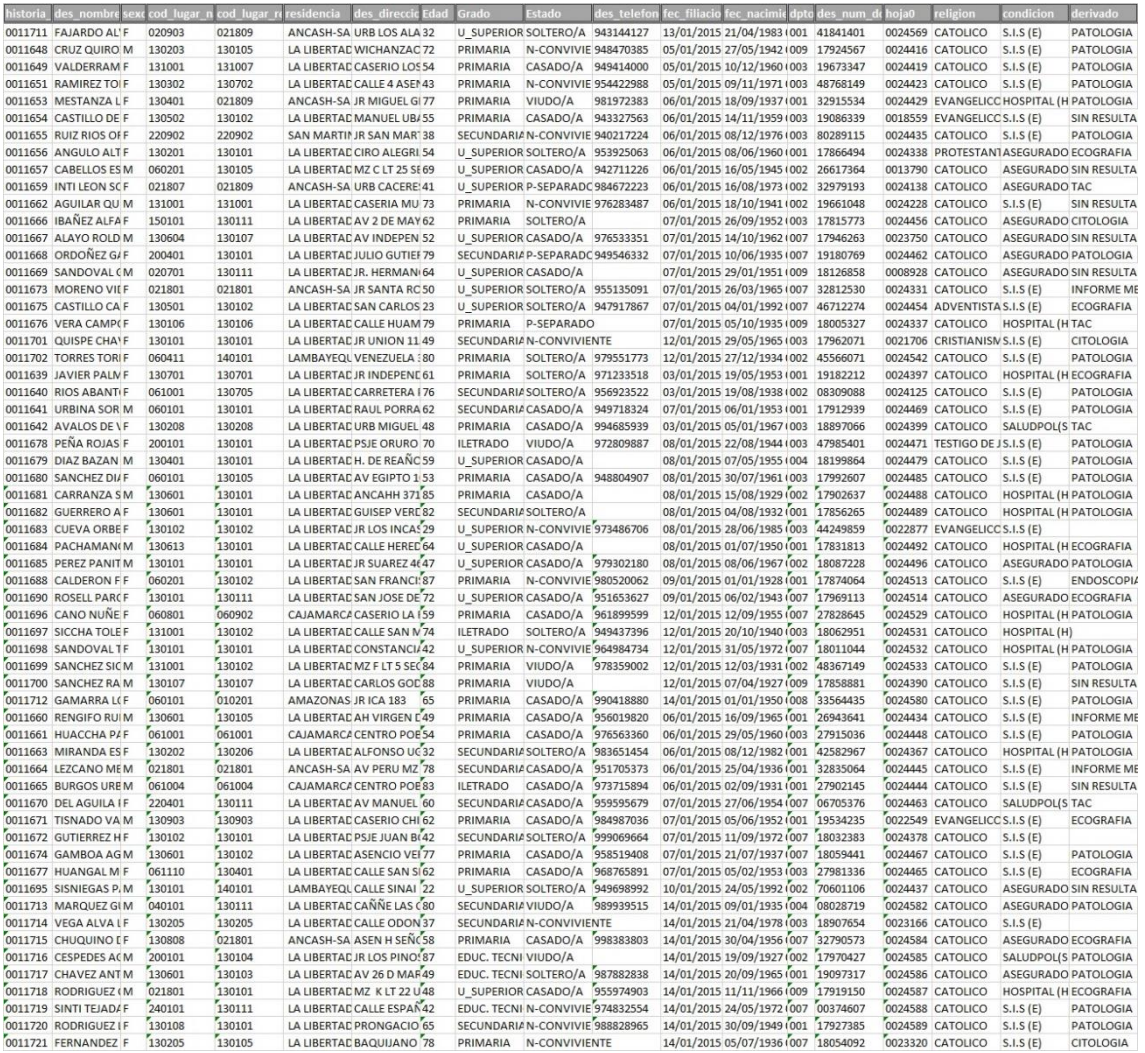

Asimismo, en esta fase II también se pudo obtener un reporte de consulta externa Tabla N° 3.3, el cual nos permite analizar las atenciones de los pacientes, permitiéndonos estudiar el nivel de detalle de cada atencion por mes y año, esto también permitirá filtrar por diagnóstico y condición.

# **Tabla N° 3.3-Reporte Consulta externa**

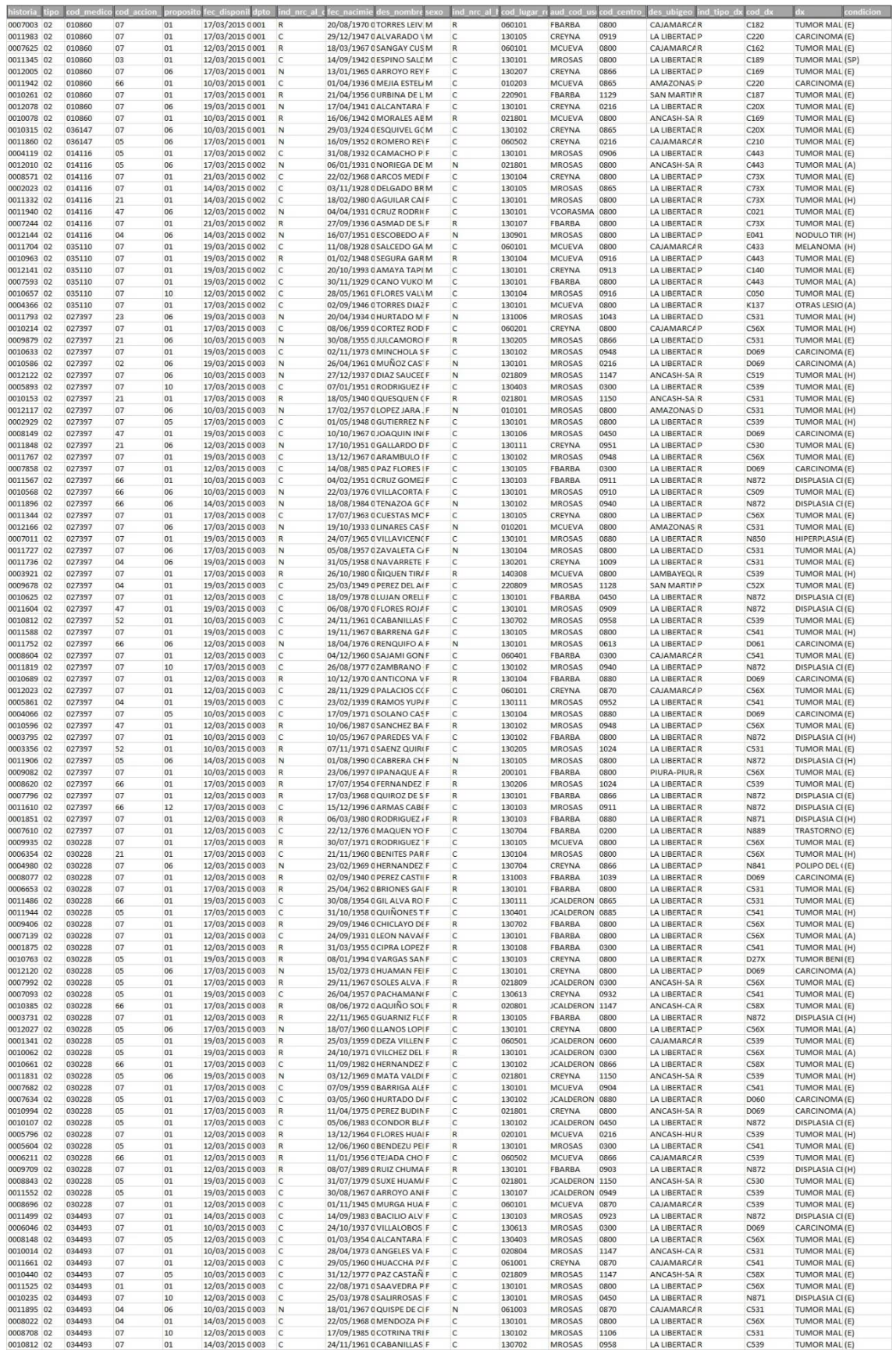

Finalmente, en esta fase II también se pudo obtener un reporte de Hospitalización Tabla N° 3.4, el cual nos permite analizar las estancias de los pacientes, así como también los diagnósticos de ingreso, permitiéndonos estudiar el tiempo que una cama está ocupada.

| num orden      | dpto | cod histor | Tipo | indi           | ec order                 | cod medico | cod motivo | cod cama | Alta |                 | aud cod usi aud fec ulti<br>fec alta | ind origen | des nombre<br>$= 2000$ | I des estacio | condicio       |
|----------------|------|------------|------|----------------|--------------------------|------------|------------|----------|------|-----------------|--------------------------------------|------------|------------------------|---------------|----------------|
| 0000010876 001 |      | 0010692    | 02   | $\overline{2}$ | 21/04/2015 00:00: 010860 |            | 0001       | 0016     |      | <b>GMARINOS</b> | 23/04/2015 11:45:36                  |            | <b>GARCIA GRA 75</b>   | HOS           | 05             |
| 0000010877 002 |      | 0011323    | 02   |                | 20/04/2015 00:00: 033422 |            | 0002       | 0203     |      |                 | GMARINOS 21/04/2015 11:25:28         |            | ABANTO MA 66           | <b>RECUP</b>  | 05             |
| 0000010878     | 003  | 0011972    | 02   | $\overline{2}$ | 21/04/2015 00:00: 034493 |            | 0001       | 0010     |      | <b>GMARINOS</b> | 23/04/2015 11:46:48                  |            | VALDELOMA 46           | HOS           | 0 <sub>5</sub> |
| 0000010879     | 007  | 0024832    | 01   |                | 21/04/2015 00:00: 015338 |            | 0001       | 0002     |      | <b>GMARINOS</b> | 23/04/2015 11:34:10                  |            | <b>RUBIO CASTI 47</b>  | HOS           | 05             |
| 0000010880     | 009  | 0012128    | 02   |                | 10/04/2015 00:00: 043443 |            | 0001       | 0014     |      | <b>GMARINOS</b> | 16/04/2015 10:21:51                  |            | LEON MERCA 80          | HOS           | 0 <sub>5</sub> |
| 0000010881     | 009  | 0005406    | 02   |                | 19/04/2015 00:00: 037687 |            | 0001       | 0017     |      | <b>GMARINOS</b> | 23/04/2015 11:47:19                  |            | <b>JUGO RODRI</b> 71   | HOS           | 01             |
| 0000010882     | 009  | 0012175    | 02   |                | 22/04/2015 00:00: 037687 |            | 0001       | 0007     |      | <b>GMARINOS</b> | 23/04/2015 11:48:00                  |            | MORENO PEI 77          | HOS           | $\overline{0}$ |
| 0000010883     | 001  | 0012176    | 02   |                | 21/04/2015 00:00: 010860 |            | 0001       | 0016     |      | <b>GMARINOS</b> | 23/04/2015 11:45:36                  |            | <b>GARCIA GRA 75</b>   | <b>HOS</b>    | 05             |
| 0000010884     | 002  | 0012177    | 02   |                | 20/04/2015 00:00: 033422 |            | 0002       | 0203     |      | <b>GMARINOS</b> | 21/04/2015 11:25:28                  |            | ABANTO MA 66           | <b>RECUP</b>  | 0 <sub>5</sub> |
| 0000010885     | 003  | 0012178    | 02   |                | 21/04/2015 00:00: 034493 |            | 0001       | 0010     |      |                 | GMARINOS 23/04/2015 11:46:48         |            | VALDELOMA 46           | <b>HOS</b>    | 05             |
| 0000010886     | 007  | 0012179    | 01   | $\overline{2}$ | 21/03/2015 00:00 015338  |            | 0001       | 0002     |      | <b>GMARINOS</b> | 23/04/2015 11:34:10                  |            | <b>RUBIO CASTI 47</b>  | HOS           | 0 <sub>5</sub> |
| 0000010887     | 009  | 0012180    | 02   |                | 10/02/2015 00:00 043443  |            | 0001       | 0014     |      | <b>GMARINOS</b> | 16/04/2015 10:21:51                  |            | LEON MERCA 80          | HOS           | 05             |
| 0000010888     | 009  | 0015181    | 02   |                | 19/04/2015 00:00: 037687 |            | 0001       | 0017     |      | <b>GMARINOS</b> | 23/04/2015 11:47:19                  |            | <b>JUGO RODRI 71</b>   | HOS           | 01             |
| 0000010889     | 009  | 0012182    | 02   |                | 22/04/2015 00:00: 037687 |            | 0001       | 0007     |      | <b>GMARINOS</b> | 23/04/2015 11:48:00                  |            | <b>MORENO PEI 77</b>   | HOS           | 02             |
| 0000010890     | 001  | 0012183    | 02   |                | 21/04/2015 00:00: 010860 |            | 0001       | 0016     |      | <b>GMARINOS</b> | 23/04/2015 11:45:36                  |            | <b>GARCIA GRA 75</b>   | HOS           | 05             |
| 0000010891     | 002  | 0012184    | 02   |                | 20/04/2015 00:00: 033422 |            | 0002       | 0203     |      | <b>GMARINOS</b> | 21/04/2015 11:25:28                  |            | ABANTO MA 66           | <b>RECUP</b>  | 05             |
| 0000010892     | 003  | 0013185    | 02   |                | 21/04/2015 00:00: 034493 |            | 0001       | 0010     |      | <b>GMARINOS</b> | 23/04/2015 11:46:48                  |            | VALDELOMA 46           | HOS           | 05             |
| 0000010893     | 007  | 0012186    | 01   |                | 21/04/2015 00:00: 015338 |            | 0001       | 0002     |      | <b>GMARINOS</b> | 23/04/2015 11:34:10                  |            | <b>RUBIO CASTI 47</b>  | HOS           | 05             |
| 0000010894     | 009  | 0010187    | 02   | $\overline{2}$ | 10/04/2015 00:00: 043443 |            | 0001       | 0014     |      | <b>GMARINOS</b> | 16/04/2015 10:21:51                  |            | LEON MERCA 80          | HOS           | 05             |
| 0000010895     | 009  | 0012188    | 02   |                | 19/04/2015 00:00: 037687 |            | 0001       | 0017     |      | <b>GMARINOS</b> | 23/04/2015 11:47:19                  |            | <b>JUGO RODRII</b> 71  | HOS           | 01             |
| 0000010896 009 |      | 0012189    | 02   |                | 22/04/2015 00:00: 037687 |            | 0001       | 0007     |      |                 | GMARINOS 23/04/2015 11:48:00         |            | <b>MORENO PEI 77</b>   | HOS           | 02             |

**Tabla N° 3.4- Hospitalización**

Uno de los puntos más importantes que podemos visualizar a través de los requerimientos es la estructura, que nos permite visualizar la situación actual a través de una Base de Datos Transaccional (Diag. 3.2, 3.3 y 3.4). En la base de datos transaccional verificamos que cuenta con 36 tablas para el diseño de admisión, de las cuales 19 tablas son de catálogos y 17 tablas son de movimientos, también visualizamos el diagrama de consulta externa que cuenta con 21 tablas para el diseño de consulta externa de las cuales 11 tablas son de catálogos y 10 tablas son de movimientos, finalmente podemos observar el diagrama de hospitalización que cuenta con 14 tablas para el diseño de hospitalización de las cuales 11 tablas son de catálogo y 3 tablas son de movimientos, dejando un total de 41 tablas de catálogos y 30 tablas de movimientos, cada una de estas tablas cuenta con su llave principal relacionadas por su normalización (relación entre tablas), las Relaciones existentes entre las tablas hacen de este modelo una potente herramienta de reunión de datos. El modo de relacionar registros entre tablas es mediante referencias, para lo cual se usan los identificadores definidos como claves primarias y foráneas, puesto que son estas claves las que establecen las relaciones en una base de datos, y realizan la reunión de datos mediante consultas SQL. La base de datos contiene información histórica desde el 2007 hasta la actualidad reflejada en la base de datos transaccional.

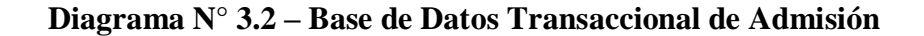

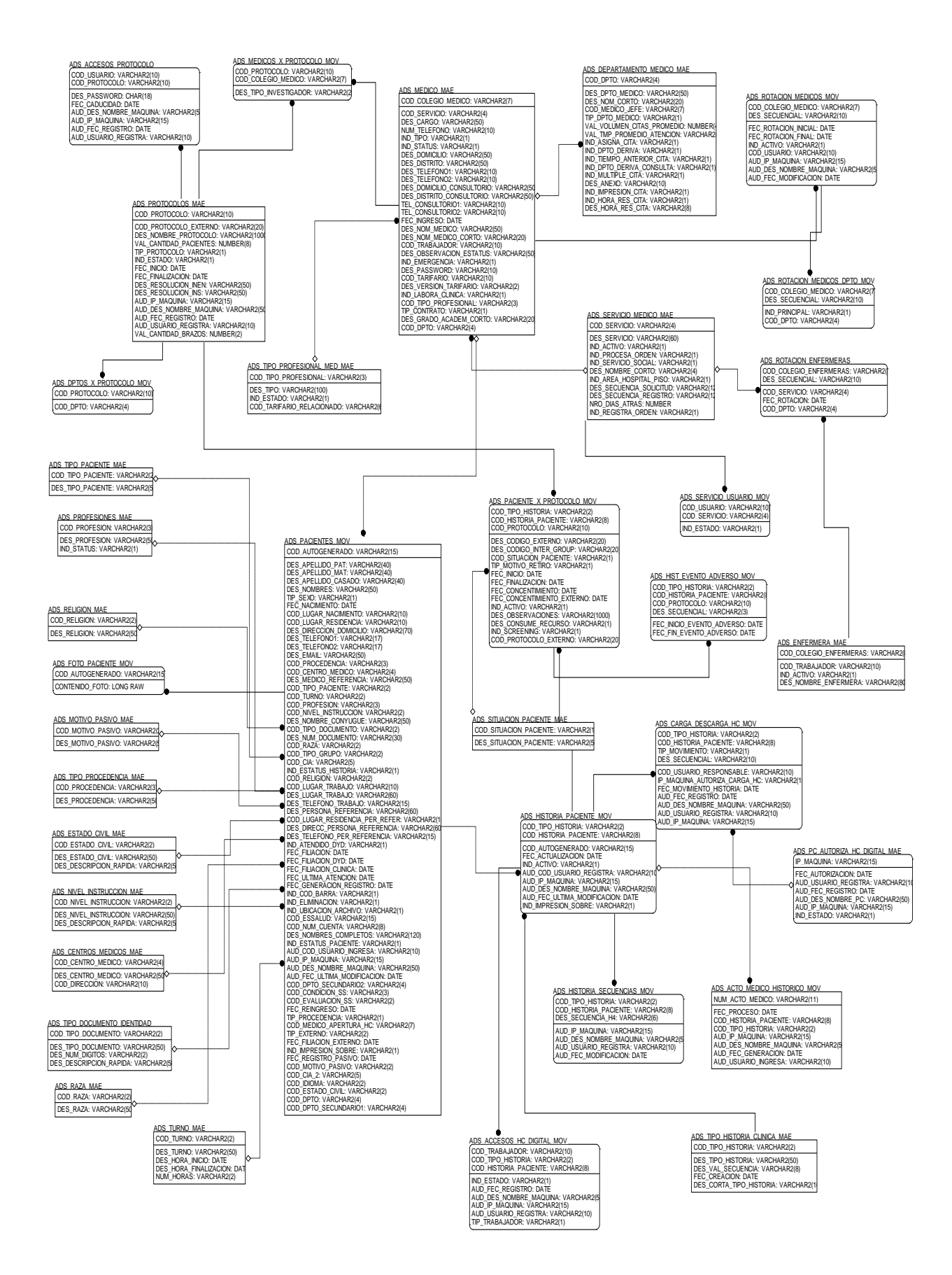

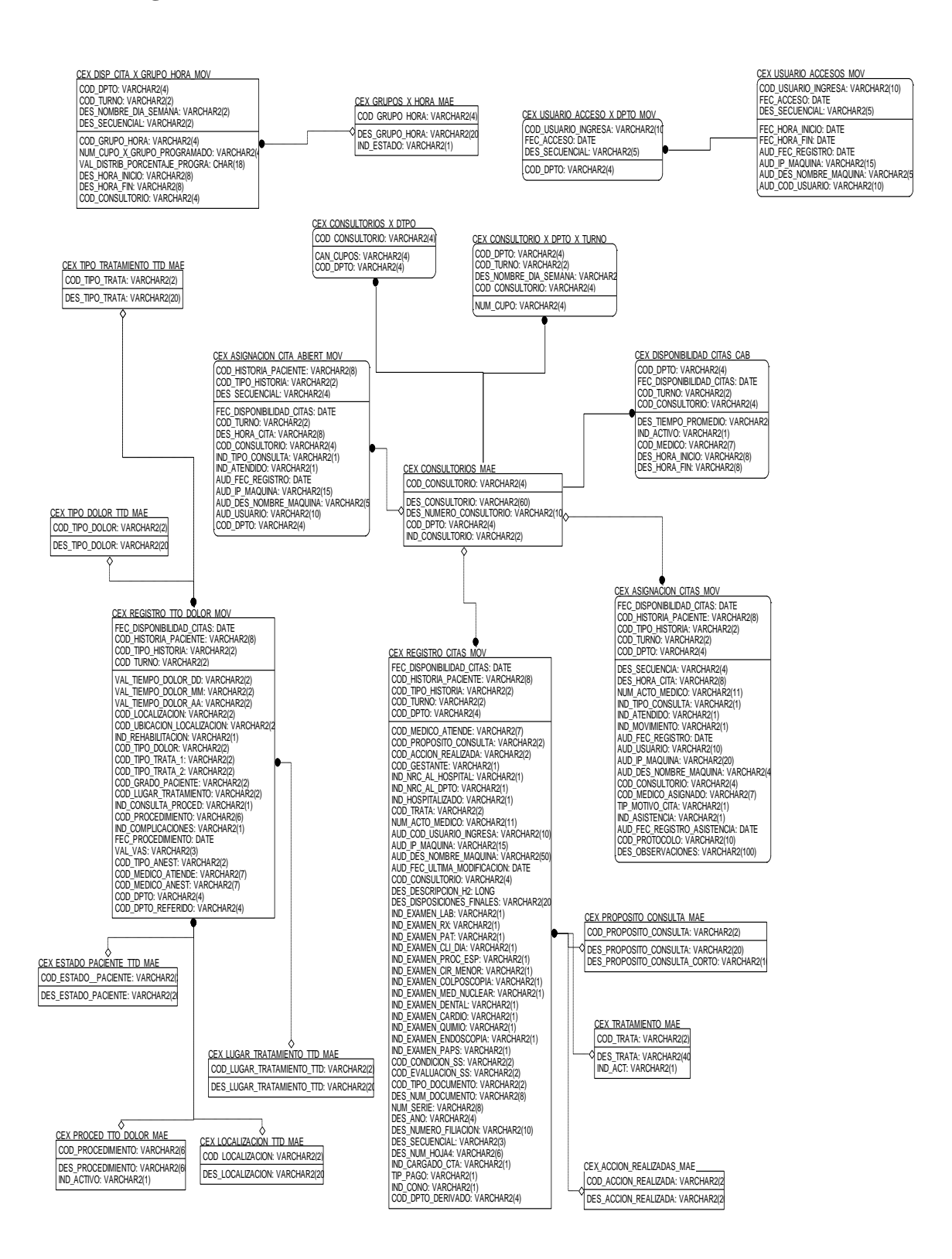

#### **Diagrama N° 3.3 – Base de Datos Transaccional de Consulta Externa**

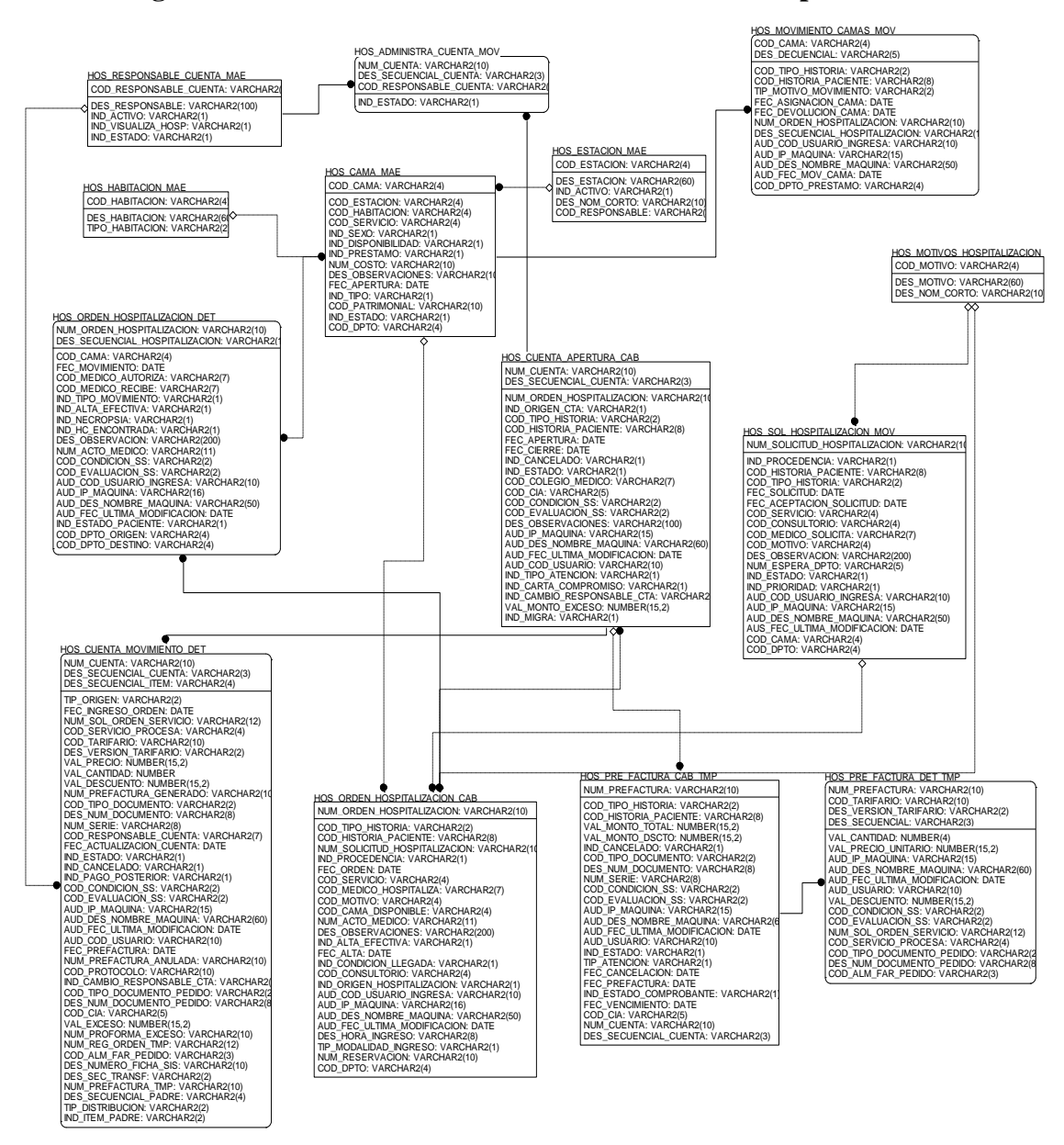

**Diagrama N° 3.4 – Base de Datos Transaccional de Hospitalización**

Fase III.- En la Fig.3.5 se diseñó una estructura donde cada dimensión este basada en los procesos de negocio definido por cliente. Las dimensiones establecen los datos en función de un área de interés para los usuarios. Cada dimensión describe un aspecto del negocio y proporciona el acceso intuitivo y simple a los datos establecidos por el datamart. Una dimensión provee al usuario de un gran número de combinaciones e intersecciones para analizar datos en diferentes niveles. Como apreciamos en el cuadro de dimensiones y jerarquías se muestra una columna con las medidas necesarias para el datamart y una fila con las dimensiones seleccionando con un aspa (X) el cruce donde será necesario para armar el hecho.

**DIMENSIONES MEDIDAS Pacien te Histor ia Ubige o Condi ción Servic io Medic o Turno Citas Regist ro citas Diagn ostico Hospit alizaci ón Cama Tiemp o Total apertura de historias x x x x x x x x Cantidad de historia por sexo x x x Cantidad historia x x x x x x Total de atenciones x x x x x Total de atendidos x x x x x Concentración de concentracion de**<br>consulta **Frecuencia de Neoplasia x x x x x x x Total de Ingresos x x x x x Total de Egresos x x x x x Promedio de permanencia x x x x x Rendimiento cama x x x x x** Total de fallecidos  $\mathbf{x} \mid \mathbf{x} \mid \mathbf{x}$  |  $\mathbf{x} \mid \mathbf{x} \mid \mathbf{x} \mid \mathbf{x} \mid \mathbf{x} \mid \mathbf{x} \mid \mathbf{x}$ 

**Tabla N° 3.5 – Dimensiones y medidas**

En la Diag. 3.5 tenemos el análisis dimensional de admisión donde detallamos las 8 dimensiones con sus atributos, en un modelo de análisis estrella, en la cual se determinan cuáles serán las tablas denominadas dimensiones y cuál será la tabla que almacenará todas las combinaciones posibles de dichas dimensiones, esta tabla es denominada tabla de hecho que consta de 3 medidas

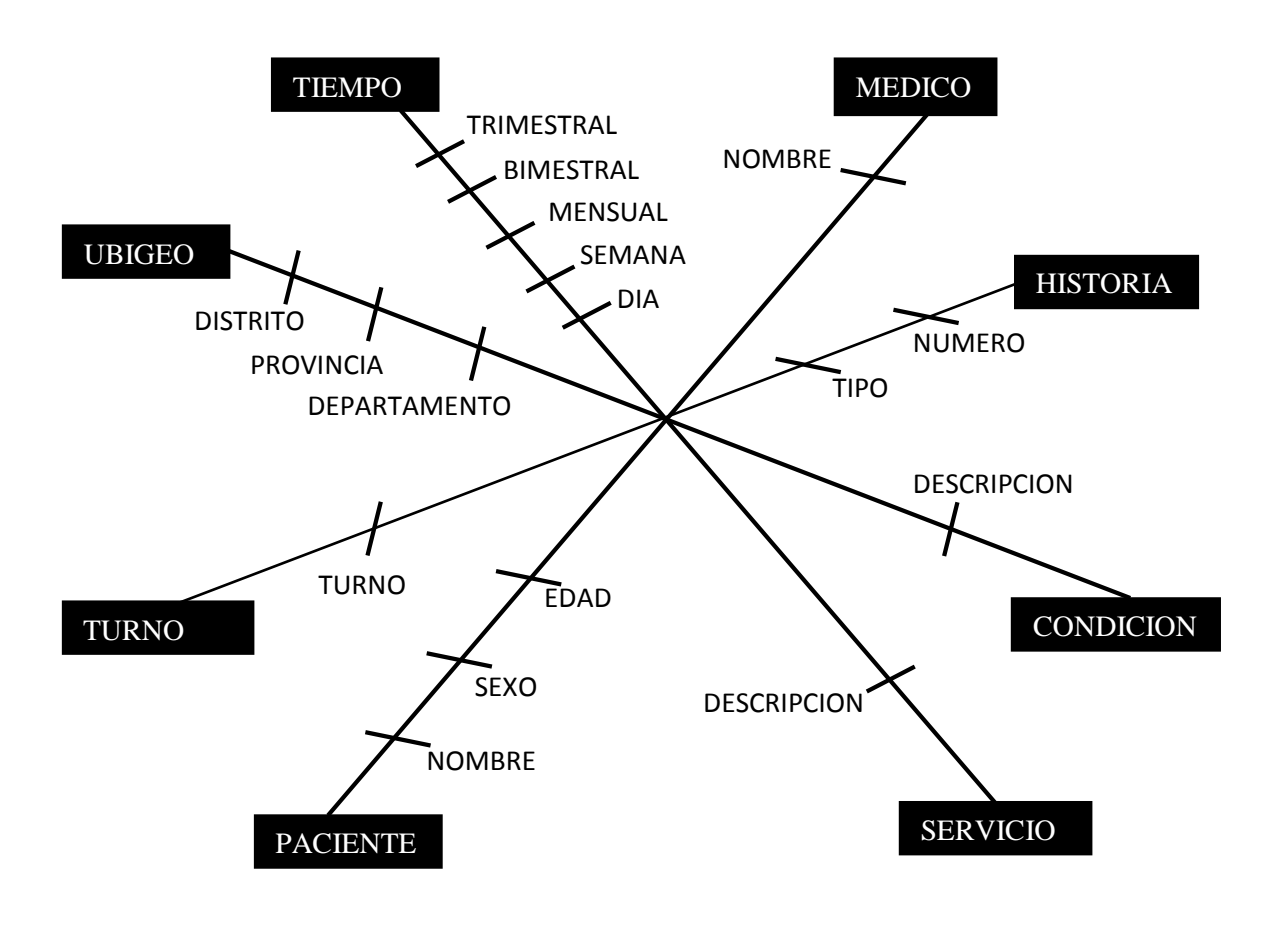

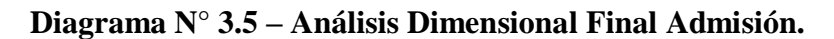

# MEDIDAS Total de apertura de historias Cantidad de historia por sexo Cantidad de historia por procedencia

En la Diag. 3.6 tenemos el análisis dimensional de consulta externa donde detallamos las 7 dimensiones con sus atributos, en un modelo de análisis estrella, en la cual se determinan cuáles serán las tablas denominadas dimensiones y cuál será la tabla que almacenará todas las combinaciones posibles de dichas dimensiones, esta tabla es denominada tabla de hecho que consta de 4 medidas.

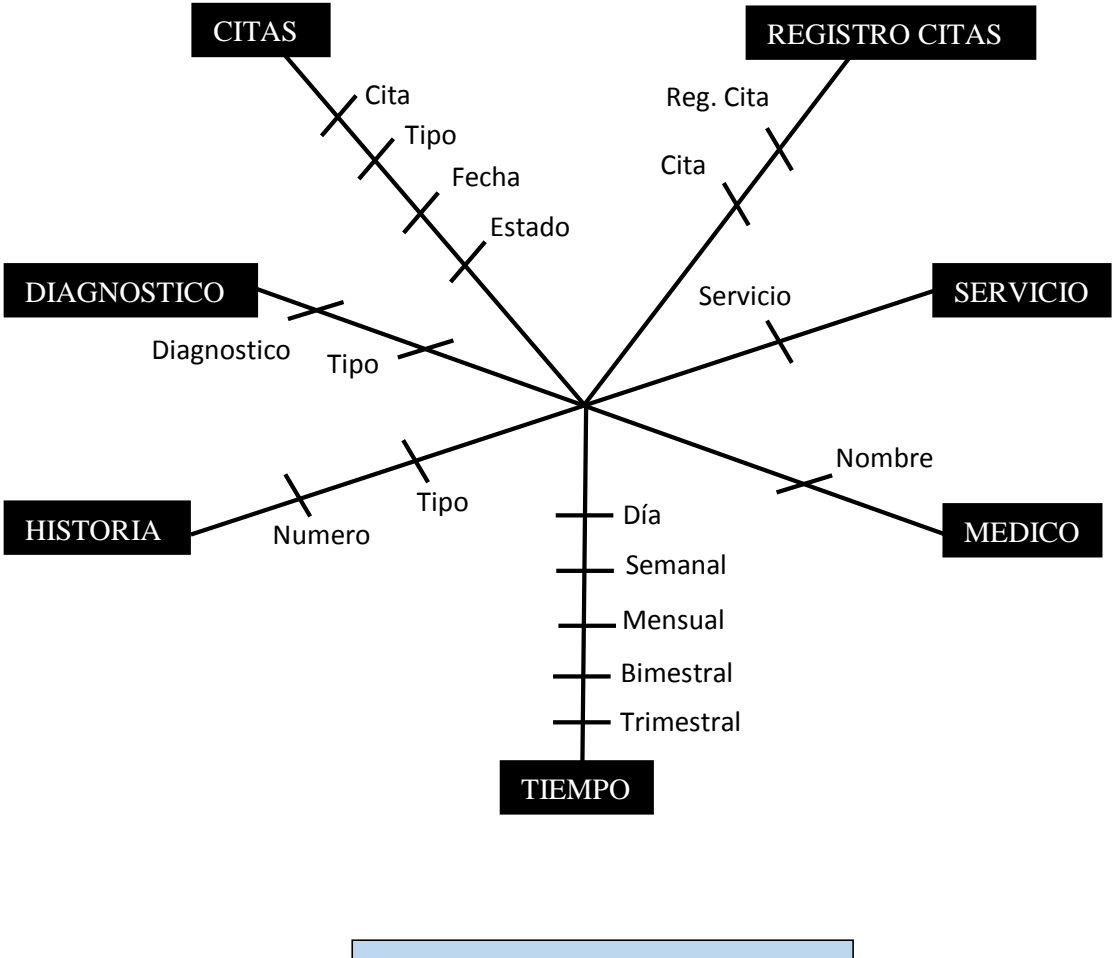

**Diagrama N° 3.6 – Análisis Dimensional Final Consulta Externa.**

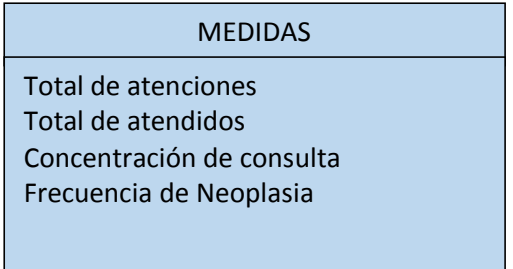

En la Diag. 3.7 tenemos el análisis dimensional de consulta externa donde detallamos las 8 dimensiones con sus atributos, en un modelo de análisis estrella, en la cual se determinan cuáles serán las tablas denominadas dimensiones y cuál será la tabla que almacenará todas las combinaciones posibles de dichas dimensiones, esta tabla es denominada tabla de hecho que consta de 5 medidas.

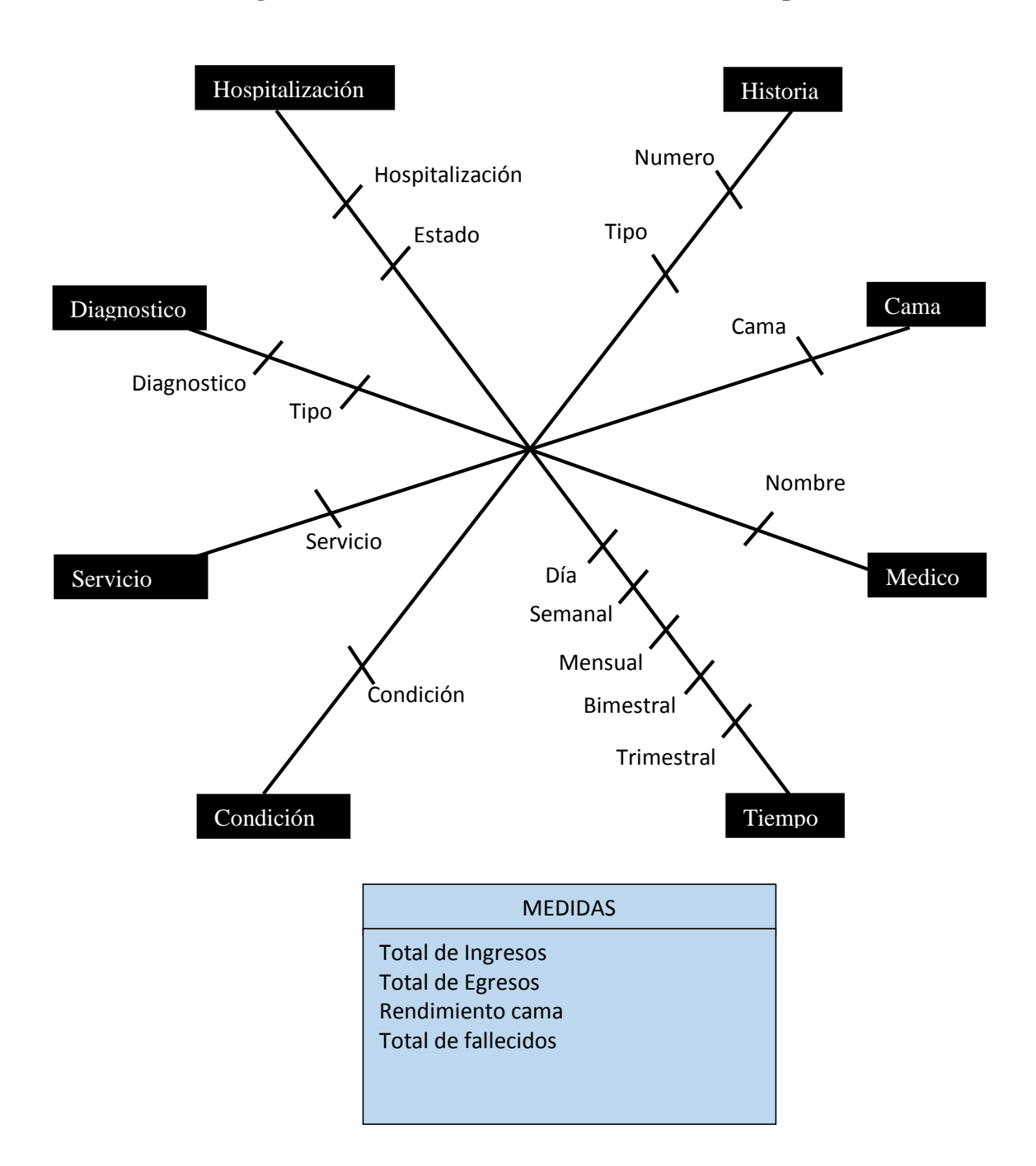

**Diagrama N° 3.7 – Análisis Dimensional Final Hospitalización.**

Fase IV.- Podremos apreciar resultados de Diseño Dimensional Final (Diag. 3.8), donde obtenemos el diseño Dimensional final que consta de 12 dimensiones y 3 tablas hecho, elaboradas en un modelo estrella, relacionadas en cada tabla y siendo diferenciad por su llave principal y los campos de donde se obtendrás los resultados a presentarse y así permitir poblar el cubo.

**Diagrama N° 3.8 – Diseño Dimensional Final.**

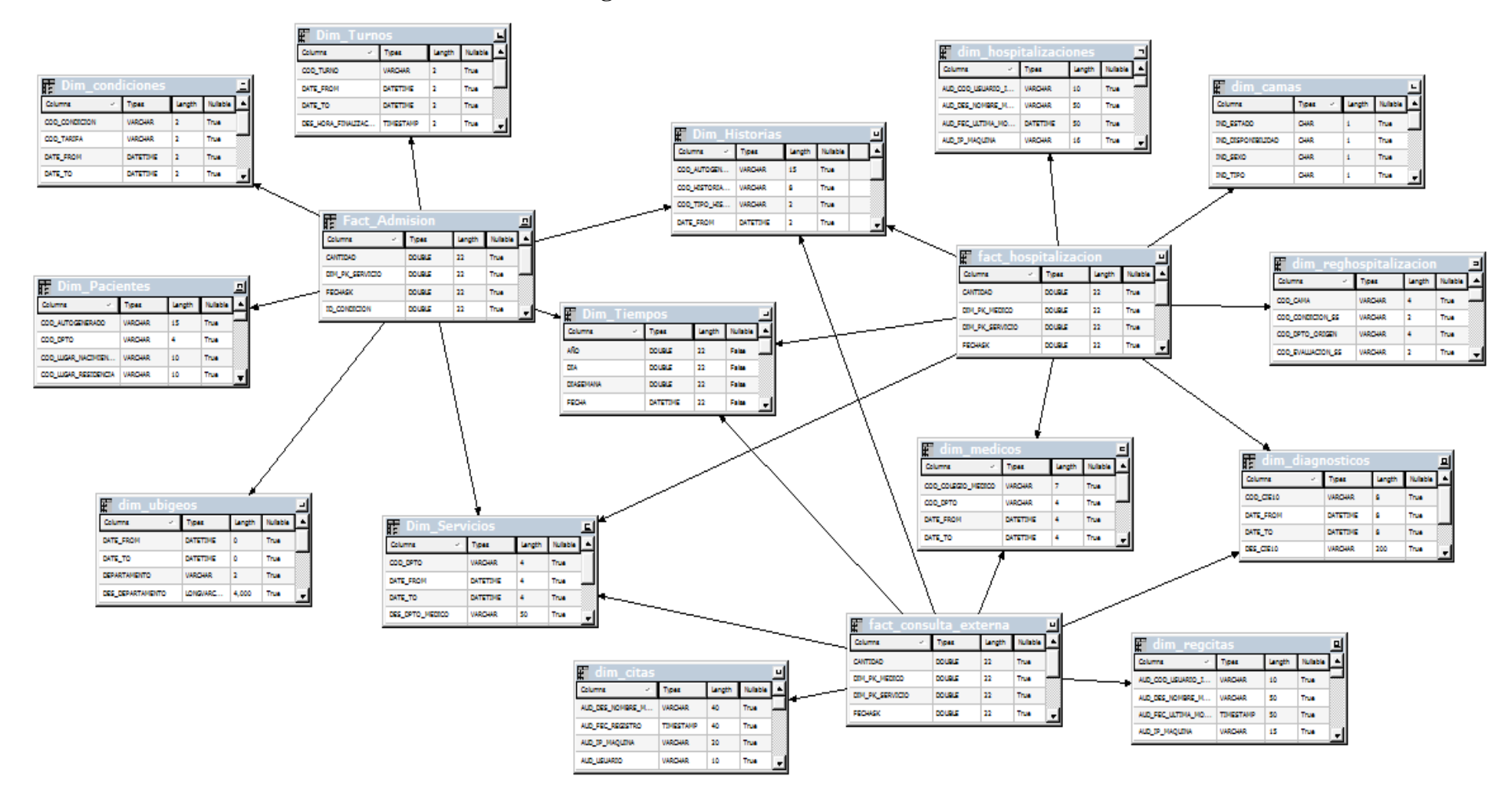

Fase V: Construcción y Desarrollo – Arquitectura (Tabla. 3.6) detallamos el equipo donde se almacenara la información del datamart, el servidor y los componentes que se instalaran para realiza el desarrollo del proyecto describiendo lo que se utilizara y el tipo de datos que se desarrollara con los componentes mínimos requeridos para poner en práctica dicho proyecto, así como también el servidor de base de datos con su Base OLTP, la base de datos transaccional, el Bussines Intelligence donde desarrollamos el cubo OLAP y las estaciones de trabajo para los usuarios finales que será en aplicación web o Excel facilitando la toma de decisiones.

| <b>Equipo de</b>       | <b>Componentes Instalados</b>              | <b>Componentes</b>             |                                        |  |
|------------------------|--------------------------------------------|--------------------------------|----------------------------------------|--|
| computo                | Descripción                                | <b>Tipo</b>                    | <b>Requeridos</b>                      |  |
|                        | <b>BDPROD</b>                              | Base de Datos<br>Transaccional | ORACLE 11G R2                          |  |
| Servidor de            | <b>DW IRENNorte</b>                        | DataWarehouse                  |                                        |  |
| datos                  | <b>ETL IREN</b>                            | <b>ETL</b>                     | Pentaho Integration                    |  |
|                        | <b>IREN OLAP</b>                           | Cubo OLAP                      | <b>Oracle Business</b><br>Intelligence |  |
| Estación de<br>Trabajo | Software de<br>Inteligencia de<br>negocios | WEB, Excel                     | <b>Oracle Business</b><br>Intelligence |  |

**Tabla N° 3.6 – Tecnología y componentes**

Dentro de la fase de Construcción y Desarrollo – Arquitectura también nos permite crear usuarios y accesos de seguridad para el datawarehouse, creando así los perfiles y usuarios para cada responsable (Tabla. N°3.9 y Fig. 3.3), asimismo tenemos en la (Fig 3.4 y 3.5) las estrategias de backup donde encontraremos el lugar donde serán almacenados la base de datos como también se puesto en marcha el periodo de horarios de backup con su programación establecida por el datamart manteniendo segura la información procesada, dado que se mostrara el nombre, lugar y tiempo en el que se almacenó la data.

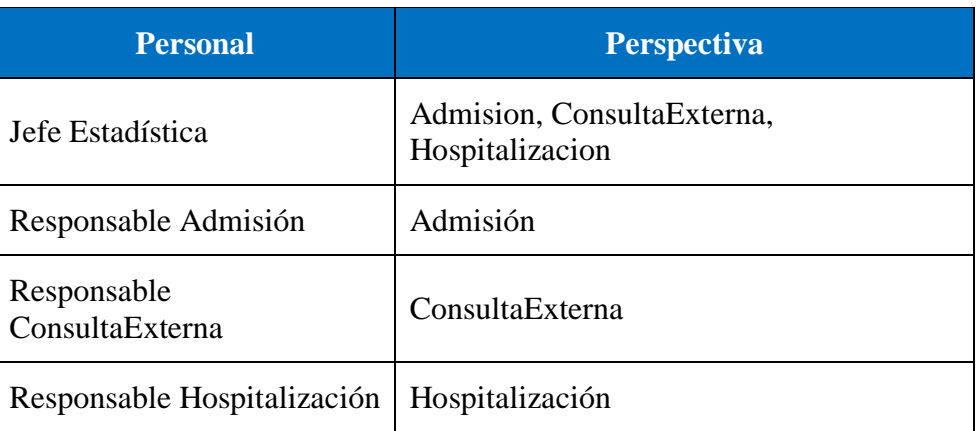

# **Tabla N° 3.7 – Perfil de Usuarios**

# **Tabla N° 3.10 – Política Backup**

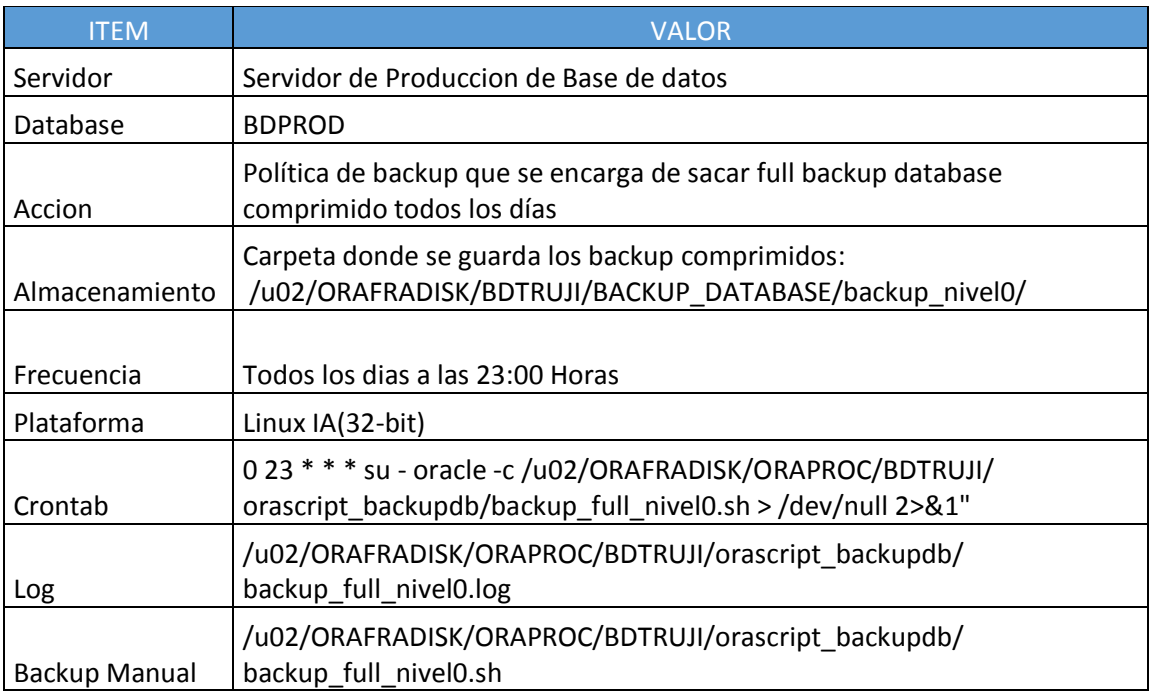

**Figura N° 3.2 – Estrategia Backup**

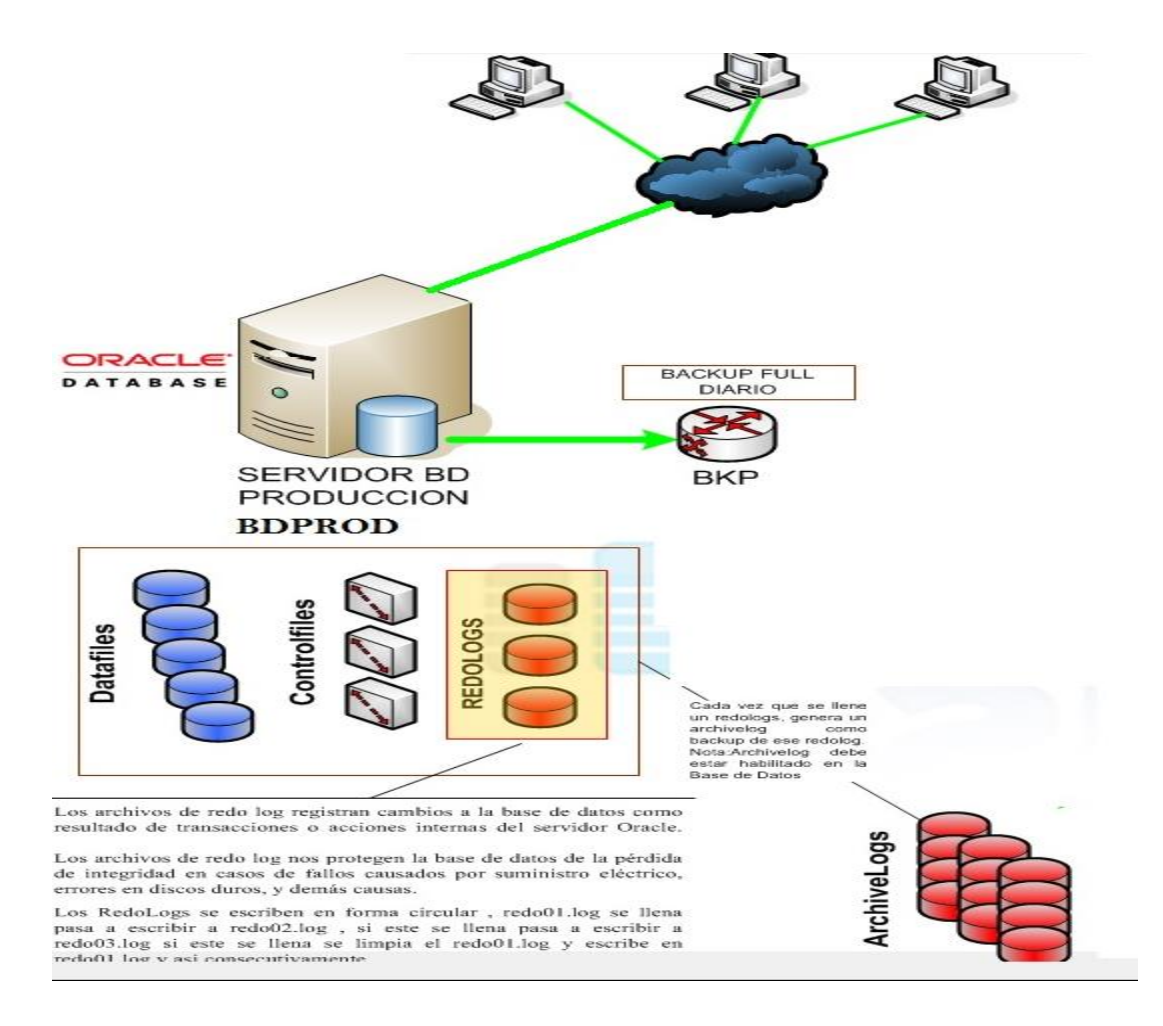

Fase VI.- Población del cubo, aquí como resultado del poblamiento observamos el cubo procesado y generando la información hechas n consultas SQL, donde se inició con la limpieza del datamart, obteniendo el Poblado de doce (12) dimensiones para luego poblar tablas hechos verificando las cantidades de registros en el proceso, a la vez se puede visualizar el código de las consultas en SQL realizadas para poblar tablas hecho para ventas, compras e inventarios (Fig. N° 3.6, 3.7 y 3.8).

# **Figura 3.3 – Poblamiento Cubo**

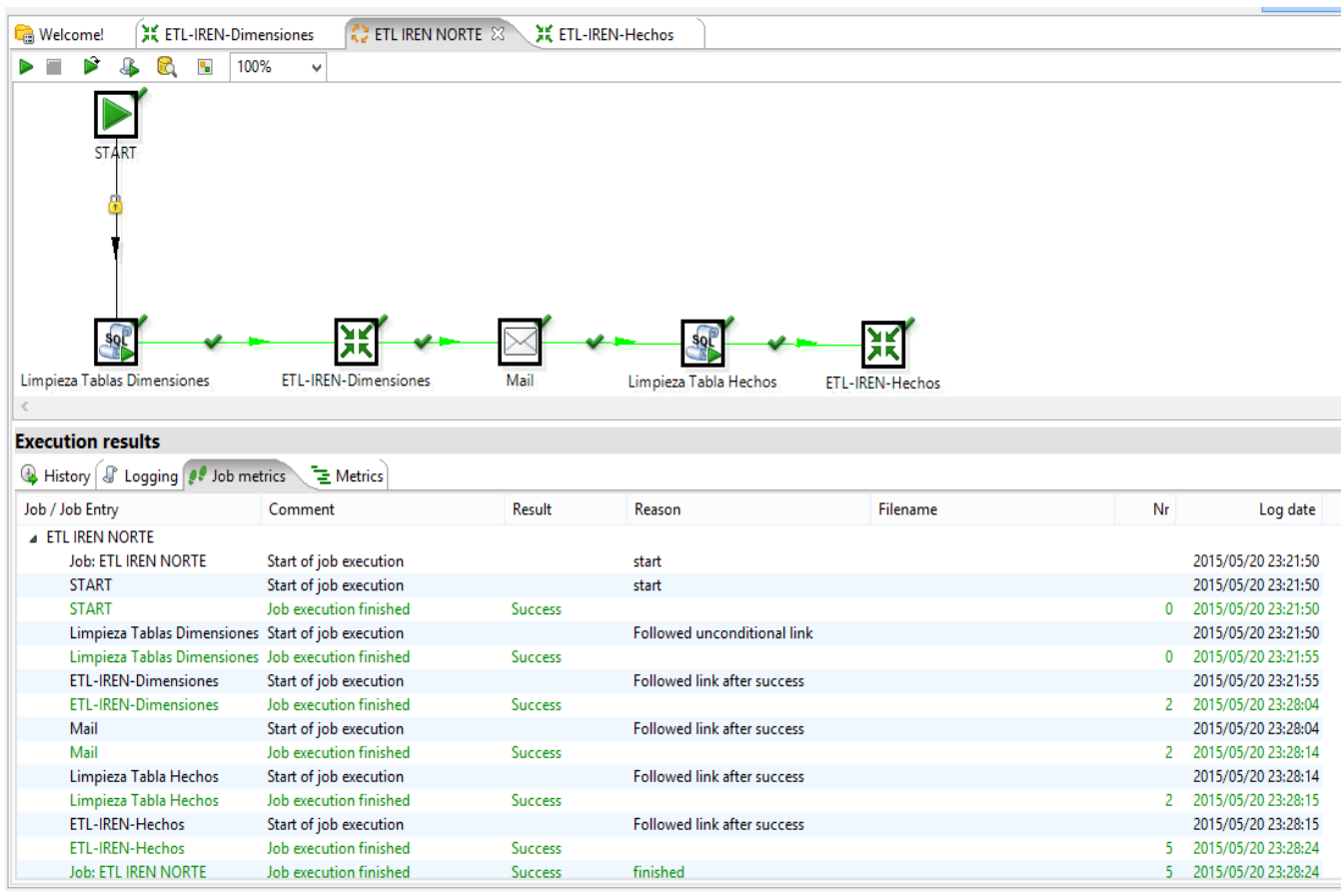

### **Poblamiento Hecho Admisión**

# **Figura 3.4- Hecho Admisión**

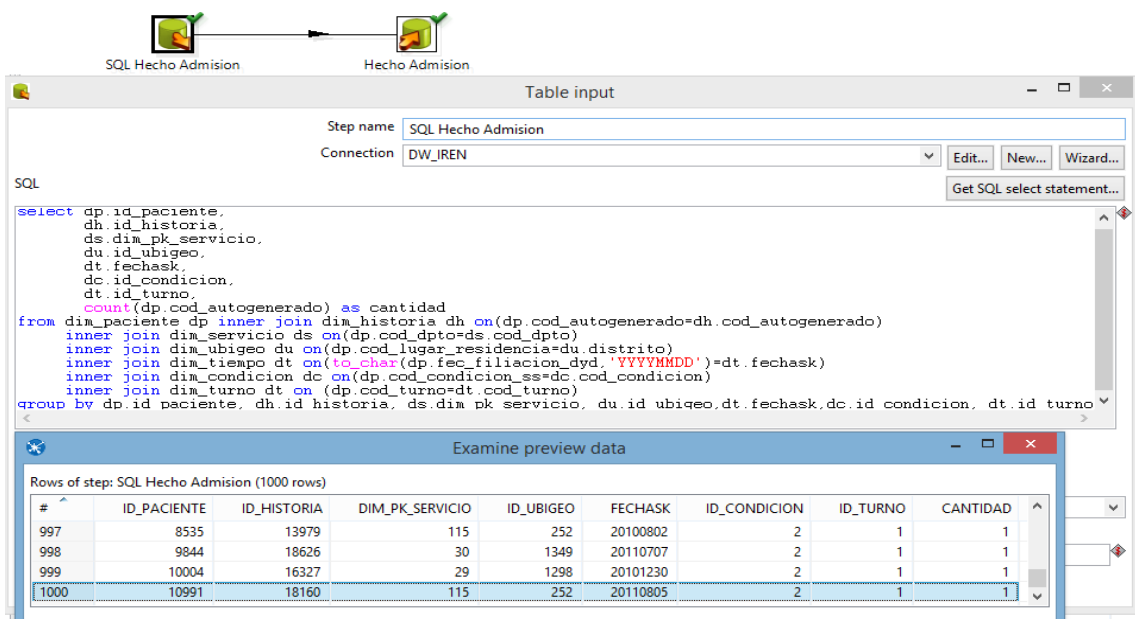

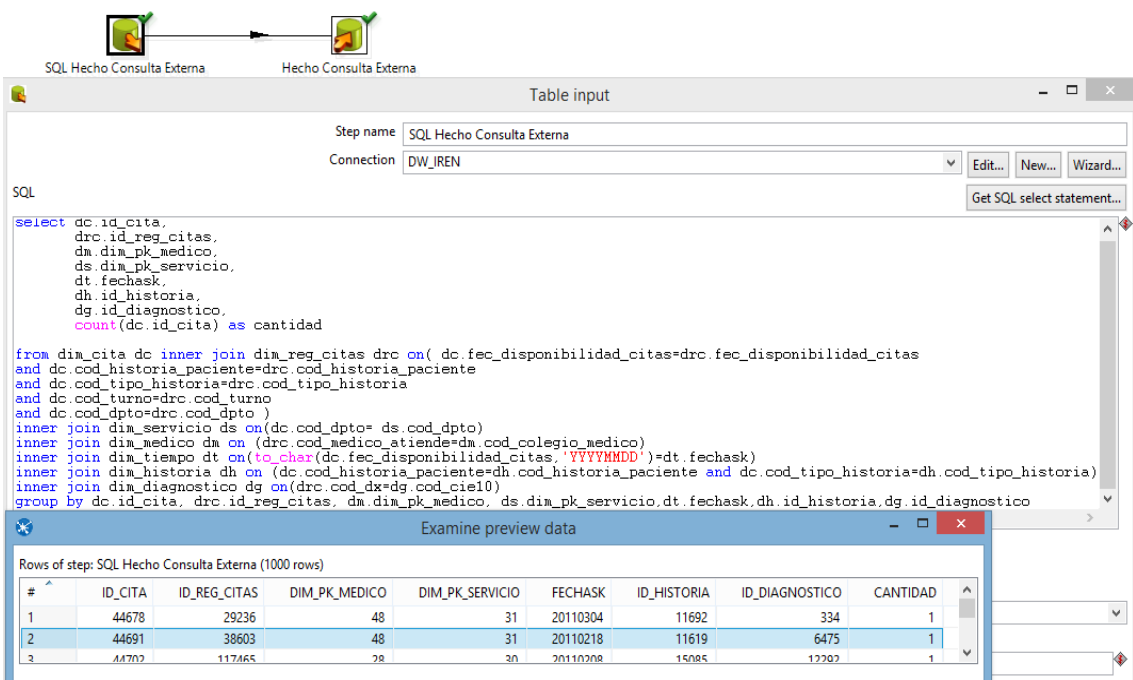

# **Figura 3.5 - Hecho Consulta Externa**

# **Figura 3.6 - Hecho Hospitalización**

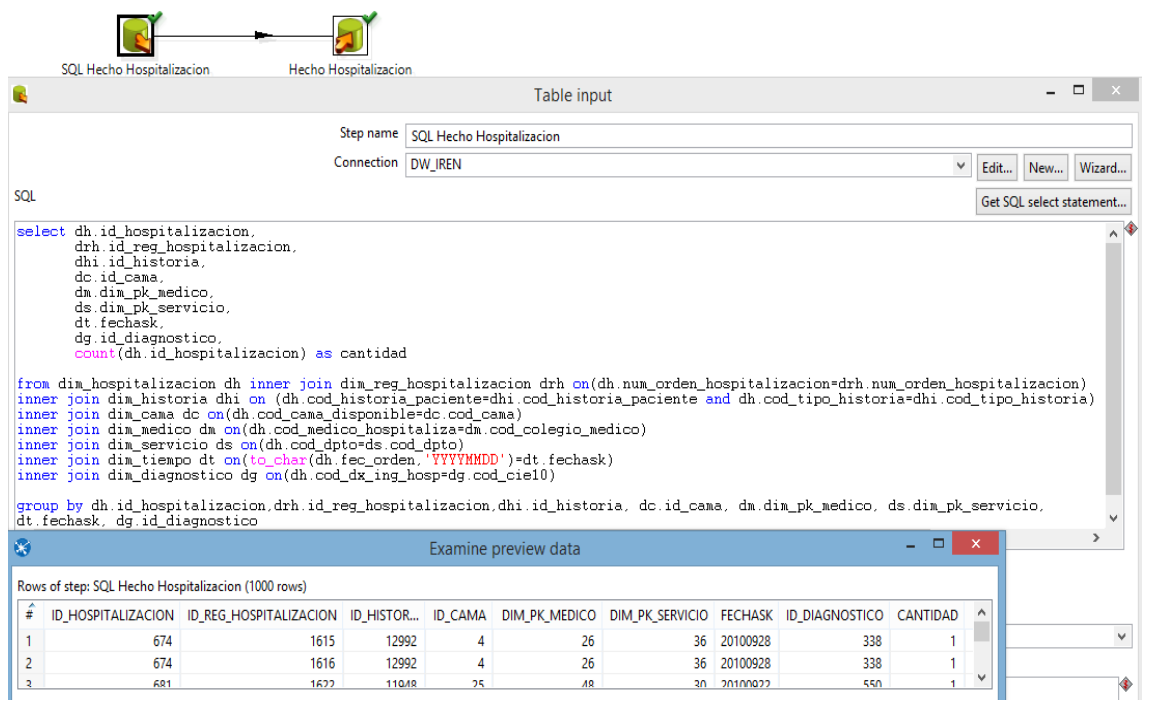

Fase VII.- en la Fig. 3.7, se realizó la construcción del Cubos, en ello se puede observar el explorador de aplicaciones, donde se realiza la conexión con la base de datos y el datawarehouse, así como las dimensiones y medidas presentadas, el esquema estrella con las información de las tablas. En la Fig. 3.8, observamos en el explorador de soluciones la información a desplegar necesaria para la toma de decisiones, El responsable podrá manejar la información a su criterio teniendo el manejo total de la solución.

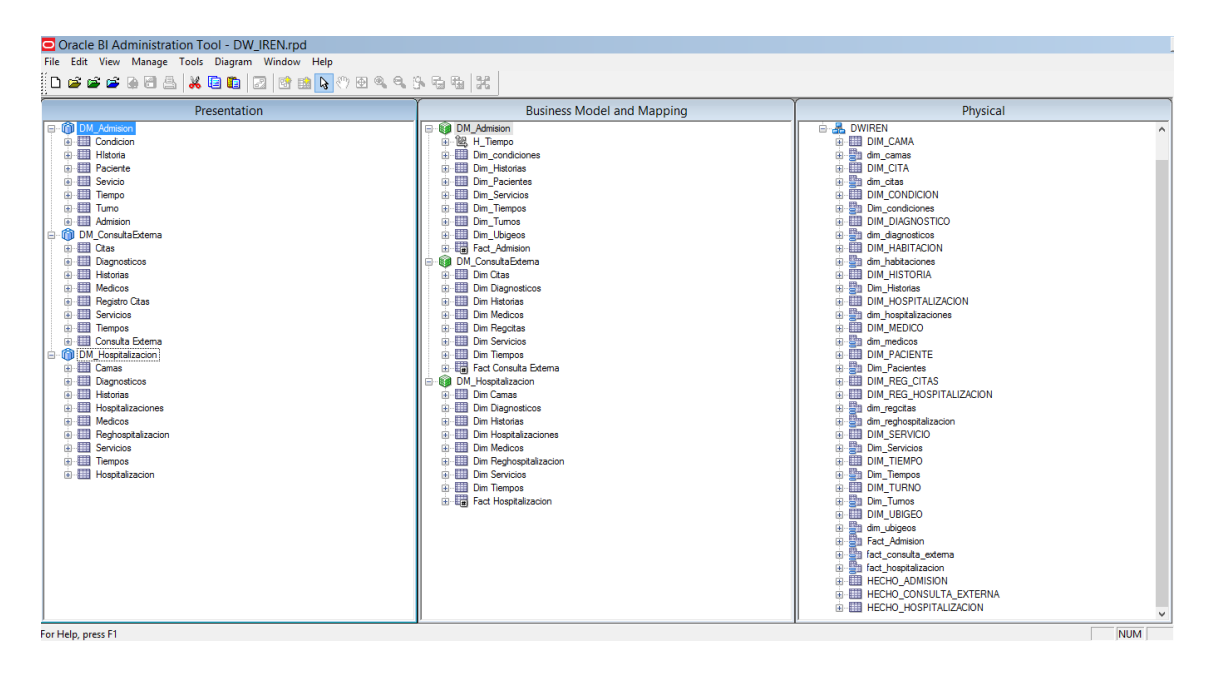

**Figura N° 3.7 - Diseño de DTW\_IREN**

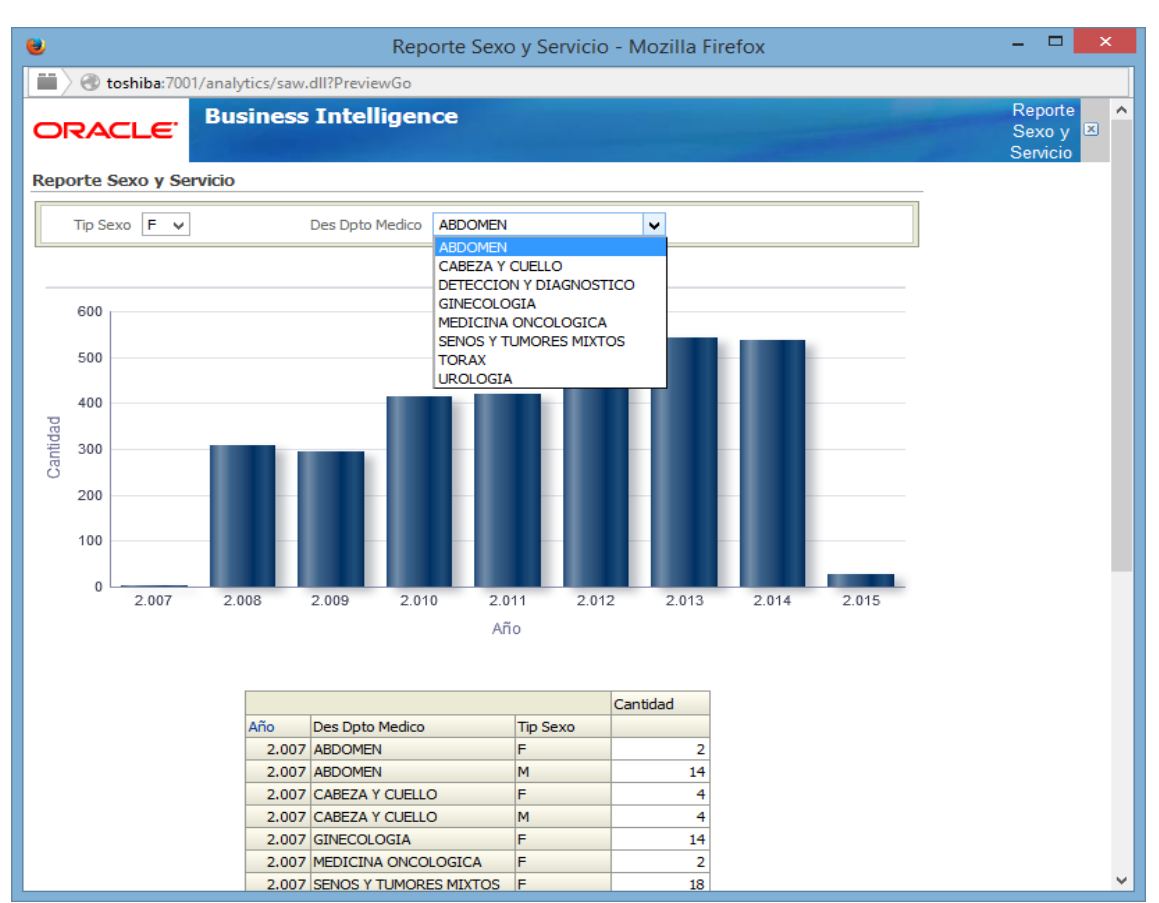

### **Figura N° 3.8 – consulta historia por sexo y servicio**

La Aplicaciones para los Usuarios Finales en la Fig. 3.9 y 3.10, se observa cómo se iniciara con la identificación de los usuarios para acceder a los reportes presentados, luego los usuarios podrán realizar el despliegue a su criterio y obtener la información necesaria para la toma de decisiones

#### **Figura N° 3.9- Ventana de Ingreso**

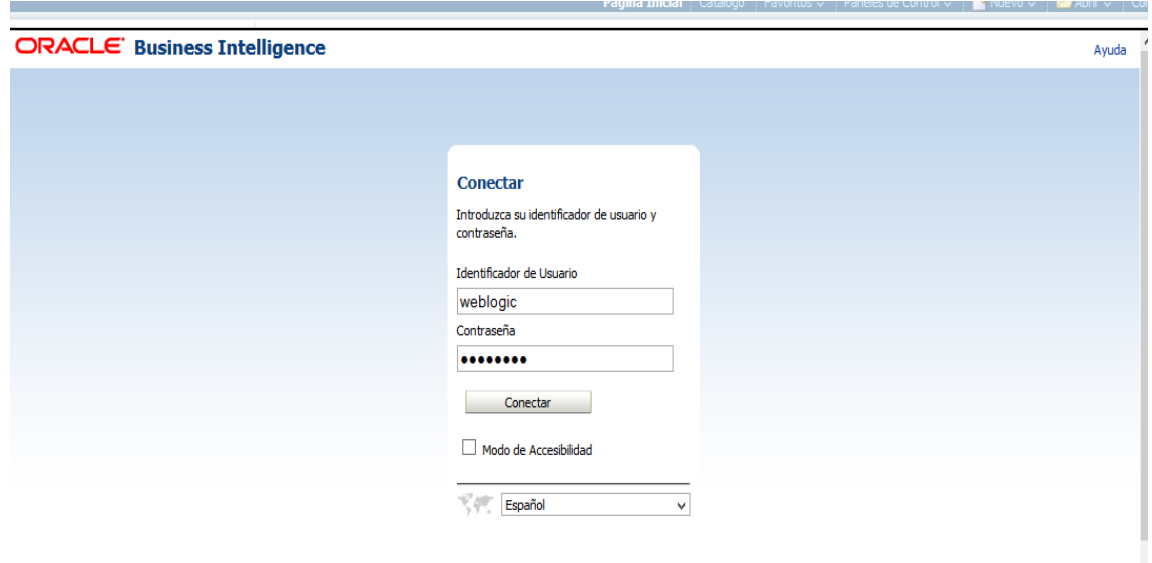

#### $\Box$  $\equiv$ ☆ 自 ↓ 合  $\equiv$ Q Buscar  $\Theta$ Avanzada | Administración | Ayuda v | Desconectar  $\bigcirc$  $\overline{\mathbf{v}}$ Paneles de Control  $\downarrow$  |  $\blacksquare$  Nuevo  $\downarrow$  |  $\blacksquare$  Abrir  $\downarrow$  | Conectado como vveblogic  $ritos \sim$ Seleccionar Área Temática DM\_Admision DM ConsultaExterna DM\_Hospitalizacion Crear Solicitud Directa de Base de Datos on Cree una nueva solicitud SQL que se envíe directamente a la base de datos. Los resultados de la solicitud, si los hay,<br>se pueden mostrar y manipular dentro de las respuestas, y J. posteriormente incorporarse a Interactive Dashboards y Delivers. Crear Análisis a partir de SQL Simple Lógico orde un análisis introduciendo SQL simple lógico en Oracle<br>BI Server.

#### **Figura N° 3.10 – Selección del Datamart**

ostrarán aquí cuando los resultados estén disponibles.

### **Figura N° 3.11 – Construcción de reportes**

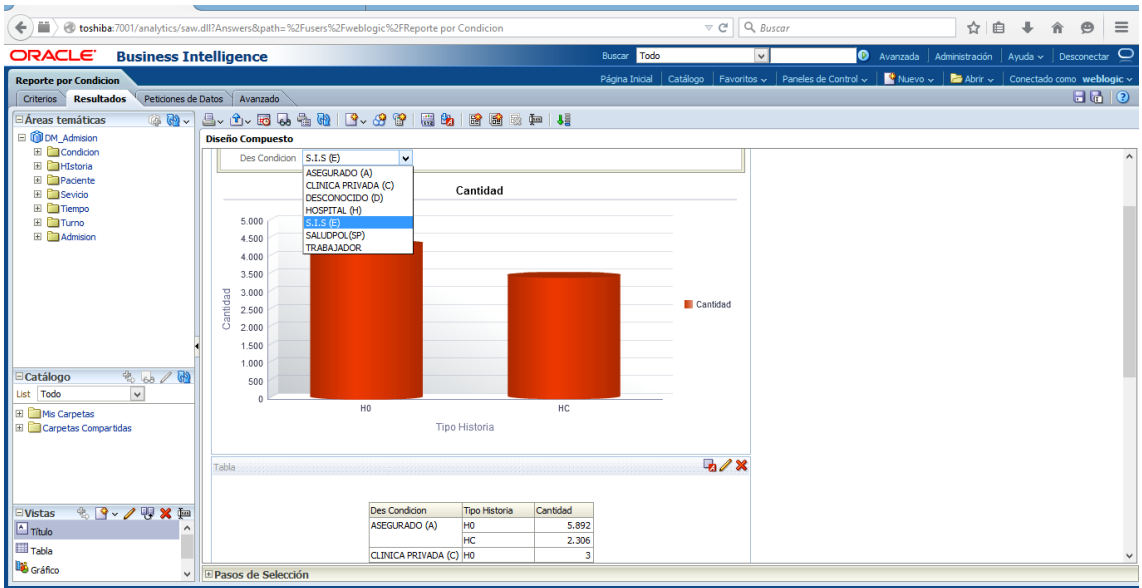

Fase VIII.-Pruebas e implantación del Data warehoues, para las pruebas funcionales o de caja negra tenemos las Tabla 3.10, 3.11 y 3.12, nos basamos en los registros de las base de datos transaccionales. Para el diseño de los casos, se toma como base la lista de funciones, llamando lista de funciones a los requerimientos. En la fase de pruebas se muestran los casos de prueba completos y la integración con los formularios que se describen a continuación.

Tabla N° 3.9 – Cantidad de Tablas

| <b>Cantidad de tablas</b> |               |  |  |  |  |  |
|---------------------------|---------------|--|--|--|--|--|
| <b>INEN</b>               | <b>DWIREN</b> |  |  |  |  |  |
| 1439                      | 18            |  |  |  |  |  |

Tabla  $N^{\circ}$  3.10 – Cantidad de Registros

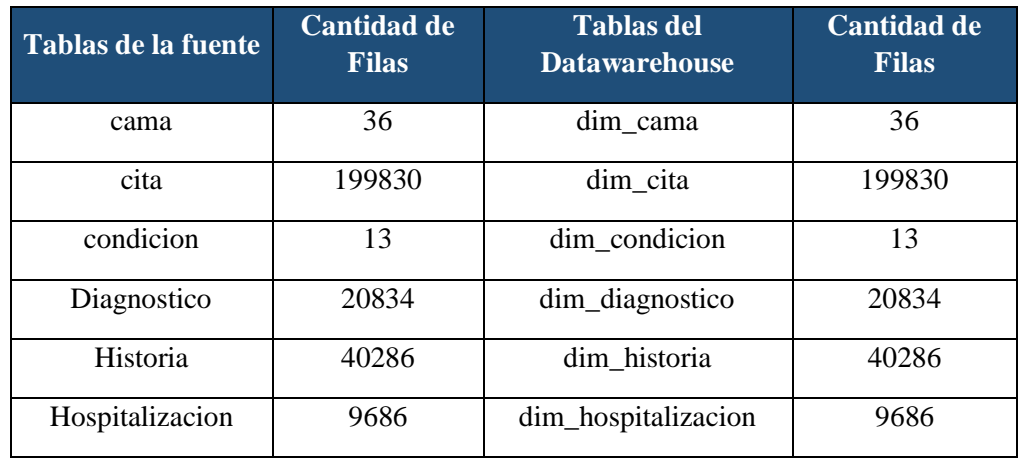

| Medico              | 91<br>dim_medico |                         | 91             |
|---------------------|------------------|-------------------------|----------------|
| Paciente            | 28486            | dim_paciente            | 28486          |
| Reg. Cita           | 133635           | dim_reg_citas           | 133635         |
| Reg Hospitalizacion | 20163            | dim_reg_hospitalizacion | 20163          |
| Servicio            | 151              | dim_servicio            | 151            |
| Ubigeo              | 2330             | dim_ubigeo              | 2330           |
| Turno               | 2                | dim_turno               | $\mathfrak{D}$ |

Tabla N° 3.11 – Prueba de transferencia de datos

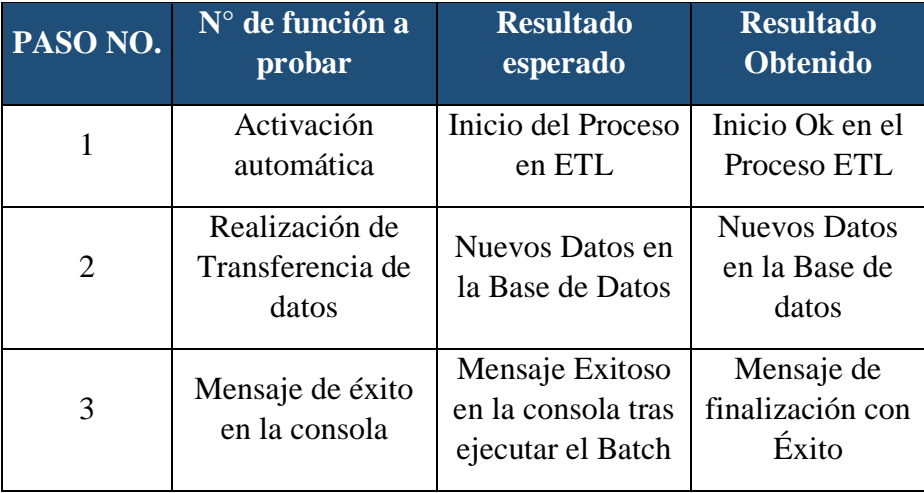

Fase IX: El Gerenciamiento de Proyecto acompaña todo el ciclo de vida. Entre sus actividades principales se encuentra el monitoreo del estado del proyecto y la comunicación entre los requerimientos del negocio y las restricciones de información para poder manejar correctamente las expectativas en ambos sentidos.

Con respecto a los Indicadores Cuantitativos en este caso el Tiempo promedio de elaboración de reportes con el sistema actual hacemos una comparación con el sistema propuesto definiendo las variables con respecto a la variable nula y la variable alternativa, presentamos los resultados con el sistema propuesto en la tabla Fig. 3.13 los Items de las corridas de elaboración programada en minutos en la siguiente columna resultados del pre test comparado con el post test y así promediando y hallando la media calculando y obtener los resultados estadísticos de probabilidad

### **Tiempo promedio de elaboración de reportes**

#### **Definición de Variables**

Tsa = Tiempo de elaboración de Reporte con el Sistema Actual.

Tsp = Tiempo de elaboración de Reportes con la Implementación del Sistema Propuesto.

#### **Hipótesis Estadística**

**Hipótesis Ho =** El tiempo de elaboración de Reportes del Sistema Actual es menor o igual que el tiempo de elaboración de Reportes con el Sistema Propuesto. (Minutos).

$$
H_0 = T_{sa} - T_{sp} \le 0 \ \dots \dots \dots (1)
$$

**Hipótesis Ha =** El tiempo de elaboración de Reporte del Sistema Actual es mayor que el tiempo de elaboración de reporte con la implementación del Sistema Propuesto. (Minutos).

$$
H_{a} = T_{sa} - T_{sp} > 0 \dots \dots \dots (2)
$$

#### **Nivel de Significancia**

El margen de error, *Confiabilidad 95%,* 

Haciendo uso de un nivel de significancia *(α = 0.05) del 5%.* Por lo tanto el *nivel de confianza (1- α = 0.95)*, que representa al 95%.

#### **Estadística de la Prueba**

La estadística de la prueba es T de Student, que tiene una distribución t.

#### **Región de Rechazo**

Como N = 15 entonces el Grado de Libertad es:

N = 14, siendo su valor crítico.

$$
Value\,Crítico: t_{\infty-0.05} = 1.761
$$

La región de rechazo consiste en aquellos valores de t mayores que 1.761.

| <b>N</b> | Tsa | <b>Tsp</b> | $D_i$ | $\mathbf{D}_i - \overline{\mathbf{D}_i}$ | $(D_i - \overline{D_i})^2$ |
|----------|-----|------------|-------|------------------------------------------|----------------------------|
|          | 83  | 67         | 15.82 | 3.35                                     | 11.22                      |
|          | 85  | 73         | 11.92 | $-0.55$                                  | 0.30                       |

**Tabla 3.12 - Tiempos para realizar reportes**

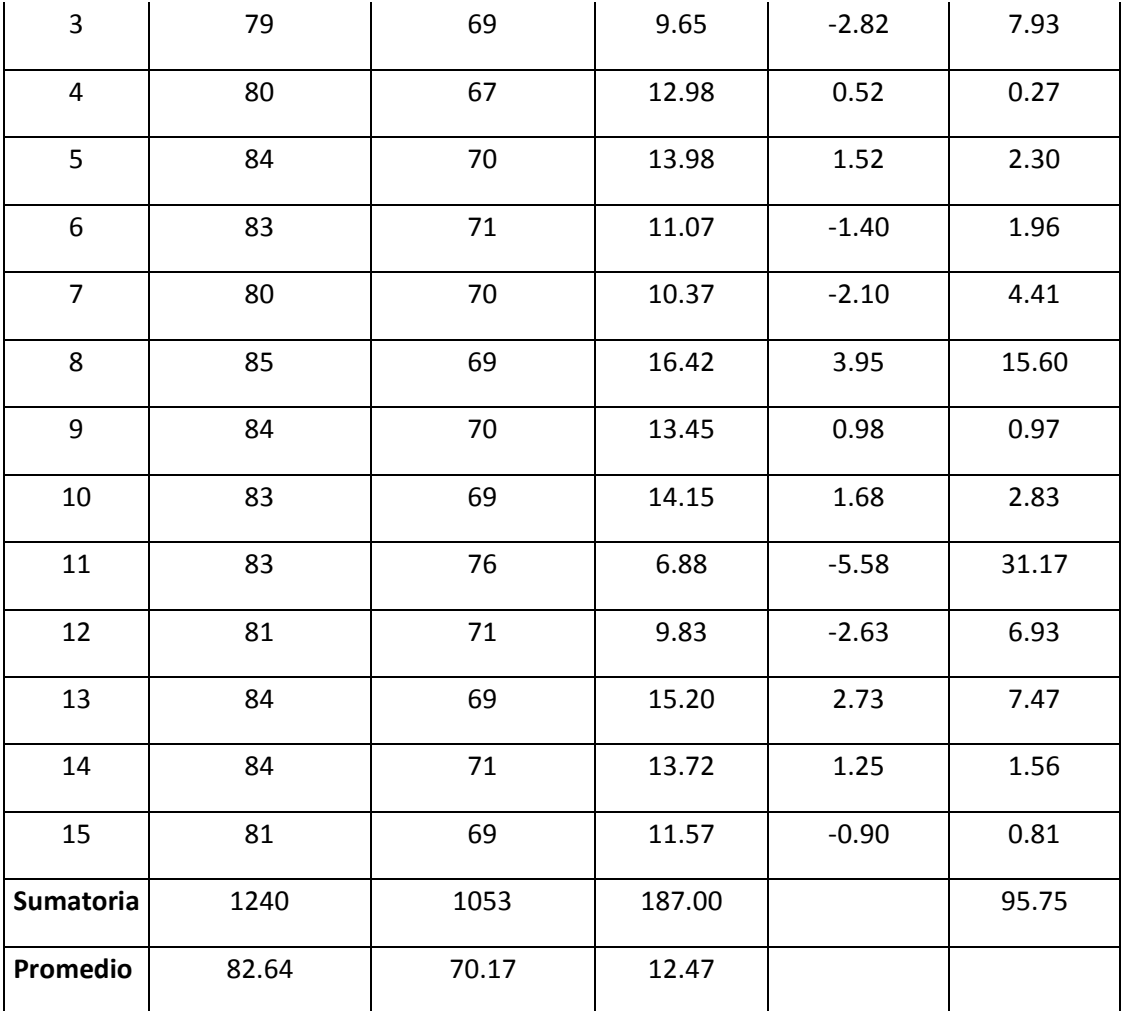

Calculamos los tiempos: del Sistema actual y del Sistema Propuesto.

$$
\overline{Tv} = \frac{\sum_{i=1}^{n} Tv}{n} = \frac{1240}{15} = 82.64
$$
  
-  $\sum_{i=1}^{n} Td$  1053

 $\overline{Td} = \frac{\sum_{i=1}^{n} Td}{\sum_{i=1}^{n} Td}$  $\frac{1}{n}Td = \frac{1053}{15} = 70.17$  ... ... ... (3)

**Dónde:**

 La media Aritmética de las Diferencias se obtiene de la manera siguiente:

$$
\overline{D_i} = \frac{\sum_{i=1}^{n} D_i}{n} = \frac{187}{15} = 12.47 \dots \dots \dots \dots \dots \dots \dots \tag{4}
$$

**Desviación Estándar:**

$$
\sigma = \frac{\sqrt{\sum_{i=1}^{n} (Di - \overline{Di})^2}}{N - 1} = \frac{\sqrt{95.75}}{15 - 1}
$$

$$
\sigma = \frac{9.79}{14} = 0.70 \dots \dots \dots \dots \dots \dots (5)
$$

**T**<sub>Calculado</sub>

$$
t_c = \frac{\overline{D_i}}{\frac{\sigma}{\sqrt{n}}} = \frac{12.47}{\frac{0.70}{\sqrt{15}}} = 68.94 \dots \dots \dots \dots (6)
$$

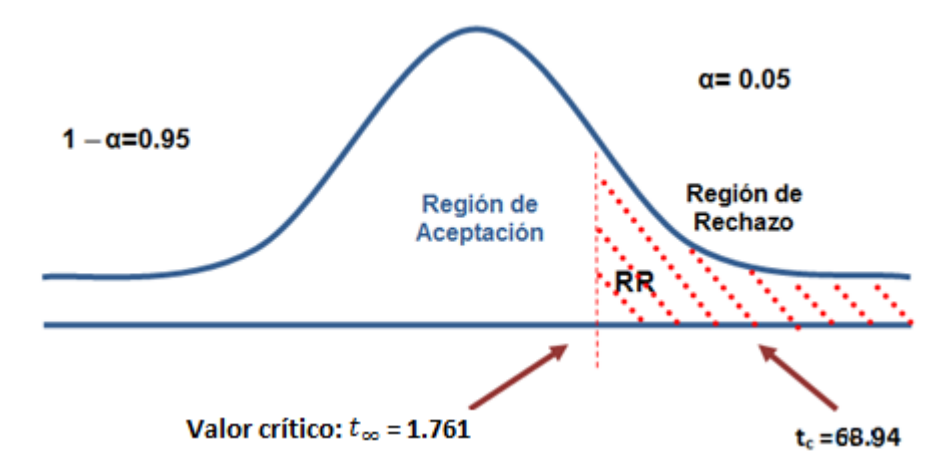

**Figura N° 3.13 - Zona de aceptación y Rechazo**

En la Tabla 3.15, observamos la comparación consolidado en un porcentaje para el sistema actual como para el sistema propuesto mostrando el decremento favorable

|                  | <b>TPERsa</b> |                  | <b>TPERSp</b> | <b>DECREMENTO</b> |                |  |
|------------------|---------------|------------------|---------------|-------------------|----------------|--|
| Tiempo<br>(min.) | Porcentaje    | Tiempo<br>(min.) | Porcentaje    | Tiempo<br>(min.)  | Porcentaje (%) |  |
| 82.64            | 100%          | 70.17            | 84.91%        | 12.47             | 15.09%         |  |

**Tabla N° 3.13 - Comparación de Resultados de Elaboración de Reportes** 

Se puede observar que el indicador Tiempo Promedio en la elaboración de reportes con el Sistema Actual es de 82.64 minutos y con el Sistema Propuesto es de 70.17 minutos, lo que representa un decremento de 12.47 minutos (15.09%).

### **Grafico N° 3.1 Decremento en el Tiempo de Elaboración de Reporte**

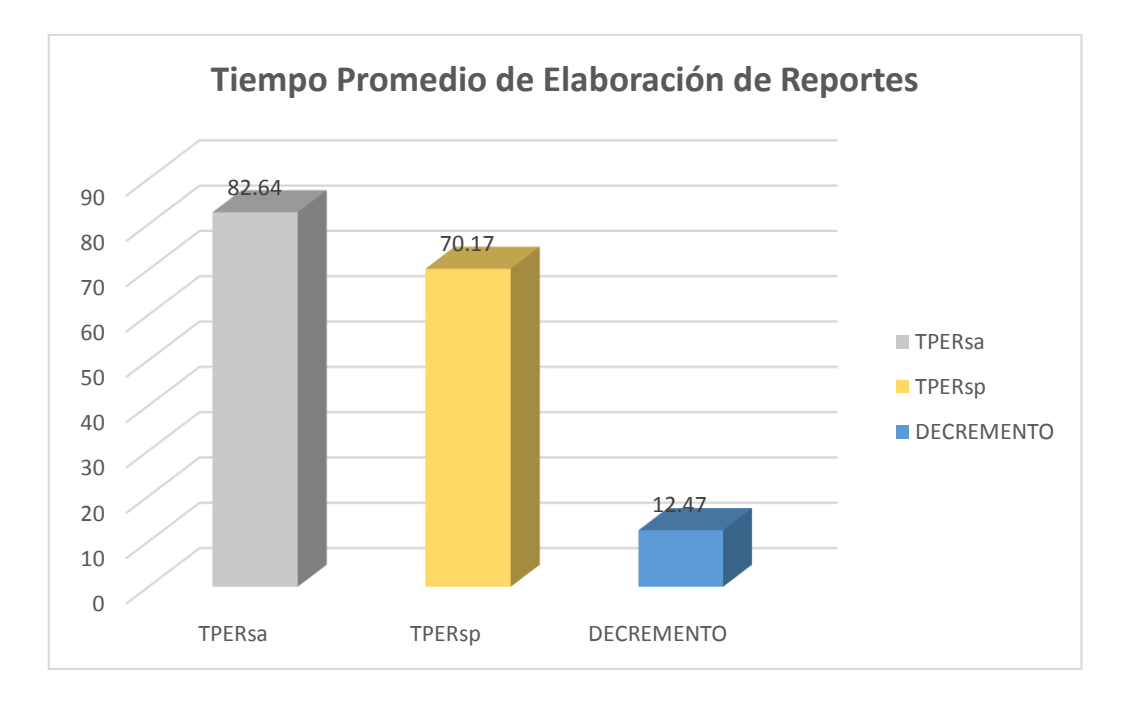

#### **Numero promedio de elaboración de indicadores**

#### **Definición de Variables**

- NIsa = Numero de elaboración de indicadores con el Sistema Actual.
- NIsp = Numero de elaboración de indicadores con la Implementación del Sistema Propuesto.

#### **Hipótesis Estadística**

**Hipótesis Ho =** El Numero de elaboración de indicadores del Sistema Actual es menor o igual que el Numero de elaboración de indicadores con el Sistema Propuesto. (Minutos).

$$
H_0 = NI_{sa} - NI_{sp} \le 0 \dots \dots \dots (1)
$$

**Hipótesis Ha =** El Numero de elaboración de indicadores del Sistema Actual es mayor que el Numero de elaboración de indicadores del Sistema Propuesto. (Minutos).

$$
H_{a} = NI_{sa} - NI_{sp} > 0 \dots \dots \dots (2)
$$

**Nivel de Significancia**

El margen de error, *Confiabilidad 95%,* 

Haciendo uso de un nivel de significancia *(α = 0.05) del 5%.* Por lo tanto el *nivel de confianza (1- α = 0.95)*, que representa al 95%.

#### **Estadística de la Prueba**

La estadística de la prueba es T de Student, que tiene una distribución t.

#### **Región de Rechazo**

Como N = 8 entonces el Grado de Libertad es:

 $N - 1 = 8 - 1$ 

N = 7, siendo su valor crítico.

Valor Crítico:  $t_{\infty-0.05} = 1.895$ 

La región de rechazo consiste en aquellos valores de t mayores que 1.895.

En la tabla Fig. 3.14 los Items de las corridas de elaboración programada en minutos en la siguiente columna resultados del pre test comparado con el post test y así promediando y hallando la media calculando y obtener los resultados estadísticos de probabilidad

| $\mathsf{N}$   |            |            | $D_i$ | $D_i - \overline{D_i}$ | $\overline{(\mathbf{D_i}-\overline{\mathbf{D_i}})^2}$ |  |
|----------------|------------|------------|-------|------------------------|-------------------------------------------------------|--|
|                | <b>Tsa</b> | <b>Tsp</b> |       |                        |                                                       |  |
| $\mathbf{1}$   | 117        | 84         | 32.65 | 12.69                  | 160.97                                                |  |
| $\overline{2}$ | 98         | 81         | 16.92 | $-3.05$                | 9.28                                                  |  |
| 3              | 80         | 73         | 7.32  | $-12.65$               | 159.92                                                |  |
| 4              | 97         | 72         | 24.65 | 4.69                   | 21.97                                                 |  |
| 5              | 99         | 72         | 27.48 | 7.52                   | 56.56                                                 |  |
| 6              | 99         | 78         | 21.40 | 1.44                   | 2.07                                                  |  |
| $\overline{7}$ | 83         | 70         | 12.87 | $-7.10$                | 50.35                                                 |  |
| 8              | 85         | 69         | 16.42 | $-3.55$                | 12.57                                                 |  |
| Sumatoria      | 757        | 598        | 160   |                        | 473.69                                                |  |
| Promedio       | 94.65      | 74.69      | 19.96 |                        |                                                       |  |

**Tabla N° 3.14 - Tiempos en para en realizar reportes** 

Calculamos los tiempos con el Sistema actual y los tiempos con el Sistema Propuesto.

$$
\overline{Tv} = \frac{\sum_{i=1}^{n} Tv}{n} = \frac{757}{8} = 94.63
$$

$$
\overline{Td} = \frac{\sum_{i=1}^{n} Td}{n} = \frac{598}{8} = 74.75 \dots \dots \dots (3)
$$

#### **Dónde:**

 La media Aritmética de las Diferencias se obtiene de la manera siguiente:

$$
\overline{D_i} = \frac{\sum_{i=1}^{n} D_i}{n} = \frac{160}{8} = 19.96 \dots \dots \dots \dots \dots \dots \dots \dots \tag{4}
$$

#### **Desviación Estándar:**

$$
\sigma = \frac{\sqrt{\sum_{i=1}^{n} (Di - \overline{Di})^2}}{N - 1} = \frac{\sqrt{473.69}}{8 - 1}
$$

$$
\sigma = \frac{21.77}{7} = 3.10 \dots \dots \dots \dots \dots (5)
$$

 $T_{\mathcal{C}alculado}$ 

$$
t_c = {\overline{D_i} \over \overline{0} \over \sqrt{n}} = {12.47 \over 3.10} = 18.22 \dots \dots \dots \dots (6)
$$

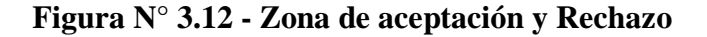

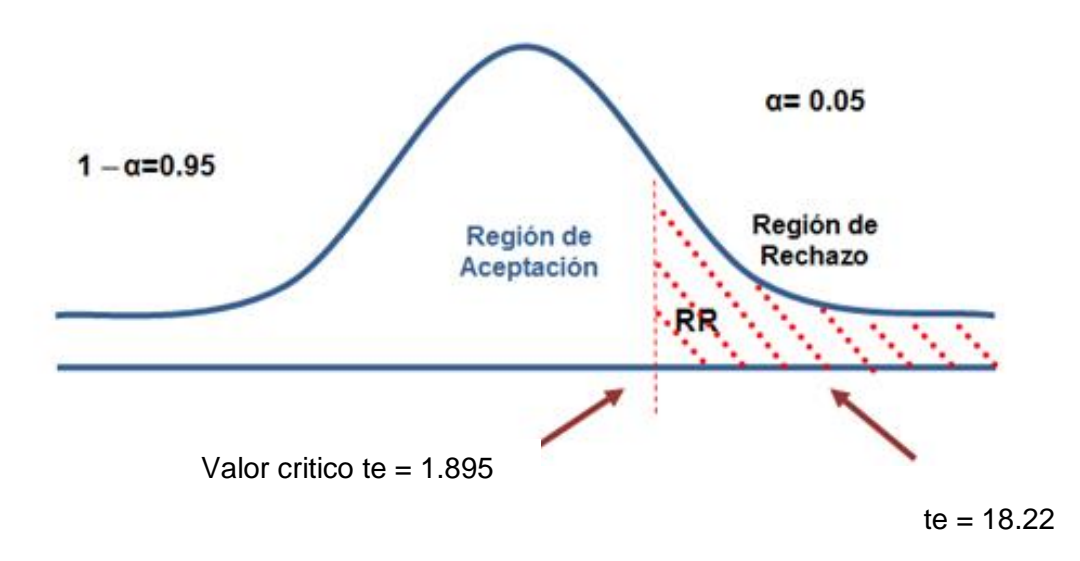

En la Tabla 3.15, indica la comparación del Indicador de Numero promedio de elaboración de indicadores Actual (NIsa) y el del Sistema Propuesto (NIsp) en minutos.

**Tabla N° 3.15 - Comparación de Resultados de Elaboración de Indicadores**

|                  | <b>NIsa</b> |                  | <b>NIsp</b> | <b>DECREMENTO</b> |                |  |
|------------------|-------------|------------------|-------------|-------------------|----------------|--|
| Tiempo<br>(min.) | Porcentaje  | Tiempo<br>(min.) | Porcentaje  | Tiempo<br>(min.)  | Porcentaje (%) |  |
| 94.65            | 100%        | 74.69            | 78.91%      | 19.96             | 16.09%         |  |

Se puede observar que el indicador Numero Promedio en la elaboración de Indicadores con el Sistema Actual es de 94.65 minutos y con el Sistema Propuesto es de 74.69 minutos, lo que representa un decremento de 19.96 minutos (16.09%).

A continuación se muestran en la Grafico 3.2, los resultados de la encuesta aplicada para conocer el nivel de satisfacción del cliente interno con el sistema propuesto dando mayor relevancia a la pregunta dos.

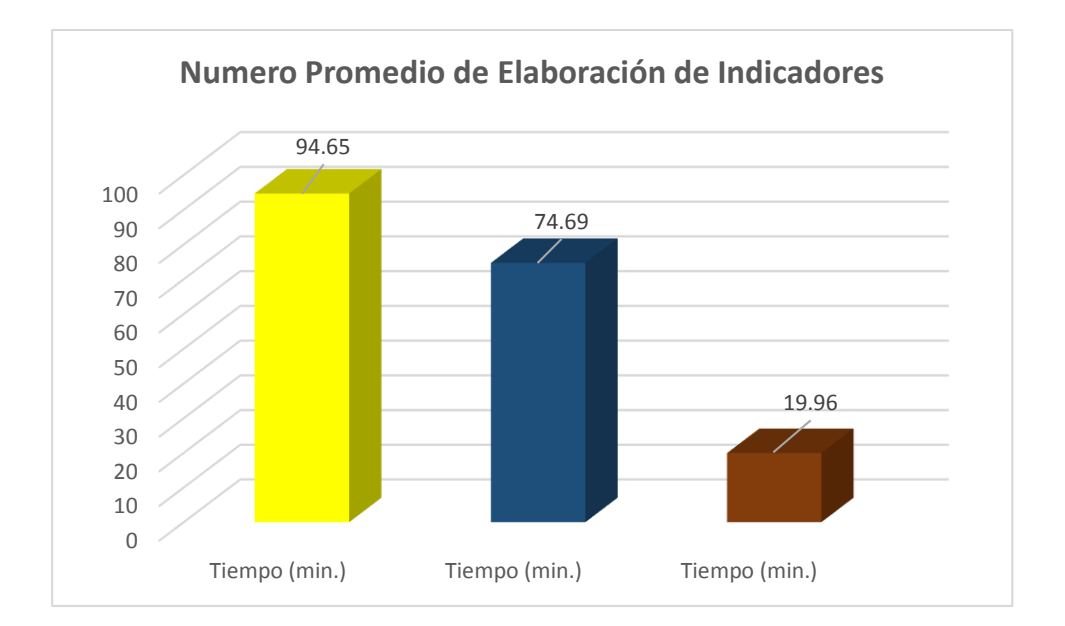

**Grafico N° 3.2 - Decremento en el Tiempo de Elaboración de Indicadores**

Continuamos con promedio del nivel de satisfacción del cliente Interno, cálculo para hallar el nivel de satisfacción del cliente Interno con el Sistema Actual. Para contrastar la hipótesis se realizó una encuesta a los usuarios de la institución en estudio. Las cuales han sido tabuladas, para poder calcular los resultados obtenidos de acuerdo a los rangos que se presentan a continuación. En la siguiente tabla se observa los rangos de valores que han sido tomados en cuenta para evaluar el nivel de satisfacción de los clientes.

Para este análisis tenemos un total 16 clientes internos que han sido tomados como muestra para la evaluación del indicador. Los valores se calcularon en base a las respuestas proporcionadas por ellos mismos.

Para realizar la ponderación correspondiente de las preguntas aplicadas en las encuestas se tomó como base la escala de Likert (rango de ponderación: [1-5]) como se muestra en la fig. 3.16

| Rango     | Nivel de Aprobación | <b>Peso</b> |
|-----------|---------------------|-------------|
| <b>MB</b> | Muy Bueno           |             |
|           | <b>Bueno</b>        |             |
| R         | Regular             |             |
| М         | Malo                |             |
| MМ        | Muy malo            |             |

**Tabla N° 3.16 - Escala de Likert "Satisfacción del Cliente"**

Para cada pregunta se contabilizó una frecuencia de ocurrencia; para cada una de las posibles respuestas (05) alternativas, por los (16) encuestado, luego se procedió a realizar el cálculo del puntaje total y puntaje promedio, como se detalla:

Se tiene que:

$$
PT_i = \sum_{j=1}^5 (F_{ij} * P_j)
$$

**Dónde:**

 $PT_i$  = Puntaje Total de la pregunta i – ésima  $F_{ii}$  = Frecuencia j − ésima de la Pregunta i − ésima  $P_i$  = Peso j − ésima.

El cálculo del promedio ponderado por cada pregunta vendría a ser:

$$
\overline{PP_i} = \frac{PT_i}{n}
$$

**Dónde:** 

 $\overline{PP_{\iota}} =$  Promedio de Puntaje Total de la pregunta i – ésima.

 $n = 16$  clientes internos.

Con respecto a los Indicadores Cualitativos el nivel de satisfacción del cliente interno observando la (tabla. 3.19) el Cálculo para hallar el nivel de satisfacción del cliente Interno con el Sistema Actual. Comparado con el sistema propuesto nos muestra en la tabla las 6 preguntas que se realizaron a los clientes internos realizando la ponderación por pregunta (muy bueno, bueno, regular, malo y muy malo) obteniendo un puntaje total, y así poder identificar a cuál de las preguntas más se enfocara para realizar la solución como es el caso de la pregunta dos ¿en los reportes que generalmente utilizan se detalla la información necesaria?

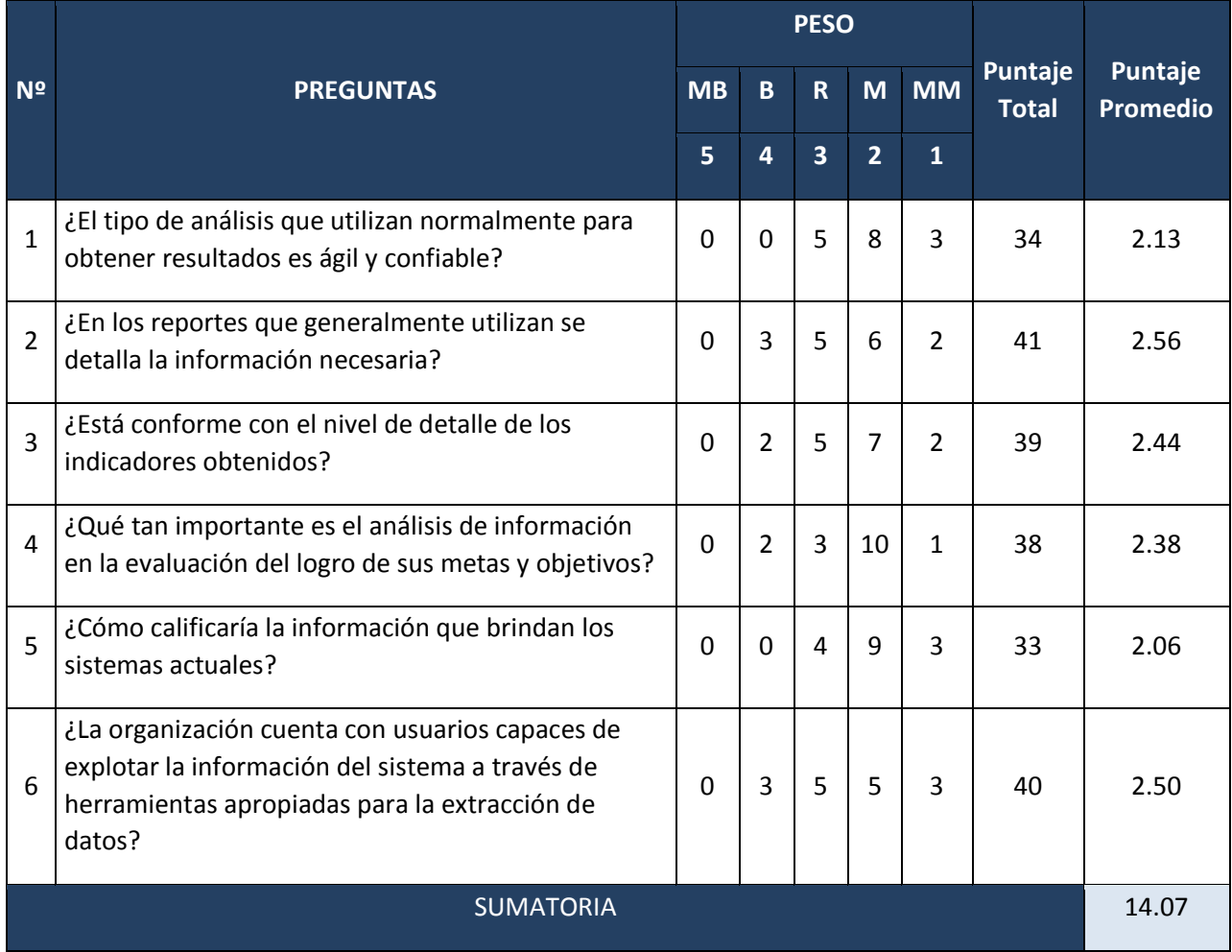

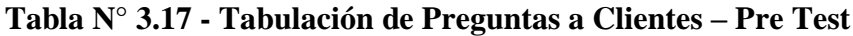

En la tabla siguiente tabla 3.18, podemos observar la Ponderación de los criterios de evaluación del Indicador Cualitativo de Nivel Satisfacción del Cliente con los valores obtenidos en las encuestas realizadas con el Sistema Actual.

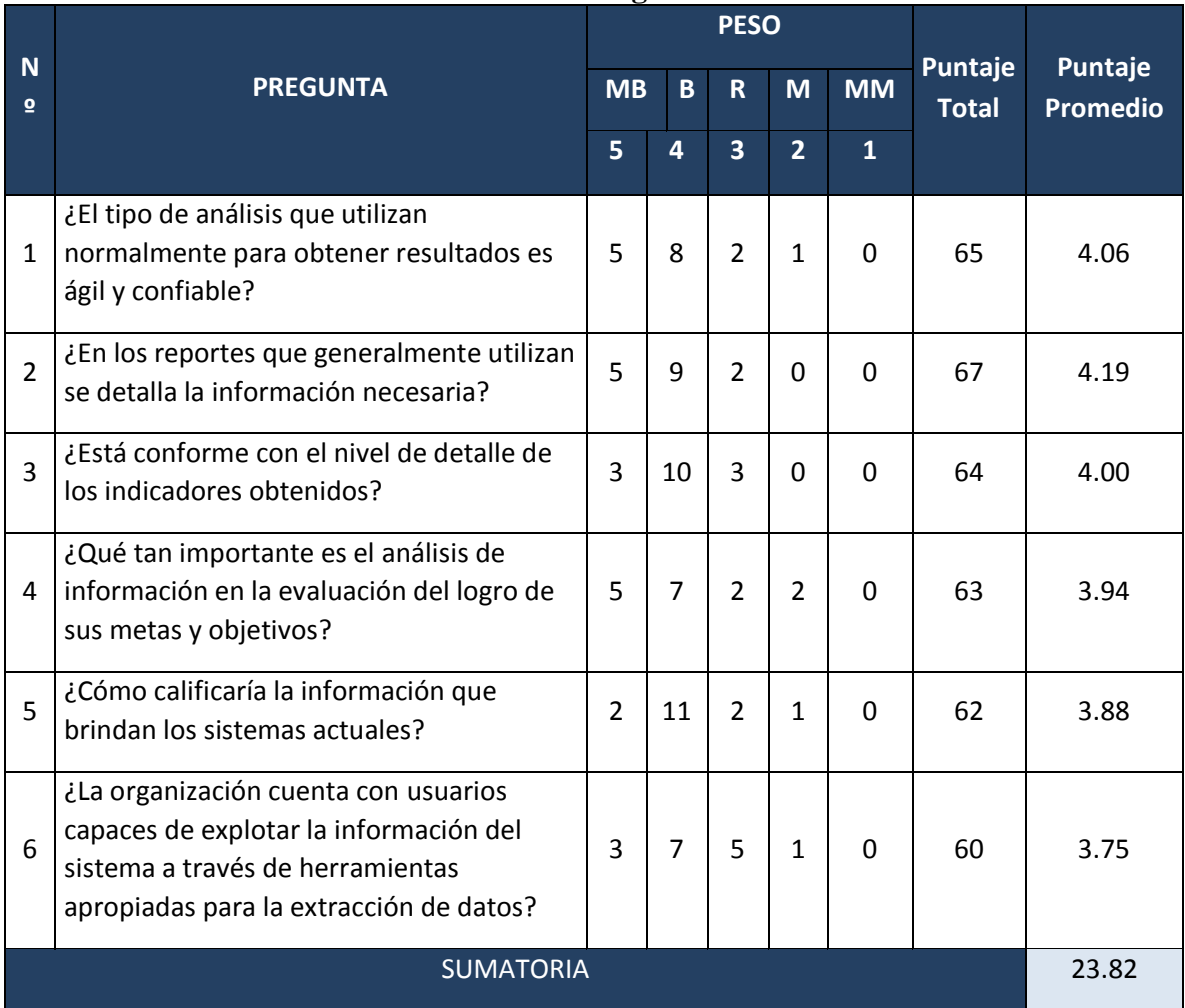

# **Tabla N° 3.18 - Tabulación de Preguntas a Clientes – Post Test**

En la siguiente tabla 3.19 se podrá observar la contratación de los resultados de las pruebas realizadas de Pre-Test y Post-Test.

|                 | A WIJIM 19 U JAZZ |                  |         |                        |
|-----------------|-------------------|------------------|---------|------------------------|
| <b>PREGUNTA</b> | <b>PRE-TEST</b>   | <b>POST-TEST</b> | Di      | <b>Di</b> <sup>2</sup> |
| 1               | 2.13              | 4.06             | $-1.93$ | 3.72                   |
| $\overline{2}$  | 2.56              | 4.19             | $-1.63$ | 2.66                   |
| 3               | 2.44              | 4.00             | $-1.56$ | 2.43                   |
| $\overline{4}$  | 2.38              | 3.94             | $-1.56$ | 2.43                   |
| 5               | 2.06              | 3.88             | $-1.82$ | 3.31                   |
| 6               | 2.50              | 3.75             | $-1.25$ | 1.56                   |
| Sumatoria       | 14.07             | 23.82            | $-9.75$ | 16.11                  |

**Tabla N° 3.19 - Contrastación Pre y Post Test**
Comparación del Indicador de Nivel de Satisfacción con el Sistema Actual (SCsa) y el del Sistema Propuesto (SCsp)

| <b>SCsa</b>                     |            | <b>SCsp</b>                     |            | <b>AUMENTO</b>         |                   |
|---------------------------------|------------|---------------------------------|------------|------------------------|-------------------|
| Promedio<br>Escala de<br>Likert | Porcentaje | Promedio<br>Escala de<br>Likert | Porcentaje | Promedio de<br>Aumento | Porcentaje<br>(%) |
| 2.34                            | 45.8%      | 3.93                            | 78.6%      | 1.63                   | 32.8              |

**Tabla 3.20 - Comparación de Resultados en el Nivel de Satisfacción de Clientes**

Calculamos los niveles de satisfacción de los clientes interno, tanto para el sistema actual como para el Sistema propuesto.

$$
NSCi_{sa} = \frac{\sum_{i=1}^{n} NSC_i}{n} = \frac{14.06}{6} = 2.34
$$
  

$$
NSCi_{sp} = \frac{\sum_{i=1}^{n} NSC_i}{n} = \frac{23.81}{6} = 3.97
$$

#### **Prueba de Hipótesis para el nivel de satisfacción del cliente**

#### **Definición de Variables**

**TSa:** Nivel de satisfacción de los clientes internos con el sistema actual. **TSp:** Nivel de satisfacción de los clientes internos con el sistema propuesto.

#### **Hipótesis Estadística**

**Hipótesis Ho:** El nivel de satisfacción del cliente interno con el sistema actual es mayor o igual que el nivel de satisfacción con el sistema propuesto.

$$
H_0 = TS_{sa} - TS_{sp} \leq 0
$$

**Hipótesis Ha:** El nivel de Satisfacción del cliente con sistema actual es menor que el nivel de satisfacción con el sistema propuesto.

$$
H_a = TS_{sa} - TS_{sp} > 0
$$

**Nivel de Significancia**

El margen de error, *Confiabilidad 95%,* 

Haciendo uso de un nivel de significancia *(α = 0.05) del 5%.* Por lo tanto el *nivel de confianza (1- α = 0.95)*, que representa al 95%.

#### **Estadística de la Prueba**

La estadística de la prueba es T de Student, que tiene una distribución t.

#### **Región de Rechazo**

Como N = 6 entonces el Grado de Libertad es:

 $N - 1 = 5$ 

N = 5, siendo su valor crítico.

$$
Value\,Crítico: t_{\infty-0.05} = -2.015
$$

La región de rechazo consiste en aquellos valores de t mayores que - 2.015.

#### **Resultado de la Hipótesis Estadística**

**Diferencia de Promedio:** 

$$
\overline{\mathbf{D}} = \frac{\sum_{i=1}^{n} X_i}{n}
$$
  

$$
\sum_{i=1}^{n} X_i
$$

$$
\overline{\mathbf{D}} = \frac{\sum_{i=1}^{n} X_i}{n} = -\frac{9.75}{6} = -1.63
$$

**Desviación Estándar:** 

$$
S_{D}^{2} = \frac{n \sum_{i=1}^{n} D_{i}^{2} - \left(\sum_{i=1}^{n} D_{i}\right)^{2}}{n(n-1)}
$$

$$
{S_D}^2 = \frac{6(16.13) - (-9.75)^2}{6(6-1)} = 0.05
$$

**Cálculo de T:**

$$
t = \frac{\overline{D}\sqrt{n}}{\sqrt{S_D}} = \frac{(-1.63)(\sqrt{6})}{\sqrt{0.05}}
$$

$$
t = -18.15
$$

Puesto que nuestro valor calculado de *tc* es -18.15 y es mayor que el valor de la tabla en un nivel de significancia de 0.005 (-18.15 > -2.015). Es por ello que se da por aceptada la hipótesis alternativa o de investigación (Ha) y rechazamos la hipótesis nula (Ho).

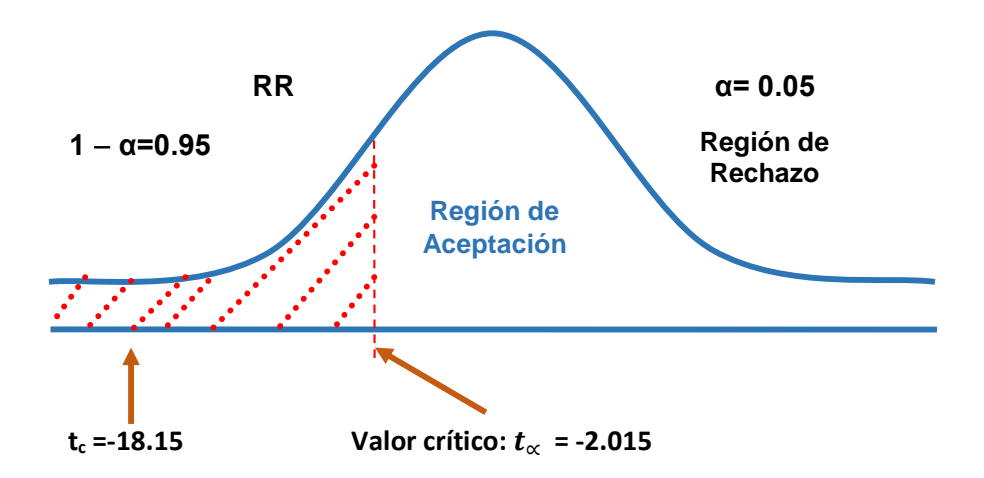

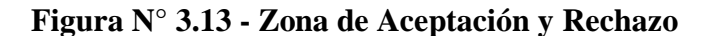

Comparación del Indicador de Nivel de Satisfacción con el Sistema Actual (SCsa) y el del Sistema Propuesto (SCsp) en segundos.

### **Tabla N° 3.21 - Comparación del indicador en el Nivel de Satisfacción de Clientes I**

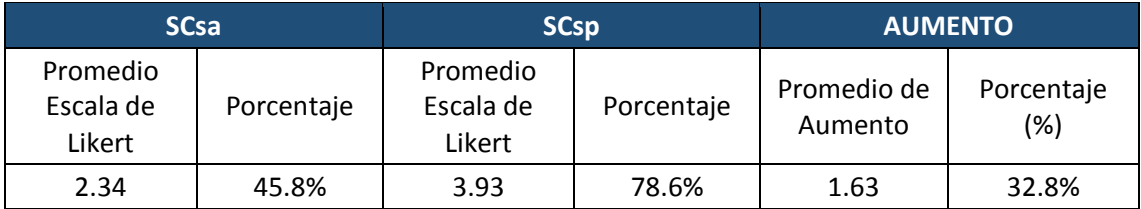

En la gráfica 3.3, mostramos el nivel de satisfacción del cliente interno sobre la escala de Likert, dando a conocer el resultado y el promedio de aumento con respecto al sistema actual y al propuesto.

#### **Grafica N° 3.3 - Aumento en el Nivel de Satisfacción de Clientes interno**

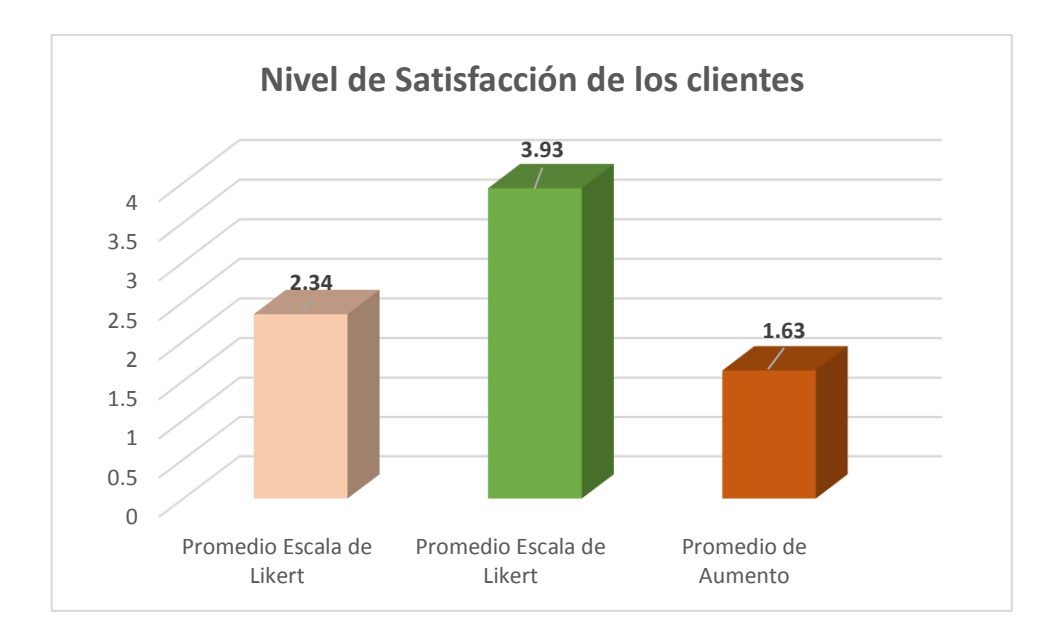

#### **4. DISCUSIÓN**

La necesidad de contar con una información significativa en el servicio ha motivado la investigación a incurrir en diferentes tecnologías y metodologías de análisis. La tecnología proporcionada para el datamart permite contar con alternativas de solución basadas en un análisis de resultados de información contrastadas con antecedentes, conllevando a la creación de sistemas que ayuden a un procesamiento totalmente automatizado, que procese en el periodo deseado, permitiendo hacerlo Anual, trimestral y mensualmente. hecho que no se da con el sistema.

En la factibilidad económica verificamos que los gastos originados en el año cero inicio con un total en negativo de S/. -5,447.26 proyectándose en al año siguiente en negativo de S/. -1,830.16, el segundo año ya se vendría recuperando la inversión en un monto de S/. 1,786.74 de acuerdo a sus ingresos y egresos, entonces podemos decir que con la ejecución del proyecto a la inversión se recuperaran en 2 años puesto que el total de beneficios serán de 3,617.00 proyectos en los próximos 4 años.

El análisis de rentabilidad, el monto que genera el proyecto es de 4,541.00 Soles. El Valor Actual Neto es un valor mayor a cero, se puede afirmar es conveniente ejecutar el proyecto, obtenemos como resultado VAN=4,879.20.

Ahora para obtener mi beneficio costo, para determinar cuáles son los beneficios por cada sol que se invierte en el proyecto donde mi valor actual beneficio VAB tengo que dividirlo entre mi Valor actual Costo. El VAB = 12,964.46 y mi VAC  $= 8.085.26$  obteniendo como resultado S/ $.1.60$ .

#### Interpretación:

Por cada sol que se invierte obtendremos una ganancia de S/. 0.68. La tasa Interna de Retorno (TIR) calculado a partir del flujo de caja anual, trasladando todas las cantidades futuras al presente. Es un indicador de la rentabilidad de un proyecto, a mayor TIR, mayor rentabilidad. Obtenemos un 29%. Debido a que TIR es mayor (40%) que la TMAR(15%), asumimos que el proyecto es mas rentable que colocar el capital invertido en un Banco. En cuanto al Tiempo de recuperación (TR) este indicador nos permitirá conocer el tiempo en el cual recuperamos la inversión (año / meses / días). Donde el Capital Invertido, el Beneficios generados por el proyecto y el Costo Generados son evaluados para obtener como resultado un 1.12, el tiempo de recuperación(1.12) representa que el capital invertido en el presente proyecto se recuperara en: 1 año, 0.12 \* 12 =1.44, es decir 1 mes, 0.44 \* 30 = 1 es decir 13 dias.

Lo que se pudo obtener en cuanto a requerimientos podemos visualizar la estructura, visualizar la Situación actual Base de Datos Transaccional Diagrama 3.2, 3.3, 3.4 verificamos que cuenta con 36 tablas para para el diseño de admisión, las cuales 19 tablas son de catálogos y 17 tablas son de movimientos. En el diseño fisico de la base de datos transaccional de consulta externa verificamos que cuenta con 21 tablas de las cuales 11 tablas son de catálogos y 10 tablas son de movimientos, finalmente podemos observar el diagrama de hospitalización que cuenta con 14 tablas para el diseño de hospitalización de las cuales 11 tablas son de catálogo y 3 tablas de movimiento, en esta fase de la metodología como lo describe Ralph Kimball es obtener la mayor información posible de la base de datos, estructura general y simplificada para mayor interpretación y definición de registros de la data en la tabla 3.5 podemos observar las dimensiones y medidas a emplear en el datawarehouse obtenidas del detalle de la hoja de análisis y cuadro de jerarquías disponibles fase de la metodología de Ralph Kimball donde las tablas y relaciones tiene como propósito principal el de optimizar la toma de decisiones con base hechas de consultas de la base de datos transaccional un ejemplo del análisis es el cuadro de medidas y dimensiones son para los hecho de admisión, consulta externa y hospitalización.

Respecto al modelo dimensional Final los resultados según la tabla N° 3.5 muestran que solo las dimensiones y medidas interceptadas con un aspa son las que principales tablas donde se realizara el hecho a poblar como se hace referencia en el marco teórico de modelo dimensional como lo estableció Ralph Kimball según los resultados en comparación con estudios realizados en Lima (Coronel, 2012) donde la gran mayoría de proyectos son más detallados al análisis de las tablas externas dando a entender que las dimensiones son de datos que no pertenecen a las áreas en estudio permitiendo así datos más complejos a analizar. Ante lo mencionada en cada fase de desarrollo de metodología como resultados tenemos el análisis dimensional de admision donde detallamos las dimensiones y

sus atributos, las medidas que nos servirán para el poblar el cubo final y tener la base OLTP final. Ahora se podrá contar con un servidor OLAP diferente al servidor OLTP por lo que ya no se compite con los recursos diarios, el acceso es más rápido y directamente en reportes vía web para el análisis.

En la Fase IV, figura 3.3 se realizó la estructura del datawarehouse contenida de tres tablas hecho y de catorce dimensiones cada una con su llave principal como se menciona en los conceptos referentes a Dimensional Modeling (DM) en la metodología de Kimball

La construcción, arquitectura de desarrollo observando la tabla 3.6 donde se detalla software, los componentes instalados como es Oracle Business Intelligence, la capacidad para tomar decisiones de negocio, precisas y de forma rápida se ha convertido en una de las claves para que una institución llegue al éxito. Otro punto importante con respecto a la creación de perfiles y backup que ofrece Oracle Business Intelligence que son software licenciados y por ello más confiables y seguros, los planes de mantenimiento de la base de datos se realizó automáticamente dejándola preparada para diferentes backup.

Como se muestra en la figura 3.3 el poblamiento de las tablas significa que ya los datos están extraídos de la base de datos transaccional para ser cargadas al cubo, este proceso tiene le nombre ETL y así poder tener la información necesaria para la toma de decisiones, para el llenado de las tablas dimensiones y hechos se tienen en cuenta las consultas realizadas a la base de datos, esto permite los datos óptimos y confiables, reglas fundamentales de la teoría del data warehouse. En la fase de construcción de Cubos figura 3.7 una de las formas más populares de analizar la información es mediante el uso de cubos OLAP (base de datos multidimensionales). Básicamente, un cubo que es la estructura de datos organizada mediante jerarquías. Así, por ejemplo, se pueden obtener las "atenciones" a nivel por día, mensual, o anual, para un paciente, por ubigeo o diagnóstico. Con el desarrollo de la aplicación para usuarios finales como se muestra la figura 3.8 y 3.9, solo se implementará localmente este desarrollo de la investigación se ha conseguido filtrar, integrar y cargar la información referente a la Gestión de hospitalaria, se ha permitido desarrollar una herramienta de análisis de despliegue que permita visualizar el comportamiento de un fenómeno cualquiera asociado con diferentes causas, esto se justifica tecnológicamente haciendo uso de los recursos que presenta la institución haciendo uso de la red

local. Las pruebas unitarias Tabla 3.9 de cálculo se realizan en base a diversas consultas (Instrucciones SQL) realizadas manualmente en la base de dato fuentes a manera de poder conseguir resultados y valores para cotejarlos con los resultados que se obtienen utilizando business intelligence. La administración del proyecto será establecido solo para cambios y actualizaciones que realizara el administrador del datawarehouse.

Contrastando el análisis de Indicadores referente al tiempo promedio de elaboración de reportes definición de variables Tiempo de elaboración de reporte con el sistema actual (Tsa) y tiempo de elaboración de reportes con la implementación del sistema propuesto (Tsp). El nivel de significancia calculado con un margen de error, confiabilidad de 95 %, haciendo uso de un nivel de significancia ( $\alpha$  - 0.05) del 5%. Por lo tanto el nivel de confianza (1 -  $\alpha$  = 0.95) que representa al 95 %. La estadística de la prueba es T de Student, que tiene una distribución t, la región de rechazo como observamos es de 15 entonces el grado de libertad es; N – 1 = 15- 1, N=14, siendo su valor crítico: t  $(\alpha - 0.05)$  -1.761. La región de rechazo consiste en aquellos valores de t mayores que 7.761.

Puesto que nuestro valor calculado de t es 68.94 y es mayor que el valor de la tabla en un nivel de significancia de 0.005(68.94 > 1.761). Es por ello que se da por rechazar la hipótesis nula (Ho) y aceptando la hipótesis alternativa o de investigación (Ha).

Comparación del indicador de tiempo promedio de elaboración de reportes actual también se puede observar que el indicador de tiempo promedio en la elaboración de reportes con el sistema actual es de 82.64 minutos y con el sistema propuesto es de 70.17 minutos, lo que representa un decremento de 12.47 minutos (15.09%). En cuanto a los números promedios de elaboración de indicadores se definieron las variables NIsa (Numero de elaboración de indicadores con la del sistema actual) y NIsp (Numero de elaboración de indicadores con la implementación del sistema propuesto), identificando su hipótesis Ho que es el número de elaboración de indicadores del sistema actual es menor o igual que el tiempo de elaboración de reportes con el sistema pospuesto en minutos y la hipótesis Ha que es el tiempo de elaboración de reporte del sistema actual es mayor que el tiempo de elaboración de reporte con la implementación del sistema propuesto en minutos con un nivel de significancia y margen de error, confiablidad 95%, haciendo uso de un nivel de significancia ( $\alpha$  – 0.05) del 5 %. Por lo tanto el nivel de confianza (1 –  $\alpha$  = 0.95) que representa el 95%. La estadística de la prueba es T Student, que tiene una distribución t, a una región de rechazo de 8 entonces el grado de libertad es: n –  $1= 8 - 1$  entonces  $N = 7$ , siendo su valor critico 1.895. La región de rechazo consiste en aquellos valores de t mayores que 1.895.

Puesto que nuestro valor calculado de tc es de 18.22 y es mayor que el valor de la tabla en un nivel de significancia de 0.005 (18.22 > 1.895). Es por ello que se da por rechazar la hipótesis nula (Ho) y aceptar la hipótesis alternativa o de investigación (Ha).

Comparación del indicador de número promedio de elaboración de indicadores actual ( NIsa ) y el del sistema propuesto (NIsp) en minutos. Se puede observar que el indicador numero promedio en la elaboración de indicadores con el sistema actual es de 94.65 minutos y con el sistema propuesto es de 74.69 minutos, lo que representa un decremento de 19.96 minutos (16.09%).

Con respecto a los indicadores cualitativos como es el nivel de satisfacción del cliente interno, calculamos para hallar el nivel de satisfacción del cliente interno con el sistema actual, para contrastar la hipótesis se realizó una encuesta a los clientes de la institución en estudio. Las cuales han sido tabulares, para poder calcular los resultados obtenidos de acuerdo a los rangos que se presentan sin un total 15 clientes internos que han sido tomados como muestra para la evaluación del indicador. Los valores se calcularon en base a las respuestas proporcionadas por ellos mismos. Para realizar la ponderación correspondiente de las preguntas aplicadas en las encuestas se tomó como base la escala de Liker (rango de ponderación: [1-5]).

Para cada pregunta se contabilizo una frecuencia de ocurrencia; para cada una de las posibles respuestas (05) alternativas, por los (16) encuestado, luego se procedió a realizar el cálculo del puntaje total y puntaje promedio n=16 clientes internos o empleados de la institución. Para hallar el nivel de satisfacción del cliente con el sistema propuesto se realizó el post test, la prueba de hipótesis para el nivel de satisfacción del cliente se definió con la variable TSa: Nivel de satisfacción de los clientes internos con el sistema actual y TSp: Nivel de satisfacción de los clientes internos con el sistema propuesto. Hipótesis estadística identificada, la hipótesis Ho: El nivel de satisfacción del cliente interno con el sistema actual es mayor o igual que el nivel de satisfacción con el sistema propuesto y la hipótesis Ha: El nivel de satisfacción del cliente interno con el sistema actual es menor que el nivel de satisfacción con el sistema propuesto con un nivel de significancia al margen de error, confiablidad de 95%, haciendo uso de un nivel de significancia ( $\alpha$  = 0.05) del 5%. Por lo tanto el nivel de confianza es (  $1 - \alpha = 0.95$  ), que representa el 95%.

La estadística de la prueba es T de Student, que tiene una distribución t, la región de rechazo es de N = 6 entonces el grado de libertad es:  $N - 1 = 5$ , siendo su valor crítico, la región de rechazo consiste en aquellos valores de mayores que -2.015. Puesto que nuestro valor calculado de tc es -18.15 y es mayor que el valor de la tabla en un nivel de significancia de 0.005 (-18.15 > -2.015). Es por ello que se da por rechazar la hipótesis nula (Ho) y aceptando la hipótesis alternativa o de investigación (Ha). Comparación del indicador de nivel de satisfacción con el sistema actual (SCsa) y el del sistema propuesto (SCsp) en segundos. Se puede observar que el indicador nivel de satisfacción del cliente interno con el sistema actual es de 2.43 y con el sistema propuesto es de 3.93, lo que representa un incremento de 1.63 (32.8%).

#### **5. CONCLUSIONES**

.

- La elaboración de reportes con respecto a sus tiempos promedio disminuyo favorablemente en un 12.47 minutos de lo que se obtenía antes de la solución, y una vez que los usuarios han utilizado los informes analíticos de la solución BI implementada, se han pronunciado en un 15.09% de preferencia en relación a los reportes del sistema tradicional que han venido trabajando.
- El número de elaboración de Indicadores permite ejecutar una planificación más adecuada con respecto a la de cantidad de indicadores, de admisión, consulta externa y hospitalización. El tiempo promedio en la elaboración de informes de análisis de baja, media y alta complejidad utilizando el Sistema de información es mayor que el utilizado en la elaboración de informes en el Sistema de Toma de decisiones.
- Para el desarrollo de un Data Warehouse, es fundamental tener en cuenta las necesidades de información que plantean los usuarios finales. De nada sirve una

implementación que no dé respuesta a las preguntas definidas por los futuros usuario o clientes internos.

Este indicador tuvo como resultado un incremento de 32.8% de satisfacción del cliente interno, determinándose que los servicios que menos aportan en el cumplimiento del indicador es consultar externa y hospitalización, las encuestas demuestran que el cliente interno no recibe la debida comunicación e información de estos servicios. Por lo tanto, se recomienda nuevamente establecer una buena estrategia de comunicación e integración entre servicios.

- La metodología planteada para implementar una solución Data Warehouse se ha aplicado en la Institución del servicio de Promoción de la Salud del IREN NORTE, con la metodología propuesta que utiliza técnicas y herramientas de fácil manejo en cada una de las fases, y cuyo repositorio trabaja la solución, mejoro significativamente necesidades de un grupo de trabajo o áreas dentro de la Institución.
- La factibilidad económica podemos concluir que a partir del segundo año ya estamos recuperando lo invertido, la cual es factible la implementación de dicha solución.

#### **6. RECOMENDACIONES**

- Proponer para proyectos futuros el uso de la metodología Ralph kimball como solución, teniendo en cuenta cada una de sus fases y así poder obtener una mejora en optimización de recursos para una buena toma de decisiones y la información necesaria para mantener la data con revisiones oportunas de los archivos que generan la carga masiva de información, dando mejor validez interna y externa a las investigaciones.
- Para mantener la precisión de los datos contenidos en el Datawarehouse de Contactos es necesario realizar un proceso de calidad de datos que involucre la verificación y ajuste la información (tiempo en elaboración de reportes) disponible en la base de datos luego de la ejecución de los procesos. Una vez culminando este proceso deberán realizarse los ajustes necesarios en los procesos de validación de clientes para cargas posteriores, tomando en cuenta los resultados del proceso de calidad, mejorando así el método de investigaciones futuras.
- Proporcionar adiestramientos a los usuarios internos en el uso de la herramienta final que seleccionen para trabajar sobre la plataforma de Data Warehouse desarrollada y poniendo en práctica algunas acciones para mejorar la situación de la población estudiada, ayudara a crear en ellos conciencia acerca de la importancia de acciones que realicen sobre los registros de la base de datos y las repercusiones que ocasionan en la calidad y precisión de la información.
- El sistema aportaría mayor valor al disponer de una herramienta que ayudara a orientar la investigación en otras direcciones mediante las técnicas de análisis que podrán satisfacer las necesidades de las áreas de forma más ágil y acertada que las consultas realizadas mediante SQL.

#### 7. **Bibliografía**

**Bardalez, Fredy Medina. 2009.** *Diseño de una solución de Inteligencia de Negocio del* 

*Seguro Integral de Salud para la Dirección Regional de Salud de San Martin.* 2009.

**Ciclus Group. 2013.** Ciclus Group. [En línea] 2013. [Citado el: 15 de 03 de 2015.] https://ciclusgroup.wordpress.com/2013/06/14/567/.

**Hospital Regional de Arica.** Hospital Regional de Arica. [En línea] [Citado el: 25 de 03 de 2015.]

http://www.hjnc.cl/docs/Modelo\_de\_gestion\_de\_Establecimientos\_Hosp.pdf.

**IBM. 2008.** IBM. [En línea] 2008. [Citado el: 20 de Agosto de 2014.] https://www-01.ibm.com/software/data/infosphere/datastage/.

*Indicadores de gestión hospitalaria.* **Vargas González, Vilma. 2007.** 444 - 454, Maracaibo : Revista de Ciencias Sociales, 2007, Vol. XIII. 3.

**Instituto Nacional de Enfermedades Neoplasicas.** www.inen.sld.pe. *INEN.* [En línea] [Citado el: 24 de 03 de 2015.] http://www.inen.sld.pe/portal/documentos/pdf/gestionhospi/29102009\_anteproyecto\_2009.pdf.

**Ministerio de Salud del Perú. 2009.** Minsa. [En línea] 2009. [Citado el: 20 de Agosto de 2014.]

ftp://ftp2.minsa.gob.pe/docconsulta/documentos/dgsp/DIRECTIVASINDICADORESS HOSPITALARIOSv2105.doc.

**Rodriguez, Bach Oscar. 2009.** *Desarrollo e implementación de un Sistema de Soporte de Decisiones basado en algoritmos genéticos para la asignación de equipos de trabajo en la empresa Vera & Asociados – Auditores y Consultores Sociedad Civil.* Trujillo : s.n., 2009.

**Rosales Sedana, Carmen Pamela. 2009.** *Análisis, Diseño e Implementación de un Datamart para el Soporte de Toma de Decisiones y Evaluación de las Estrategias Sanitarias en las Direcciones de Salud.* Lima : s.n., 2009.

**SINNEXUS. 2010.** SINNEXUS. [En línea] 2010. [Citado el: 20 de abril de 2013.] http://sinnexus.es/business\_intelligence/datawarehouse.aspx.

**Transforming Knowledge Into Action. 2009.** Transforming Knowledge Into Action. [En línea] 2009. [Citado el: 15 de Marzo de 2015.]

http://siskle.sisinfomanagement.com/articulo03.html.

**Urquizu, Pau. 2009.** businessintelligence. [En línea] 2009. [Citado el: 10 de 04 de 2015.] http://www.businessintelligence.info/serie-dwh/tablas-de-hecho-fact-tables.html.

**Vitt, Luckevich y Misner. 2002.** *Business Intelligence Técnicas de análisis para la toma de decisiones estratégicas.* España : s.n., 2002.

# Anexos

#### **ANEXO 1: DESARROLLO DE METODOLOGIA PROPUESTA**

#### **1.1 Desarrollo de Metodología Propuesta**

En este proyecto se propone la Metodología para Desarrollar Proyectos de Business Intelligence "DW\_IREN\_BI" se basa en el modelo en espiral ya que las fases son de carácter evolutivo e incremental, donde cada una de ellas trabaja con técnicas, herramientas, recursos, entradas y salidas.

Cada fase tiene su propósito, actividades, resultados y descripción de las actividades. Las fases de la metodología son seis: Planificación del Proyecto, definición de requerimientos, Diseño de la Arquitectura, Construcción y Desarrollo, Pruebas e Implantación, Administración y Mantenimiento del Sistema.

#### **1.2 Fase I: Planificación del Proyecto**

#### **1.2.1. Propósito:**

A través de un estudio en el IREN Norte –Dpto. Control de Cáncer se lograr conocer la situación actual, es decir conocer el movimiento y la lógica de negocio de la misma.

## **1.2.2. Descripción:**

Una descripción grafica de la fase como muestra la siguiente figura.

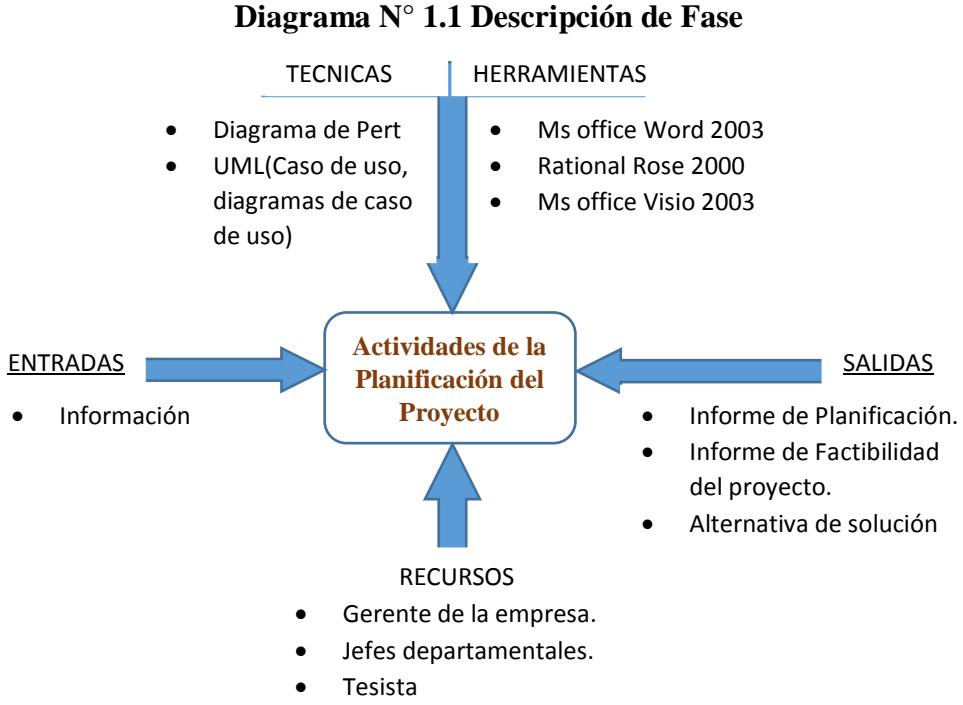

#### **1.2.3. Resultados:**

Valoración general del negocio y alternativa de solución.

#### **1.2.4. Actividades.**

Las actividades desarrolladas en esta fase son las siguientes:

#### **1.2.5. Definir el ámbito del negocio.**

#### **1.2.5.1. Visión**

La mayoría de las empresas o entidades del estado cuentan con datos de los sistemas de ingreso de transacciones, vitales para registrar las operaciones que sostiene a una empresa. A pesar de la riqueza de estos datos, no se puede recurrir a ellos con facilidad cuando necesitamos encontrara respuestas sobre el funcionamiento de la empresa.

#### **1.2.5.2. Antecedente Tecnológico**

Para la implantación del sistema se requiere de una buena infraestructura que soporte que garantice el acceso a la aplicación desde donde se requiera. IREN Norte cuenta actualmente con una infraestructura aceptable y que servirá de base para la implantación de Sistema de toma de decisiones (STD)

Entre los principales recursos tecnológicos que posee el IREN Norte Se encuentran:

#### Red empresarial

- La red utiliza principalmente un cableado de cobre para cubrir la red empresarial.
- Se cuenta con equipos de conmutación que aceptan medios de cobre.
- LAN, para acceso a la Intranet.
- Acceso a Internet en ciertos nodos conectados a la red.

#### **Clientes**

Existen equipos con características heterogéneas en cuanto a hardware, a través de los cuales se brinda el acceso al sistema y a Internet o que se utilizan como estaciones de trabajo aisladas. Todos tienen sistemas operativos compatibles con Win32.

#### **Sistema Integrado**

El IREN Norte, Oficina de Estadística cuenta con un sistema integrado para el manejo de admisión, paciente, diagnóstico y reportes, pero no cuenta con una herramienta o sistema que le ayude a tener conocimiento de la situación actual de la empresa. El recurso tecnológico con el que cuenta la empresa brinda las facilidades necesarias para la construcción e implantación del Sistema de Toma de decisiones (STD).

#### **1.2.5.3. Analizar los escenarios problemas.**

Las empresas con los sistemas tradicionales se preparan reportes para encontrar las respuesta a algunas preguntas, pero recurrentemente se necesita dedicar aproximadamente un 80 % del tiempo asignando al análisis de localización y presentación de los datos, como también asignación de recursos humanos y de procesamiento de la oficina de informática para poder responderlas, sin tener en cuenta la degradación de los sistemas transaccionales. Esta problemática se debe a que dichos sistemas no fueron construidos con el fin de brindar síntesis, análisis, consolidación, búsquedas y proyecciones. En todos los casos se observa la necesidad de considerar como punto de partida la información existente en las bases de datos de la institución. Los servicios de Admisión, Consulta externa y Hospitalización cuenta con un sistema transaccional en base a la información generada por dichos sistemas se podrá diseñar y construir un sistema de toma de decisiones. Los sistemas que sustentan las principales actividades de la empresa son:

- Sistema Administrativo.
	- o Contabilidad
	- o Planeamiento
	- o Facturación
- Sistema de Hospitalario
	- o Admisión
	- o Consulta Externa
	- o Hospitalización
	- o Emergencia

Luego de un análisis exhaustivo en IREN Norte y empleando las técnicas de casos de uso describiremos de una mejor manera las actividades que se desarrollan en la actualidad.

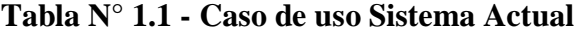

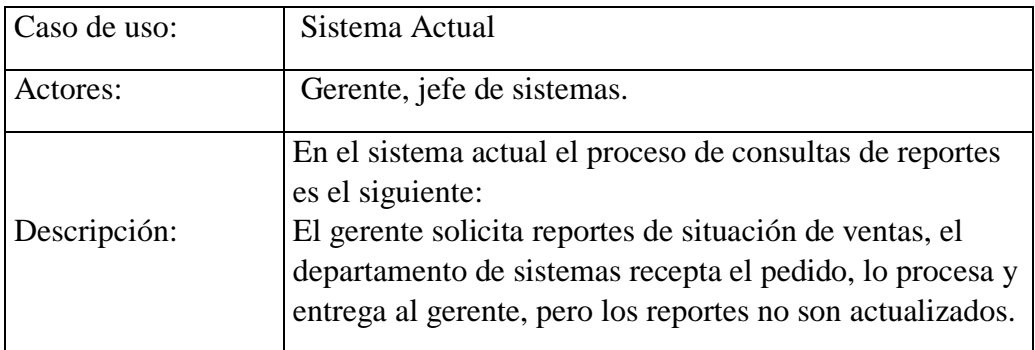

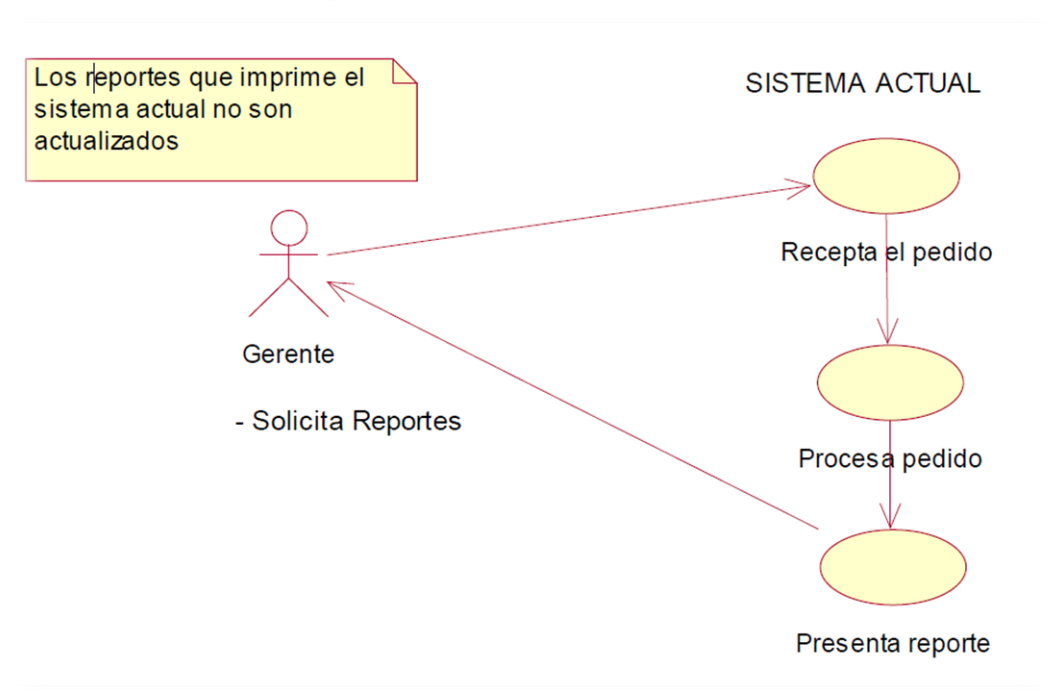

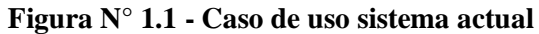

# **1.2.5.4. Descripción general del Sistema de Toma de Decisiones (STD).**

A través de un caso de uso y diagramas se demostrará la alternativa de solución.

**Figura N° 1.2 - Caso de uso** 

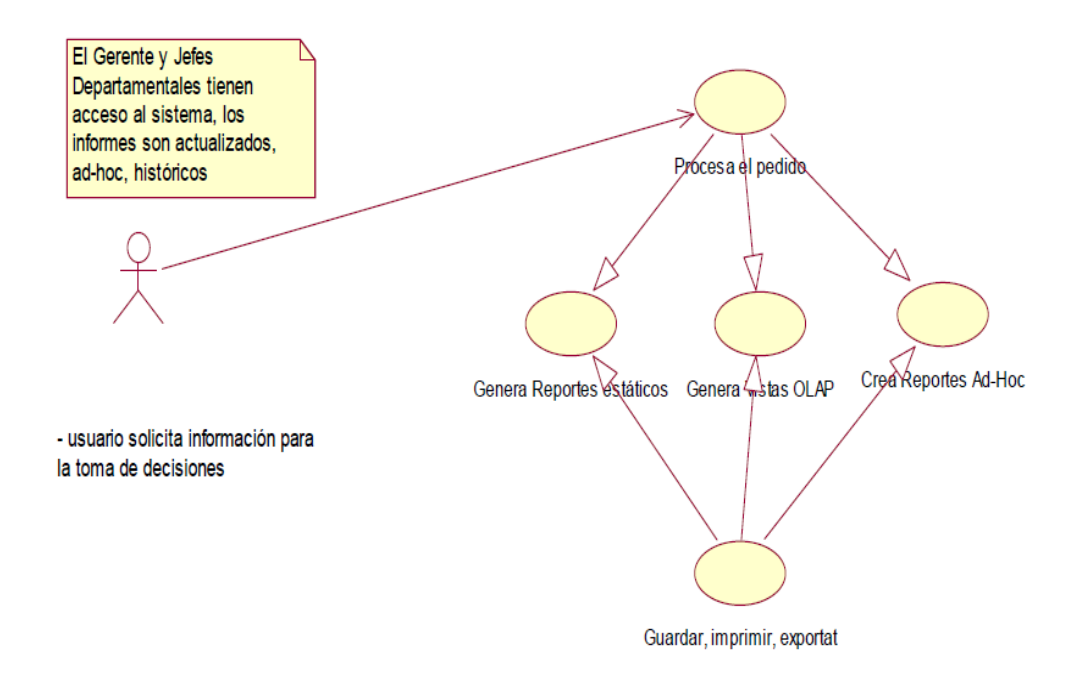

**Tabla N° 1.2 - Caso de uso propuesto**

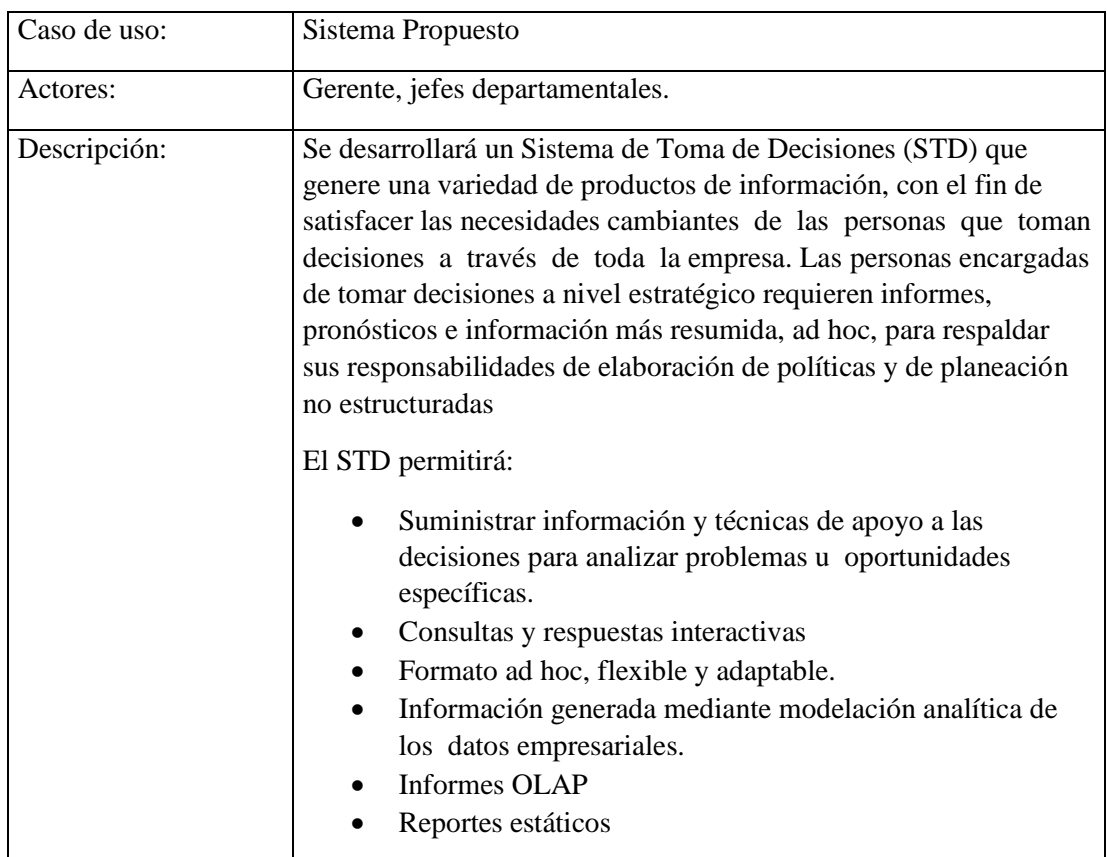

# **2.4.1.1 Realizar el cronograma de trabajo.**

En esta actividad desarrollar el cronograma de trabajo, haciendo uso de los diagramas de Gantt.

# **Figura N° 1.3 – Cronograma de Trabajo**

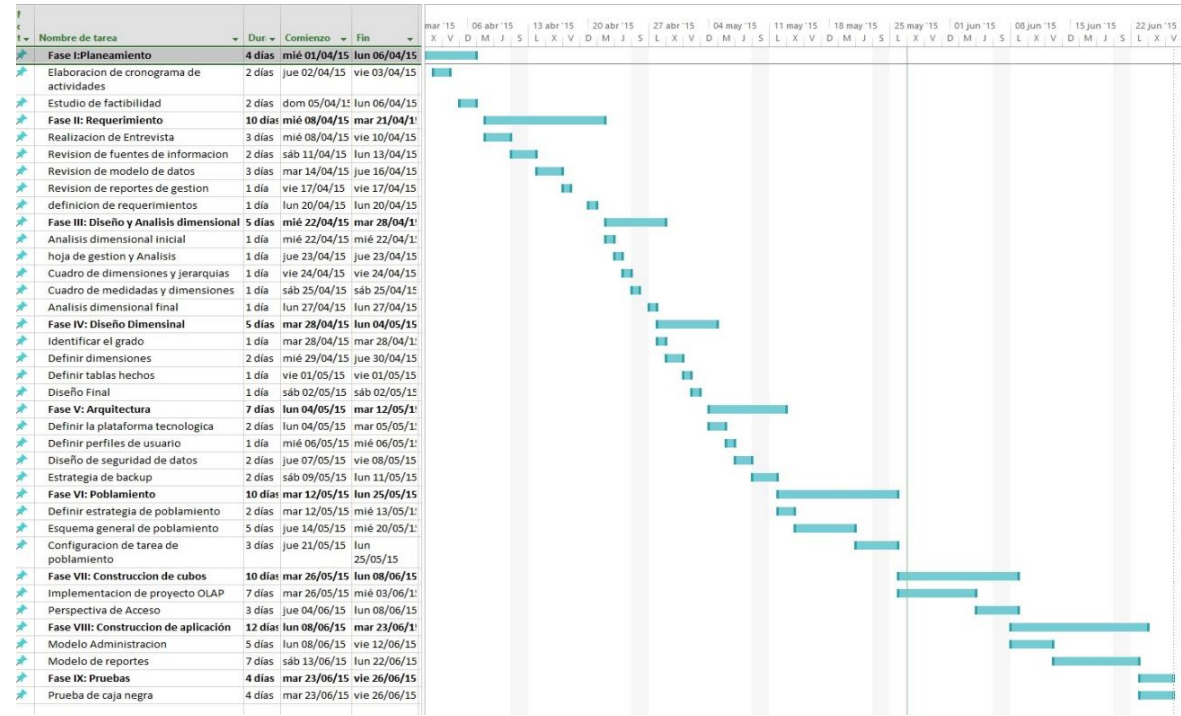

# **2. Factibilidad**

#### **2.1. Costos**

# **A. Inversión**

**Hardware**

#### **Tabla 2.1 - Hardware**

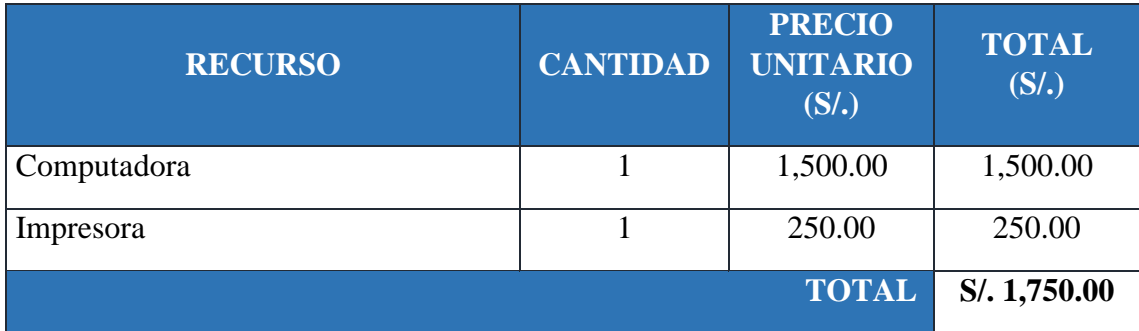

# **Software**

# **Tabla 2.2 - Software**

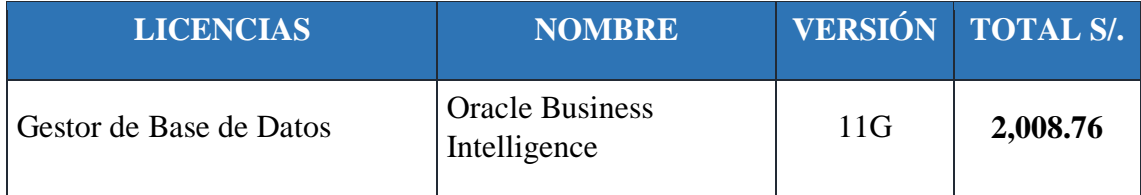

**Recursos Humanos**

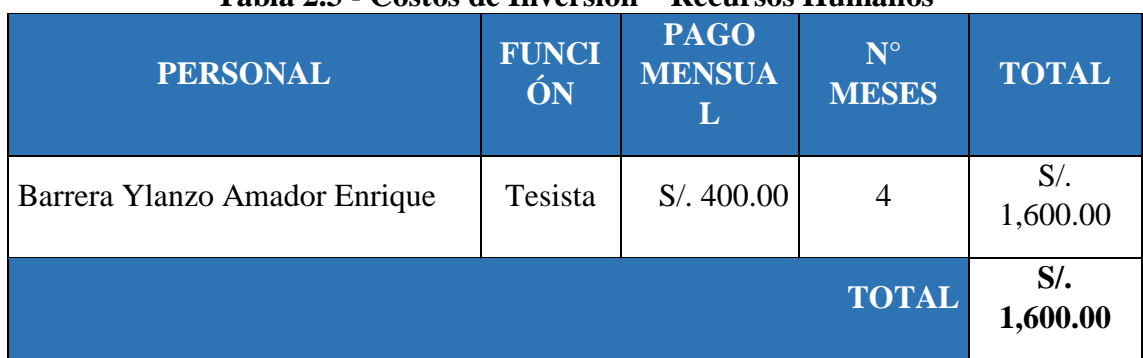

#### **Tabla 2.3 - Costos de Inversión – Recursos Humanos**

**Materiales**

#### **Tabla 2.4 - Costos de Inversión - Materiales**

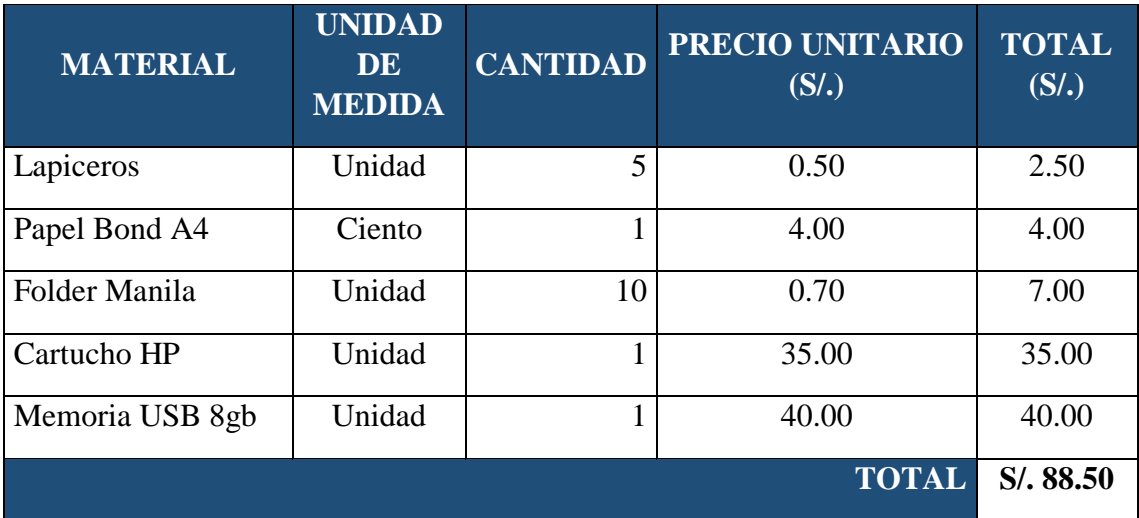

**Consumo Eléctrico**

**Tabla 2.5 - Costos de Inversión**

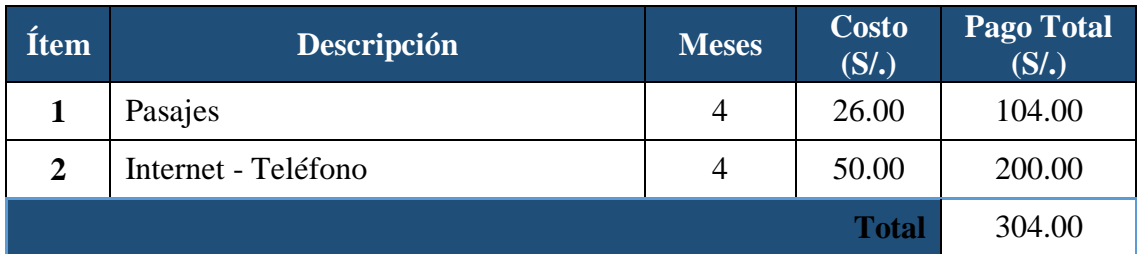

## **Costos de Mantenimiento**

# **Tabla 2.6 - Costos de Inversión – Costos de Mantenimiento**

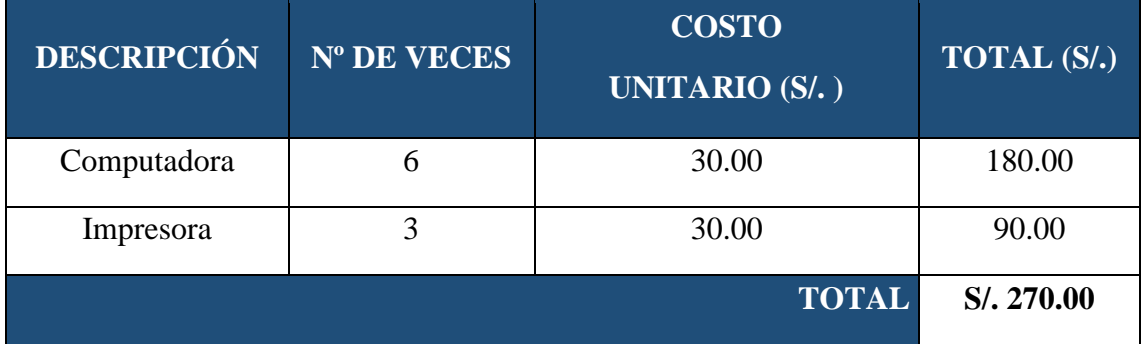

**Costos de Depreciación**

# **Tabla 2.7 - Costos de Inversión – Costos de Depreciación**

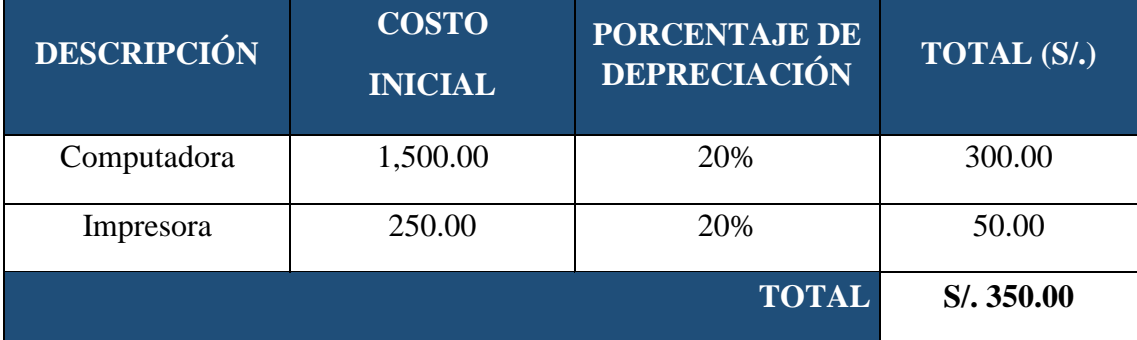

**Beneficio**

# **Tabla 2.8 - Beneficio**

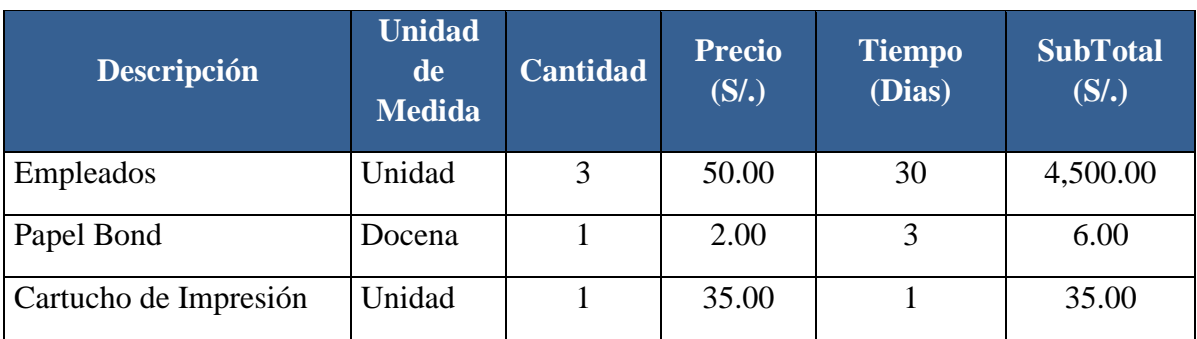

# **A. Beneficios Intangibles**

- Mejorar el nivel de satisfacción de los clientes.
- Mejorar la imagen del Servicio.
- Mejorar el nivel de satisfacción de los usuarios.
- Obtener mayor exactitud y mejor consistencia de datos debido a la necesidad de obtener información adecuada.
- Mejorar la gestión dentro del Servicio
- Mejorar el nivel de competitividad.

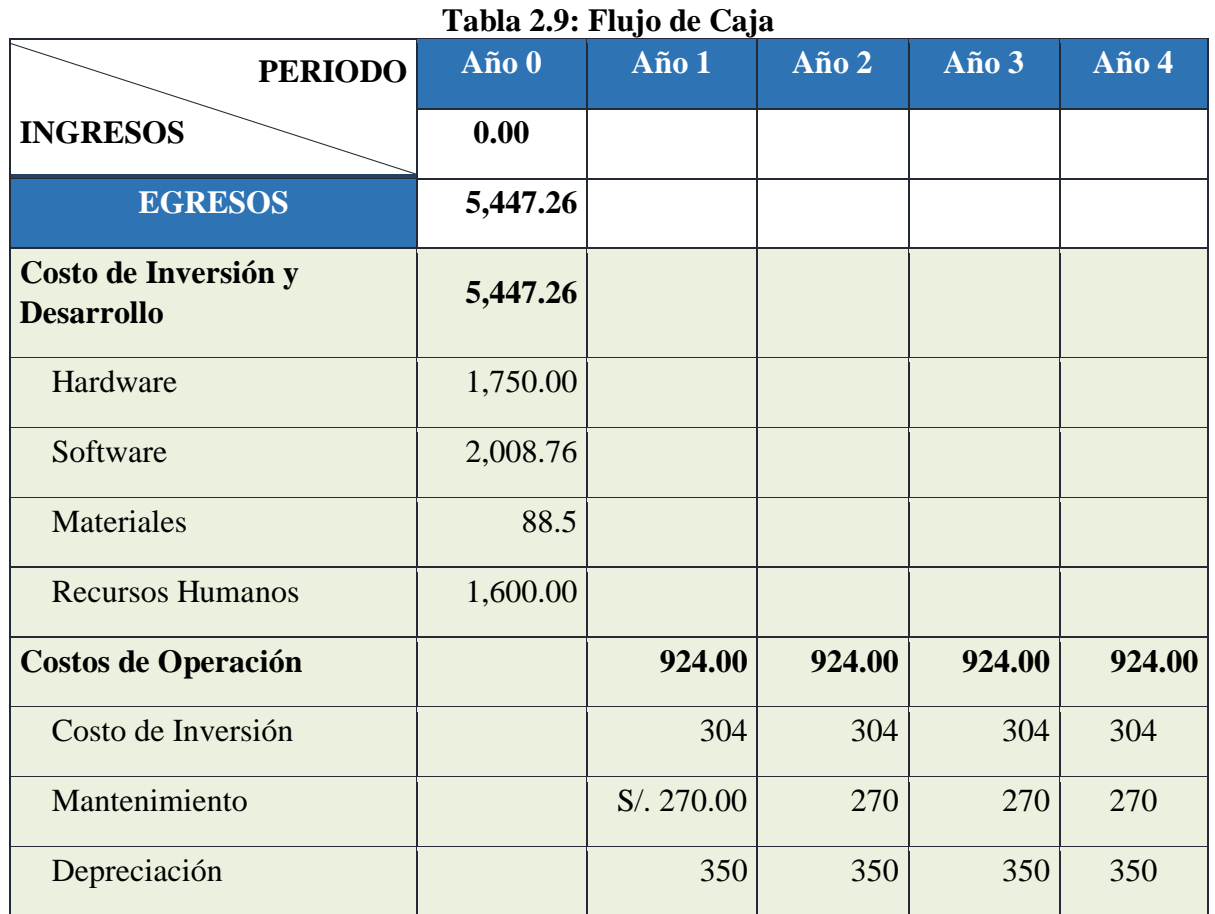

# **2.2.Flujo de Caja**

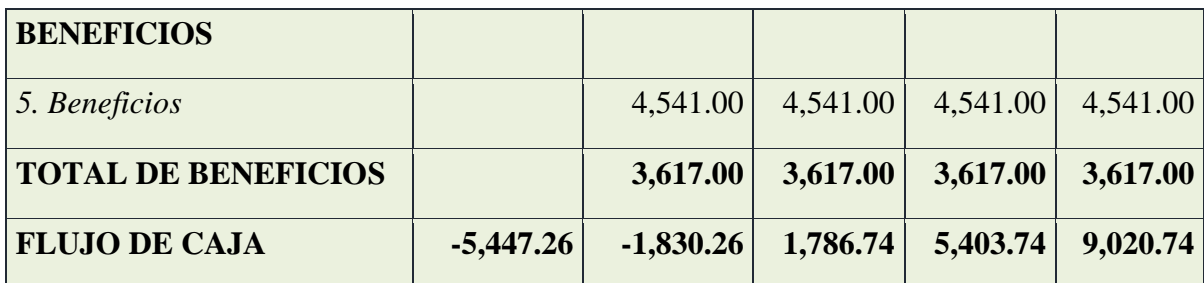

## **1.3 Fase II: Definición de Requerimientos.**

La fase de definición de requerimientos es el cerebro del proyecto por ende se ha asignado el mayor esfuerzo en comprender la lógica de negocios.

Se ha realizado un informe detallado de los requerimientos de los usuarios ejecutivos.

#### **1.3.1. Propósito:**

Definir correctamente los requerimientos de los usuarios de área de ventas, inventario y compras.

#### **1.3.2. Descripción**:

Una descripción grafica de la fase como muestra la siguiente figura

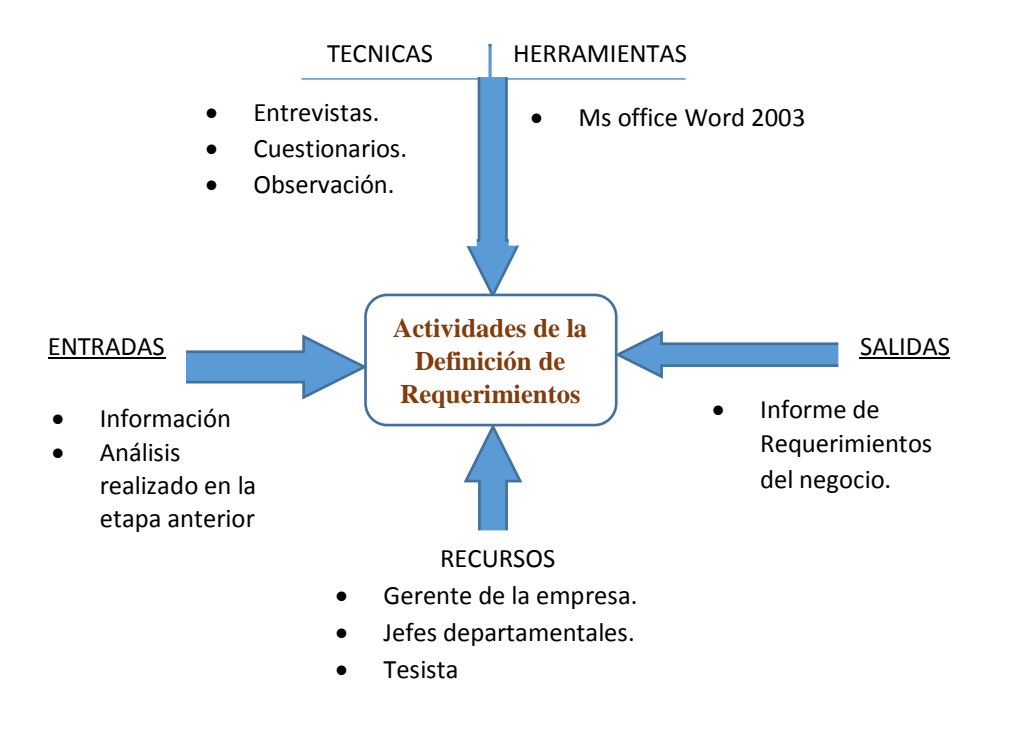

**Figura N° 4.18 - Requerimiento**

#### **1.3.3. Resultados:**

Lista de requerimientos de la Oficina de Estadística.

#### **1.3.4. Actividades:**

Las actividades a realizar en esta fase son las siguientes:

#### **1.3.5. Mencionar técnicas utilizadas en la recopilación de requerimientos.**

Las técnicas utilizadas en la recopilación de información en el proyecto de Sistema de Toma de decisiones son: entrevistas, encuestas y la observación.

#### **1.3.6. Describir los requerimientos.**

Luego de varias sesiones de trabajo con los usuarios participantes, se ha analizado la información recolecta, donde se define los siguientes requerimientos.

#### **Requerimientos funcionales:**

Planteados por los usuarios Internos de la Oficina de Estadistica, como necesidad de información para su Área.

#### **Admisión:**

- $\checkmark$  Estudiar el comportamiento de la apertura de historias clínicas según lugar de procedencia.
- $\checkmark$  Realizar un análisis de la apertura de historias clínicas según servicios a lo largo del tiempo.
- $\checkmark$  Comparar la apertura de historias clínicas según Condición socioeconómica a lo largo del tiempo.
- $\checkmark$  Estudiar el comportamiento de la apertura de historias clínicas según tipo de referencia.

#### **Consulta Externa:**

- $\checkmark$  Realizar un análisis de atenciones de consulta externa según servicios.
- Observa la evolución de número de casos de actividades o enfermedades a través del tiempo.
- $\checkmark$  Analizar el comportamiento de consultas que se han otorgado a cada paciente que acudió al hospital durante un período de tiempo.
- $\checkmark$  Analizar la Frecuencia de Neoplasias malignas según diagnóstico.

# **Hospitalización:**

- $\checkmark$  Evaluar la calidad de los servicios prestados y el aprovechamiento del recurso cama.
- Observar la utilización de una cama durante un periodo determinado de tiempo.
- $\checkmark$  Analizar el tiempo en que permanece la cama vacía entre un egreso y el subsiguiente ingreso a la misma cama.

# **Requerimientos tecnológicos:**

Dentro de los requerimientos tecnológicos se debe disponer del siguiente hardware y software, tanto en los equipos cliente como en el servidor.

IREN Norte cuenta con la tecnología necesaria para llevar a cabo este proyecto sin embargo haremos mención de los requerimiento hardware necesarios.

# **Hardware de Servidor**

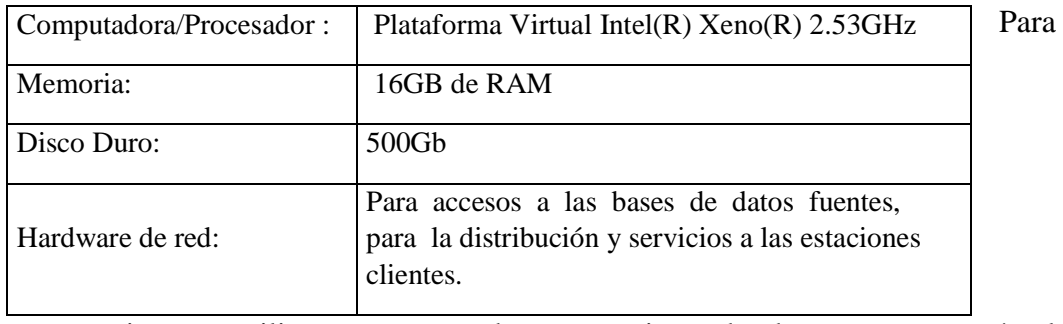

nuestro sistema utilizaremos uso de un equipo, donde se encontrará el repositorio "Datawarehouse" y el servidor OLAP.

# **Tabla N° N° 4.13 - Hardware del Servidor**

# **Hardware del Cliente**

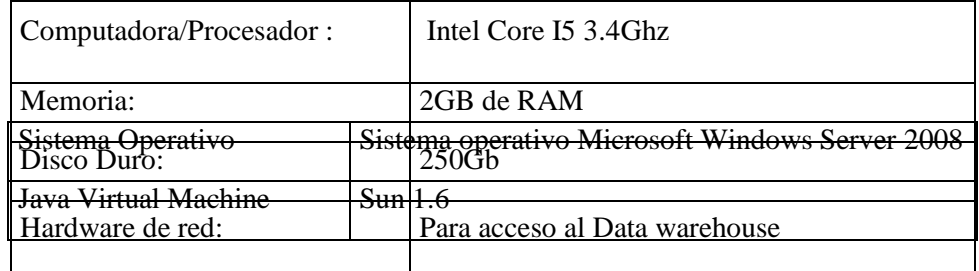

# **Tabla N° N° 4.14 - Hardware del Cliente**

#### **Software de Servidor:**

#### **Tabla N° 4.15 - Softaware del Servidor**

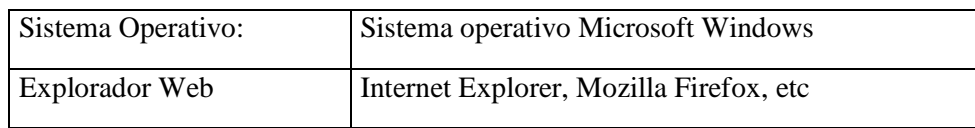

#### **Software del Cliente:**

# **Tabla N° 4.16 - Software del Cliente**

#### **Recursos humanos:**

Para la ejecución del proyecto será necesario contar con dos tipos de recursos humanos, los mismos que son los siguientes:

Recursos humanos para construir el sistema: son los jefes de las distintas áreas del Instituto de los departamentos de: Admisión, Consulta Externa y Hospitalización.

Recursos humanos para el soporte técnico y mantenimiento del sistema:

El personal del Departamento de Sistema será el encargado de administrar el Sistema de Toma de decisiones.

# **1.3.7. Revisión de Reportes de Gestión**

# **1.3.7.1. Reporte de Admisión**

# **Figura N° 4.19 – Reporte de Admisión**

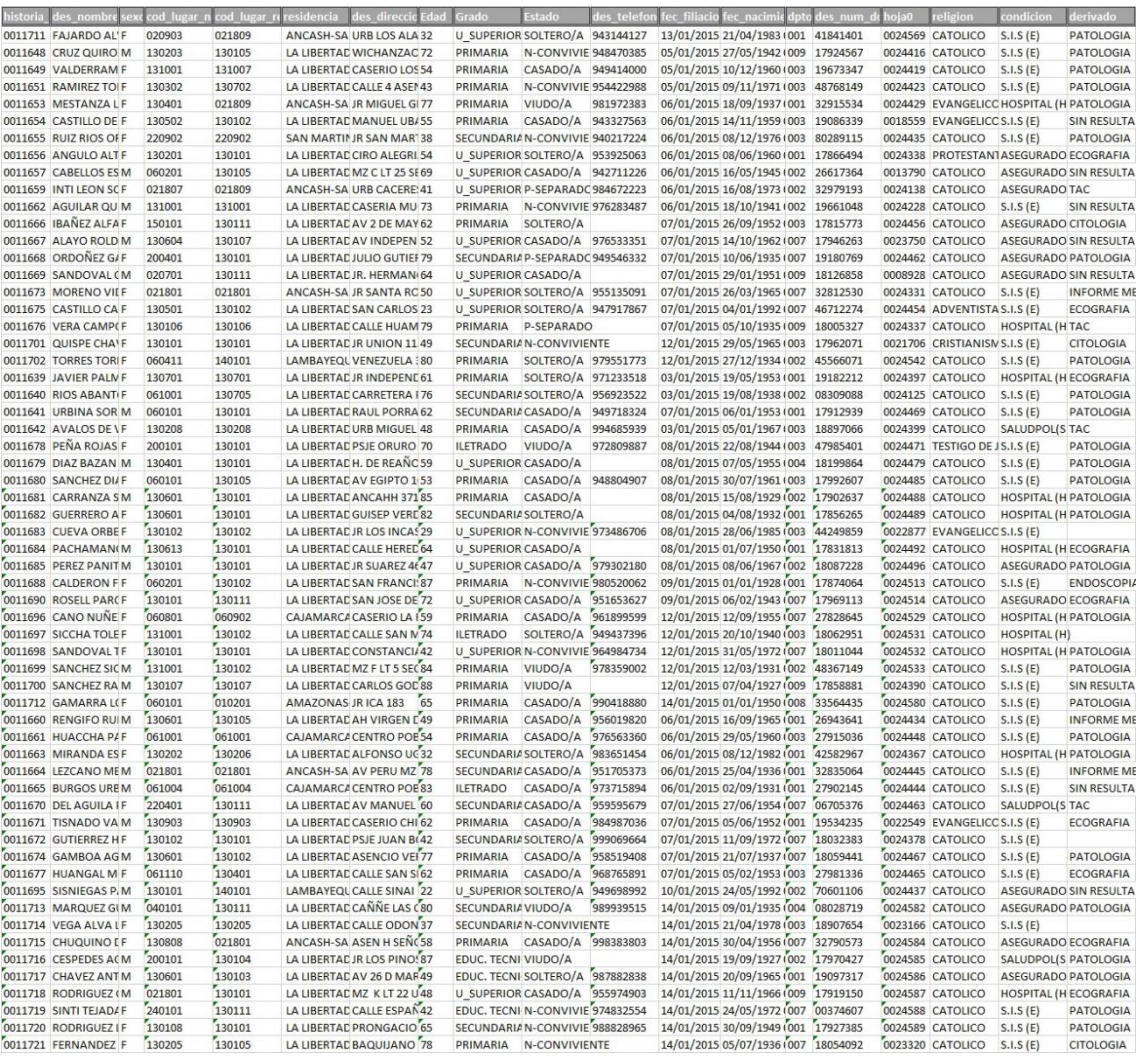

# **1.3.7.2. Reporte de Consulta externa**

# **Figura N° 4.20 – Reporte de Consulta externa**

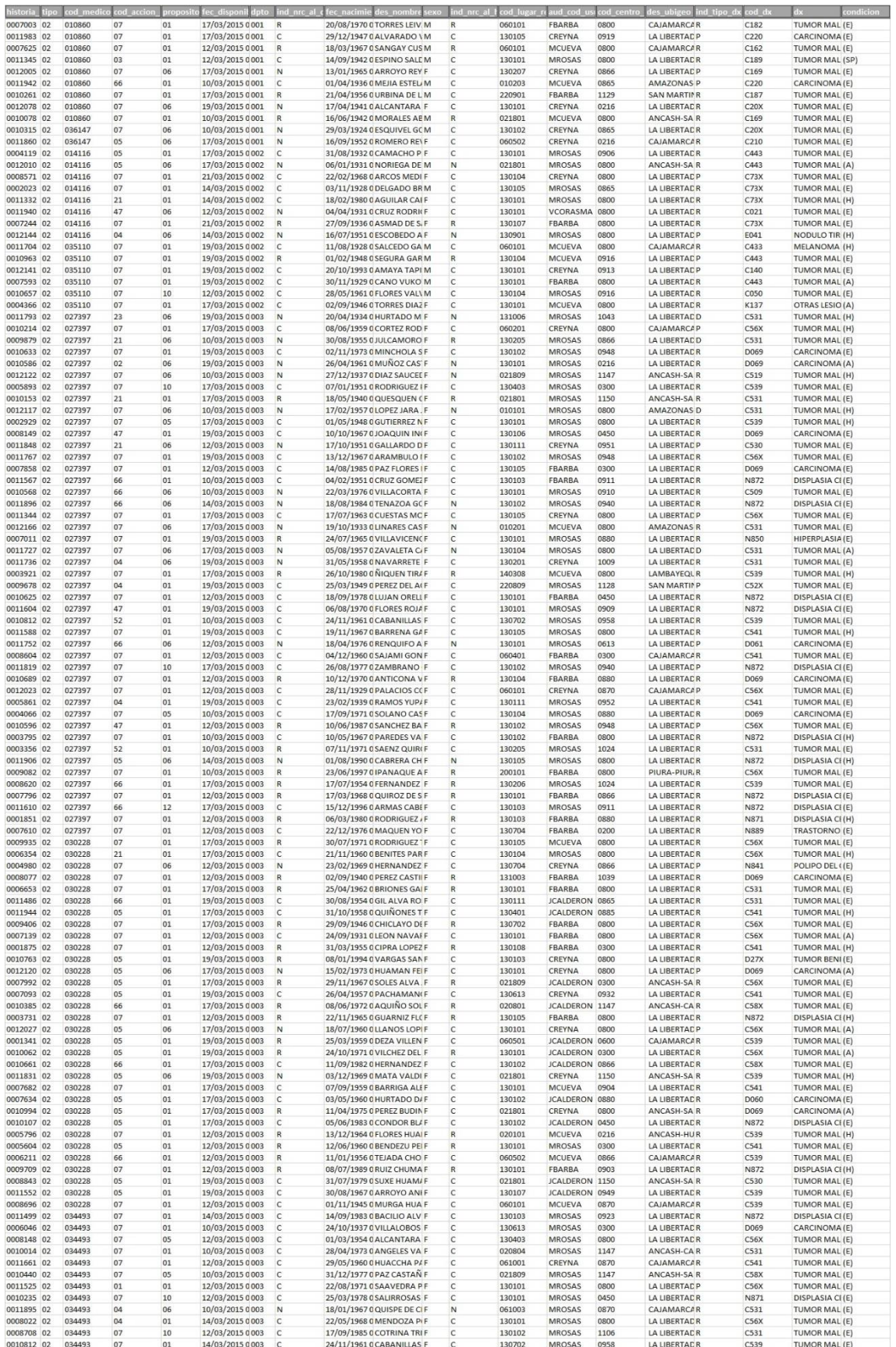

# **1.3.7.3. Reporte de Hospitalización**

# **Figura N° 4.21 – Reporte de Hospitalización**

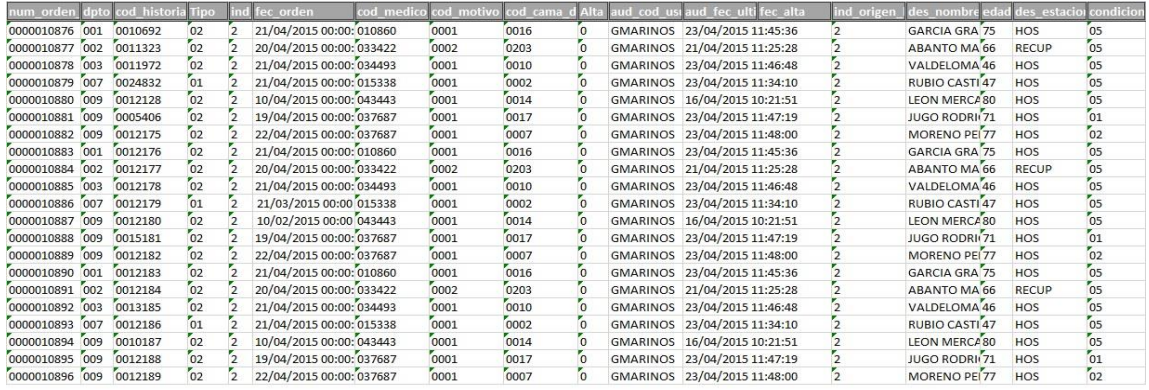

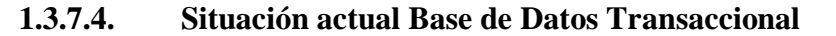

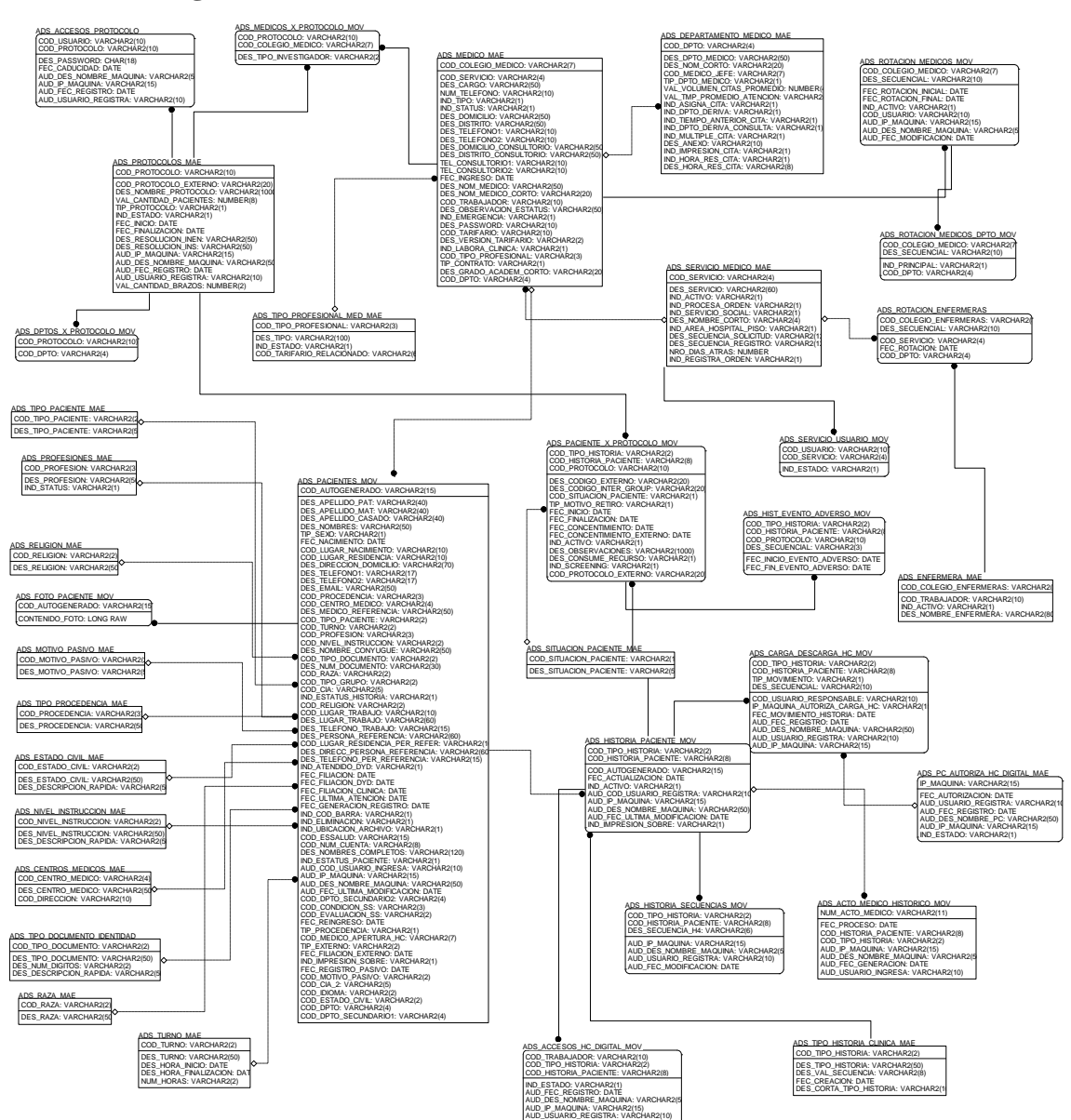

**Figura N° 4.21 – Base de Datos Transaccional Admisión**

TIP\_TRABAJADOR: VARCHAR2(1)

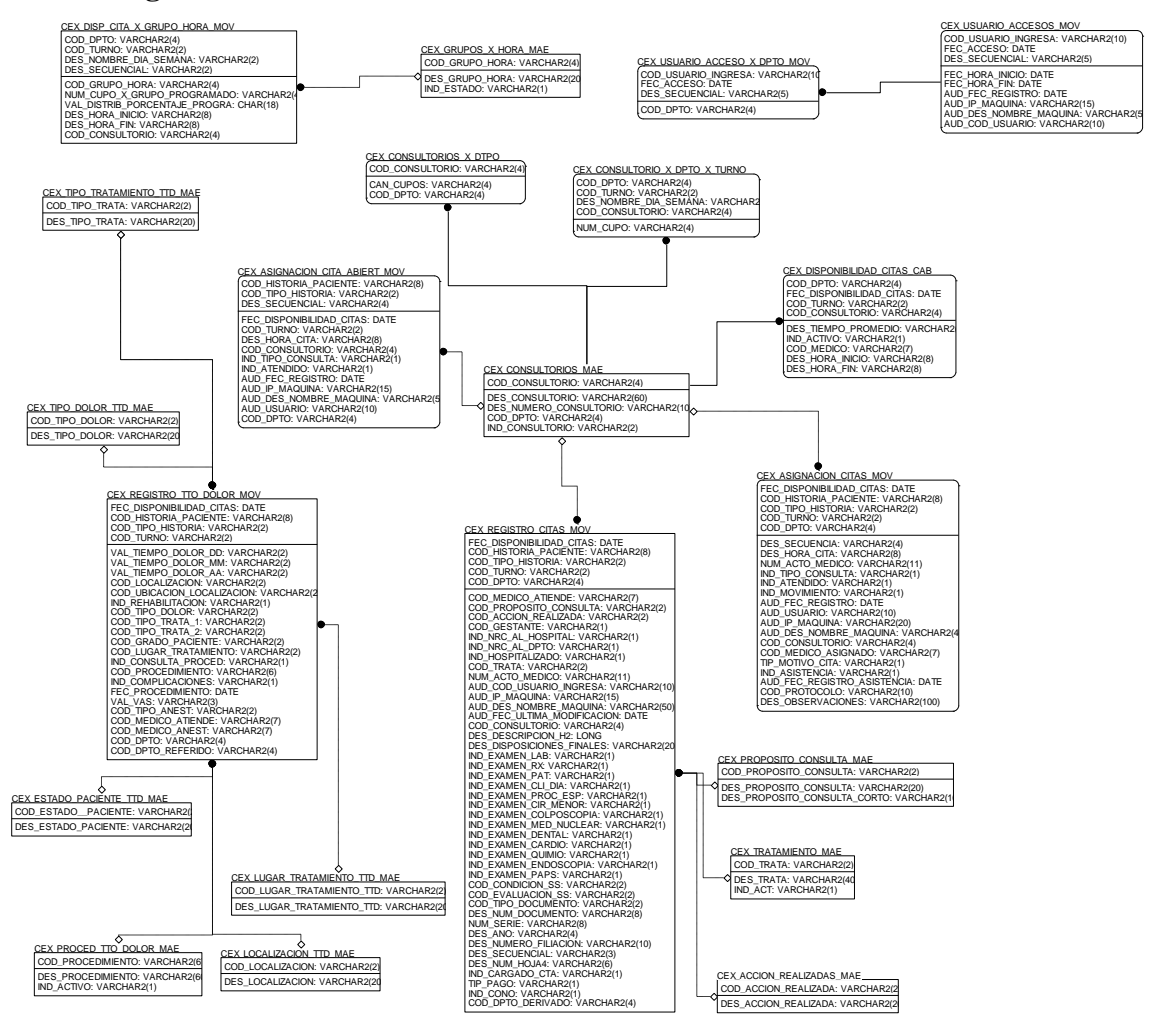

**Figura N° 4.23 – Base de Datos Transaccional Consultorio Externos**

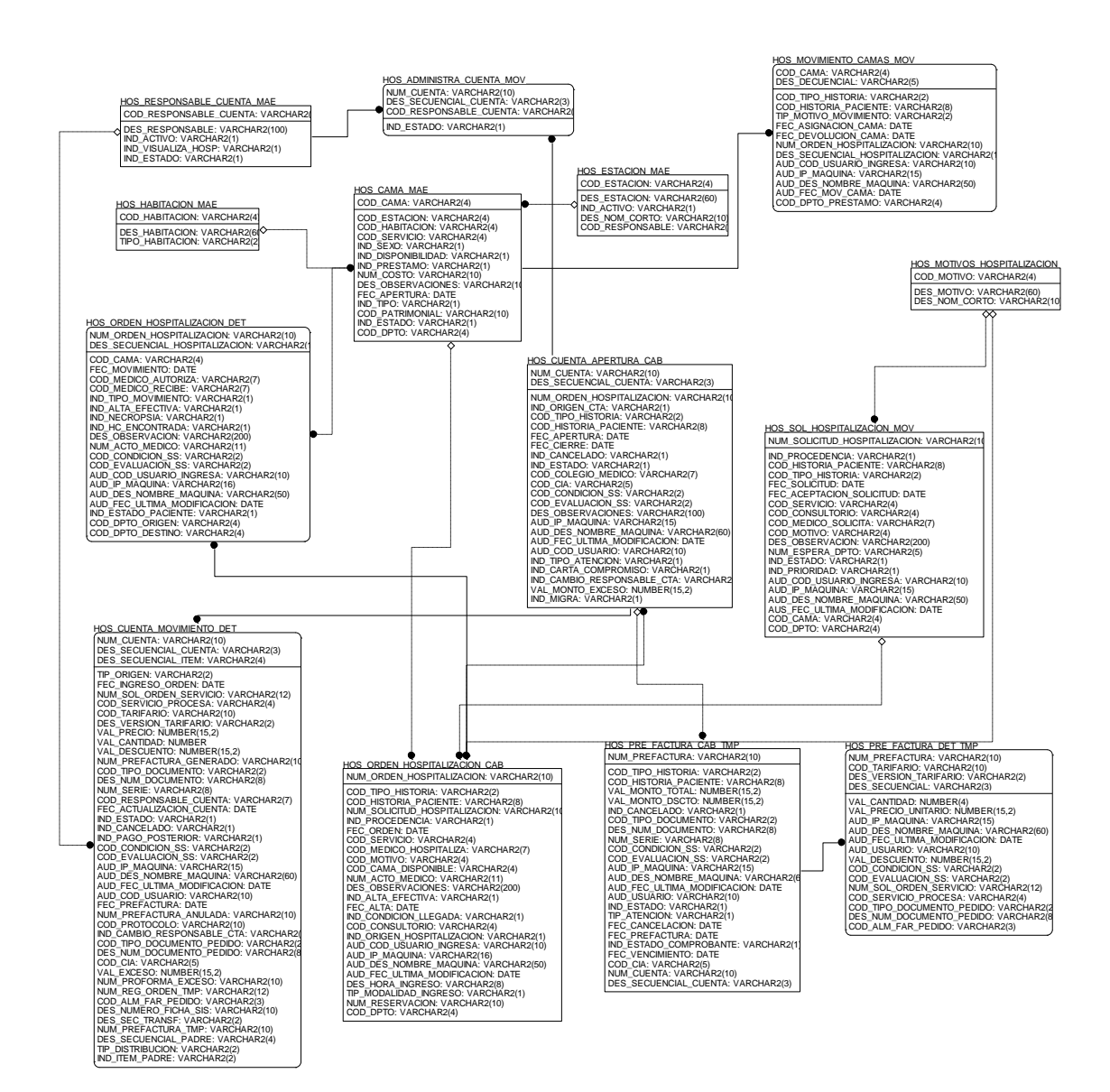

# **Figura N° 4.23 – Base de Datos Transaccional Hospitalización**

#### **1.4 Fase III: Diseño y Análisis Dimensional**

#### **1.4.1. Propósito:**

Definir correctamente los componentes hardware software que se utilizarán para la ejecución del sistema.

# **1.4.2. Descripción:**

Una descripción gráfica de la fase como muestra la siguiente figura.

# **Figura N° 4.23 - Descripción de la fase.**

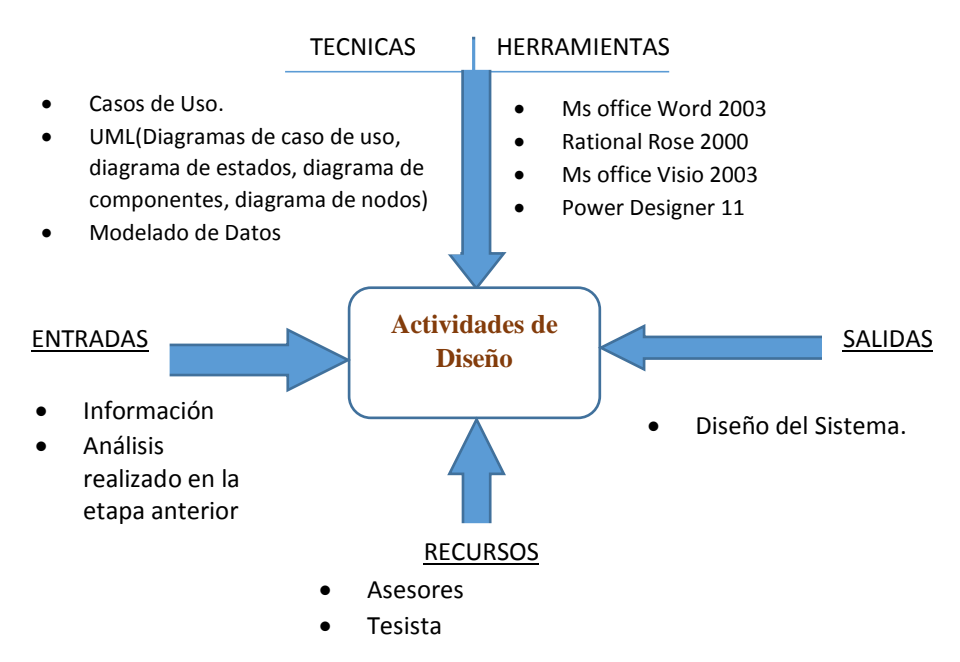

#### **1.4.3. Resultados:**

Diseño de la arquitectura del proyecto.

# **1.4.4. Actividades:**

A continuación se dará a conocer las principales actividades a desarrollar en esta fase:

# **1.5 Diseñar la arquitectura.**

La arquitectura que se utilizará para el desarrollo del Sistema de Toma de decisiones (STD).

En la primera capa tenemos las bases de datos del sistema Integrado y ciertos archivos de Excel, que se convierten en los sistemas fuentes.

La capa dos que corresponde a la capa del DataMart – Wharehouse donde se encuentran los datos limpios y preparados para formar los cubos OLAP, reportes para estos y otros reportes.

La capa tres pertenece a la interfaz gráfica, a través de la cual los usuarios accederán a los datos, realizarán el análisis de la información.
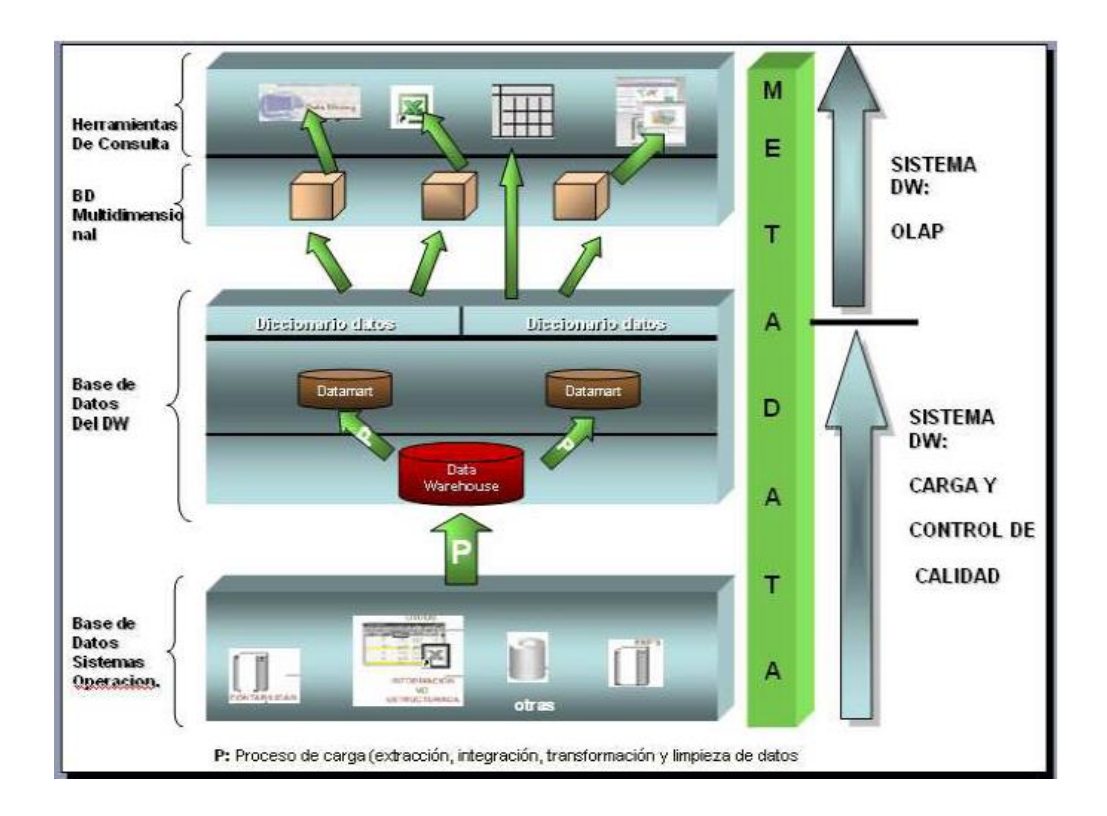

## **1.5.1. Hoja de Gestión**

## **Tabla N° 4.17 – Hoja de Gestión Admisión**

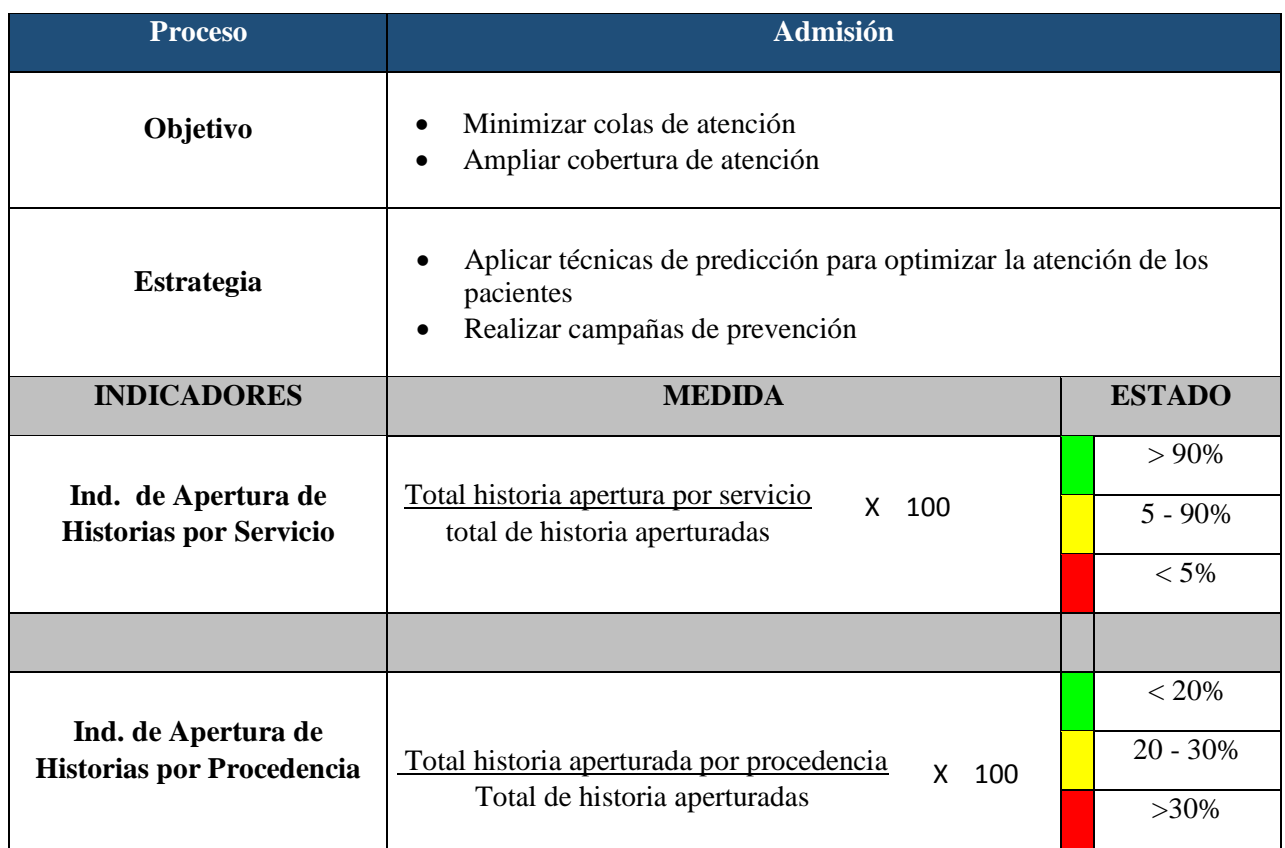

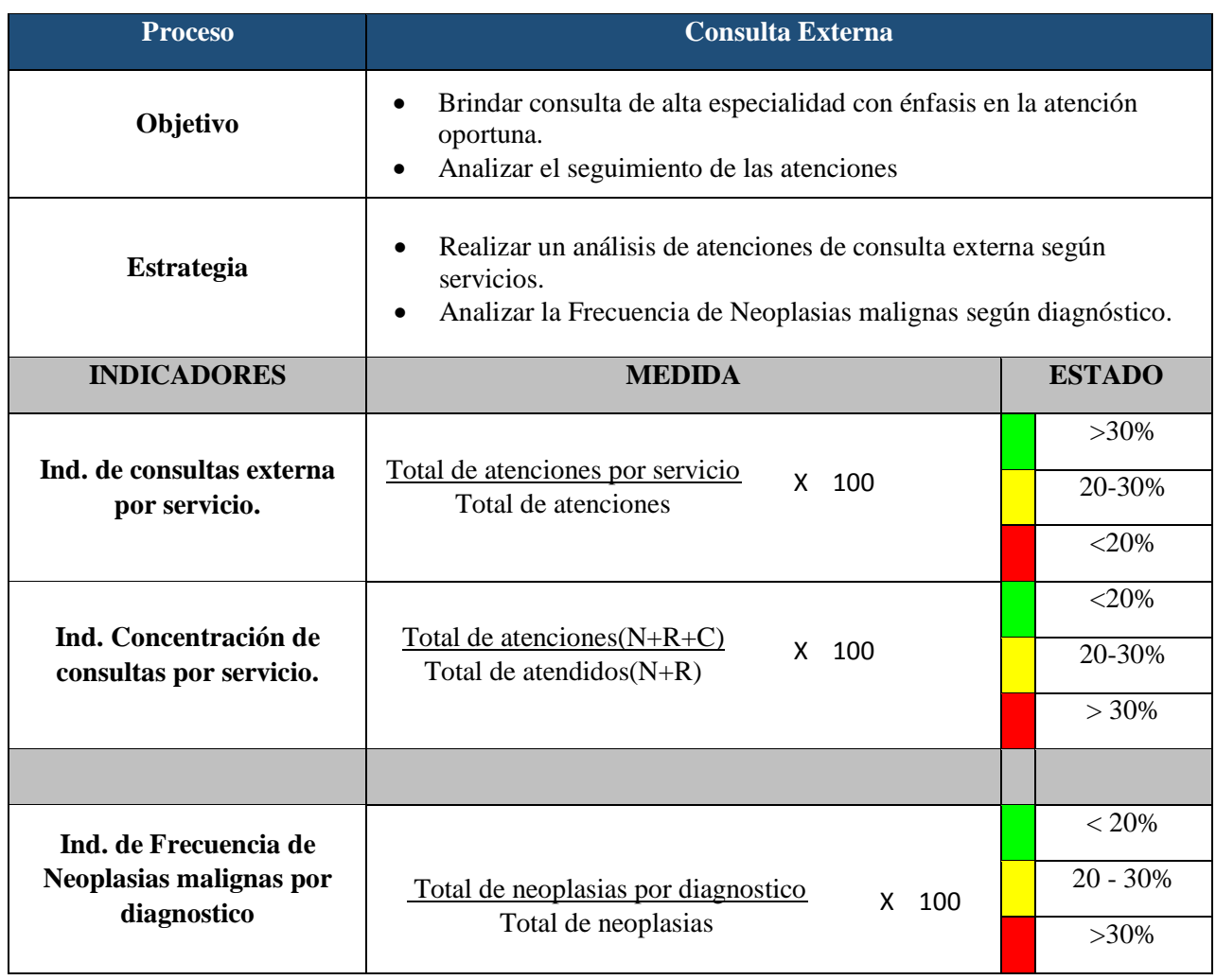

# **Tabla N° 4.18 – Hoja de Gestión Consulta Externa**

# **Tabla N° 4.18 – Hoja de Gestión Hospitalización**

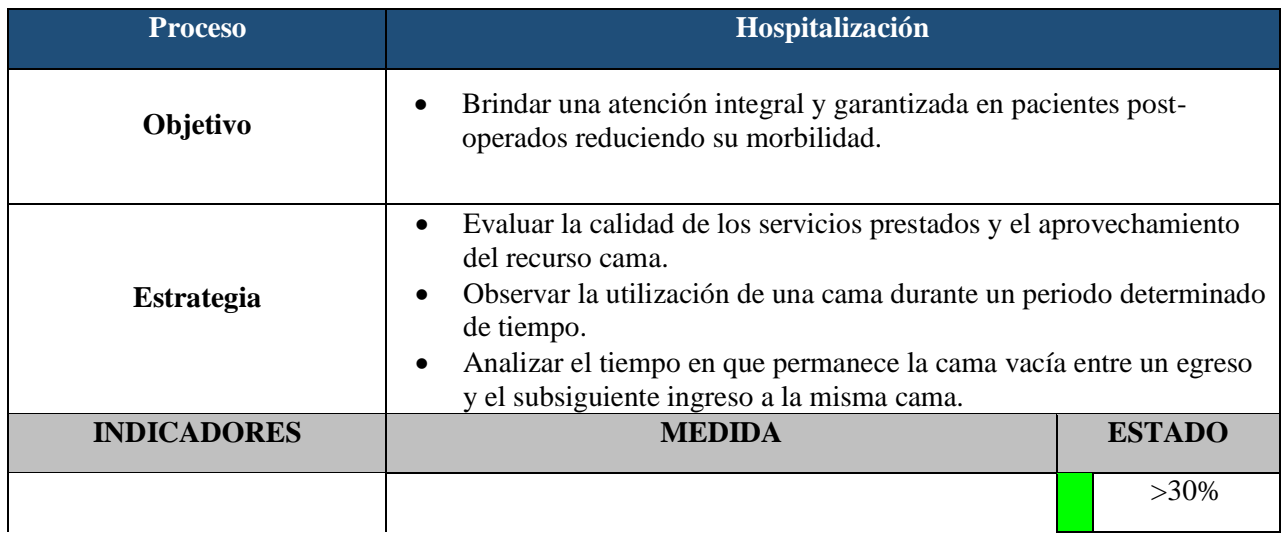

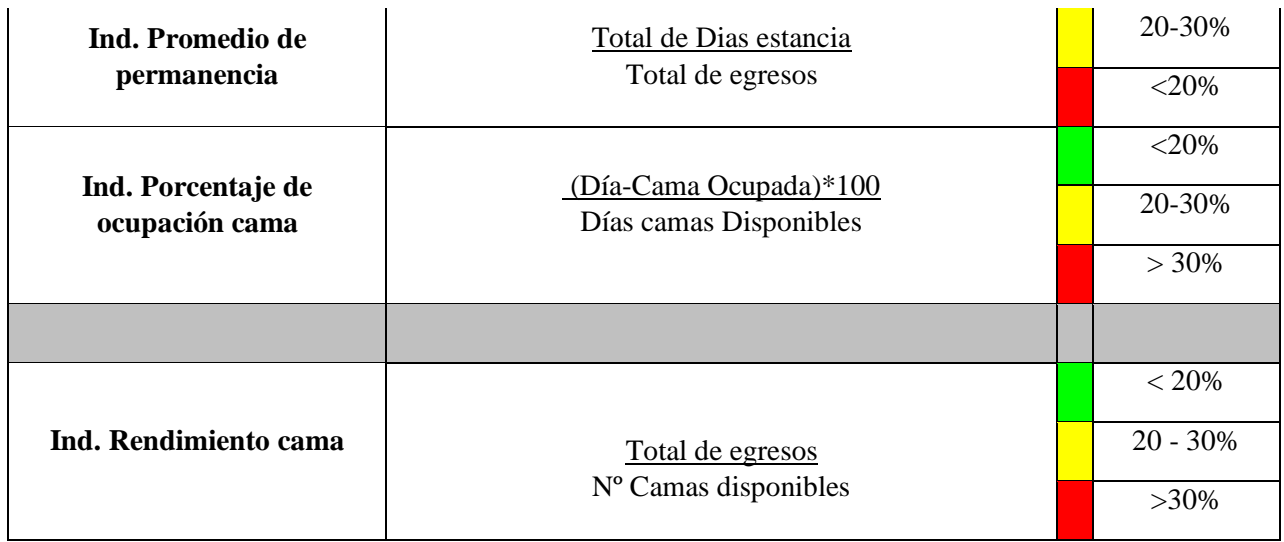

# **1.5.2. Hoja de Análisis**

### **HOJA DE ANALISIS 01**

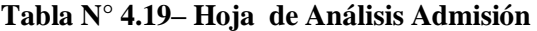

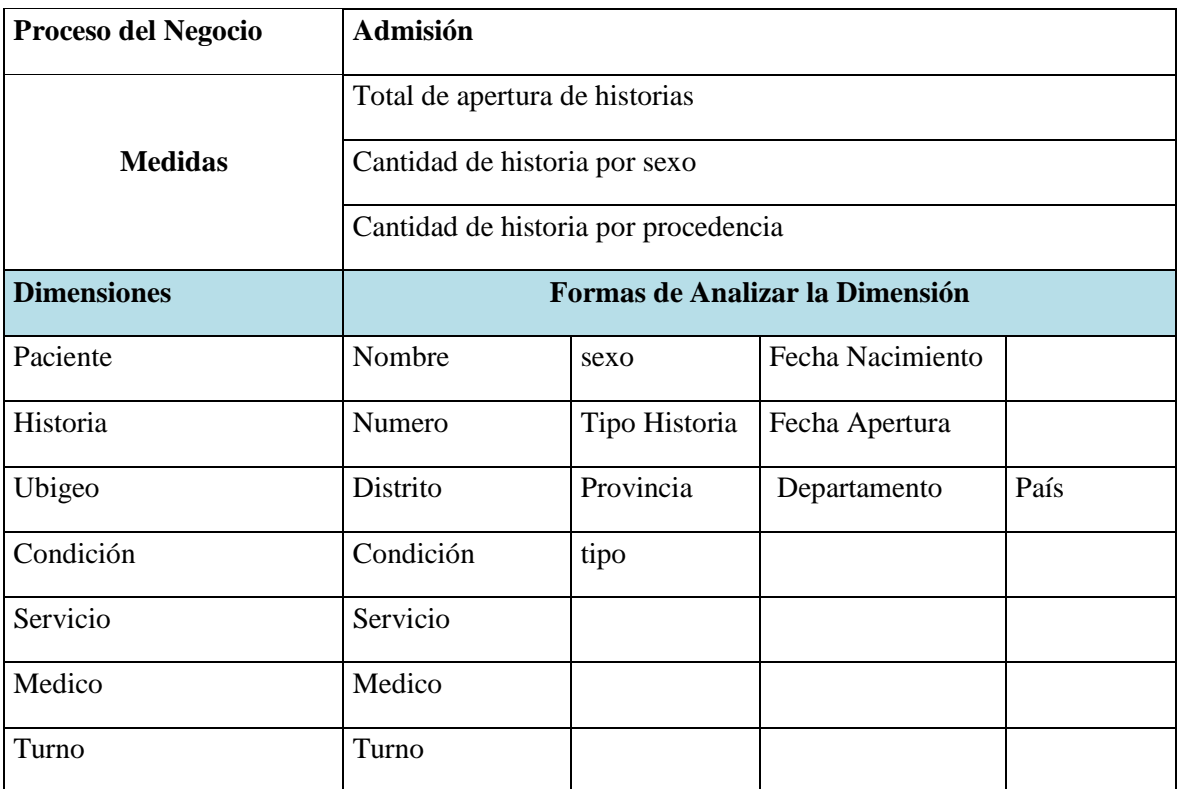

## **HOJA DE ANALISIS 02**

## **Tabla N° 4.20– Hoja de Análisis Consulta externa**

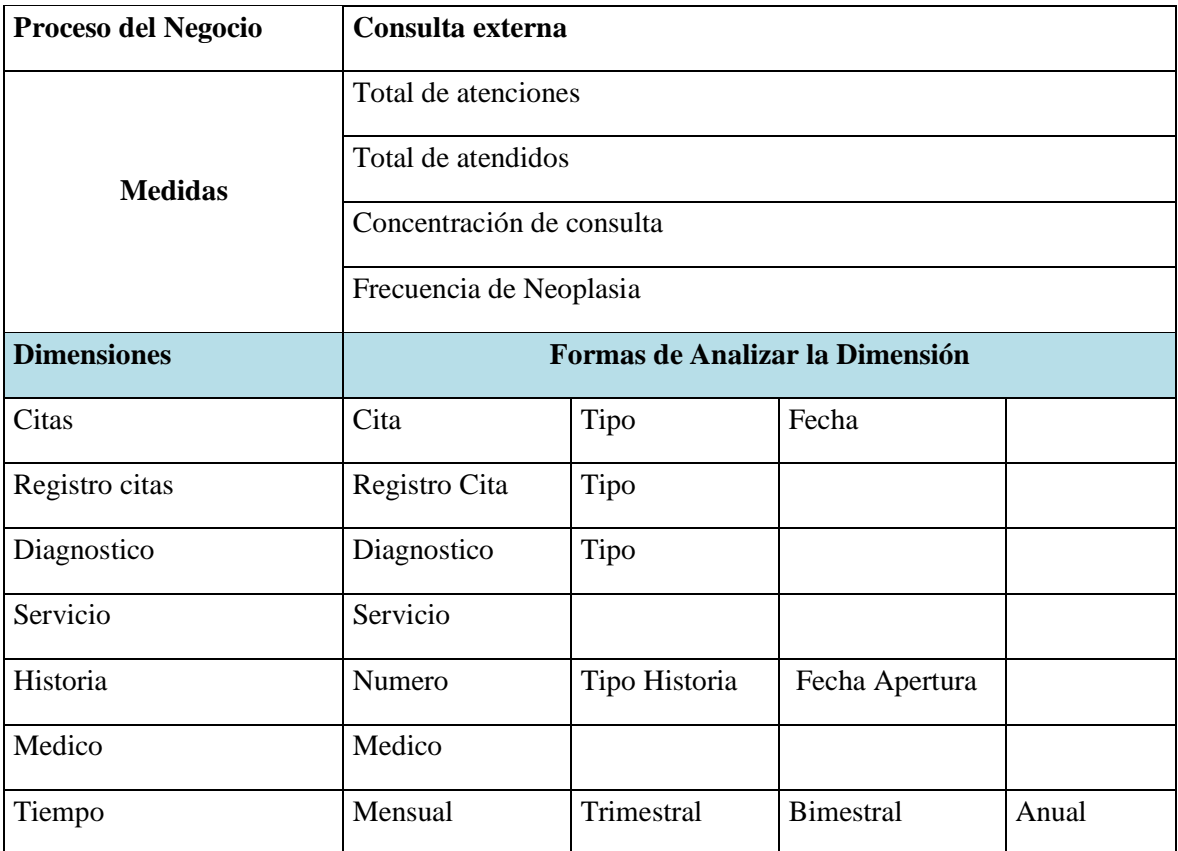

## **HOJA DE ANALISIS 03**

#### **Tabla N° 4.21– Hoja de Análisis Hospitalización**

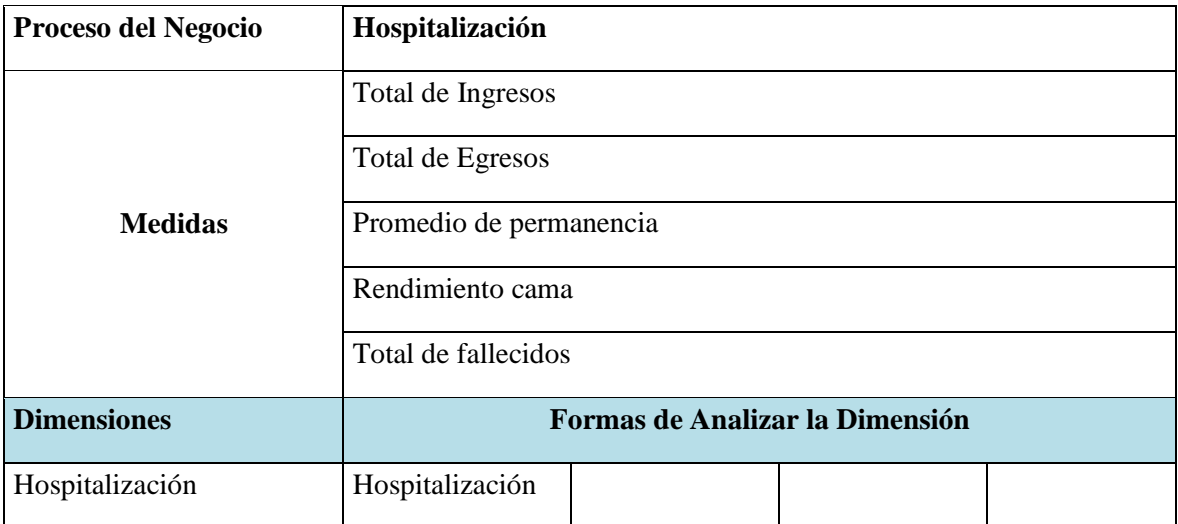

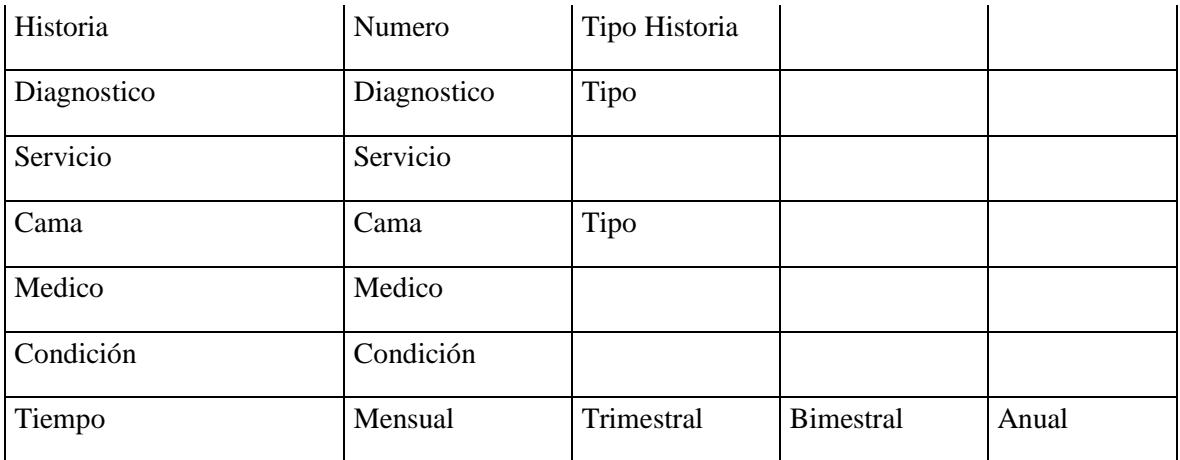

# **1.5.3. Cuadro de Niveles y Jerarquías**

# **Tabla N° 4.21 – Niveles y jerarquías**

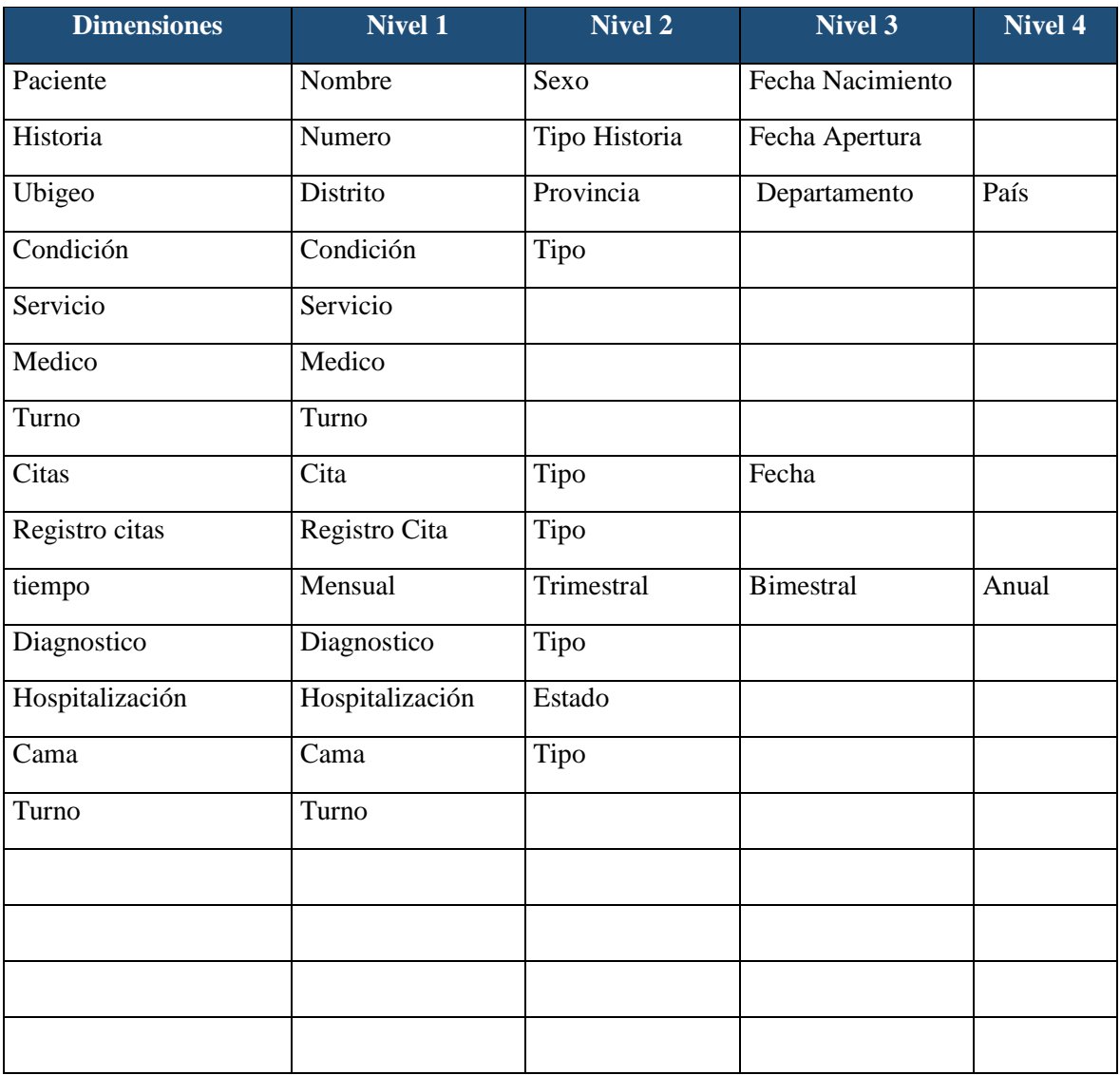

# **1.5.4. Cuadro Dimensiones y Medidas**

| <b>DIMENSIONES</b><br><b>MEDIDAS</b>        | <b>Pacien</b><br>te | <b>Histor</b><br>ia | <b>Ubige</b><br>$\mathbf{0}$ | Condi<br>ción | <b>Servic</b><br>io | <b>Medic</b><br>$\mathbf{0}$ | Turno       | <b>Citas</b> | <b>Regist</b><br>ro<br>citas | Diagn<br>ostico | Hospit<br>alizaci<br>ón | Cama         | <b>Tiemp</b><br>$\mathbf 0$ |
|---------------------------------------------|---------------------|---------------------|------------------------------|---------------|---------------------|------------------------------|-------------|--------------|------------------------------|-----------------|-------------------------|--------------|-----------------------------|
| Total apertura de<br>historias              | $\mathbf X$         | X                   | $\mathbf X$                  | $\mathbf X$   | $\mathbf X$         | $\mathbf X$                  | $\mathbf X$ |              |                              |                 |                         |              | $\mathbf X$                 |
| <b>Cantidad de</b><br>historia por sexo     | $\mathbf{X}$        | $\mathbf{X}$        |                              |               |                     |                              |             |              |                              |                 |                         |              |                             |
| <b>Cantidad historia</b><br>por procedencia | $\mathbf{X}$        | $\mathbf X$         | $\mathbf X$                  |               |                     |                              |             |              |                              |                 |                         |              |                             |
| <b>Total de</b><br>atenciones               | $\mathbf{X}$        | X                   |                              |               |                     |                              |             | $\mathbf{X}$ | $\mathbf{X}$                 |                 |                         |              | $\mathbf{X}$                |
| <b>Total de</b><br>atendidos                | $\mathbf{X}$        | X                   |                              |               |                     |                              |             | $\mathbf X$  | $\mathbf X$                  |                 |                         |              | $\mathbf X$                 |
| <b>Concentración de</b><br>consulta         | $\mathbf{X}$        | X                   |                              |               | $\mathbf X$         | $\mathbf{X}$                 | $\mathbf X$ | $\mathbf{X}$ | $\mathbf{X}$                 |                 |                         |              | $\mathbf{X}$                |
| <b>Frecuencia de</b><br><b>Neoplasia</b>    | $\mathbf{X}$        | X                   |                              |               | $\mathbf X$         |                              |             | $\mathbf X$  | $\mathbf{X}$                 | $\mathbf X$     |                         |              | $\mathbf{X}$                |
| <b>Total de</b><br><b>Ingresos</b>          | $\mathbf{X}$        | X                   |                              |               |                     |                              |             |              |                              |                 | $\mathbf X$             | $\mathbf{X}$ | $\mathbf{X}$                |
| <b>Total de</b><br><b>Egresos</b>           | $\mathbf{X}$        | X                   |                              |               |                     |                              |             |              |                              |                 | $\mathbf X$             | $\mathbf X$  | $\mathbf{X}$                |
| Promedio de<br>permanencia                  | $\mathbf{X}$        | X                   |                              |               |                     |                              |             |              |                              |                 | $\mathbf X$             | $\mathbf{X}$ | $\mathbf{X}$                |
| Rendimiento cama                            | $\mathbf{X}$        | X                   |                              |               | $\mathbf X$         |                              |             |              |                              |                 |                         | $\mathbf X$  | $\mathbf X$                 |
| <b>Total de fallecidos</b>                  | $\mathbf X$         | $\mathbf X$         |                              |               | $\mathbf X$         |                              |             |              |                              | $\mathbf X$     | $\mathbf X$             | $\mathbf X$  | $\mathbf X$                 |

**Tabla N° 4.21 – Dimensiones y medidas**

#### **1.5.5. Análisis Dimensional Final**

El diseño de los cubo consta en plantear las dimensiones mediante las cuales vamos a presentar la información. Básicamente el sistema está dividido en un breve análisis admisión, el estado de consulta externa y hospitalización, un análisis de los diagnostico, paciente, médico y ubigeo.

Dentro de estos esquemas presentaremos la siguiente información:

#### **Hecho Admisión**

Figura N° 4.25 – Análisis Dimensional Final Admisión

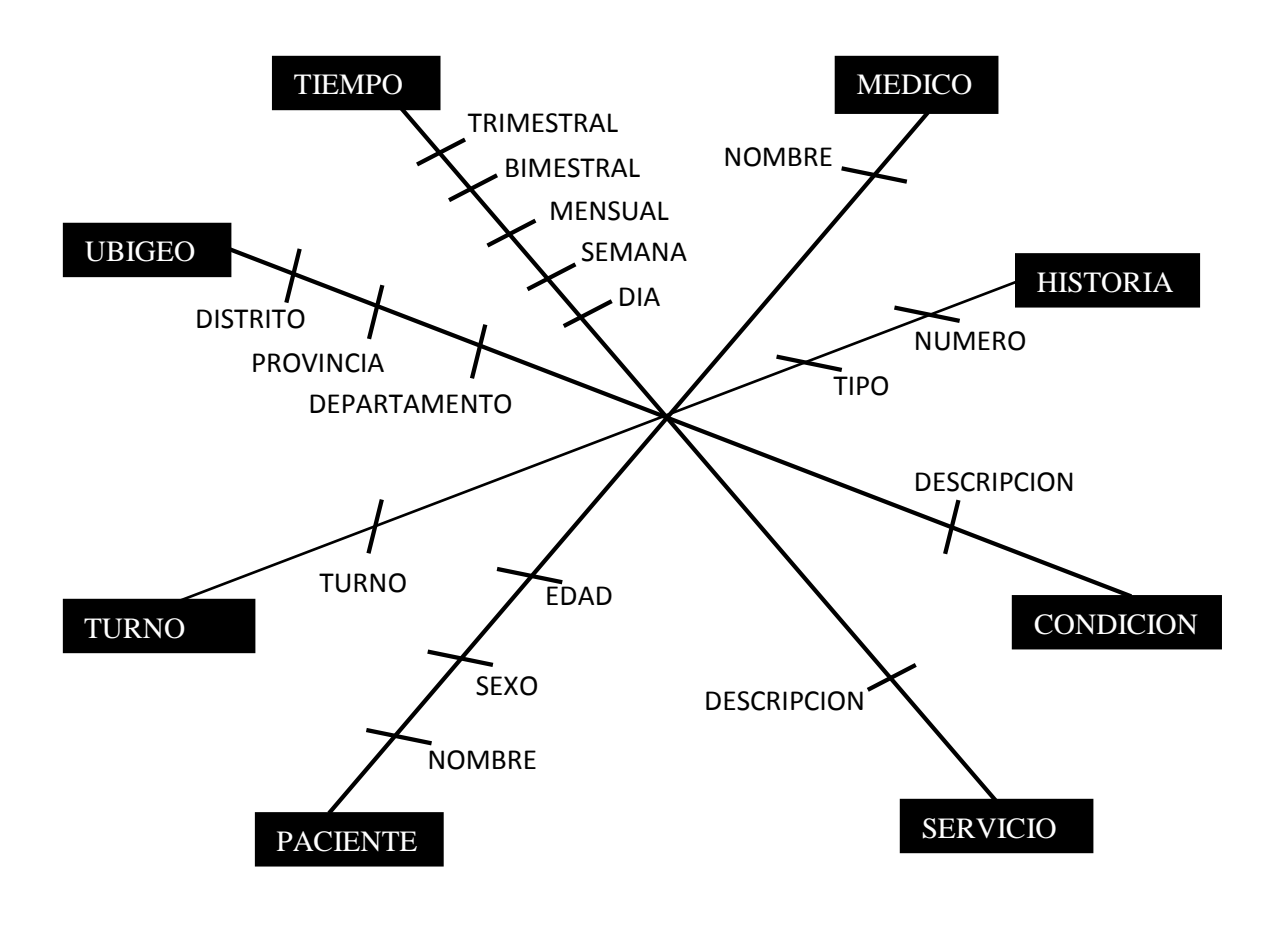

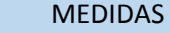

Total de apertura de historias Cantidad de historia por sexo Cantidad de historia por procedencia

### **Hecho Consulta Externa**

Figura N° 2.10 – Análisis Dimensional Final Consulta Externa.

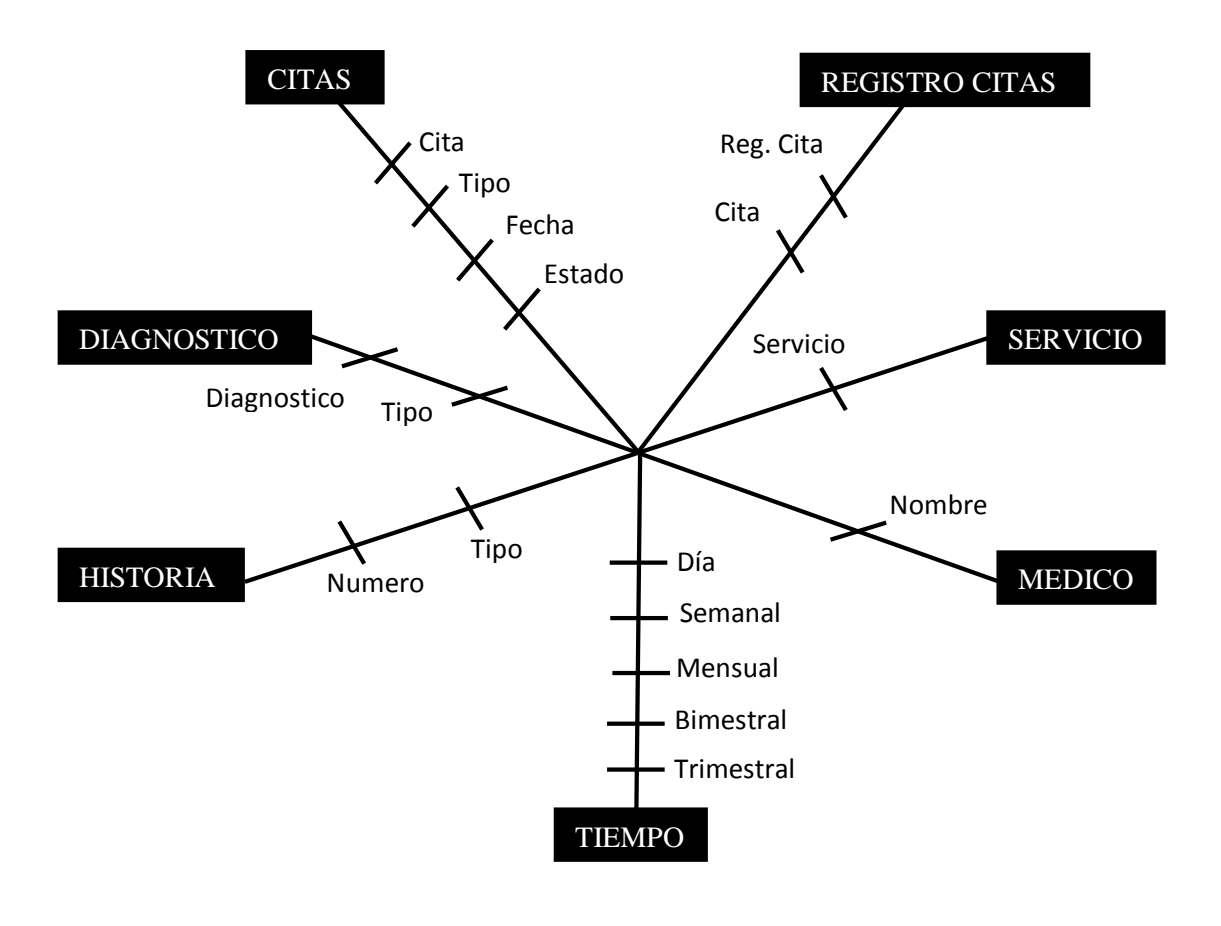

#### MEDIDAS

Total de atenciones Total de atendidos Concentración de consulta Frecuencia de Neoplasia

## **Hecho Hospitalización**

Figura N° 2.11 – Análisis Dimensional Final Hospitalización.

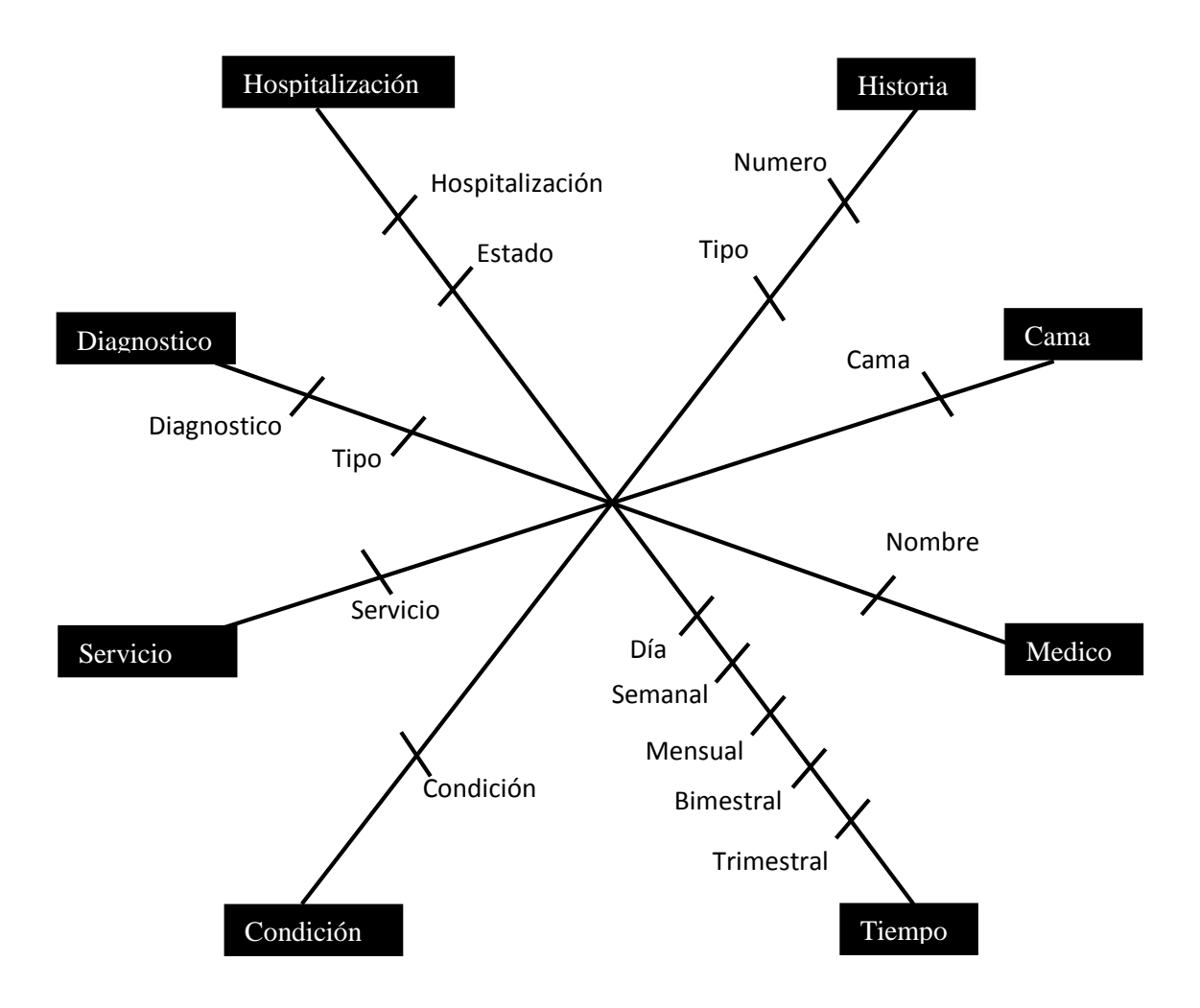

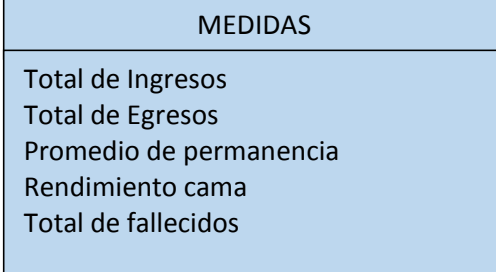

#### **Diseño Dimensional**

#### **Realizar el modelo dimensional.**

Para desarrollar el modelo dimensional del Sistema de Análisis Gerencial se desarrollará Datamarts por cada departamento del Instituto

A continuación definimos las tablas de hechos y las dimensiones que utilizaremos en el desarrollo del sistema:

#### **Tablas de Hechos**

- Hecho\_Admision
- Hecho\_ConsultaExterna
- Hecho\_Hospitalizacion

#### Dimensiones

De acuerdo a los requerimientos de la fase II, en la siguiente tabla se detallará las dimensiones que se utilizará en el desarrollo del Sistema de Toma de decisiones.

- Dim Historia
- Dim\_Turno
- Dim Servicio
- Dim Medico
- Dim Paciente
- Dim\_Condicion
- Dim\_Ubigeo
- Dim\_cita
- Dim\_RegCitas
- Dim\_Diagnostico
- Dim\_Hospitalizacion
- Dim\_RegHospitalizacion
- Dim Habitacion
- Dim\_Cama

Establecer el nivel de granulación de cada dimensión y los niveles de agregación de cada tabla de hechos.

La siguiente tabla indica el nivel de granulación de las dimensiones que se utilizará en la construcción de los Datamarts.

#### **Elaborar diagrama en estrella que represente el datamart.**

Para desarrollar el sistema STD, se ha considerado a tres Servicios como son Admisión, Consulta Externa y Hospitalización, por tal razón el sistema consta de tres Datamart siendo los siguientes:

- 1. Admision
- 2. Consulta Externa
- 3. Hospitalizacion

#### **Datamart Admision**

Este Datamarts trabajará con ocho dimensiones, las mismas que son Dimensión medico, historia, ubigeo, condición, servicio, paciente, turno y tiempo.

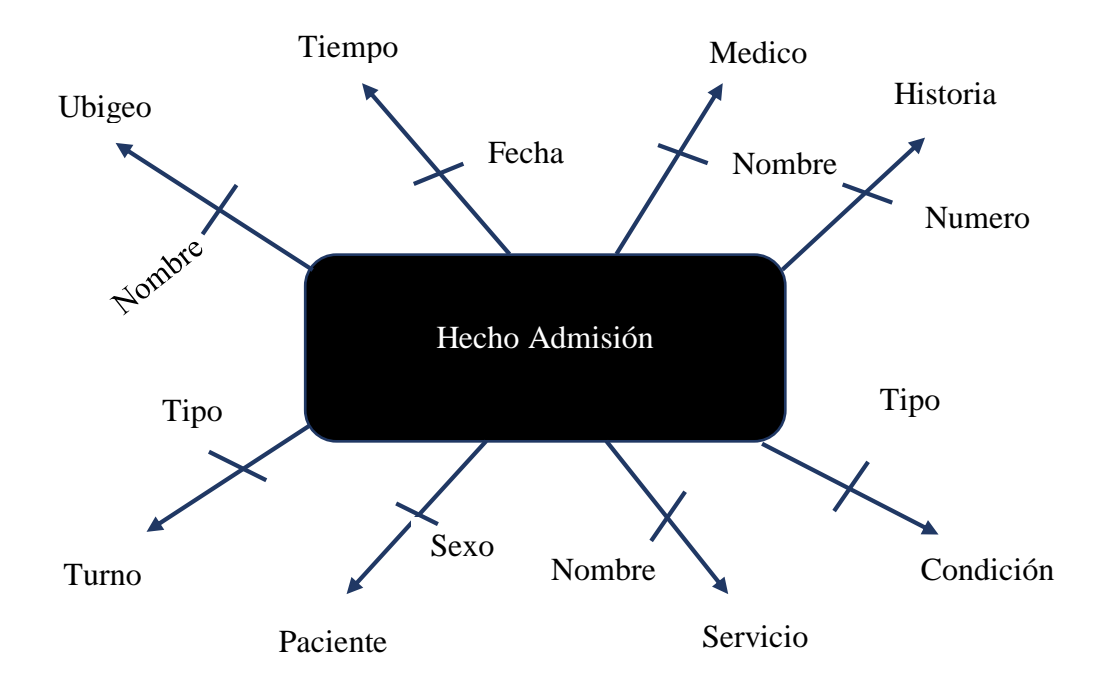

#### **Datamart Consulta Externa**

Este Datamarts trabajará con ocho dimensiones, las mismas que son Dimensión medico, historia, diagnostico, servicio, reg. citas, citas y tiempo.

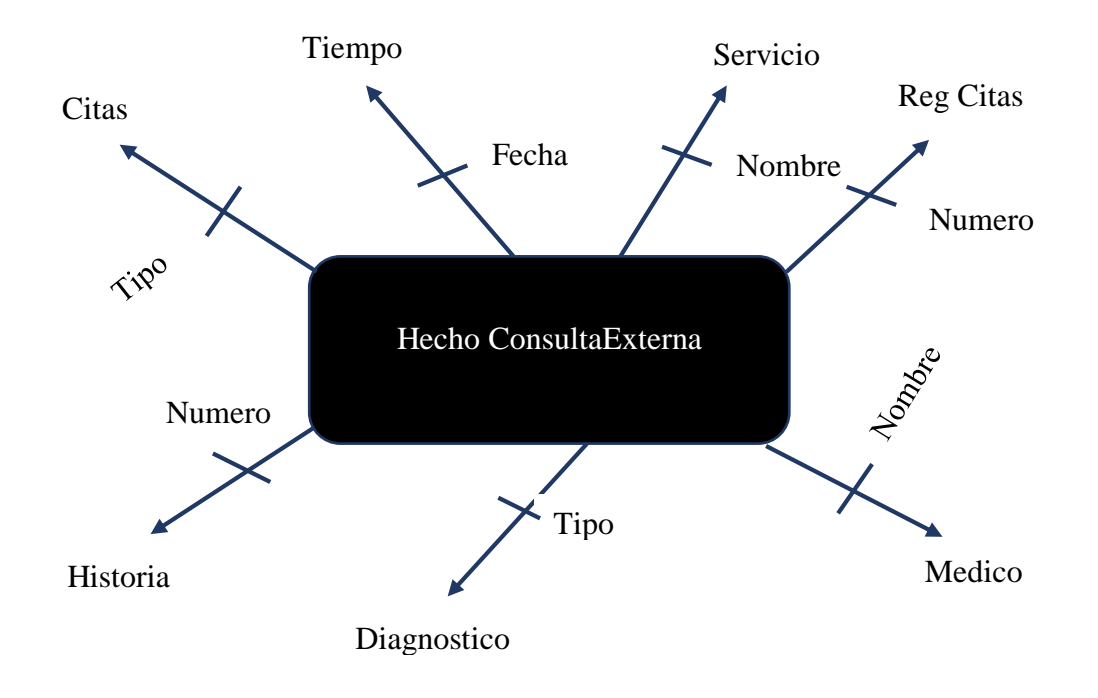

#### **Datamart Hospitalización**

Este Datamarts trabajará con ocho dimensiones, las mismas que son Dimensión medico, historia, diagnostico, servicio, reg. citas, citas y tiempo.

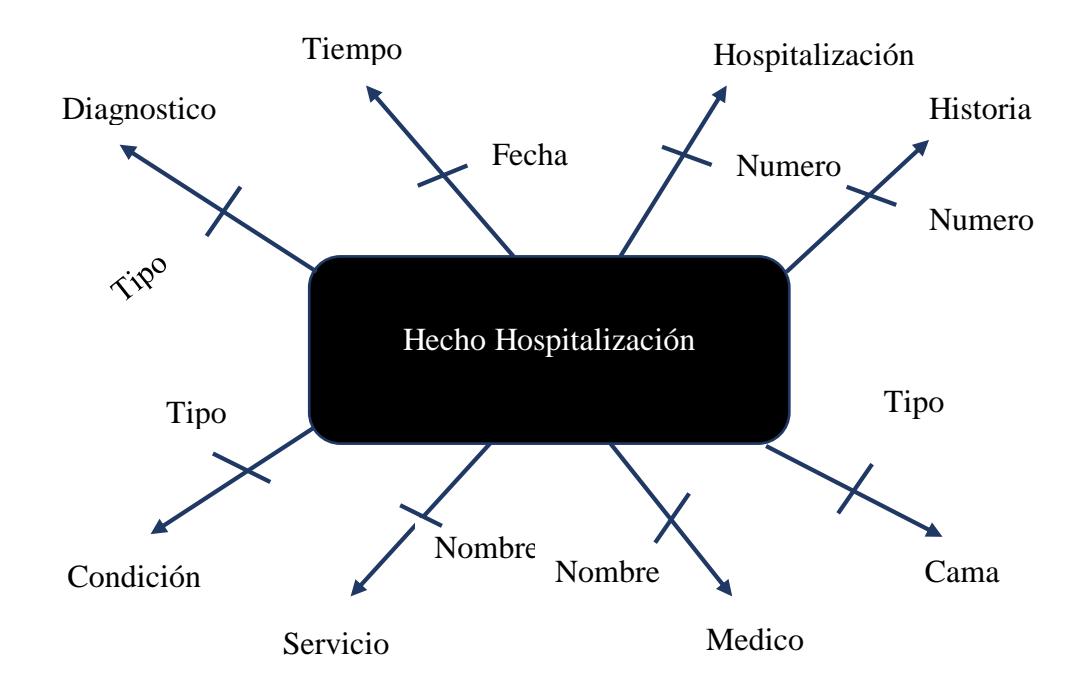

# **a. Dim\_Condiciones**

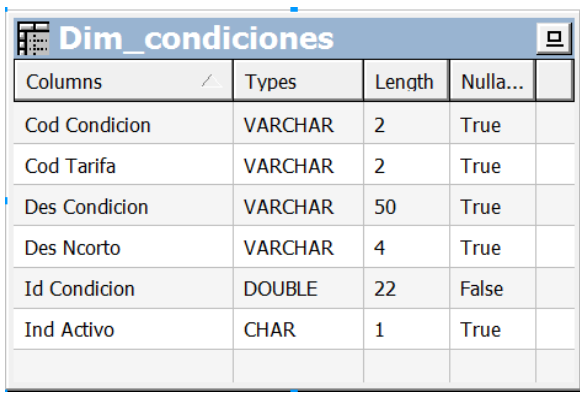

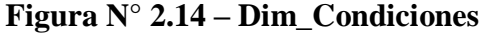

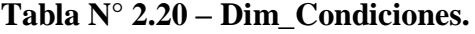

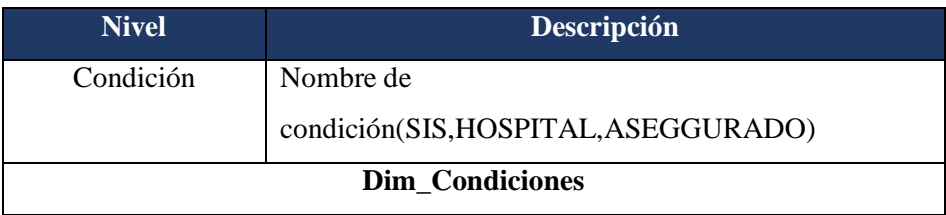

# **b. Dim\_Historia**

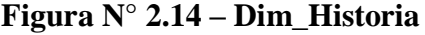

| <b>Dim_Historias</b><br>膔 |                  |                |             |  |
|---------------------------|------------------|----------------|-------------|--|
| Columns                   | <b>Types</b>     | Length         | Nulla       |  |
| Aud Cod Usuario Reg       | <b>VARCHAR</b>   | 10             | <b>True</b> |  |
| Cod Autogenerado          | <b>VARCHAR</b>   | 15             | True        |  |
| Cod Historia Paciente     | <b>VARCHAR</b>   | 8              | True        |  |
| Cod Tipo Historia         | <b>VARCHAR</b>   | $\overline{2}$ | True        |  |
| Fec Actualizacion         | <b>TIMESTAMP</b> | $\overline{2}$ | True        |  |
| <b>Id Historia</b>        | <b>DOUBLE</b>    | 22             | False       |  |
| <b>Ind Activo</b>         | <b>CHAR</b>      | 1              | True        |  |
|                           |                  |                |             |  |

**Tabla N° 2.20 – Dim\_Historia.**

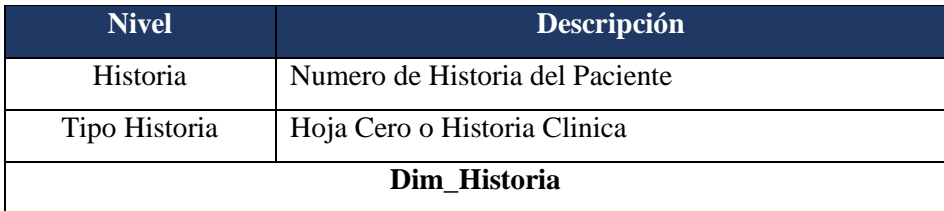

# **c. Dim\_Paciente**

| <b>E Dim Pacientes</b>      |                  |                |                 | 므 |
|-----------------------------|------------------|----------------|-----------------|---|
| Columns<br>╱                | <b>Types</b>     | Length         | <b>Nullable</b> |   |
| Cod Condicion Ss            | <b>VARCHAR</b>   | 3              | True            |   |
| Cod Dpto                    | <b>VARCHAR</b>   | 4              | True            |   |
| Cod Lugar Nacimiento        | <b>VARCHAR</b>   | 10             | <b>True</b>     |   |
| Cod Lugar Residencia        | <b>VARCHAR</b>   | 10             | True            |   |
| Cod Tipo Paciente           | <b>VARCHAR</b>   | $\overline{2}$ | True            |   |
| Des Nombres Comple          | <b>VARCHAR</b>   | 120            | True            |   |
| <b>Fec Filiacion</b>        | <b>TIMESTAMP</b> | 17             | True            |   |
| Fec Filiacion Dyd           | <b>TIMESTAMP</b> | 17             | True            |   |
| Fec Nacimiento              | <b>TIMESTAMP</b> | 17             | True            |   |
| <b>Id Paciente</b>          | <b>DOUBLE</b>    | 22             | False           |   |
| Ind Atendido Dyd            | <b>CHAR</b>      | 1              | True            |   |
| <b>Ind Estatus Paciente</b> | <b>CHAR</b>      | 1              | True            |   |
| <b>Tip Sexo</b>             | <b>CHAR</b>      | 1              | True            |   |

**Figura N° 2.14 – Dim\_Paciente**

# **Tabla N° 2.20 – Dim\_Paciente.**

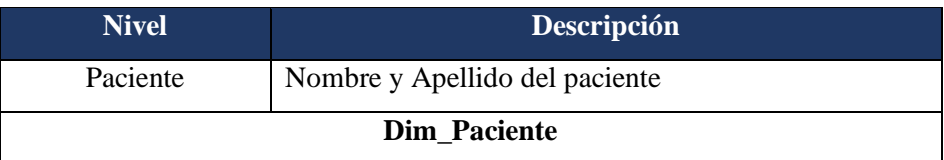

## **d. Dim\_Servicio**

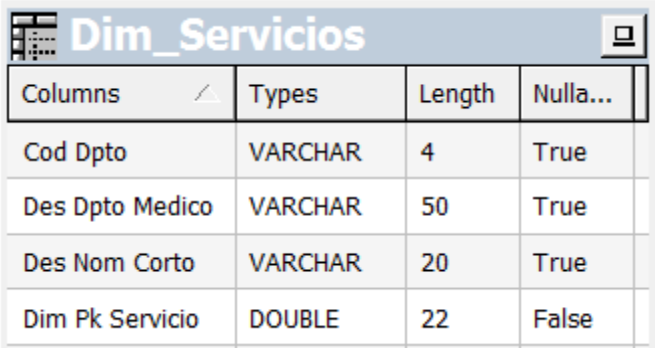

# **Tabla N° 2.20 – Dim\_Servicio.**

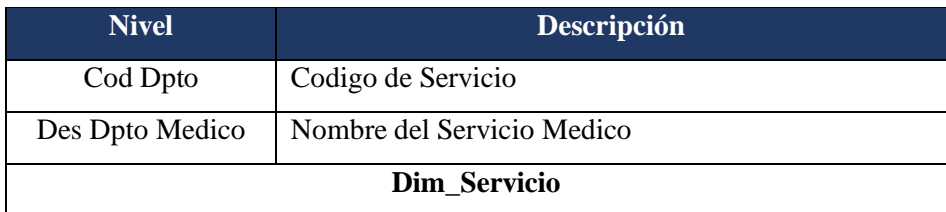

## **e. Dim\_Tiempo**

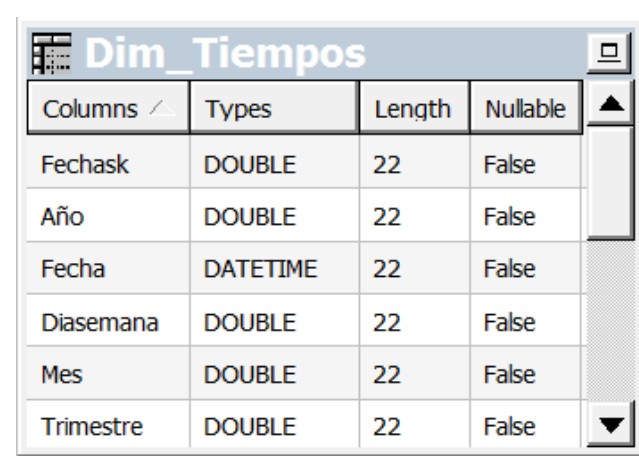

# **Tabla N° 2.20 – Dim\_Tiempo.**

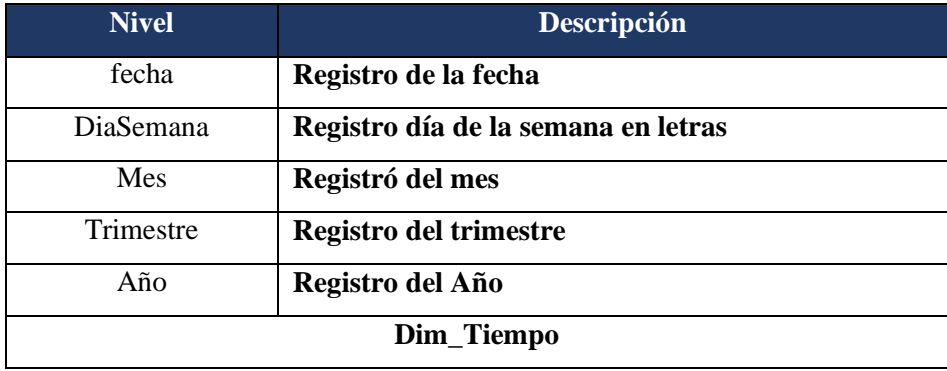

# **f. Dim\_Turno**

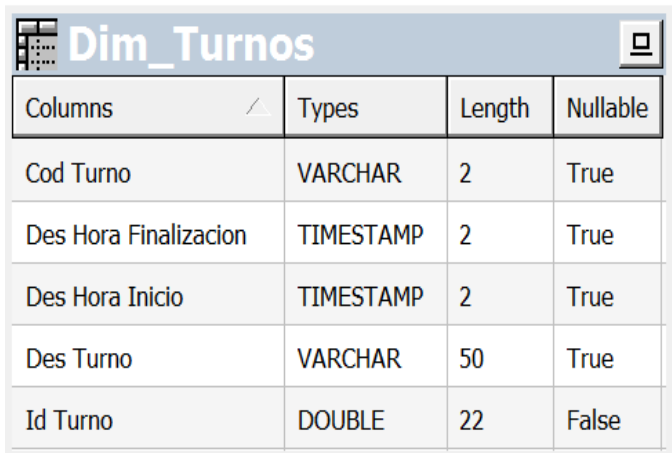

# **Tabla N° 2.20 – Dim\_Turno.**

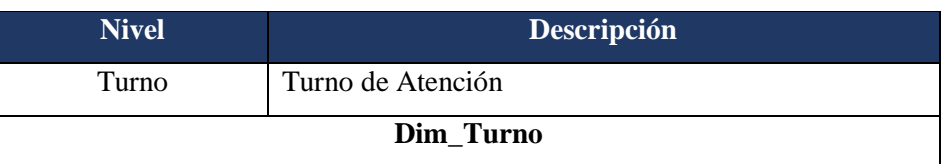

## **g. Dim\_Ubigeo**

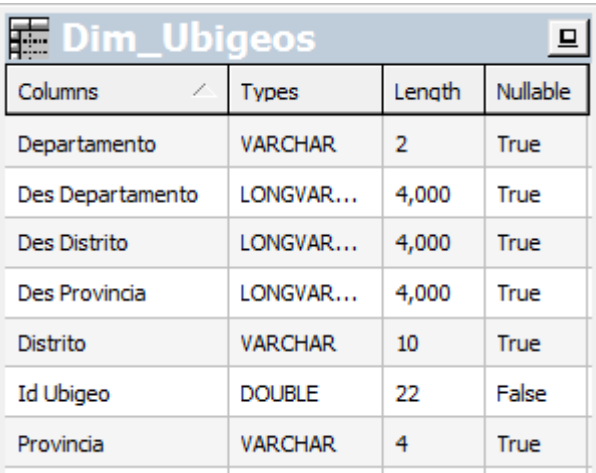

**Tabla N° 2.20 – Dim\_Ubigeo.**

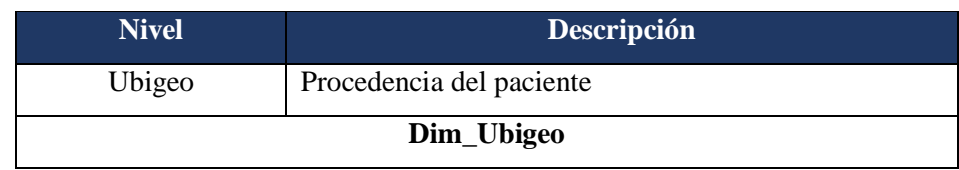

## **h. Dim\_Cama**

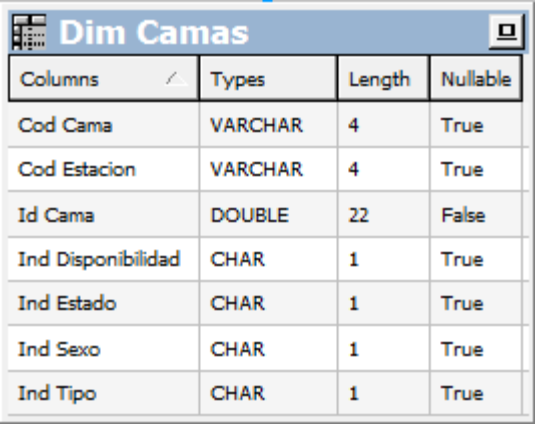

# **Tabla N° 2.20 – Dim\_Cama.**

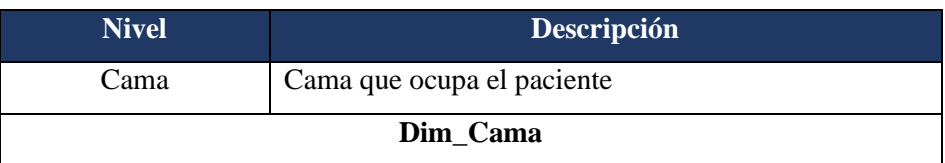

# **i. Dim\_Diagnostico**

| <b>E Dim Diagnosticos</b> |               |        |       |  |  |  |
|---------------------------|---------------|--------|-------|--|--|--|
| <b>Columns</b>            | <b>Types</b>  | Length | Null  |  |  |  |
| Cod Cie10                 | VARCHAR       | 8      | True  |  |  |  |
| Des Cie10                 | VARCHAR       | 200    | True  |  |  |  |
| <b>Id Diagnostico</b>     | <b>DOUBLE</b> | 22     | False |  |  |  |
|                           |               |        |       |  |  |  |

**Tabla N° 2.20 – Dim\_Diagnostico.**

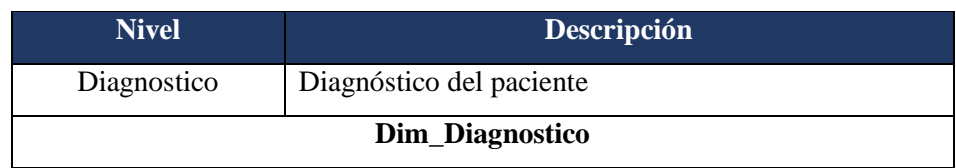

## **j. Dim\_Hospitalizacion**

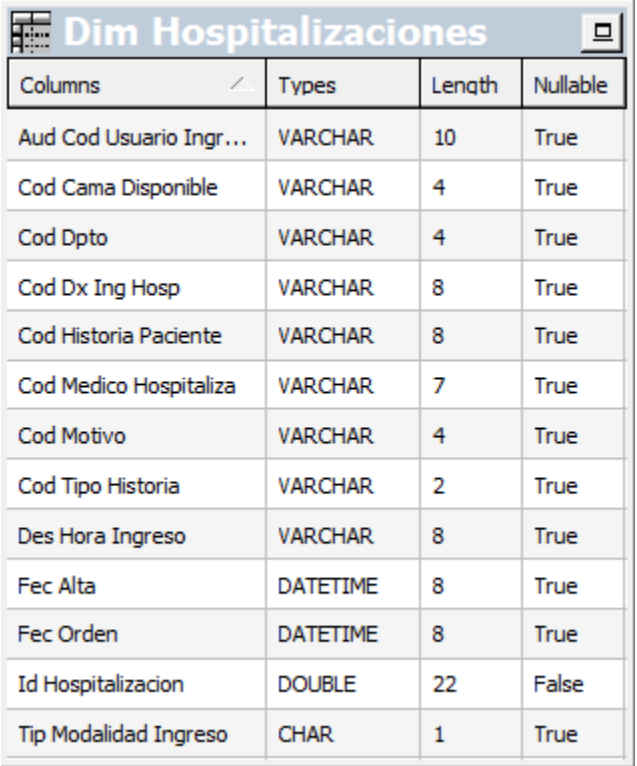

# **Tabla N° 2.20 – Dim\_Hospitalizacion.**

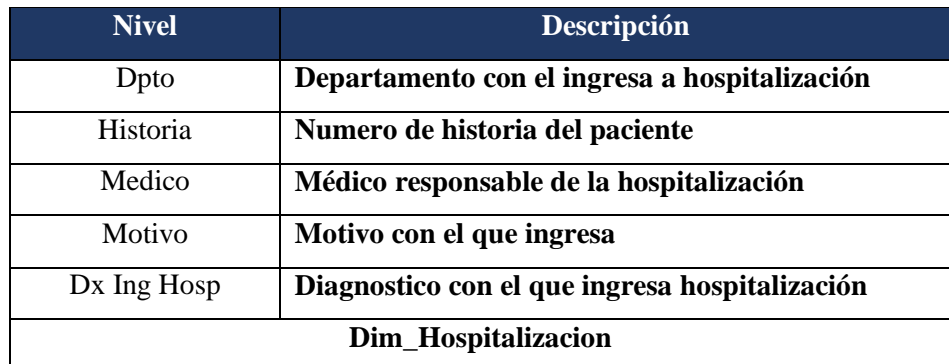

**k. Dim\_Medico**

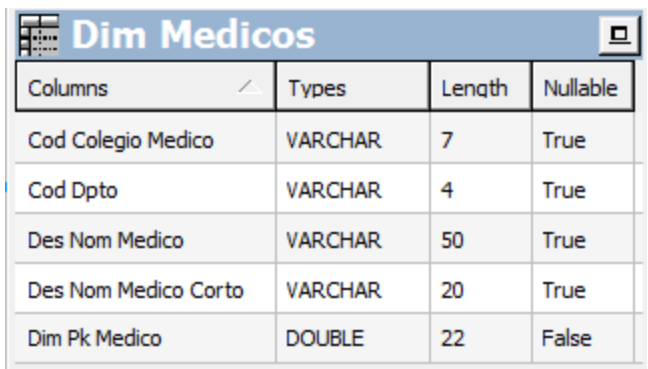

# **Tabla N° 2.20 – Dim\_Medico.**

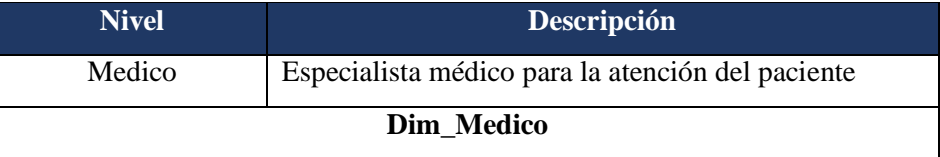

# **l. Dim\_RegHospitalizacion**

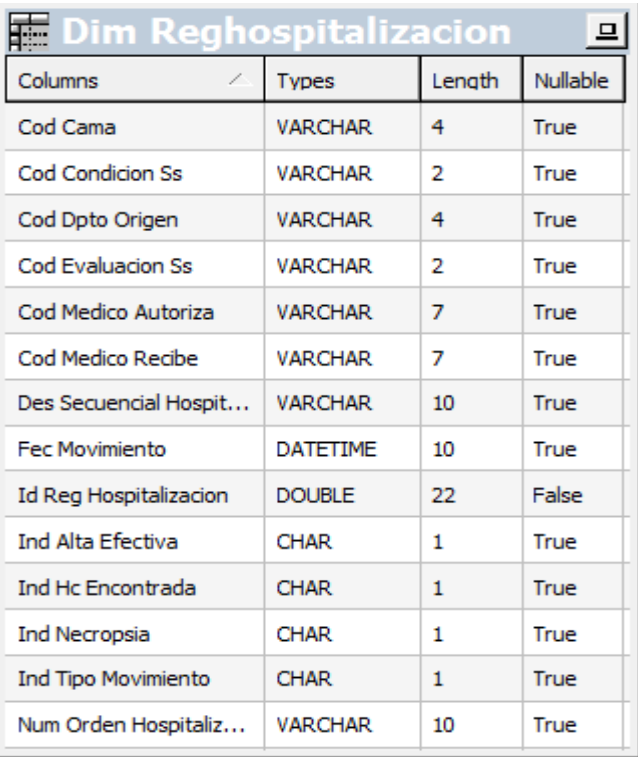

# **Tabla N° 2.20 – Dim\_RegHospitalizacion.**

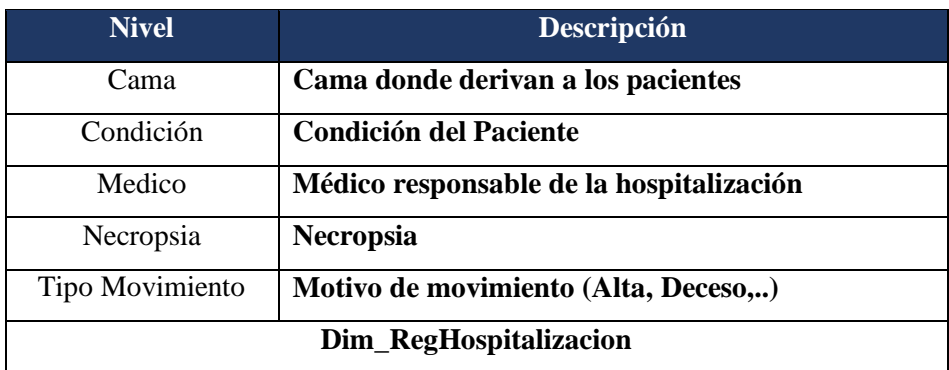

### **m. Dim\_Citas**

| <b>TELDim Citas</b>      |                  |        |          |
|--------------------------|------------------|--------|----------|
| Columns<br>€.            | <b>Types</b>     | Length | Nullable |
| Cod Consultorio          | VARCHAR          | 4      | True     |
| Cod Dpto                 | <b>VARCHAR</b>   | 4      | True     |
| Cod Historia Paciente    | <b>VARCHAR</b>   | 8      | True     |
| Cod Tipo Historia        | VARCHAR          | 2      | True     |
| Cod Turno                | VARCHAR          | 2      | True     |
| Des Secuencia            | <b>VARCHAR</b>   | 4      | True     |
| Fec Disponibilidad Citas | <b>TIMESTAMP</b> | 4      | True     |
| <b>Id Cita</b>           | <b>DOUBLE</b>    | 22     | False    |
| <b>Ind Atendido</b>      | <b>CHAR</b>      | 1      | True     |
| Ind Tipo Consulta        | <b>CHAR</b>      | 1      | True     |
| <b>Aud Usuario</b>       | VARCHAR          | 10     | True     |

**Tabla N° 2.20 – Dim\_Citas.**

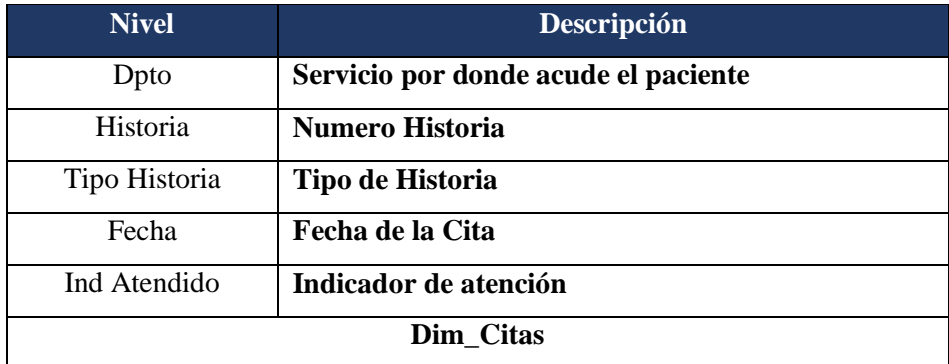

# **n. Dim\_RegCitas**

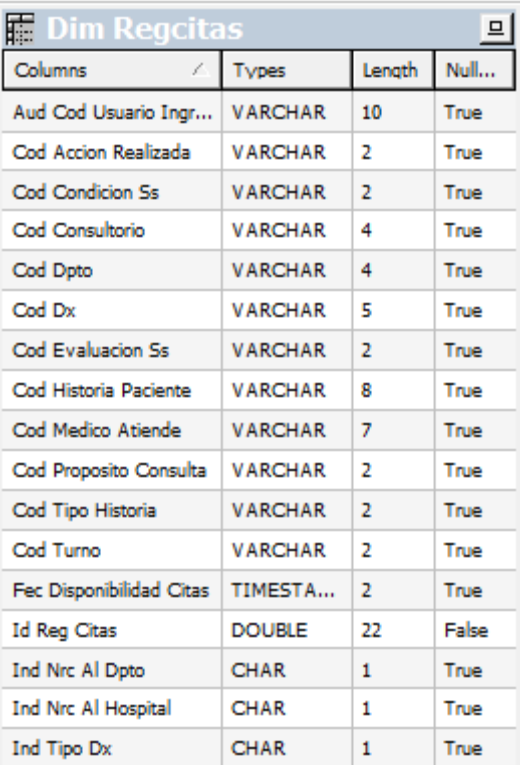

**Tabla N° 2.20 – Dim\_RegCitas.**

| <b>Nivel</b> | Descripción                                          |  |  |  |
|--------------|------------------------------------------------------|--|--|--|
| Cod Dx       | Diagnóstico de su atención                           |  |  |  |
| Ind Nrc Dpto | Indicador si es nuevo, continuador o reingresante al |  |  |  |
|              | Dpto                                                 |  |  |  |
| Ind Nrc      | Indicador si es nuevo, continuador o reingresante al |  |  |  |
| Hospital     | Hospital.                                            |  |  |  |
| Fecha        | Fecha de la Cita                                     |  |  |  |
| Dim RegCitas |                                                      |  |  |  |

#### **Definir Tablas Hecho**

#### **a. Tabla Hecho\_Admision**

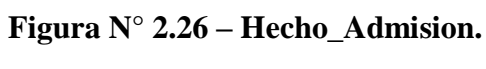

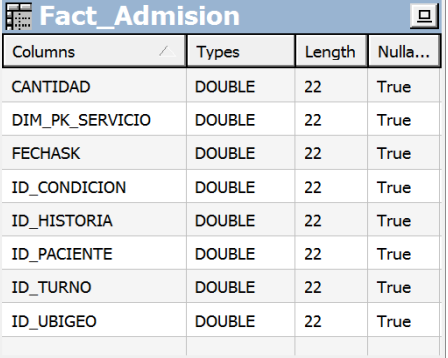

### **Tabla N° 2.20 – Hecho\_Admision.**

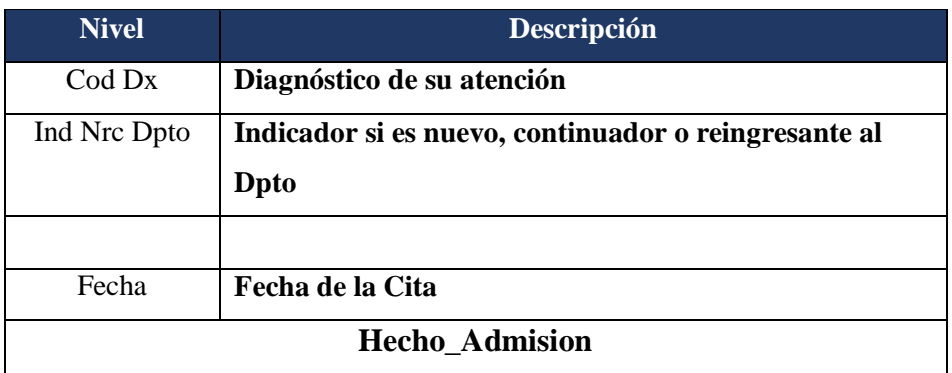

### **b. Tabla Hecho\_ConsultaExterna**

**Figura N° 2.26 – Hecho\_ConsultaExterna.**

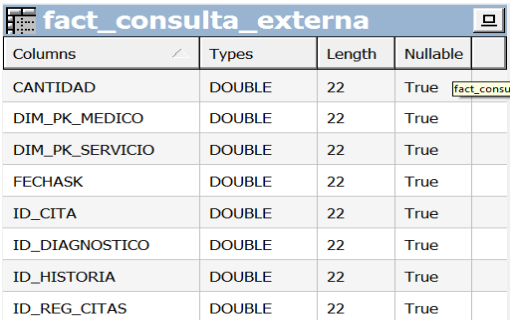

## **Tabla N° 2.20 – Hecho\_ConsultaExterna.**

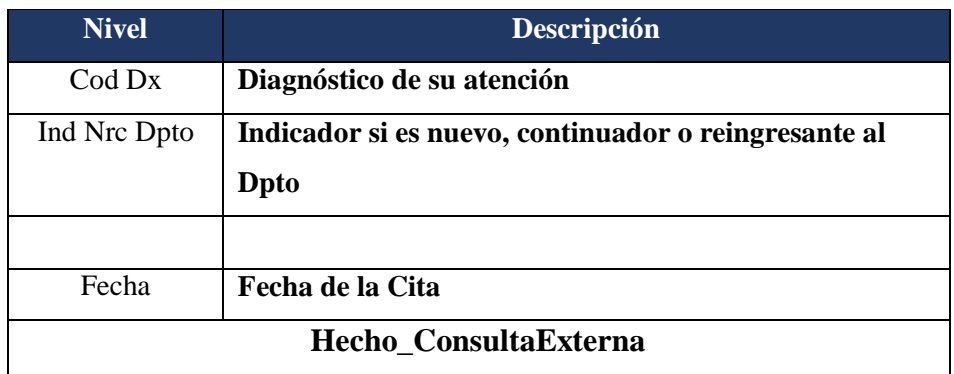

### **a. Tabla Hecho\_Hospitalizacion**

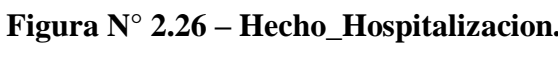

| <b>E</b> fact_hospitalizacion |               |                            |       |  |
|-------------------------------|---------------|----------------------------|-------|--|
| Columns                       | <b>Types</b>  | Length                     | Nulla |  |
| <b>CANTIDAD</b>               | <b>DOUBLE</b> | 22                         | True  |  |
| DIM PK MEDICO                 | <b>DOUBLE</b> | 22                         | True  |  |
| DIM PK SERVICIO               | <b>DOUBLE</b> | 22                         | True  |  |
| <b>FECHASK</b>                | <b>DOUBLE</b> | 22                         | True  |  |
| <b>ID CAMA</b>                | <b>DOUBLE</b> | 22                         | True  |  |
| <b>ID DIAGNOSTICO</b>         | <b>DOUBLE</b> | 22                         | True  |  |
| <b>ID HISTORIA</b>            | <b>DOUBLE</b> | 22                         | True  |  |
| ID HOSPITALIZACI              | <b>DOUBLE</b> | 22                         | True  |  |
| ID REG HOSPITALI              | <b>DOUBLE</b> | 22<br>fact hospitalizacion | True  |  |

**Tabla N° 2.20 – Hecho\_Hospitalizacion.**

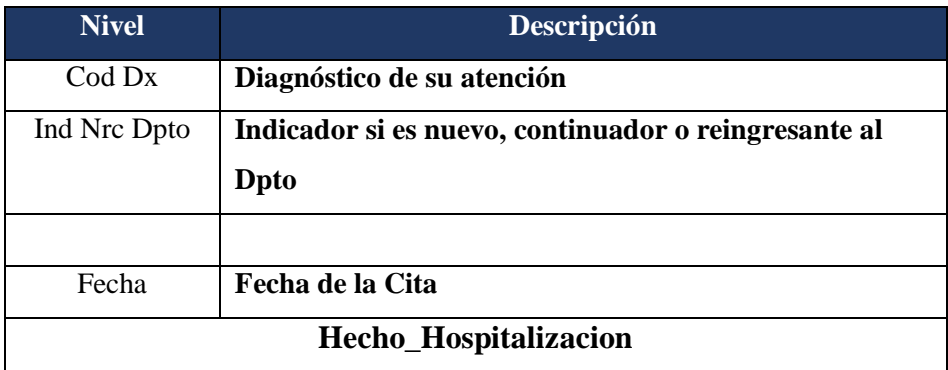

**Diseño Dimensional Final**

**Figura N° 2.29 – Diseño Dimensional Final**

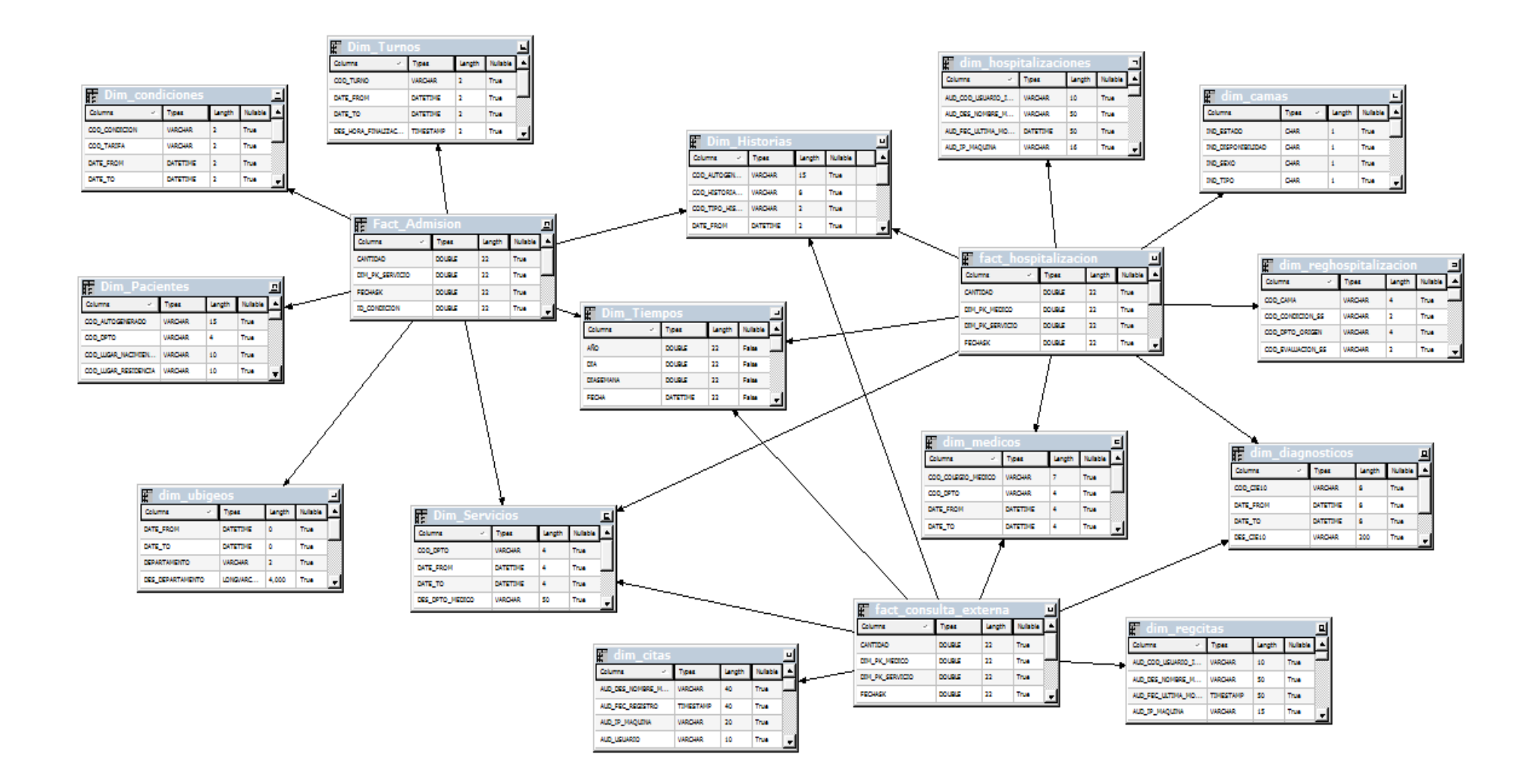

#### **Fase V: Construcción y Desarrollo - Arquitectura**

Definir correctamente los componentes hardware software que se utilizarán para la ejecución del sistema.

#### **Propósito:**

Usar las técnicas y herramientas definidas en los capítulos anteriores.

#### **Descripción:**

Una descripción gráfica de la fase como muestra la siguiente figura.

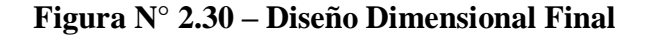

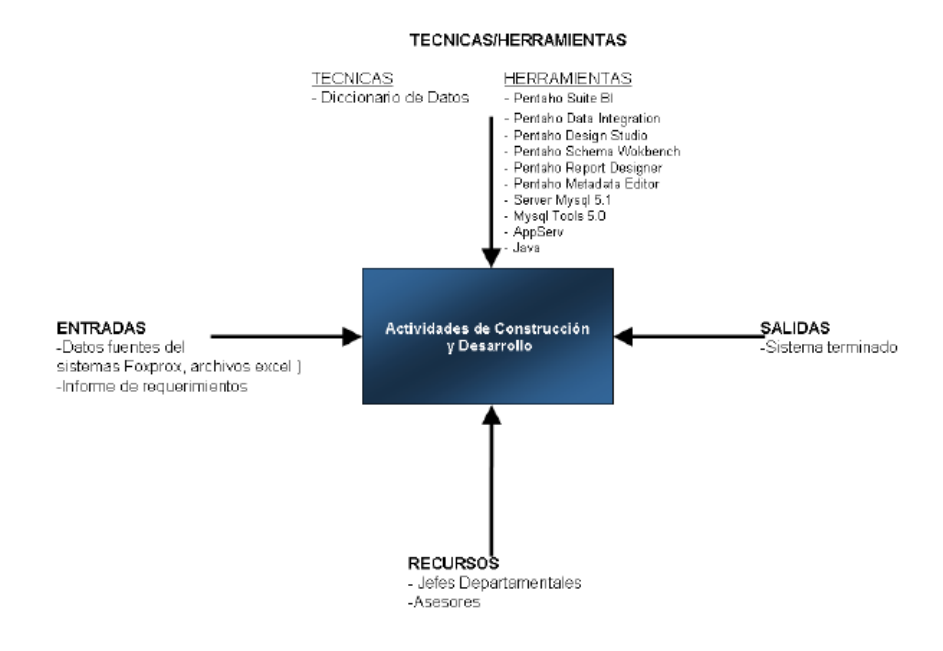

#### **Resultados:**

Sistema terminado listo para realizar pruebas.

#### **Actividades:**

Actividades a desarrollar a desarrollar son las siguientes:

#### **Definir la plataforma tecnológica o arquitectura**

La arquitectura que se utilizará para el desarrollo del Sistema de Toma de decisiones (STD).

En la primera capa tenemos las bases de datos del sistema Integrado y ciertos archivos de Excel, que se convierten en los sistemas fuentes.

La capa dos que corresponde a la capa del DataMart – Wharehouse donde se encuentran los datos limpios y preparados para formar los cubos OLAP, reportes para estos y otros reportes.

La capa tres pertenece a la interfaz gráfica, a través de la cual los usuarios accederán a los datos, realizarán el análisis de la información.

**Figura N° 2.31 – Diseño Dimensional Final**

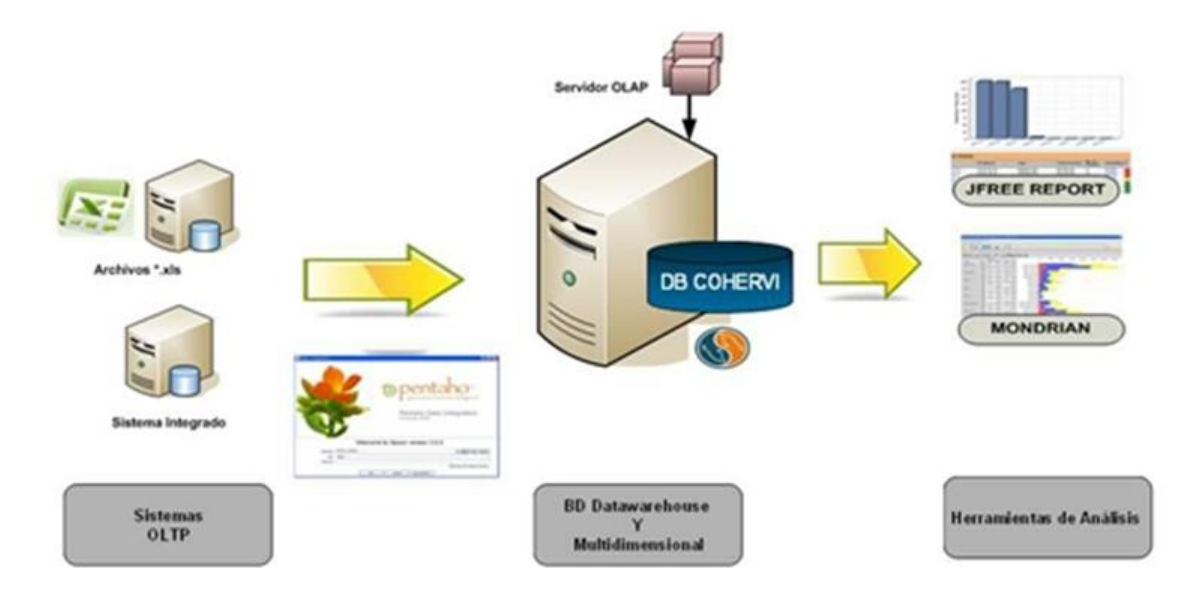

**Tabla N° 2.34 – Tecnología y componentes**

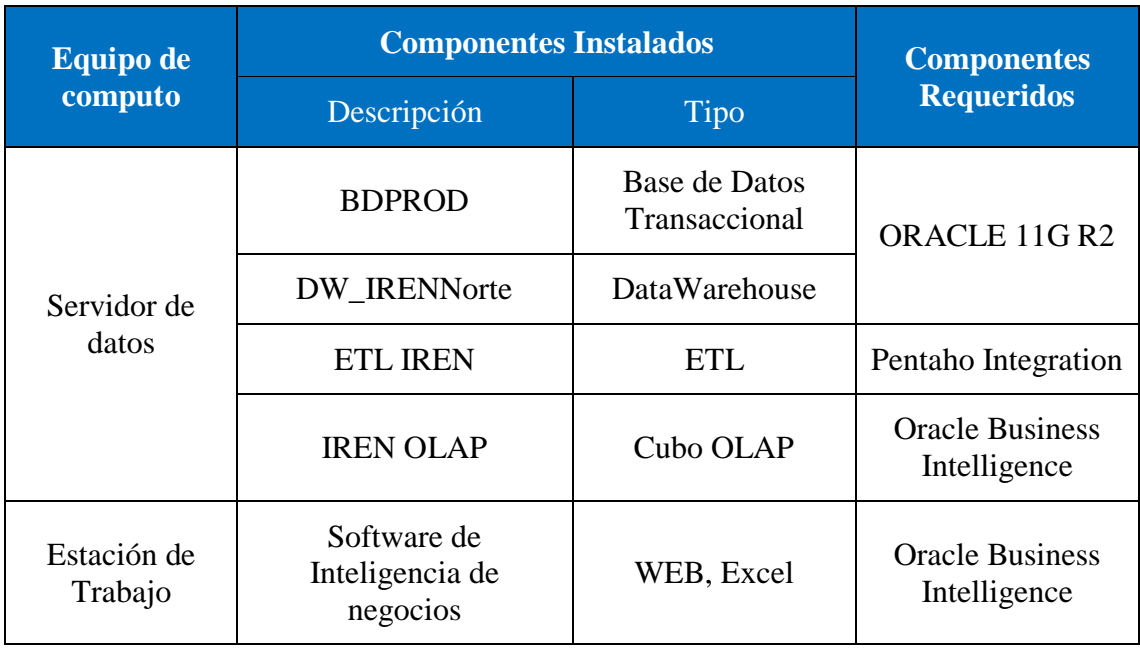

### **Definir Perfiles de Usuario**

**Tabla N° 2.35 – Perfiles y usuarios**

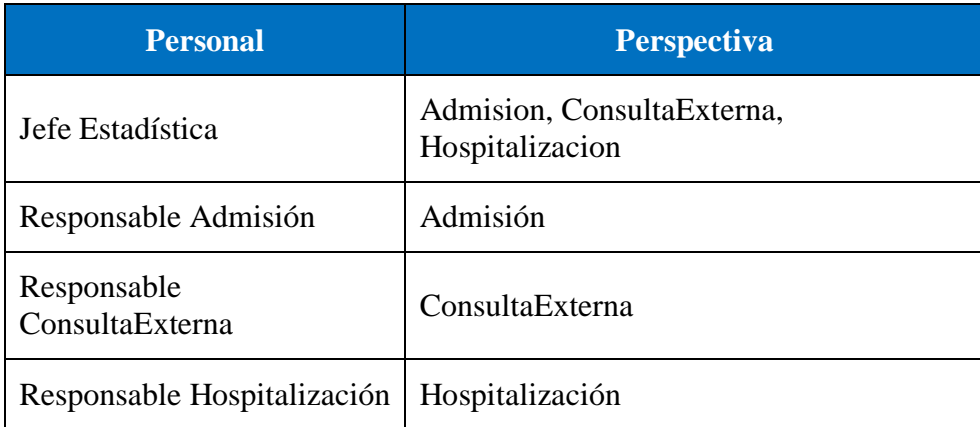

#### **Diseño y seguridad de la Base de Datos**

Como seguridad para el acceso se crearon las sesiones para el Jefe de estadística, admisión, del área de compras y hospitalización.

Configuración Usuarios y Grupos Roles y Políticas Asignaciones de Credenciales Proveedores Migración

Usuarios Grupos

Esta página muestra información sobre cada usuario configurado en este dominio de seguridad.

Personalizar esta Tabla

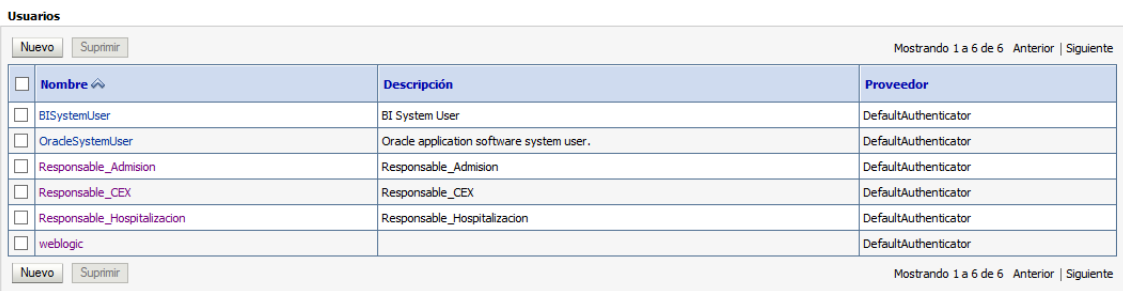

#### **Estrategia backup**

Para que se genere los backup en caliente debemos cambiar la base de datos en modo archive log

**Figura 1.1- Modo archive log**

| 冔                                              | oracle@ylanzocion:~       |  |  |  |  |
|------------------------------------------------|---------------------------|--|--|--|--|
| SQL> startup mount<br>ORACLE instance started. |                           |  |  |  |  |
| Total System Global Area 535662592 bytes       |                           |  |  |  |  |
| Fixed Size                                     | 1337720 bytes             |  |  |  |  |
| Variable Size                                  | 205522568 bytes           |  |  |  |  |
| Database Buffers                               | 322961408 bytes           |  |  |  |  |
| Redo Buffers                                   | 5840896 bytes             |  |  |  |  |
| Database mounted.                              |                           |  |  |  |  |
| SQL> alter database archivelog                 |                           |  |  |  |  |
| $2 \cdot i$                                    |                           |  |  |  |  |
| Database altered.<br>SQL> alter database open; |                           |  |  |  |  |
| Database altered.                              |                           |  |  |  |  |
| SQL> archive log list;                         |                           |  |  |  |  |
| Database log mode                              | Archive Mode              |  |  |  |  |
| Automatic archival                             | Enabled                   |  |  |  |  |
| Archive destination                            | USE DB RECOVERY FILE DEST |  |  |  |  |
| Oldest online log sequence                     | 120                       |  |  |  |  |
| Next log sequence to archive 122               |                           |  |  |  |  |
| Current log sequence                           | 122                       |  |  |  |  |
| SOL                                            |                           |  |  |  |  |

**Cuadro 1.1-Política de Backup**

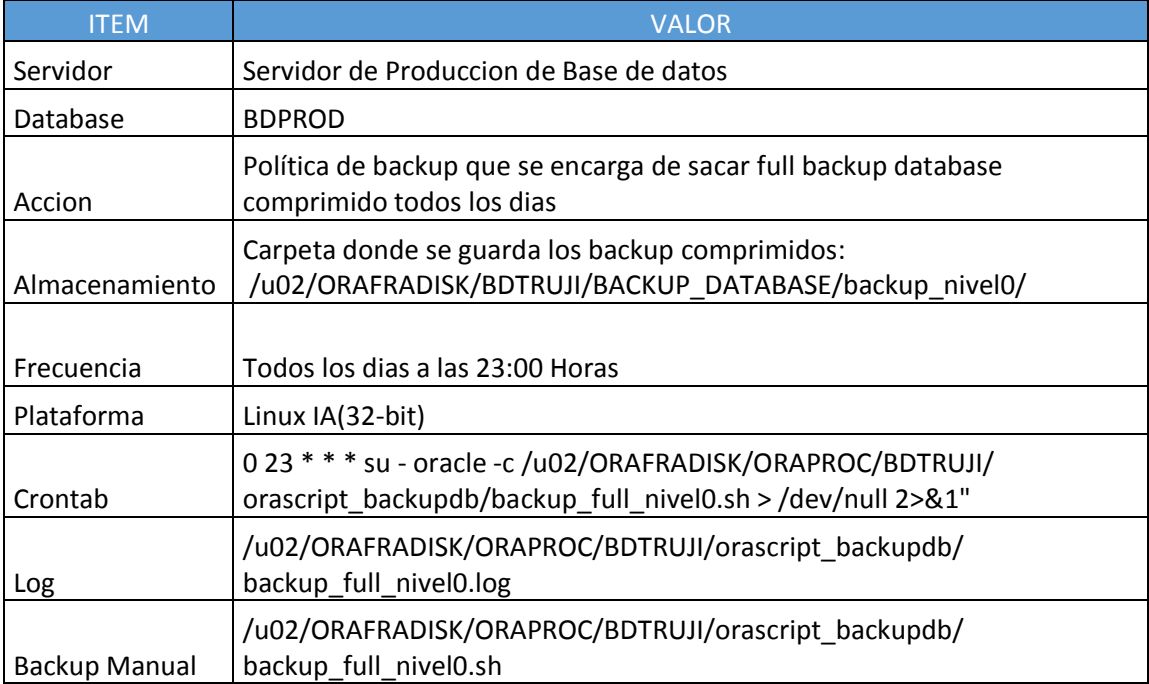

#### **Figura 1.1- Estrategia Backup**

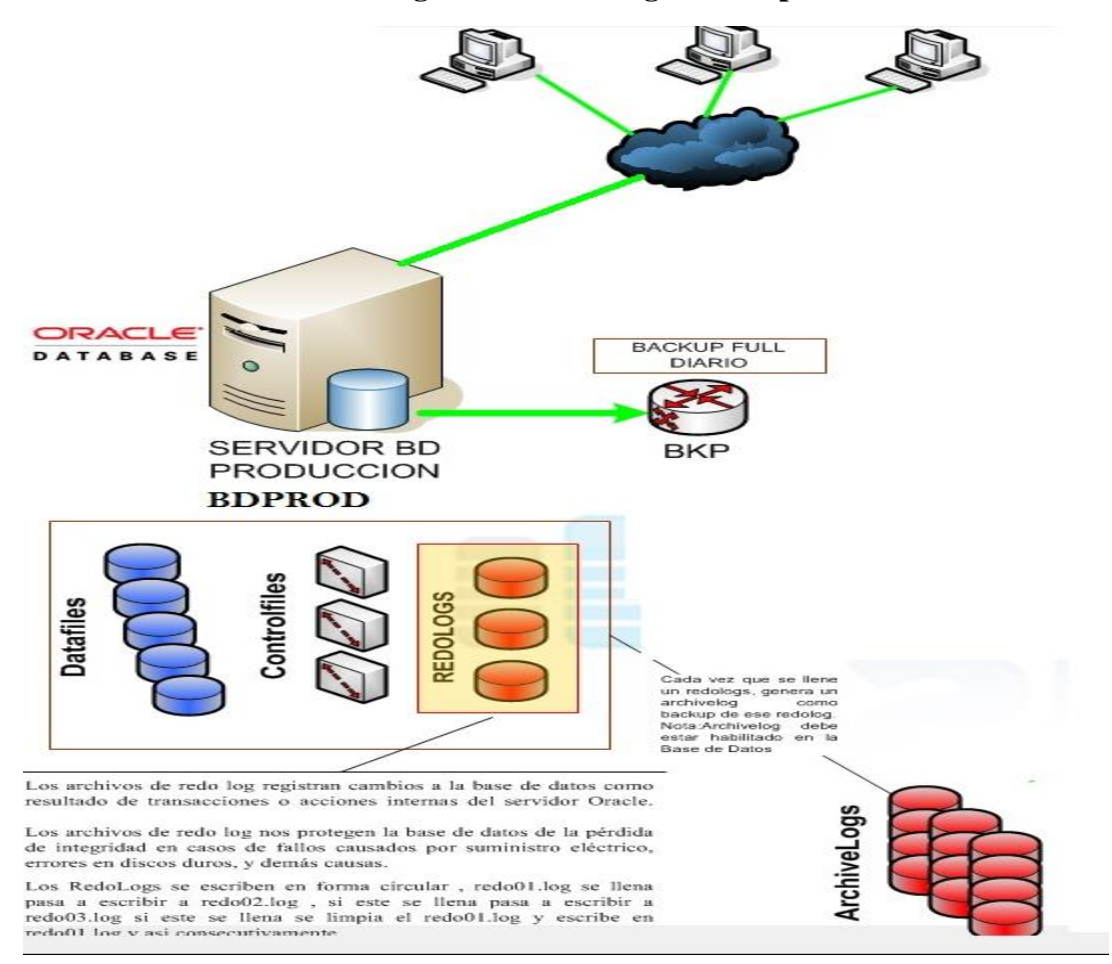

#### **Fase VI Poblamiento**

#### **Estrategias y esquema de Poblamiento**

Uno de sus objetivos es que el proyecto ETL sea fácil de generar, mantener y desplegar, Extrae, Transforma y carga se define como el proceso a través del cual se gestiona datos obtenidos de múltiples fuentes, con el fin de extraer, transformar y cargar en un determinado datawarehouse, se utilizó Pentaho integration.

#### **Realizando la conexión**

**Base de datos Transaccional**

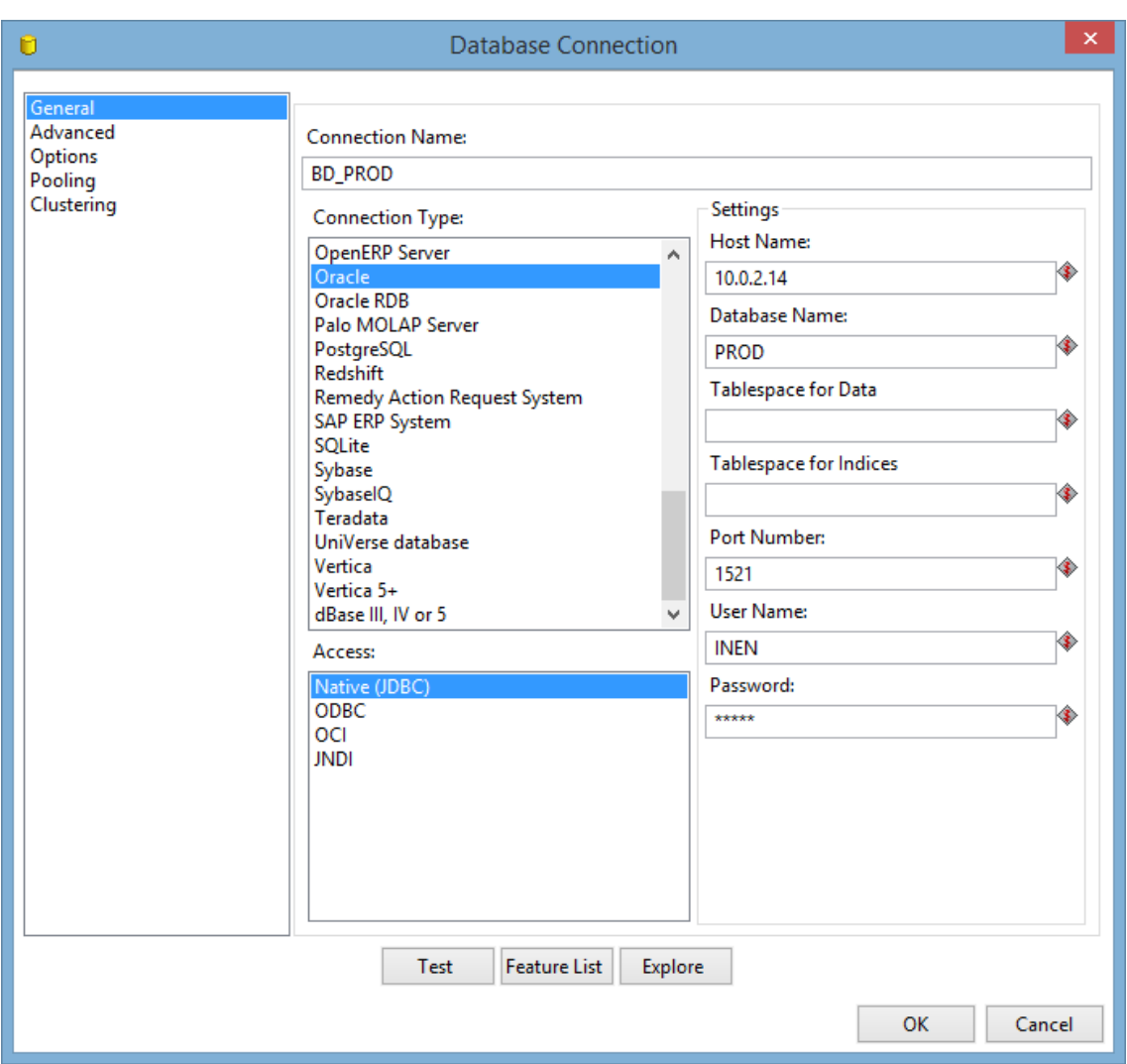

## **Figura N° 2.35 – Base de datos Transaccional**

**Esquema Datawarehouse**

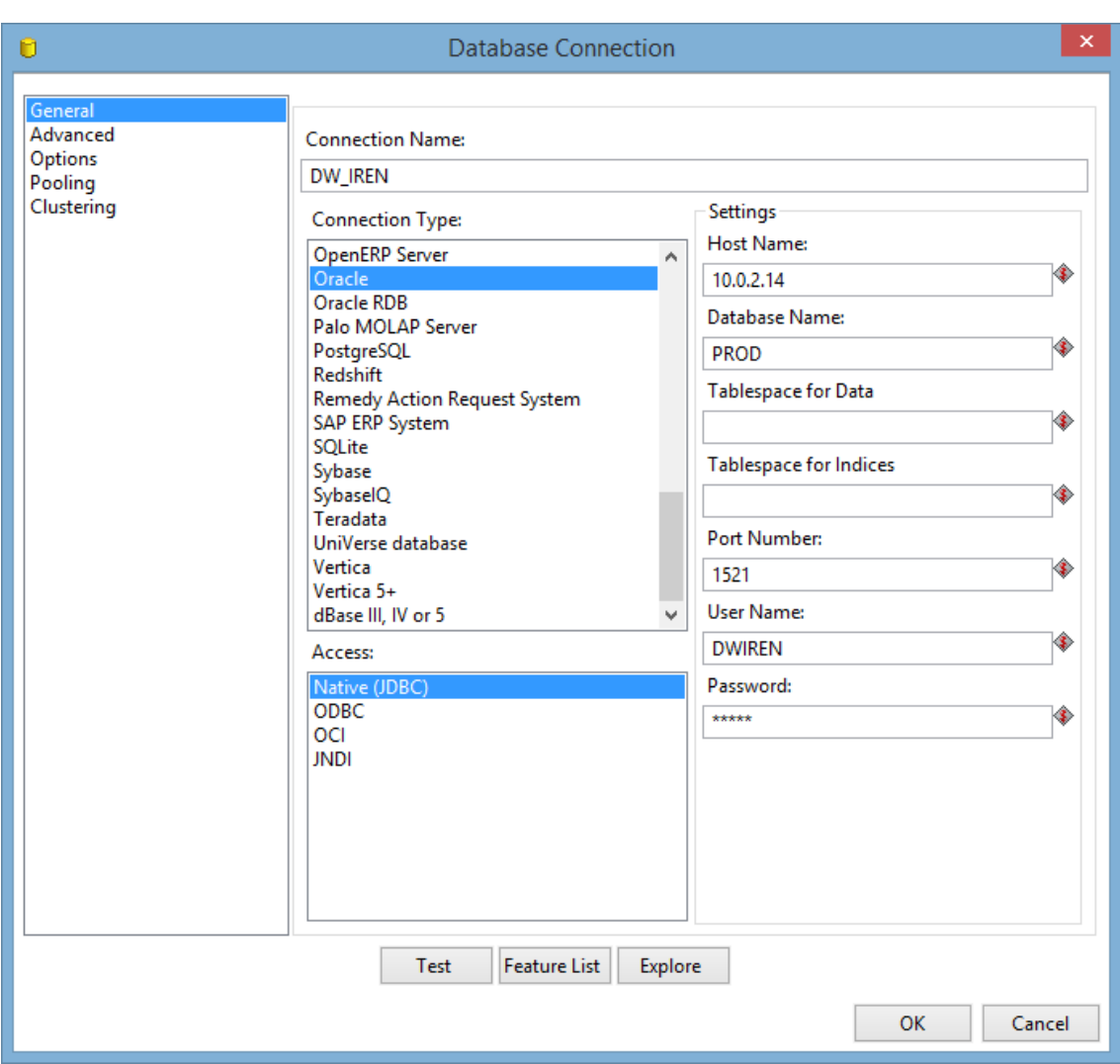

## **Figura N° 2.35 – Datawarehouse**

## **Creando Esquema general de Poblamiento**

- Las Pimeras tareas que se ejecutan corresponden a la limpieza de datos
- A continuación se procede a poblar cada una de las dimensiones para luego poblar la tabla hecho

# **Implementación Esquema general de Poblamiento**

# **Figura N° 2.37 – Plan de Programación**

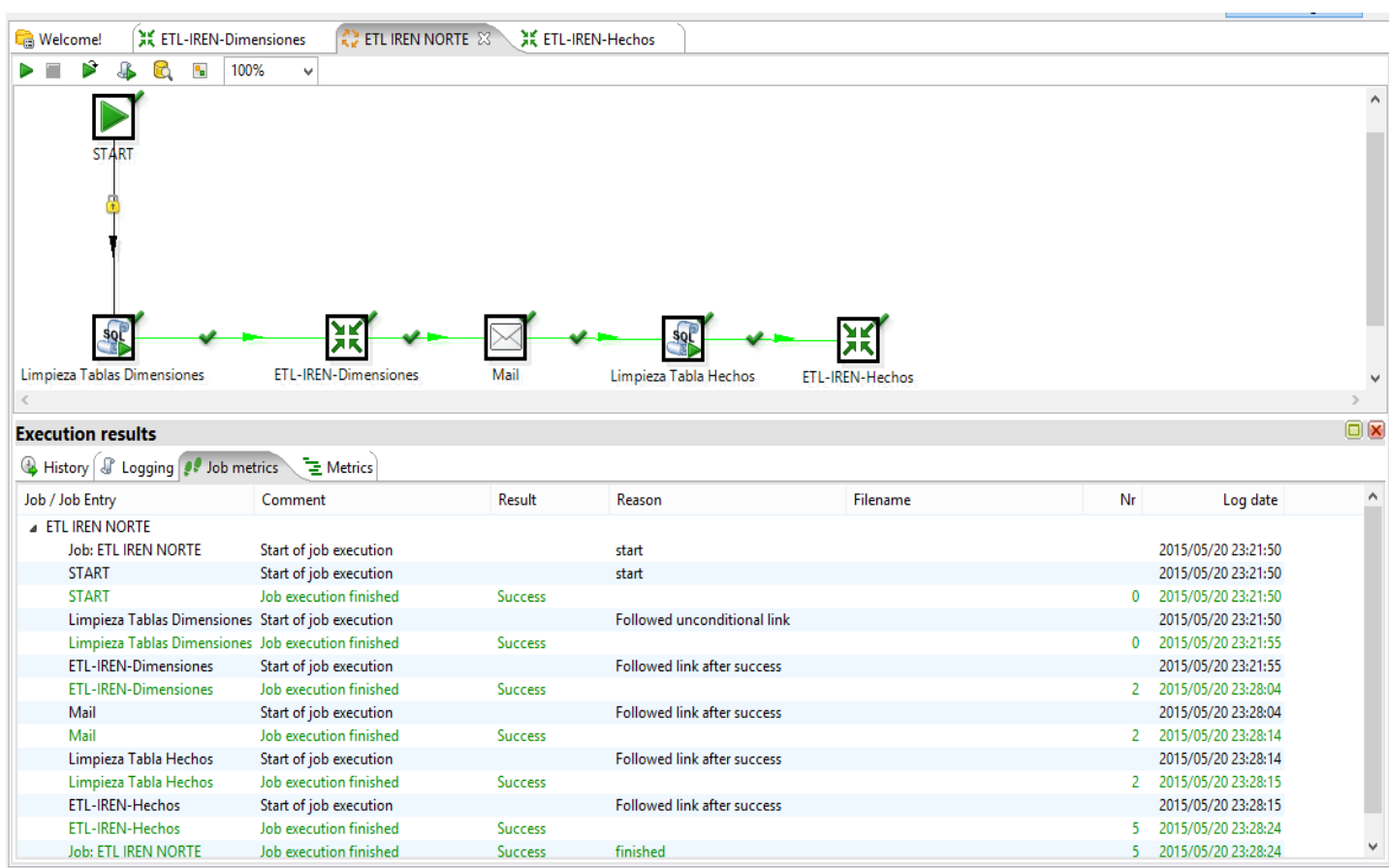

# **Configuración de tareas de Poblamiento**

### **a. Dimensión Servicio**

## **Figura N° 2.38 – Poblamiento Dim\_Servicio**

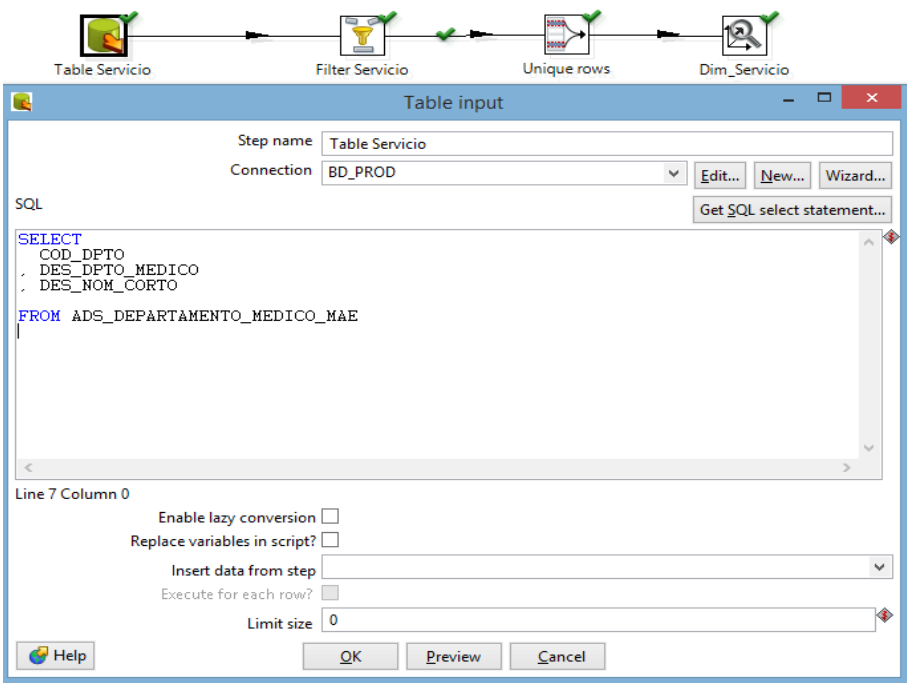

## **a. Dimensión Medico**

# **Figura N° 2.38 – Poblamiento Dim\_Medico**

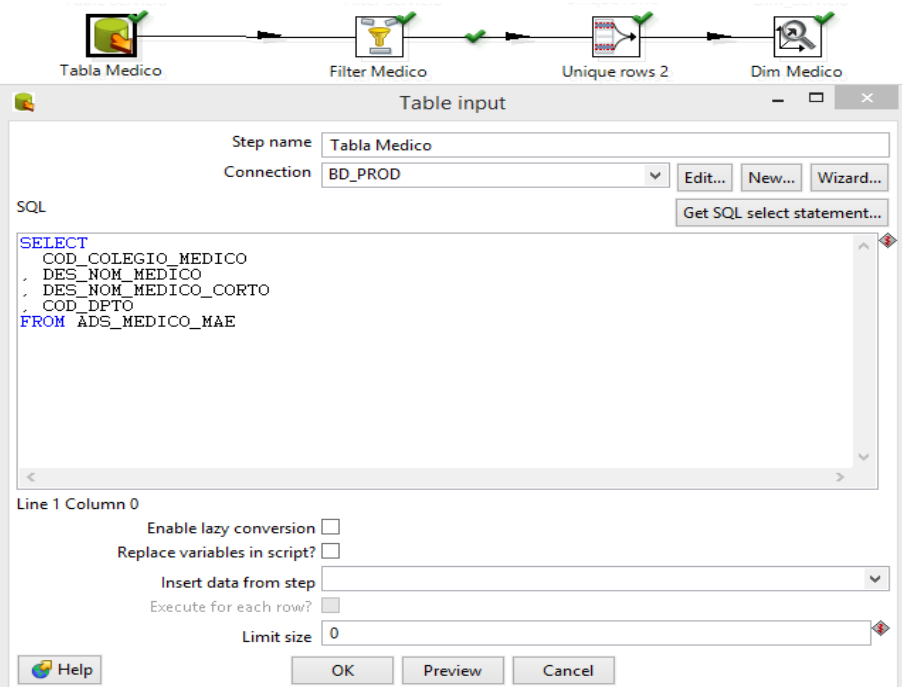

## **a. Dimensión Paciente**

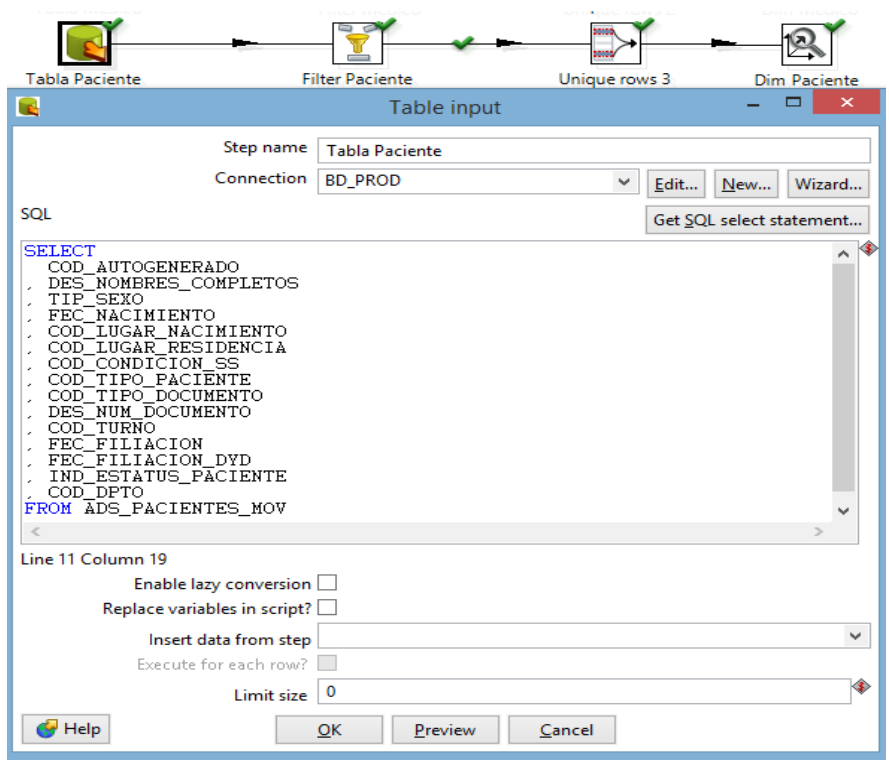

# **Figura N° 2.38 – Poblamiento Dim\_Paciente**

## **a. Dimensión Historia**

# **Figura N° 2.38 – Poblamiento Dim\_Historia**

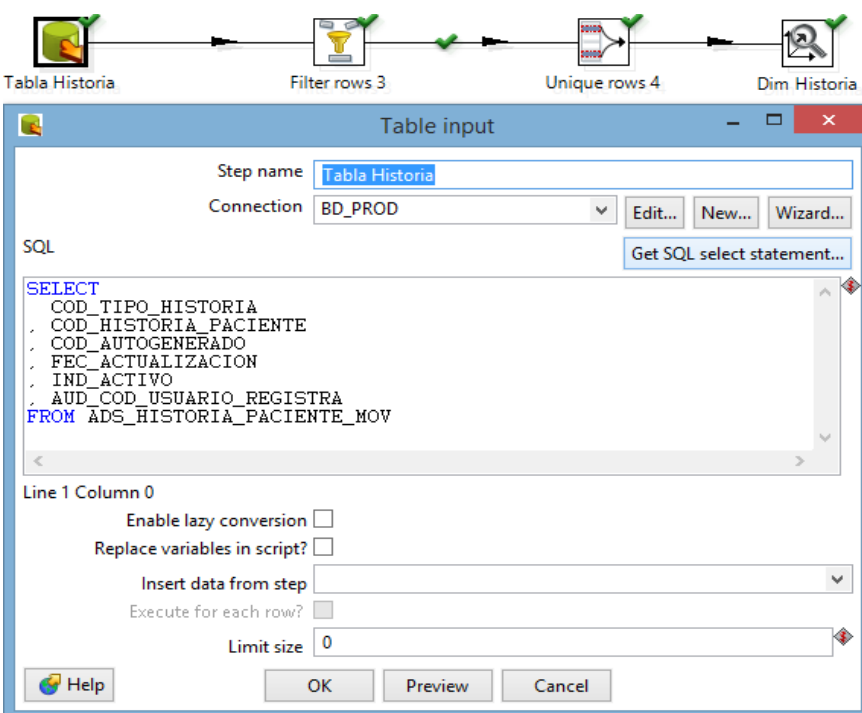

## **a. Dimensión Turno**

# **Figura N° 2.38 – Poblamiento Dim\_Turno**

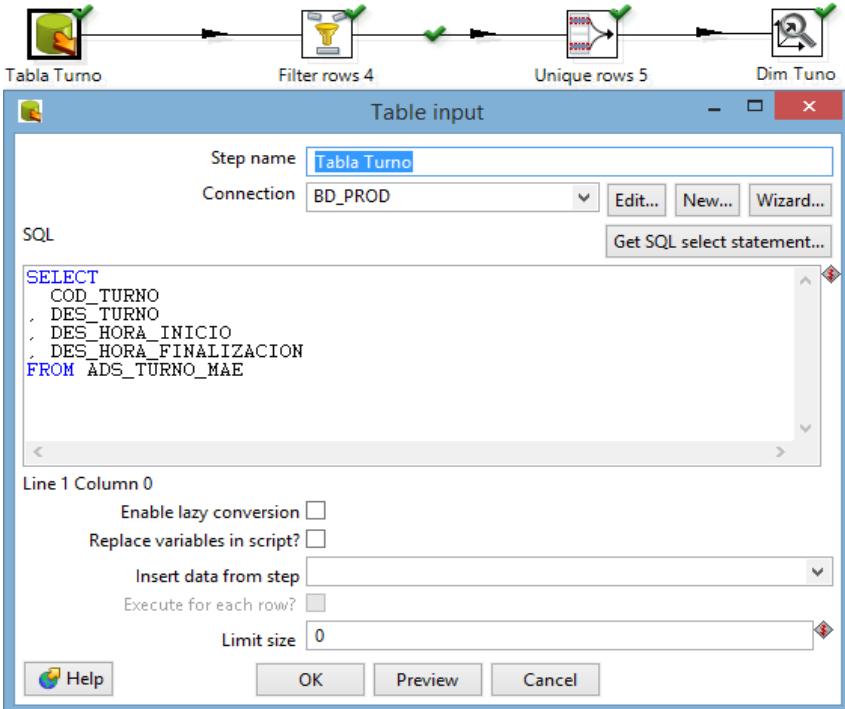

## **a. Dimensión Condicion**

# **Figura N° 2.38 – Poblamiento Dim\_Condicion**

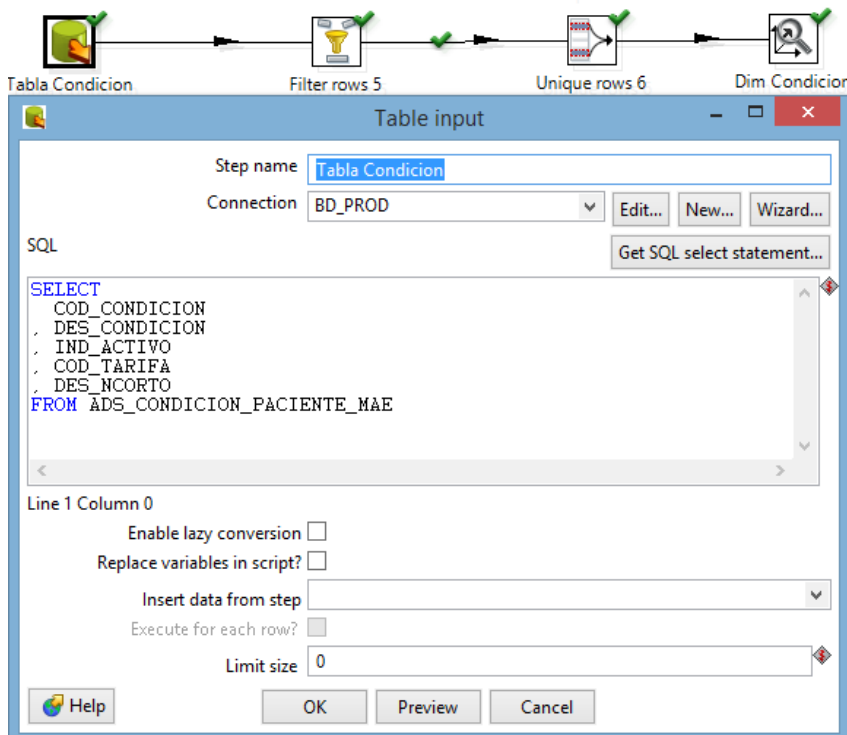

# **a. Dimensión Ubigeo**

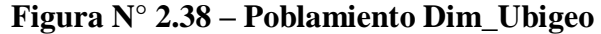

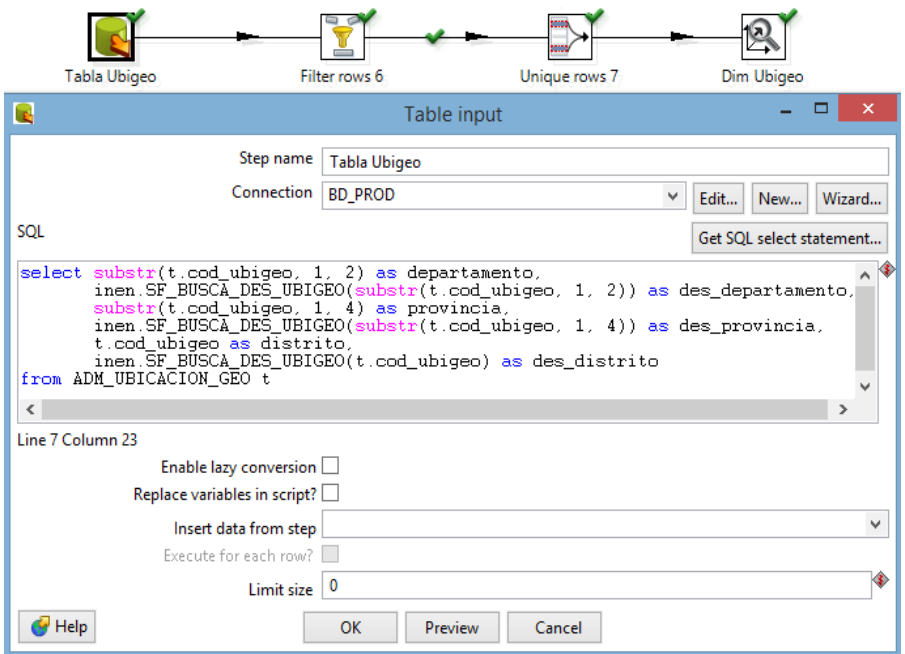

## **a. Dimensión Citas**

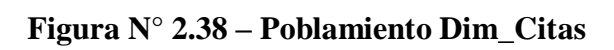

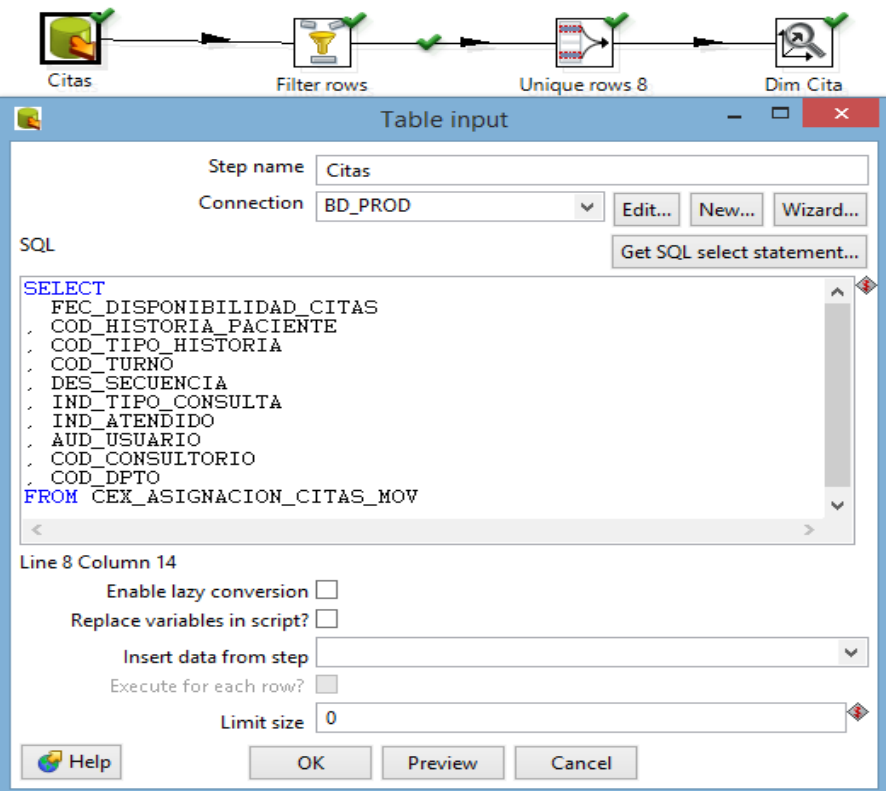
# **a. Dimensión RegCitas**

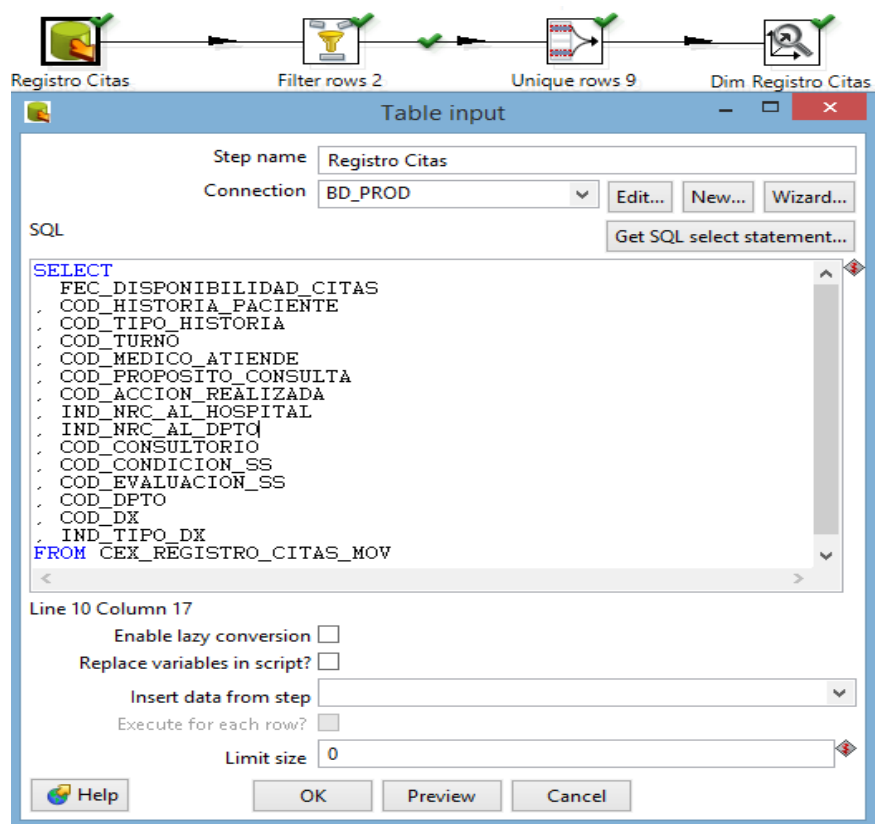

# **Figura N° 2.38 – Poblamiento Dim\_RegCitas**

# **a. Dimensión Diagnostico**

# **Figura N° 2.38 – Poblamiento Dim\_Diagnostico**

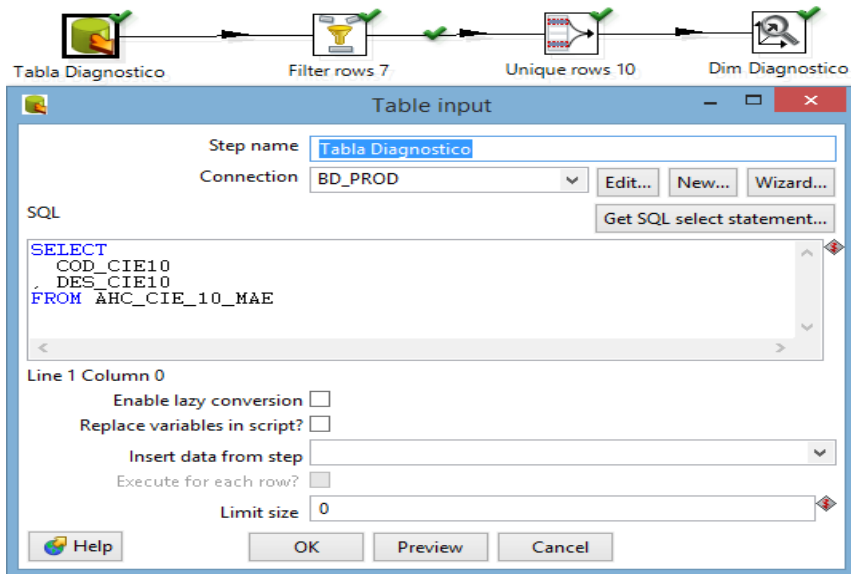

## **a. Dimensión Hospitalización**

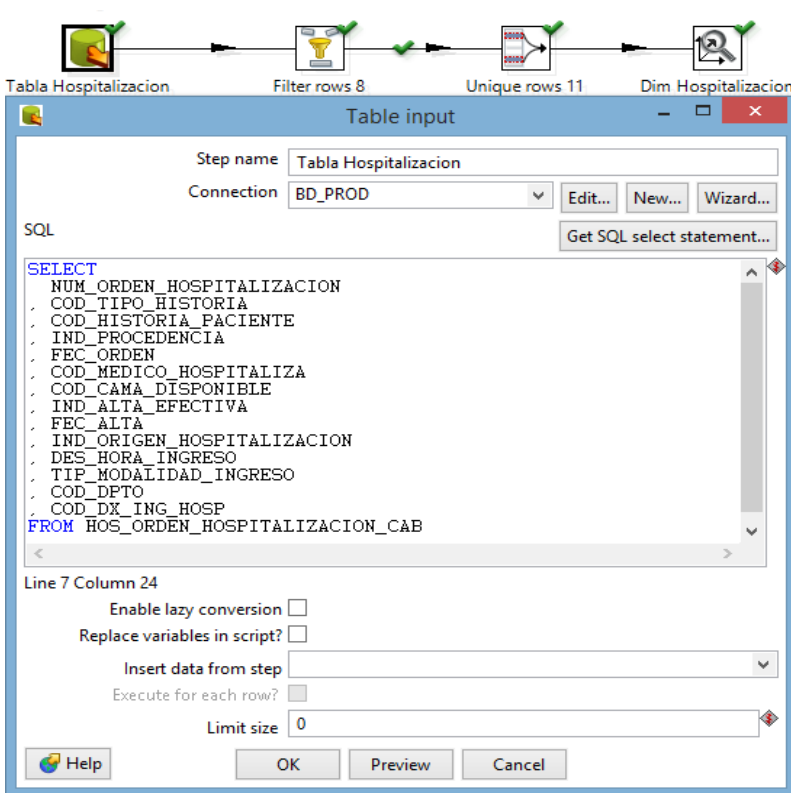

# **Figura N° 2.38 – Poblamiento Dim\_Hospitalizacion**

**a. Dimensión RegHospitalizacion**

# **Figura N° 2.38 – Poblamiento Dim\_RegHospitalizacion**

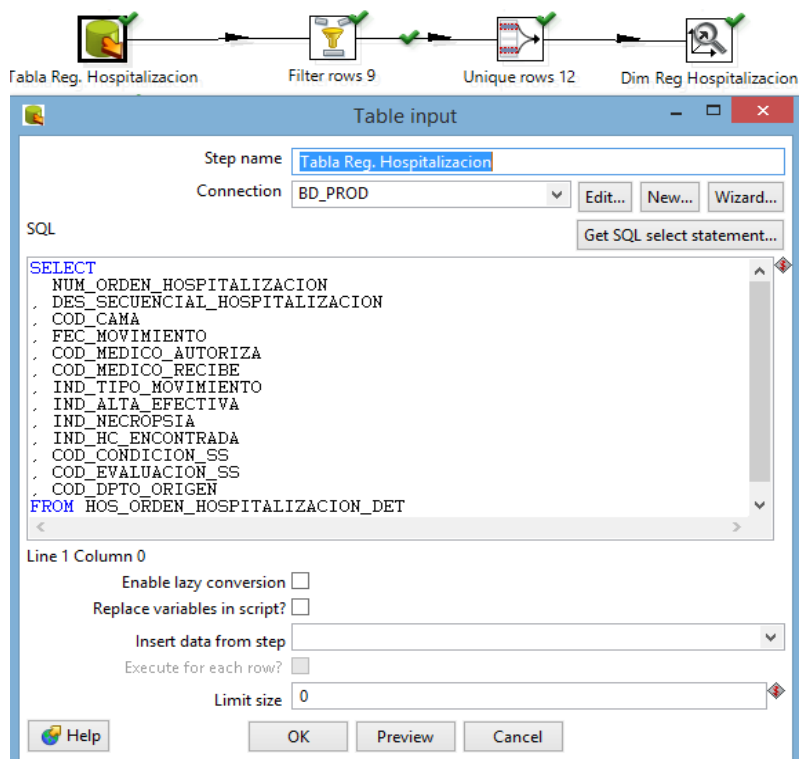

## **a. Dimensión Cama**

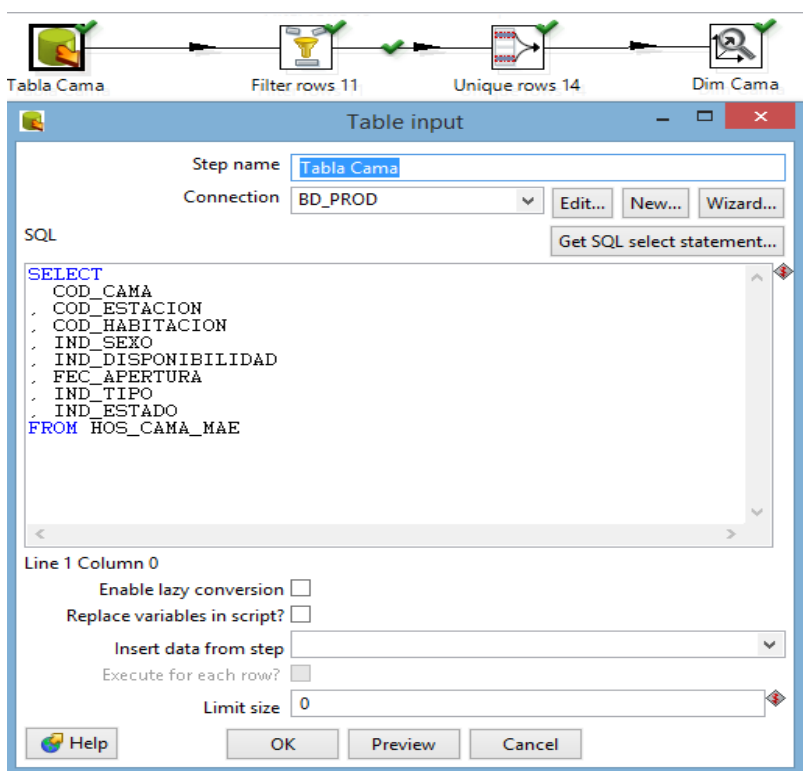

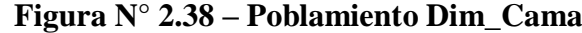

## **a. Poblando Hecho Admisión**

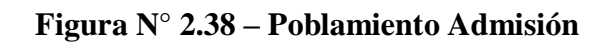

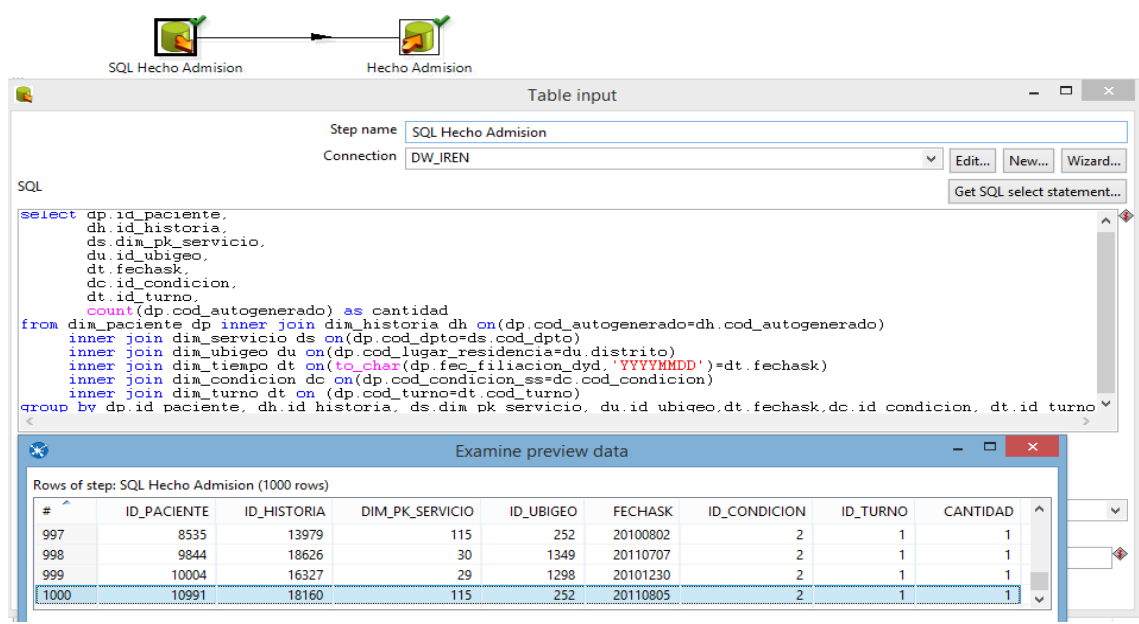

### **a. Poblando Hecho Consulta Externa**

## **Figura N° 2.38 – Poblamiento Consulta Externa**

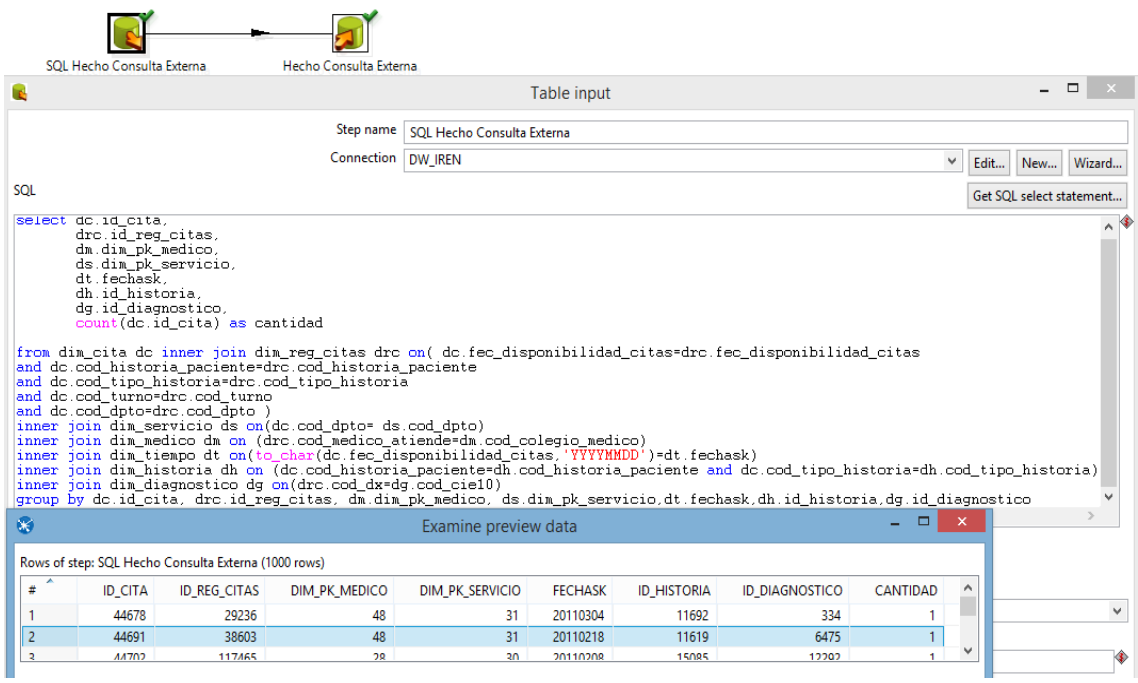

### **a. Poblando Hecho Hospitalización**

## **Figura N° 2.38 – Poblamiento Hospitalización**

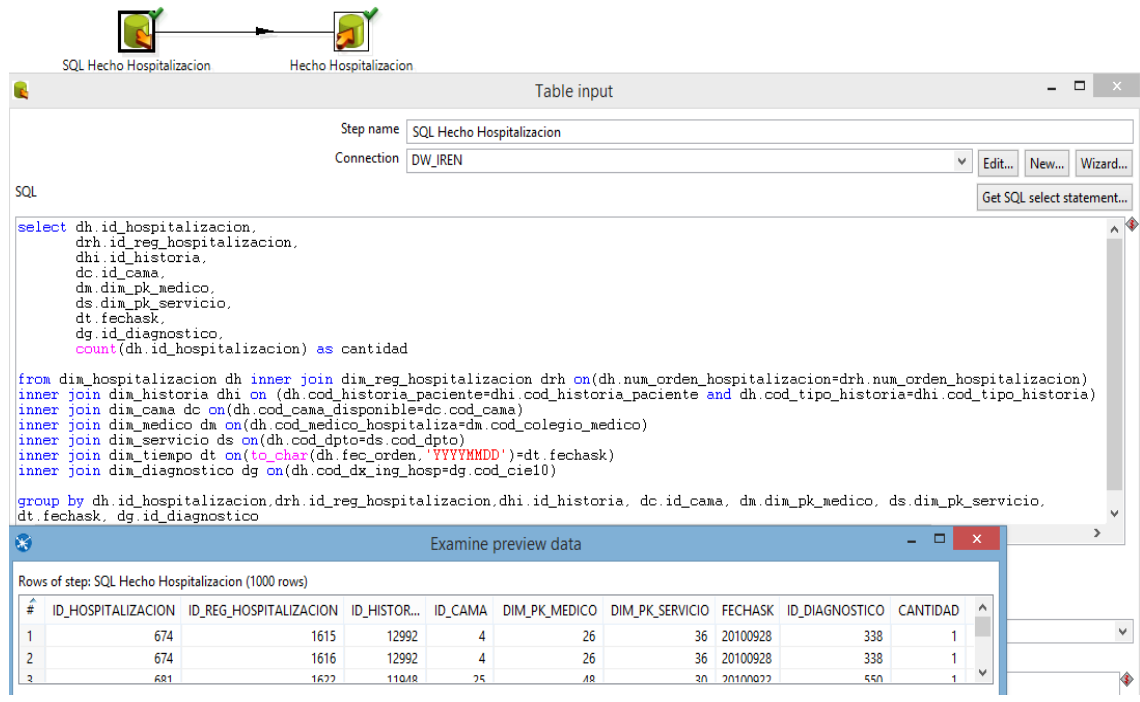

### **Fase VII Construcción de Cubos**

## **Implementación de proyecto OLAP**

Ingresamos a Oracle BI Administration Tool y creamos New Repository

**Figura N° 2.50 – Agregando Proyecto Nuevo**

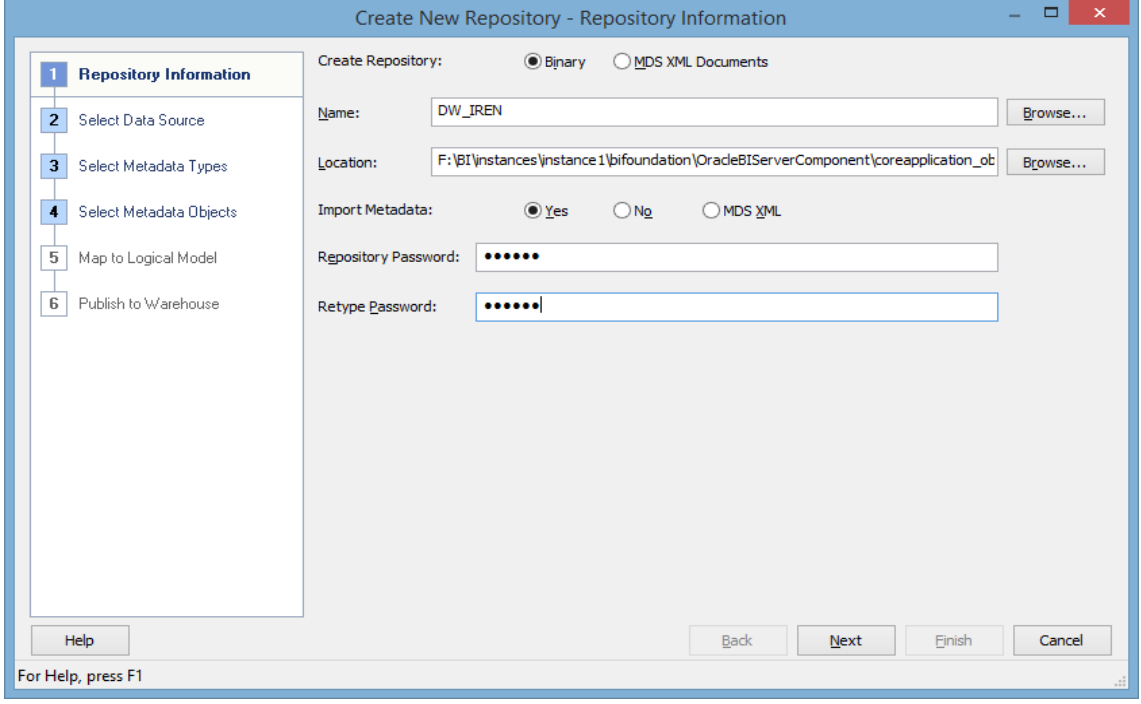

Luego seleccionamos el origen de datos.

**Figura N° 2.55 Data Source**

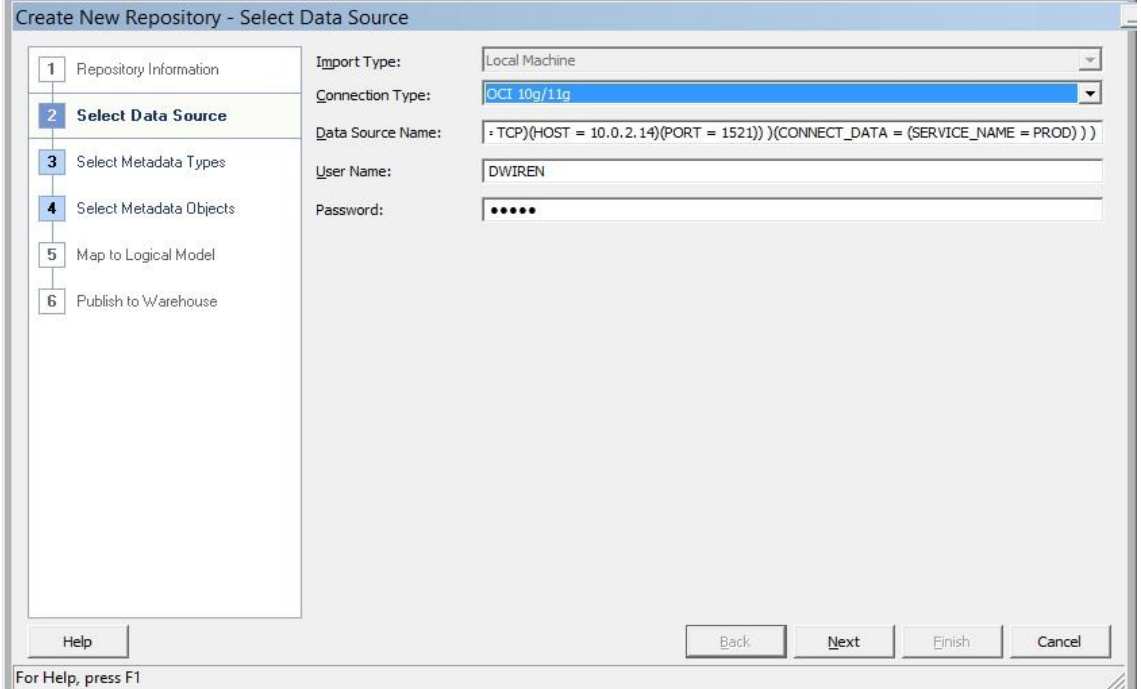

Seleccionamos el tipo de Metadata.

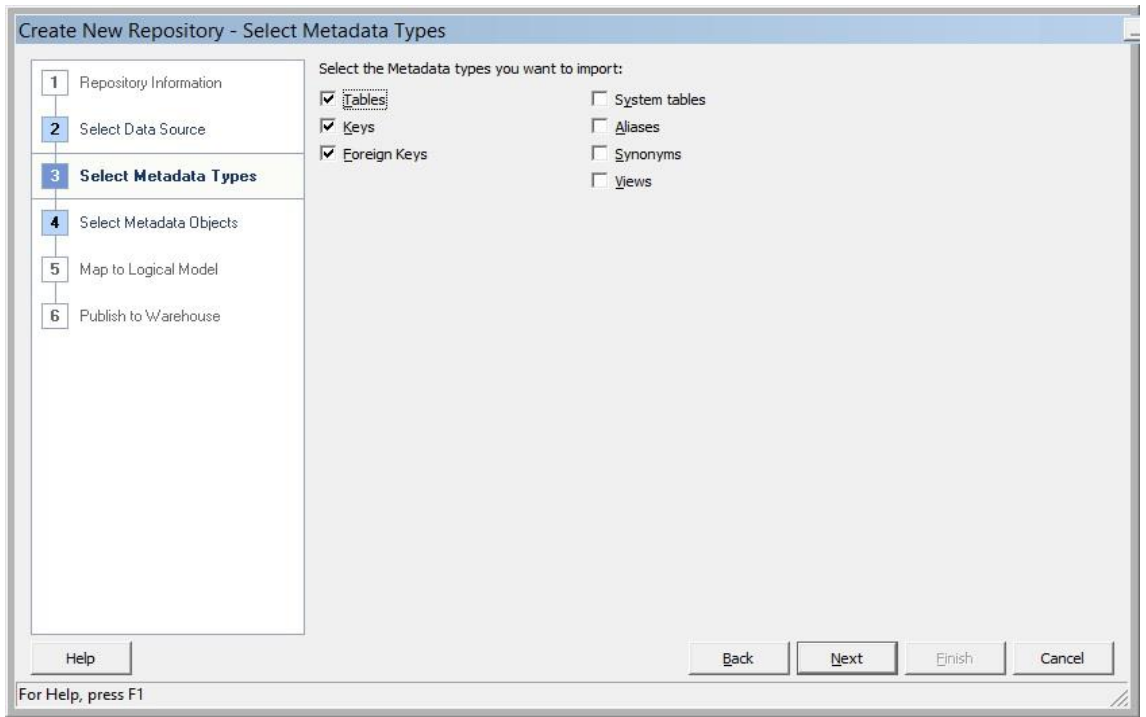

# **Figura N° 2.55 Metadata Types**

## Seleccionamos las tablas a utilizar

# **Figura N° 2.55 Tablas a Utilizar**

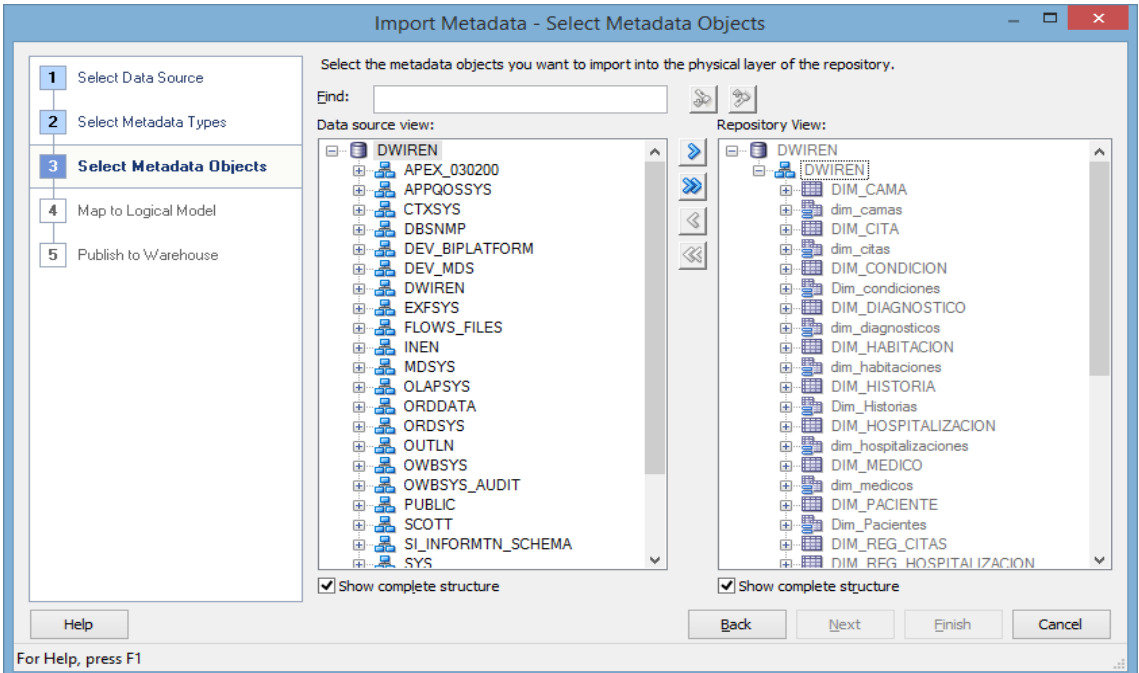

La capa Física muestra las dimensiones y hechos a utilizar

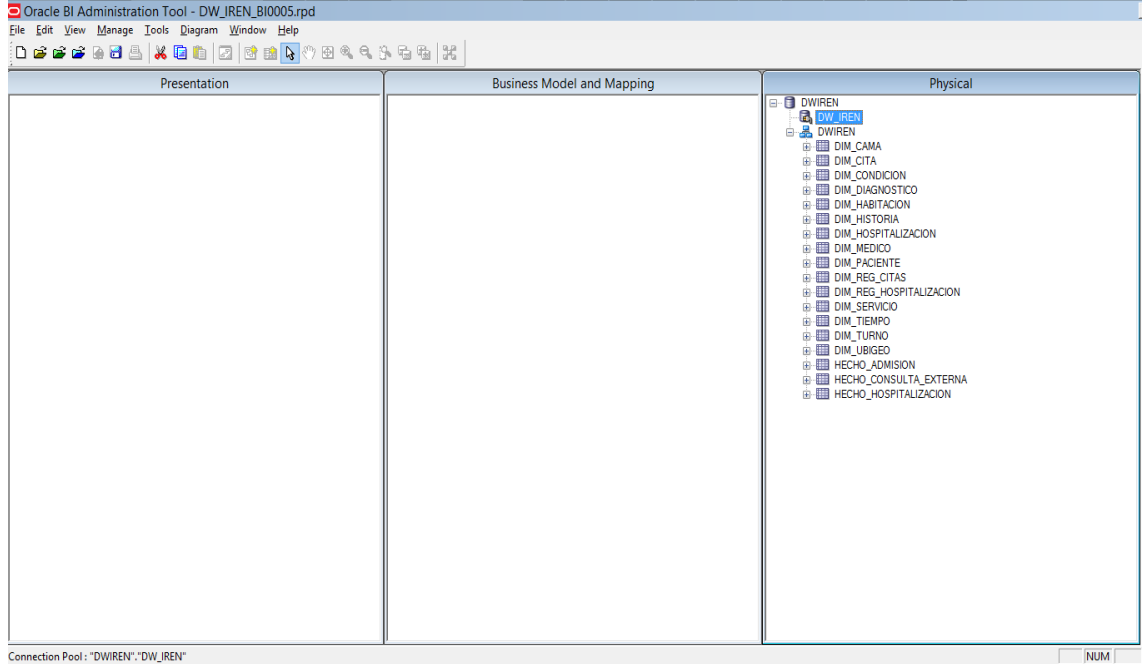

**Figura N° 2.55 Capa Física**

Luego por cada dimensión y hechos crearemos un alias con el cual vamos a poder trabajar.

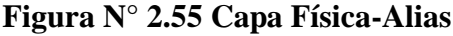

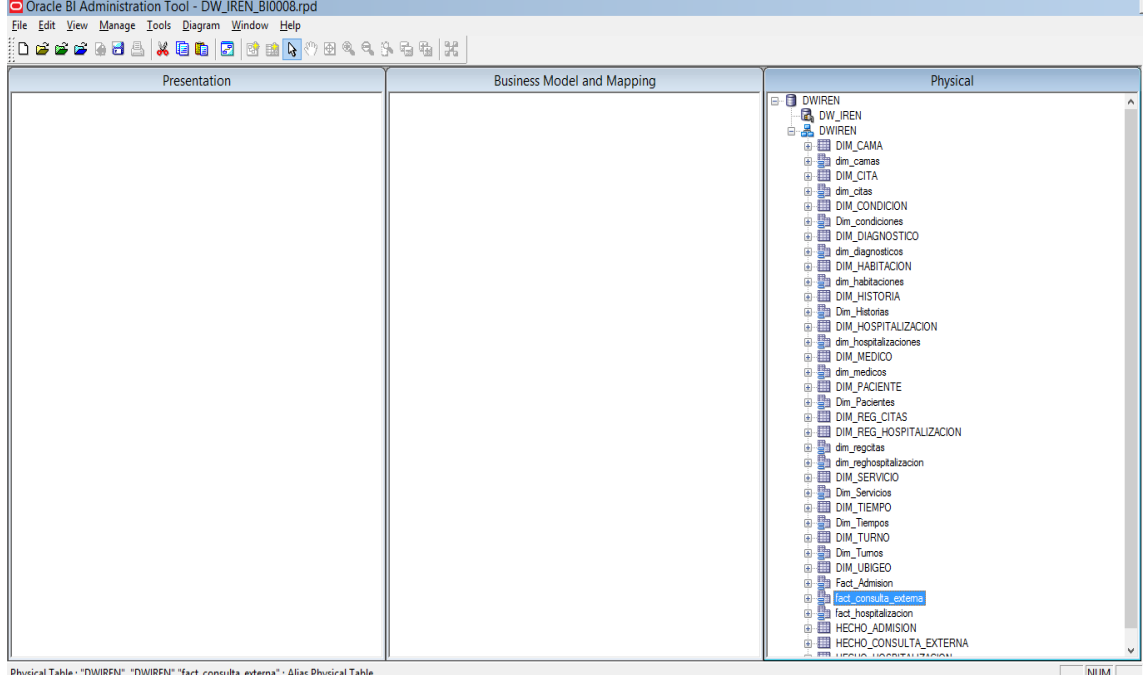

En la capa de modelo negocio vamos a crear los datamart con los que trabajaremos para crear el DATAWAREHOUSE

**Figura N° 2.55 Capa Modelo Negocio**

En la capa de Presentación vamos a crear el modelo con el cual el usuario podrá crear sus reportes.

**Figura N° 2.55 Capa Presentación**

| File Edit View Manage Tools Diagram Window Help<br>Presentation<br><b>Business Model and Mapping</b><br>Physical<br>El-Ini DM Admision<br><b>B. A. DWIREN</b><br><b>E-83 DM Admision</b><br>$\sim$<br><b>D</b> Condicion<br>由图 H Tiempo<br><b>A-FED DIM CAMA</b><br>di-FIII Historia<br>E Dim condiciones<br>由 图 dm camas<br><b>El Paciente</b><br>El- <b>Ell</b> Dim Historias<br><b>E-EED DIM CITA</b><br><b>B</b> Sevicio<br><b>El Dim Pacientes</b><br>in the dim citas<br>中 <b>用 Tiempo</b><br><b>El-Ell Dim Servicios</b><br><b>EE DIM CONDICION</b><br>由 <b>用 Tumo</b><br>El-Ell Dim Tiempos<br>由 图 Dim condiciones<br><b>D Admision</b><br><b>B</b> -EIII Dim_Tumos<br><b>EL DIM DIAGNOSTICO</b><br>由 图 dim diagnosticos<br><b>DM</b> ConsultaExterna<br><b>E Dim Ubigeos</b><br>由 Ell Ctas<br><b>Ed Fact Admision</b><br>E DIM HABITACION<br><b>Diagnosticos</b><br><b>Bill</b> DM ConsultaExterna<br>由 dim_habitaciones<br>(a) 用 Historias<br><b>E-ED DIM HISTORIA</b><br><b>ERI</b> Medicos<br><b>ER Dim Diagnosticos</b><br>由 图 Dim Historias<br><b>El Registro Citas</b><br><b>El Dim Historias</b><br><b>B-EE DIM_HOSPITALIZACION</b><br><b>A. Ell Dim Medicos</b><br>(a) <b>III</b> Servicios<br>由 hospitalizaciones<br>中 <b>用 Tiempos</b><br><b>ED</b> Dim Regaltas<br><b>EE DIM MEDICO</b><br>in <b>III</b> Consulta Externa<br><b>El</b> Dim Servicios<br>in dim_medicos<br>DM Hospitalizacion<br><b>A</b> -EIII Dim Tiempos<br><b>A</b> -FIII DIM PACIENTE<br><b>ED</b> Camas<br><b>ED Fact Consulta Externa</b><br>由 图 Dim Pacientes<br><b>E</b> Diagnosticos<br><b>E-Bal DM Hosotalizacion</b><br>E BIL DIM_REG_CITAS<br><b>A Historias</b><br><b>In-IIII</b> Dim Camas<br>E DIM REG_HOSPITALIZACION<br>由 图 dim_regoitas<br>E Dim Diagnosticos<br><b>ED</b> Hospitalizaciones<br><b>ED</b> Medicos<br><b>Fi-Ell Dim Historias</b><br>由 图 dim reghospitalizacion<br>(a) <b>Elli</b> Reghospitalizacion<br>(i) <b>III</b> Dim Hospitalizaciones<br><b>E DIM SERVICIO</b><br><b>A. Ell Dim Medicos</b><br>由 图 Dim_Servicios<br><b>A. Ell</b> Servicios<br><b>El Tiempos</b><br><b>B. Ell Dim Reghospitalizacion</b><br><b>EE DIM TIEMPO</b><br>in III Dim Servicios<br><b>E-</b> Dim_Tiempos<br><b>B. Hospitalizacion</b><br><b>A</b> Dim Tiempos<br>由 <b>图 DIM_TURNO</b><br><b>ED Fact Hospitalizacion</b><br>由-图 Dim Tumos<br><b>ELETTE DIM UBIGEO</b><br>由 hill dim ubigeos<br>由 图 Fact Admision<br>in the consulta external<br>由 act_hospitalizacion<br>E HECHO ADMISION<br><b>B-EL HECHO CONSULTA EXTERNA</b><br><b>ER HECHO HOSPITALIZACION</b> |                                             |  |            |  |  |  |  |
|----------------------------------------------------------------------------------------------------|---------------------------------------------|--|------------|--|--|--|--|
|                                                                                                    | Oracle BI Administration Tool - DW IREN.rpd |  |            |  |  |  |  |
|                                                                                                    | <b>DeeeBBACQBBBC</b> @BAC&GBB               |  |            |  |  |  |  |
|                                                                                                    |                                             |  |            |  |  |  |  |
|                                                                                                    | For Help, press F1                          |  | <b>NUM</b> |  |  |  |  |

Apertura de Historia, por sexo y servicio.

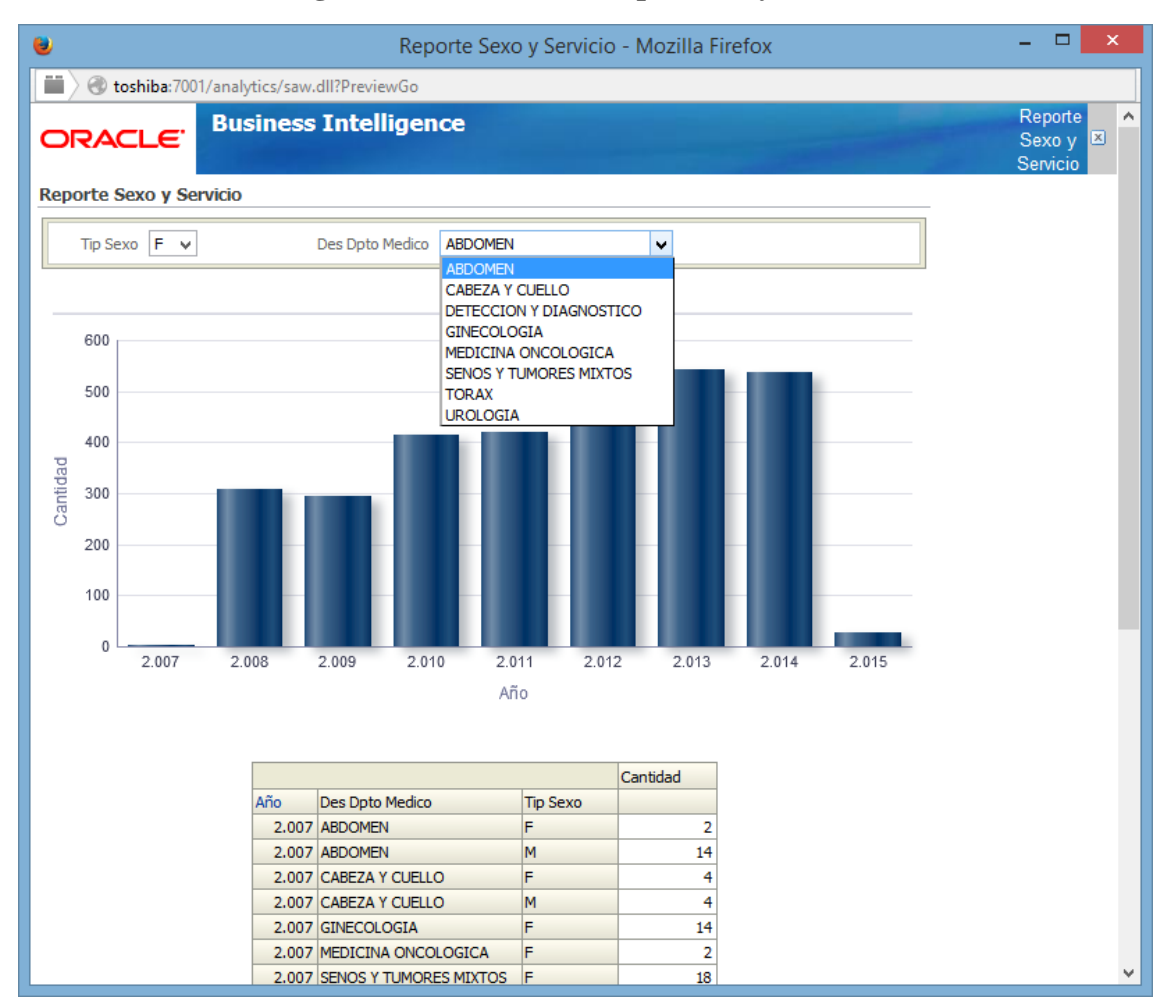

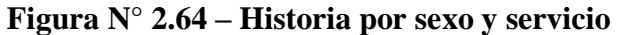

### **Fase VIII: pruebas e implantación.**

### **Propósito:**

Detectar y realizar el seguimiento de errores e implantar el sistema.

### **Descripción:**

Una descripción gráfica de la fase como muestra la siguiente figura.

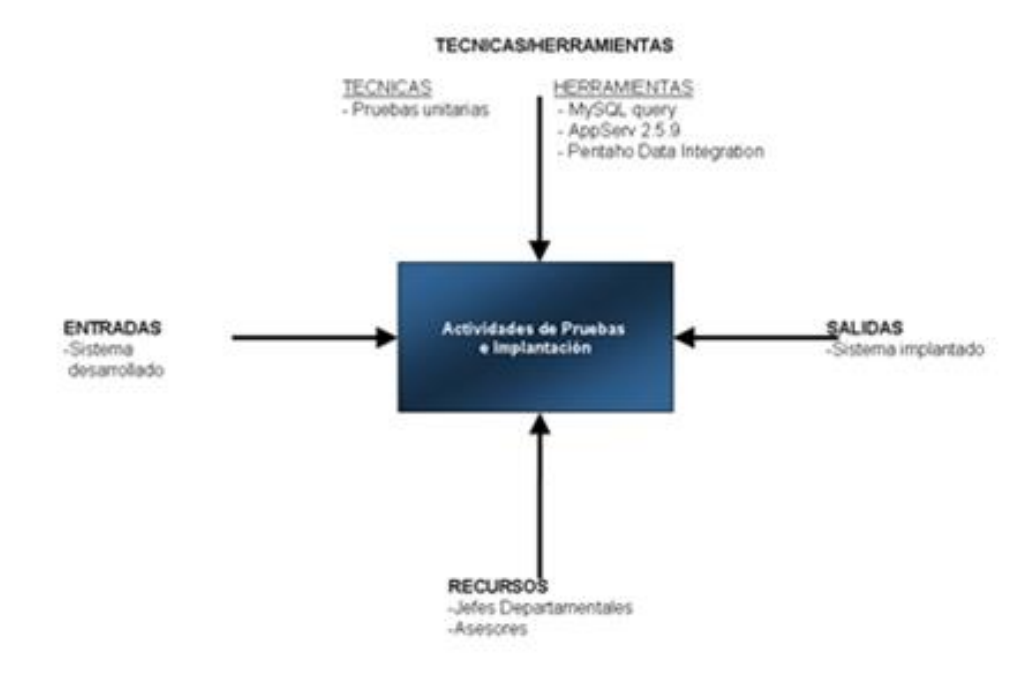

### **Resultados:**

Sistema Implantado

### **Actividades:**

Las actividades a realizar en esta fase son:

### **Generar casos de pruebas**

En la fase de pruebas se muestran los casos de prueba completos y la integración con los formularios que se describen a continuación.

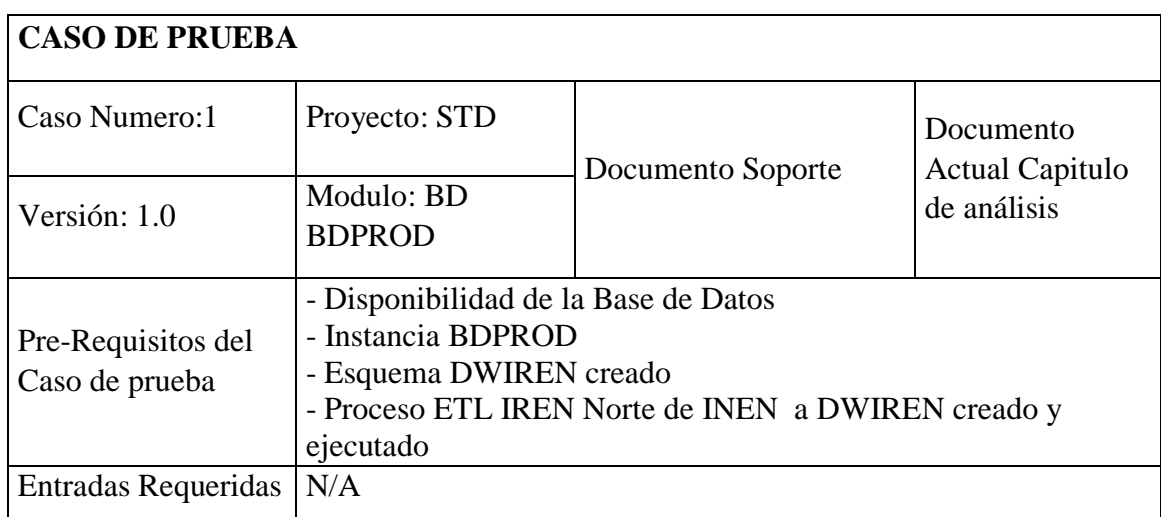

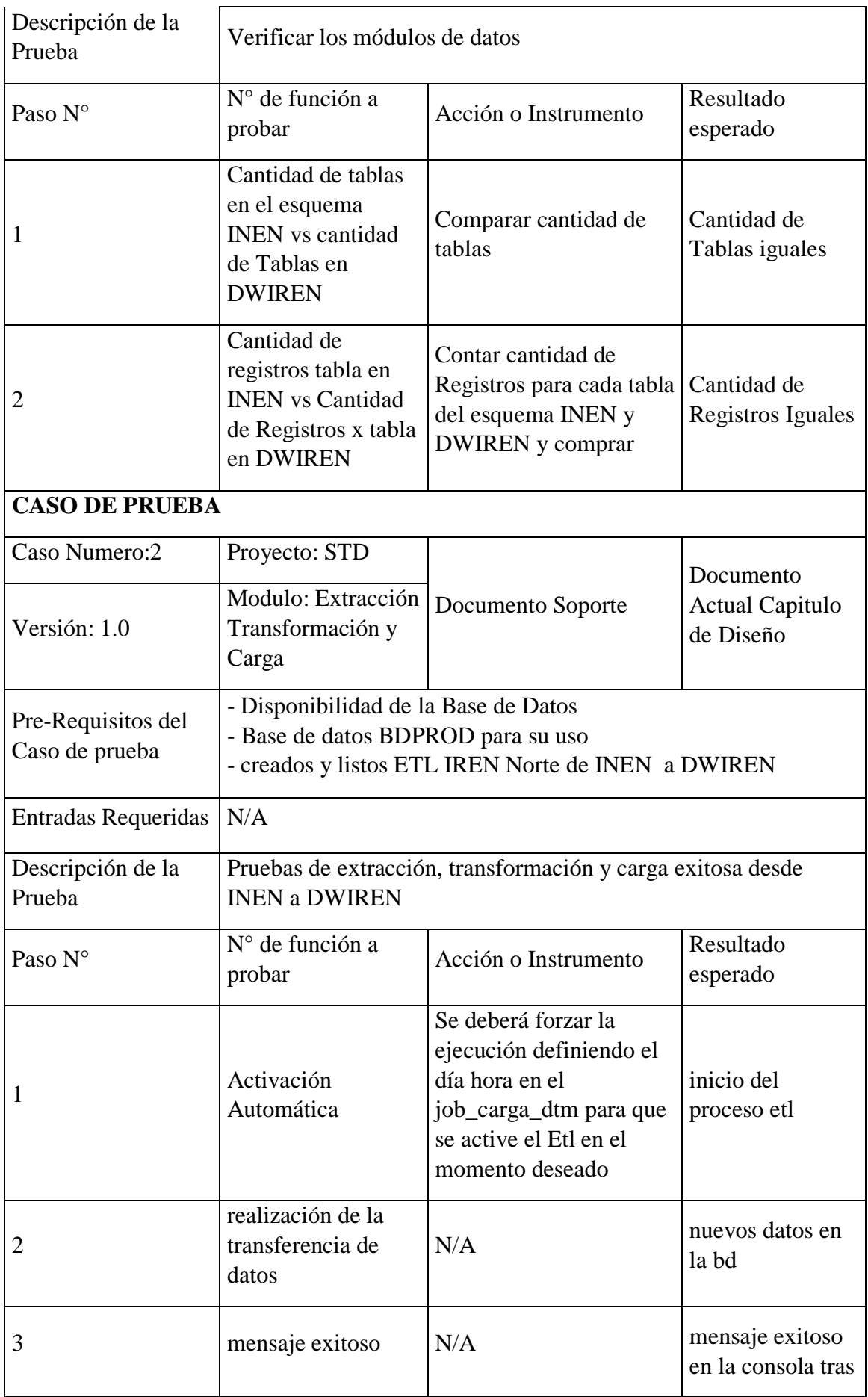

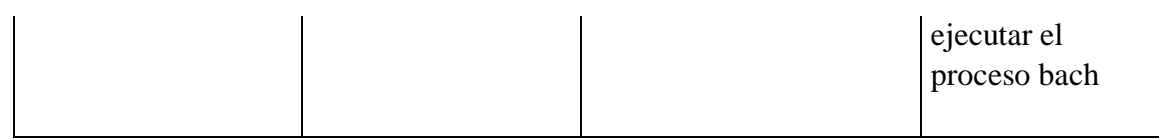

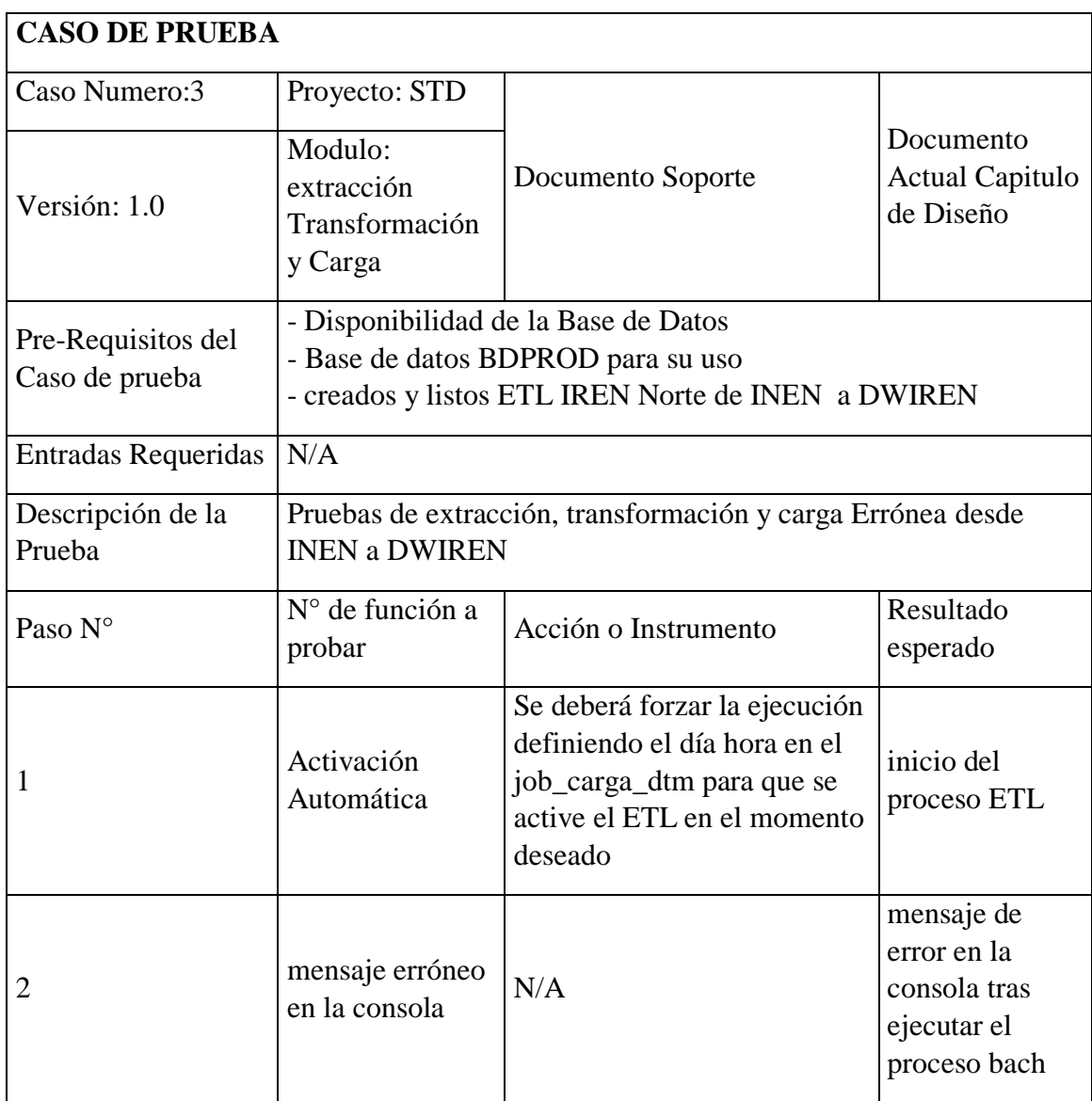

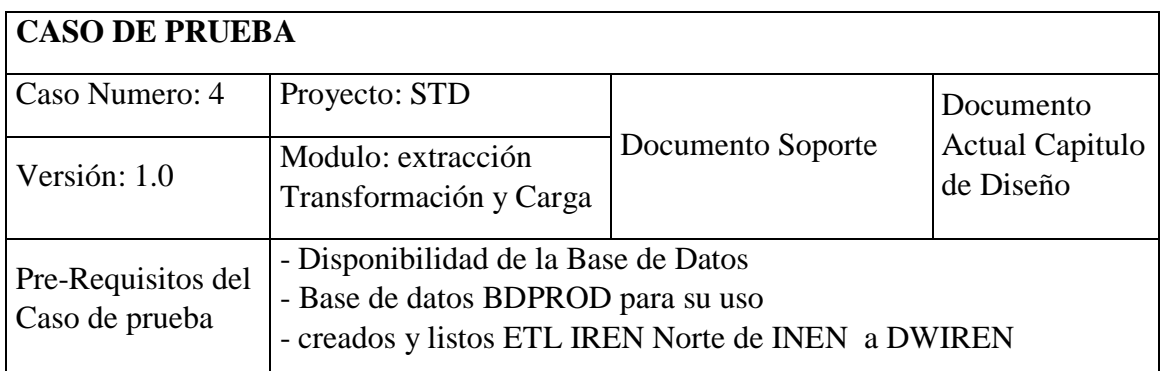

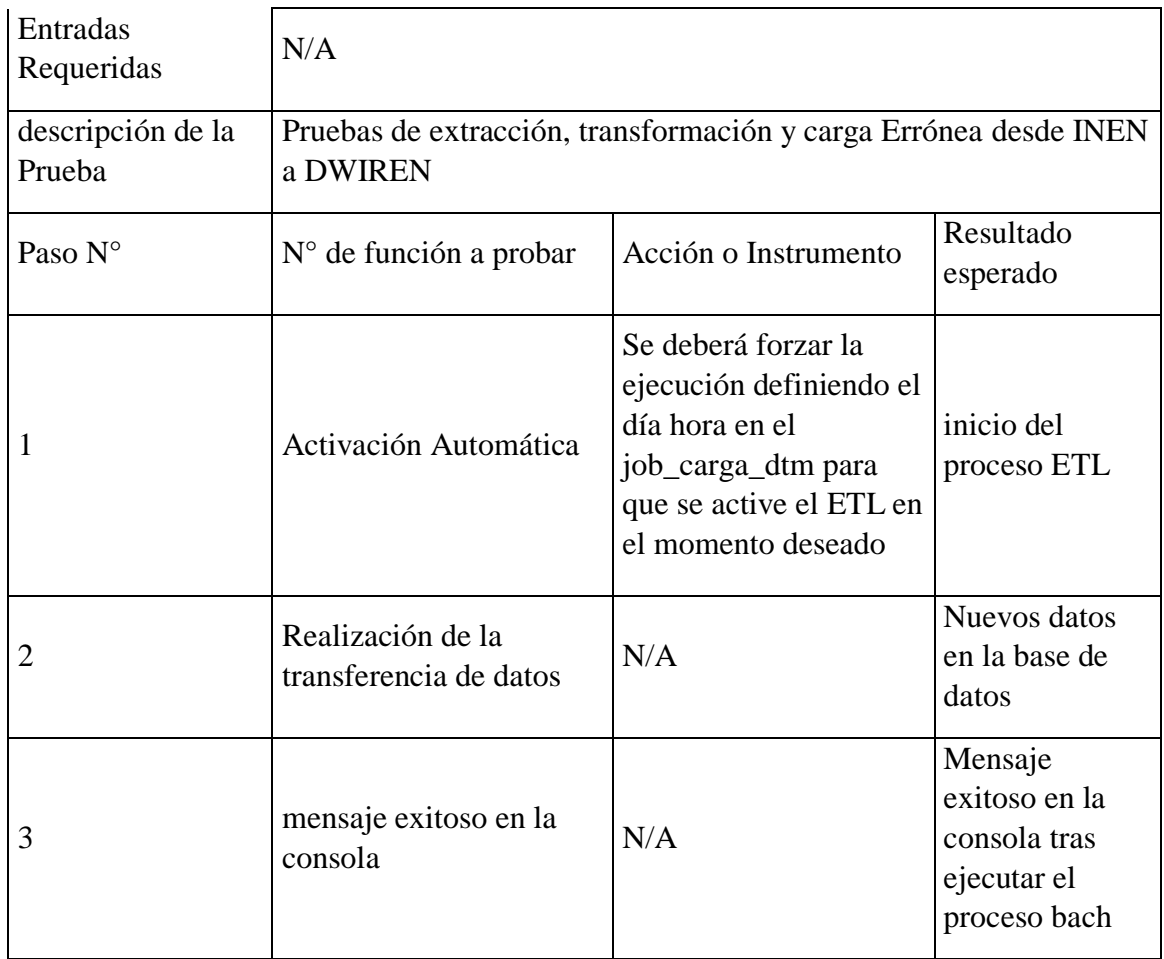

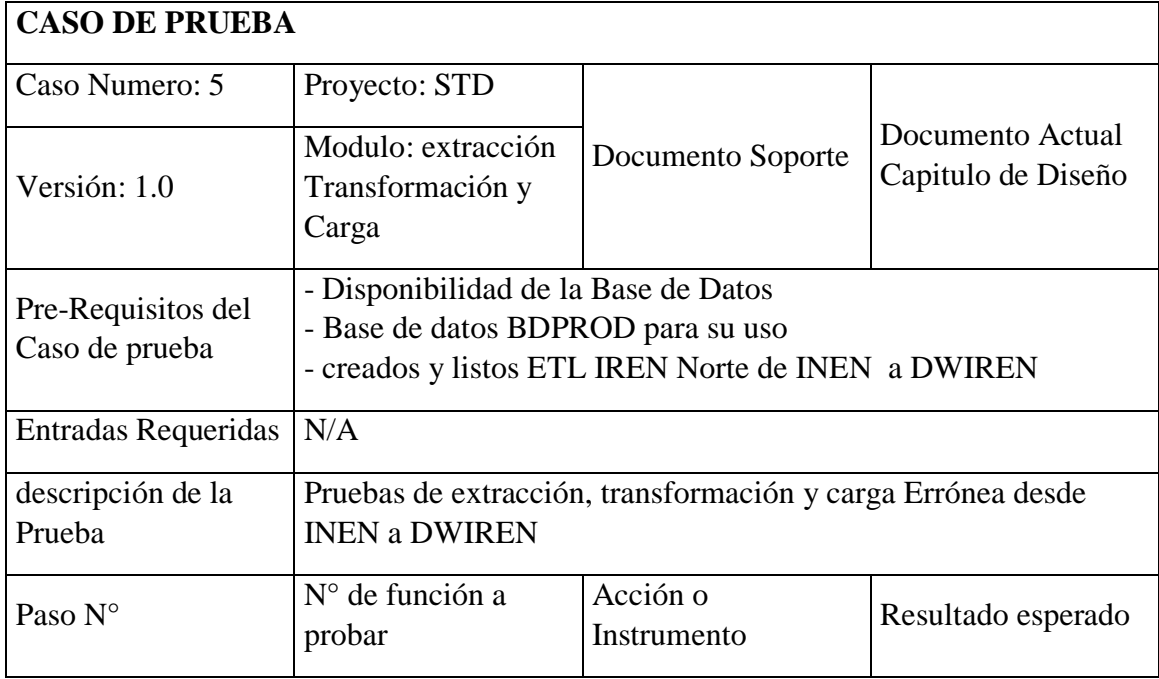

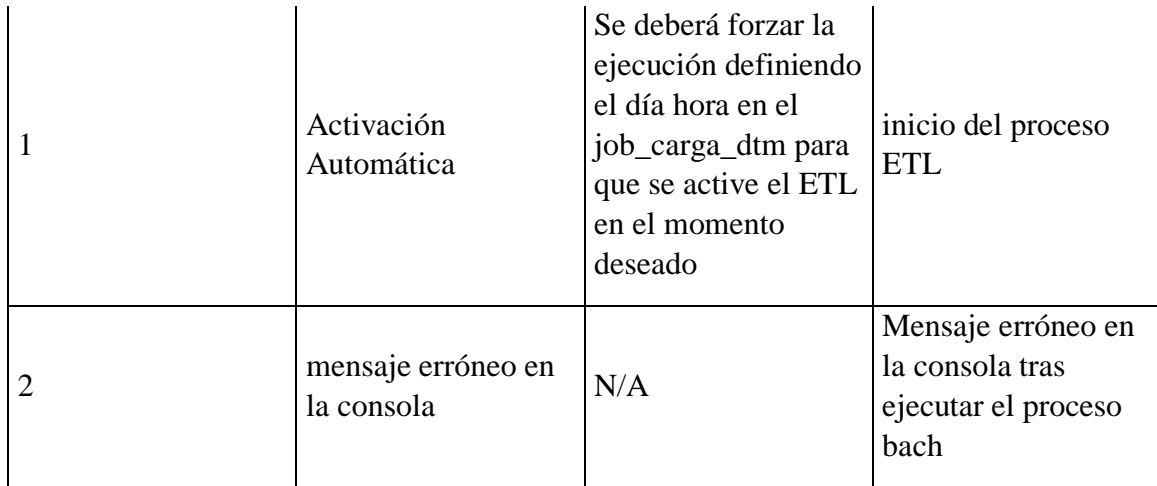

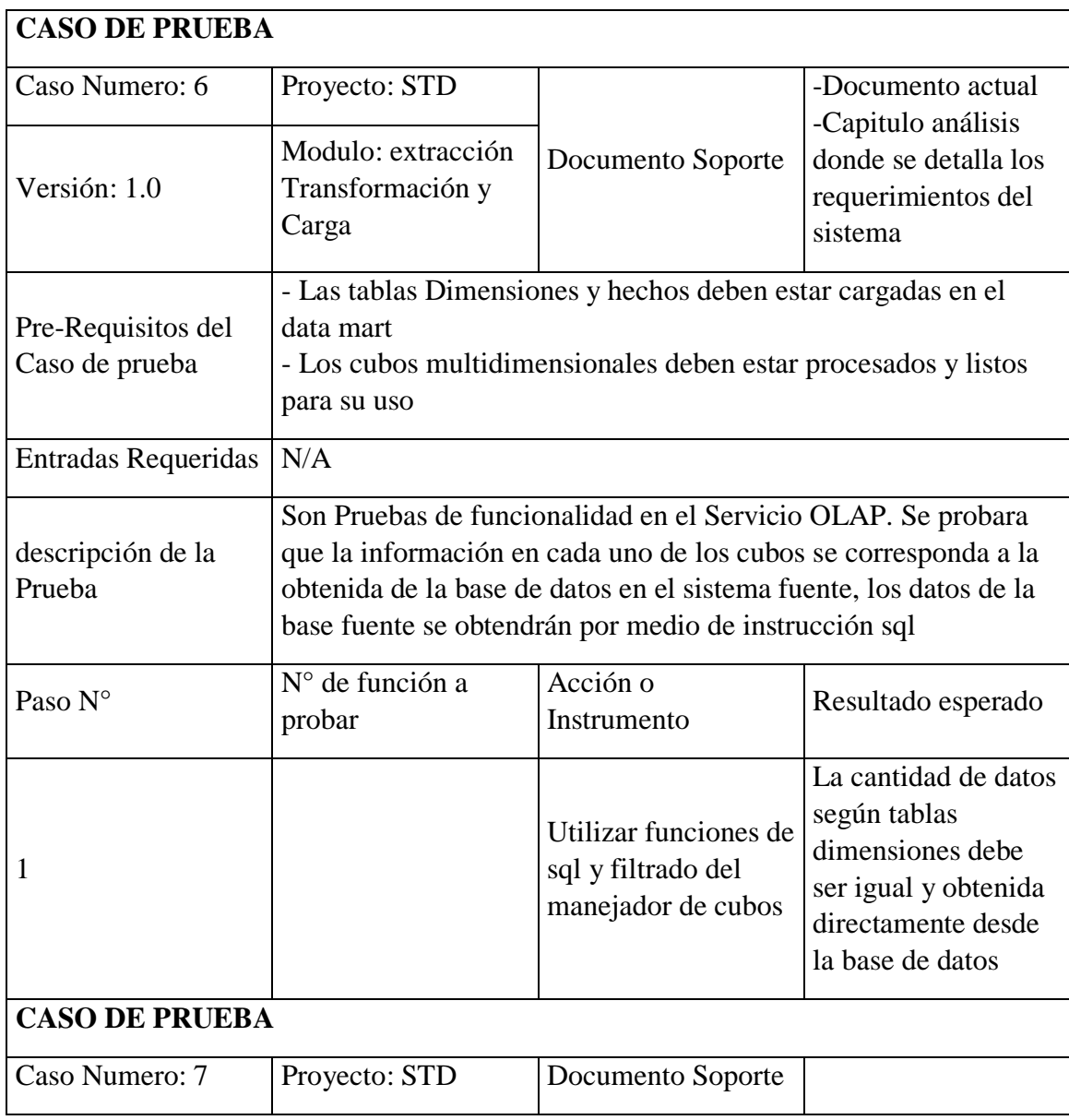

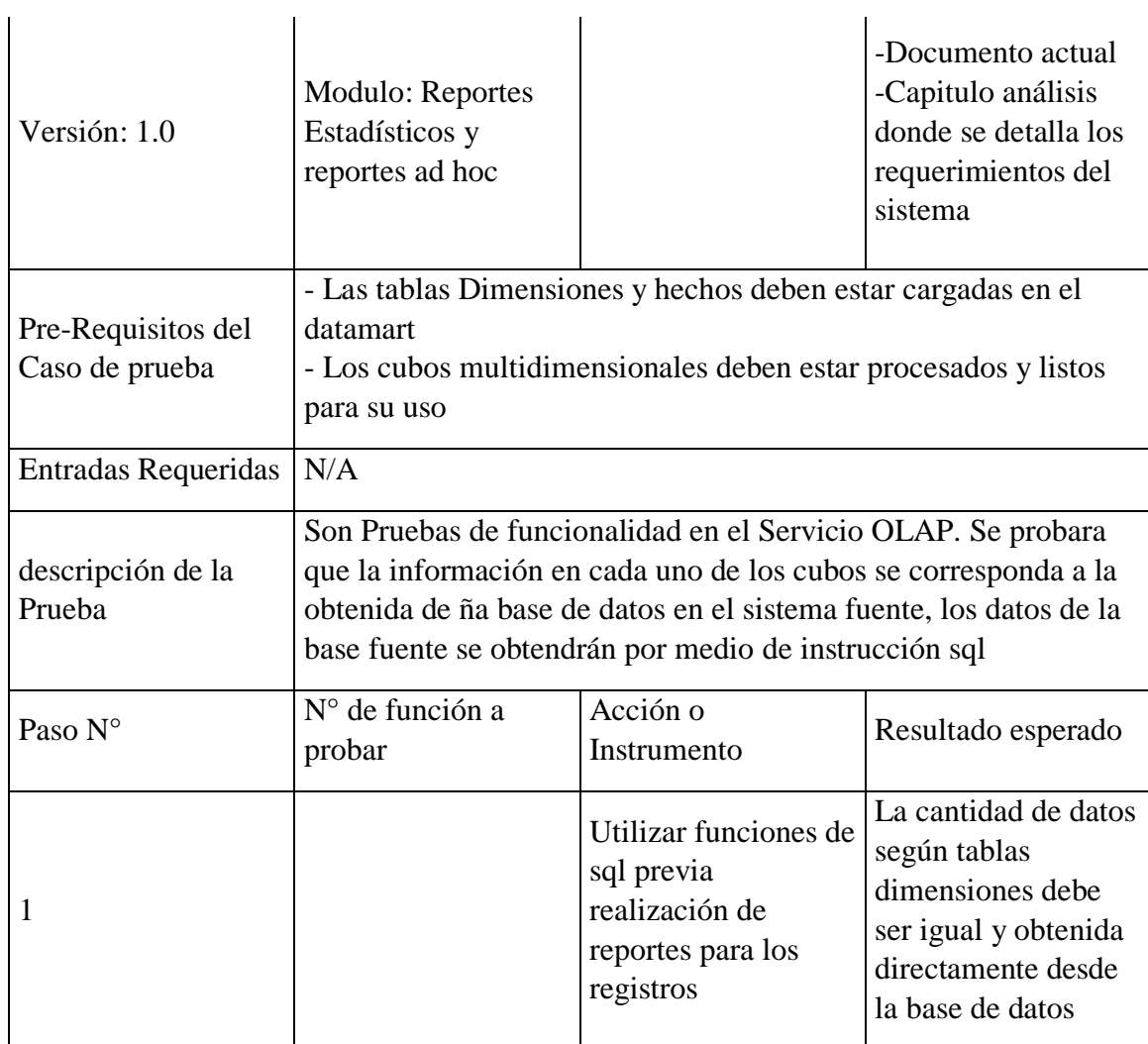

Caso de prueba 1. Paso 1:

La cantidad de tablas de la base de datos fuente no es igual a la cantidad de tablas en Datawarehouse, como lo indica la siguiente tabla.

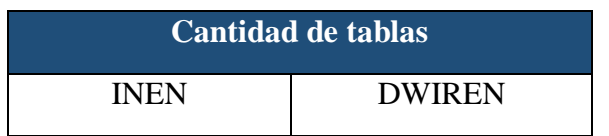

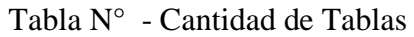

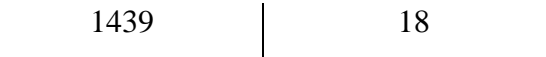

Caso de prueba 1. Paso 2:

En este paso se cuenta la cantidad de registros de cada una de las tablas fuente y del Datawarehouse.

| Tablas de la fuente | <b>Cantidad de</b><br><b>Filas</b> | <b>Tablas del</b><br><b>Datawarehouse</b> | <b>Cantidad de</b><br><b>Filas</b> |
|---------------------|------------------------------------|-------------------------------------------|------------------------------------|
| cama                | 36                                 | dim_cama                                  | 36                                 |
| cita                | 199830                             | dim_cita                                  | 199830                             |
| condicion           | 13                                 | dim_condicion                             | 13                                 |
| Diagnostico         | 20834                              | dim_diagnostico                           | 20834                              |
| Historia            | 40286                              | dim_historia                              | 40286                              |
| Hospitalizacion     | 9686                               | dim_hospitalizacion                       | 9686                               |
| Medico              | 91                                 | dim_medico                                | 91                                 |
| Paciente            | 28486                              | dim_paciente                              | 28486                              |
| Reg. Cita           | 133635                             | dim_reg_citas                             | 133635                             |
| Reg Hospitalizacion | 20163                              | dim_reg_hospitalizacion                   | 20163                              |
| Servicio            | 151                                | dim_servicio                              | 151                                |
| Ubigeo              | 2330                               | dim_ubigeo                                | 2330                               |
| Turno               | $\overline{2}$                     | dim_turno                                 | $\overline{2}$                     |

Tabla N° - Cantidad de Registros

### CASO DE PRUEBA 2:

Los resultados del caso de prueba 2 son los siguientes:

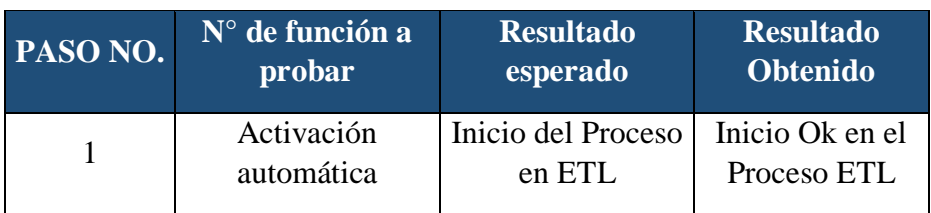

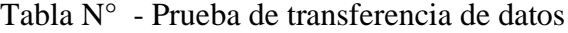

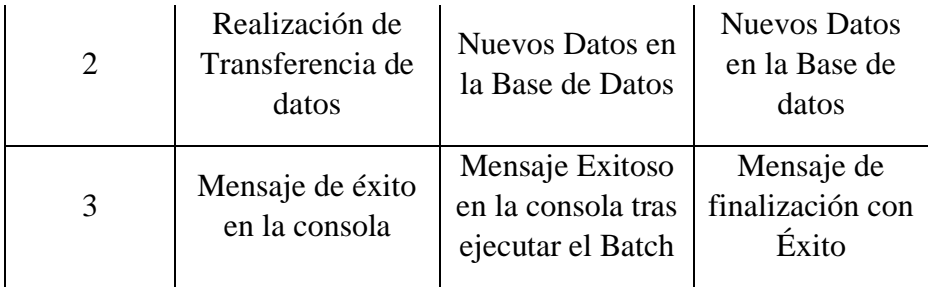

**ANEXO 02:** Entrevista para la recopilación de información de la realidad problemática de presentada en la Unidad de Informática del IREN Norte

**Datos del Entrevistado:**

**Nombre y Apellidos:** Ing Iris cueva Valera

**Cargo:** Encargado de la Oficina de Informática

### **Datos de la Entrevista:**

Fecha: \_\_\_\_\_\_\_/\_\_\_\_\_\_/\_\_\_\_\_\_\_Hora: \_\_\_\_\_:\_\_\_\_

**Lugar:** \_\_\_\_\_\_\_\_\_\_\_\_\_\_\_\_\_\_\_\_\_\_\_\_\_\_\_\_\_\_\_\_\_\_\_\_\_\_\_\_\_\_\_\_\_\_\_\_

#### **Duración Aproximada:** \_\_\_\_\_\_\_\_\_\_\_\_\_\_\_\_\_\_\_\_\_\_\_\_\_\_\_\_\_\_\_\_\_\_\_

**Objetivo: Análisis y requerimiento de datos, conocer la Realidad Problemática de la oficina de estadística en el proceso de generar sus indicadores**

- 1. ¿Cuál es el proceso actualmente usado para analizar la información?
- 2. ¿Qué herramientas se usan para analizar información y quienes la usan?
- 3. ¿Dependen en la elaboración de información de análisis de su área? ¿ha creado reportes estandarizados?
- 4. ¿Describa los reportes típicos requeridos? ¿Cuánto demora en obtenerlos?
- 5. ¿De qué manera obtiene la información para la elaboración de los reportes solicitados?
- 6. ¿Cuál es la frecuencia de requerimientos de información para el análisis?
- 7. ¿Cómo considera el nivel técnico y de análisis de los usuarios?
- 8. ¿Existe una forma de archivar históricamente los requerimientos de los usuarios?
- 9. ¿Qué manejador de base de datos utilizan (DBMS)?
- 10. ¿Con que frecuencia se utiliza la data y en qué momento se producen los cierres respectivos de operaciones.
- 11. ¿Desde cuándo se tiene datos en la BD?
- 12. ¿Cuáles son las tablas Transaccionales o de movimientos
- 13. ¿Existen documentos de la base de datos
- 14. ¿Cuáles son los niveles de seguridad de acceso a los datos y aplicaciones?

**ANEXO 03:** Encuesta realizada a los Usuarios tomadores de decisiones del IREN Norte

### **Datos del Encuestado:**

**Nombre y Apellidos:** Lic. Vilma Corasma Uñurucu

**Cargo:** Jefe Resp. De la oficina de estadística

### **Datos de la Encuesta:**

Fecha: <u>\_\_\_\_\_\_/ \_\_\_\_\_</u> Hora: \_\_\_\_: \_\_\_\_

**Lugar:** \_\_\_\_\_\_\_\_\_\_\_\_\_\_\_\_\_\_\_\_\_\_\_\_\_\_\_\_\_\_\_\_\_\_\_\_\_\_\_\_\_\_\_\_\_\_\_\_

### **Duración Aproximada:** \_\_\_\_\_\_\_\_\_\_\_\_\_\_\_\_\_\_\_\_\_\_\_\_\_\_\_\_\_\_\_\_\_\_\_

**Objetivo: Conocer la Satisfacción del cliente interno**

- 1. ¿El tipo de análisis que utilizan normalmente es ágil y si es confiable sus resultados?
	- a) Muy Bueno
	- b) Bueno
	- c) Regular
	- d) Malo
	- e) Muy malo
- 2. ¿Los reportes que generalmente utilizan es detalla la información necesaria?
	- a) Muy Bueno
	- b) Bueno
	- c) Regular
	- d) Malo
	- e) Muy malo
- 3. ¿Está conforme con el nivel de detalle de los indicadores obtenidos?
	- a) Muy Bueno
	- b) Bueno
	- c) Regular
	- d) Malo
	- e) Muy malo
- 4. ¿Qué tan importante es el análisis de información en la evaluación del logro de sus metas y objetivos?
	- a) Muy Bueno
	- b) Bueno
	- c) Regular
	- d) Malo
	- e) Muy malo
- 5. ¿Cuál es su opinión acerca de la información que brindan los sistemas actuales?
	- a) Muy Bueno
	- b) Bueno
	- c) Regular
	- d) Malo
- e) Muy malo
- 6. ¿La organización cuenta con usuarios capaces de explotar la información del sistema a través de herramientas apropiadas para la extracción de datos?
	- a) Muy Bueno
	- b) Bueno
	- c) Regular
	- d) Malo
	- e) Muy malo

## **ANEXO 04 Tabulación de encuestas a clientes Internos**

1. ¿El tipo de análisis que utilizan normalmente para obtener resultados es ágil y confiable?

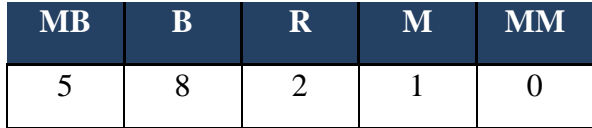

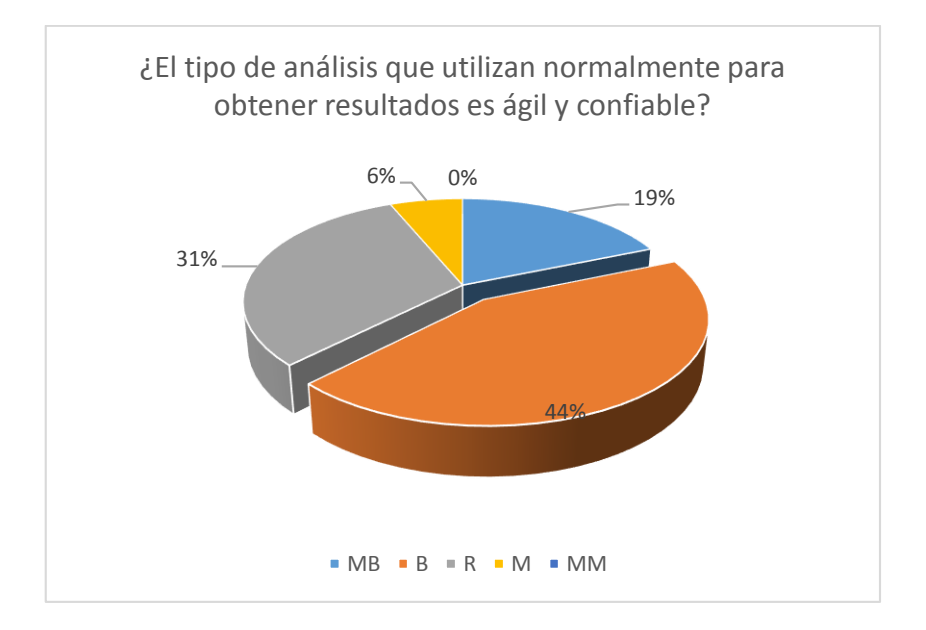

2. ¿En los reportes que generalmente utilizan se detalla la información necesaria?

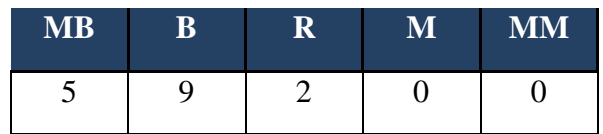

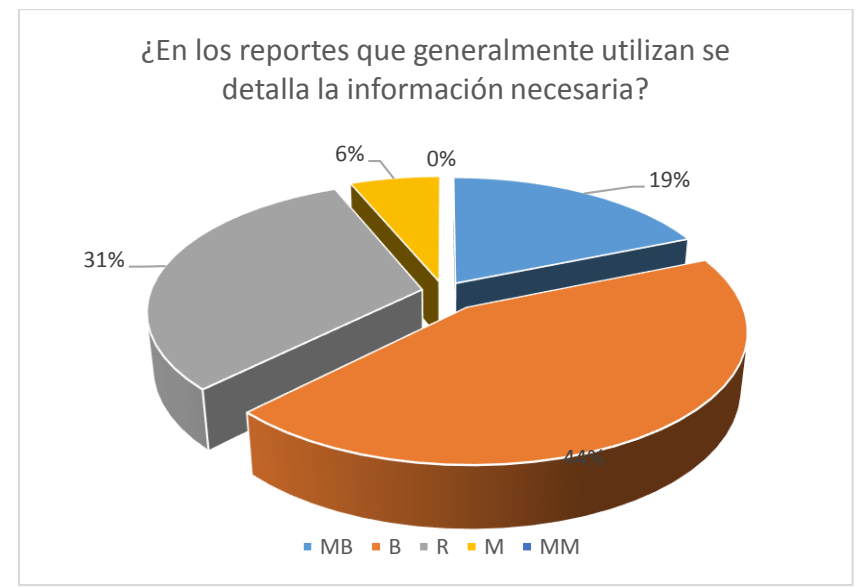

3. ¿Está conforme con el nivel de detalle de los indicadores obtenidos?

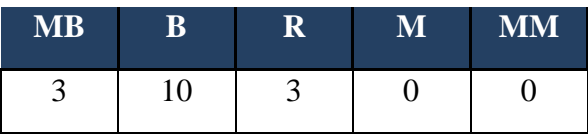

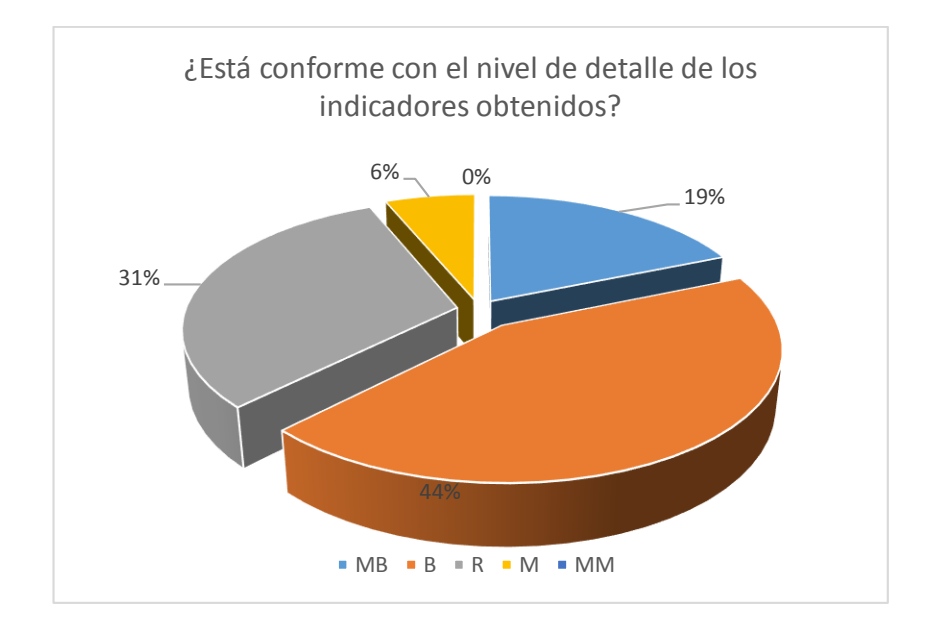

4. ¿Qué tan importante es el análisis de información en la evaluación del logro de sus metas y objetivos?

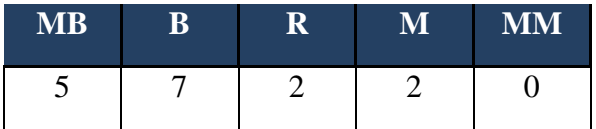

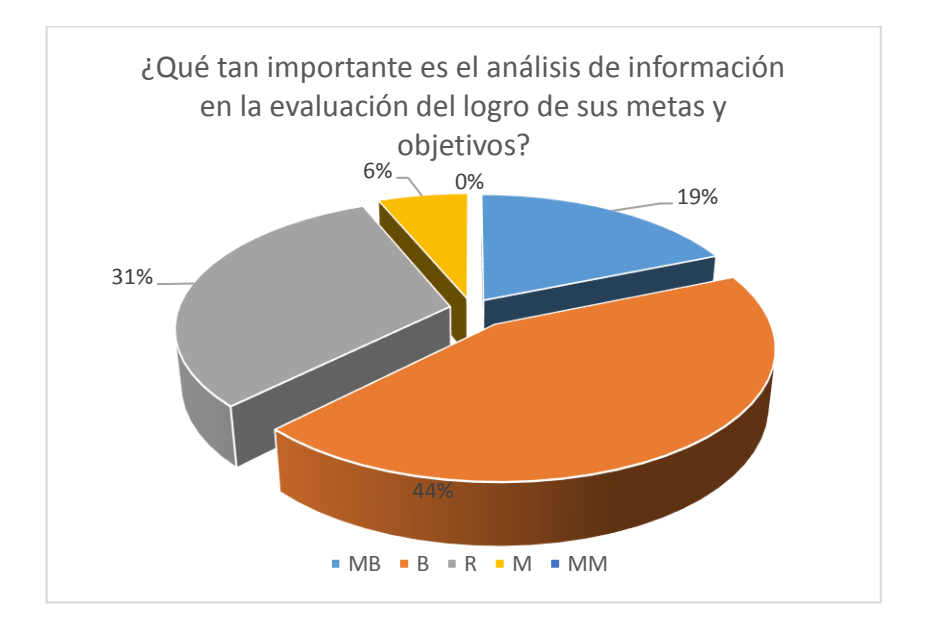

5. ¿Cómo calificaría la información que brindan los sistemas actuales?

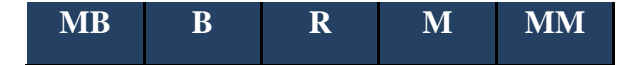

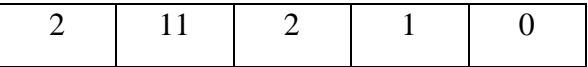

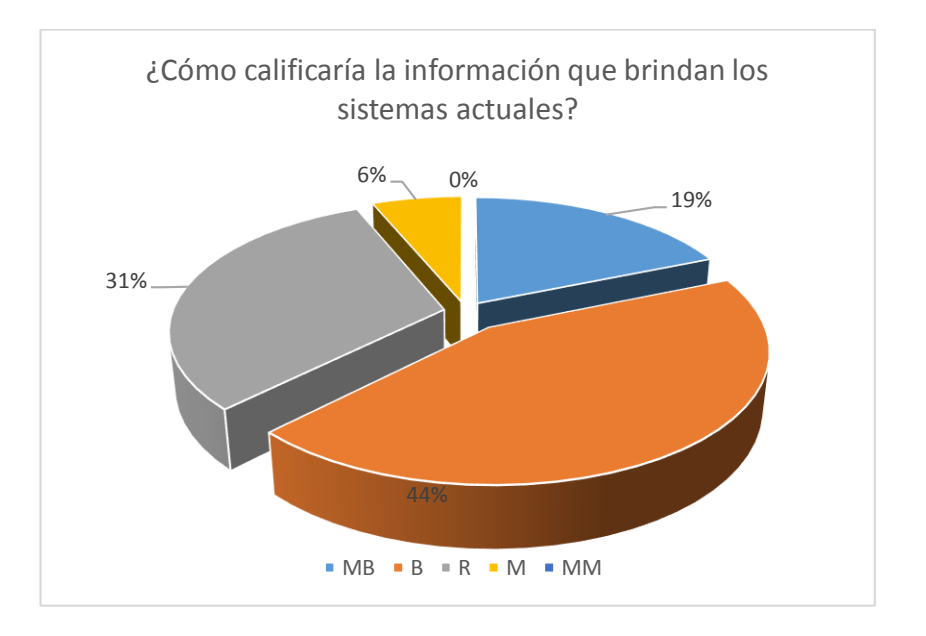

6. ¿La organización cuenta con usuarios capaces de explotar la información del sistema a través de herramientas apropiadas para la extracción de datos?

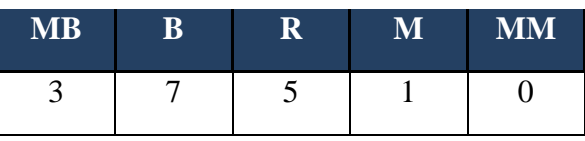

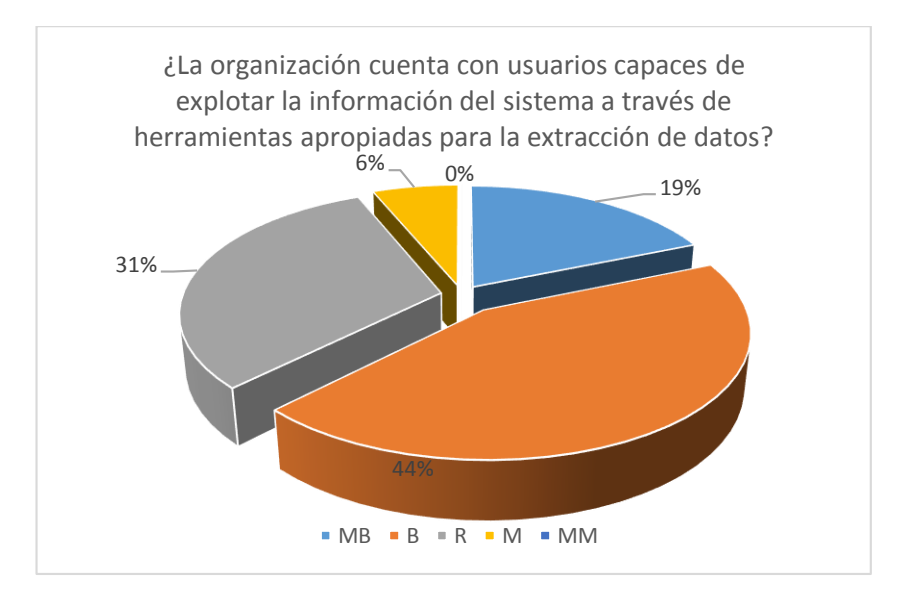

ANEXO 05: Encuesta para la elección de la metodología en desarrollo

Encuesta a expertos para seleccionar la metodología de desarrollo para el data warehouse

Docente: \_\_\_\_\_\_\_\_\_\_\_\_\_\_\_\_\_\_\_\_\_\_\_\_\_\_\_\_\_\_\_\_\_\_\_\_\_\_\_\_\_\_\_\_\_\_\_\_\_\_\_\_\_\_\_\_\_

Fecha: \_\_\_\_\_\_\_\_\_\_\_\_\_\_\_\_\_\_\_\_\_\_

## Metodología Ralph Kimball

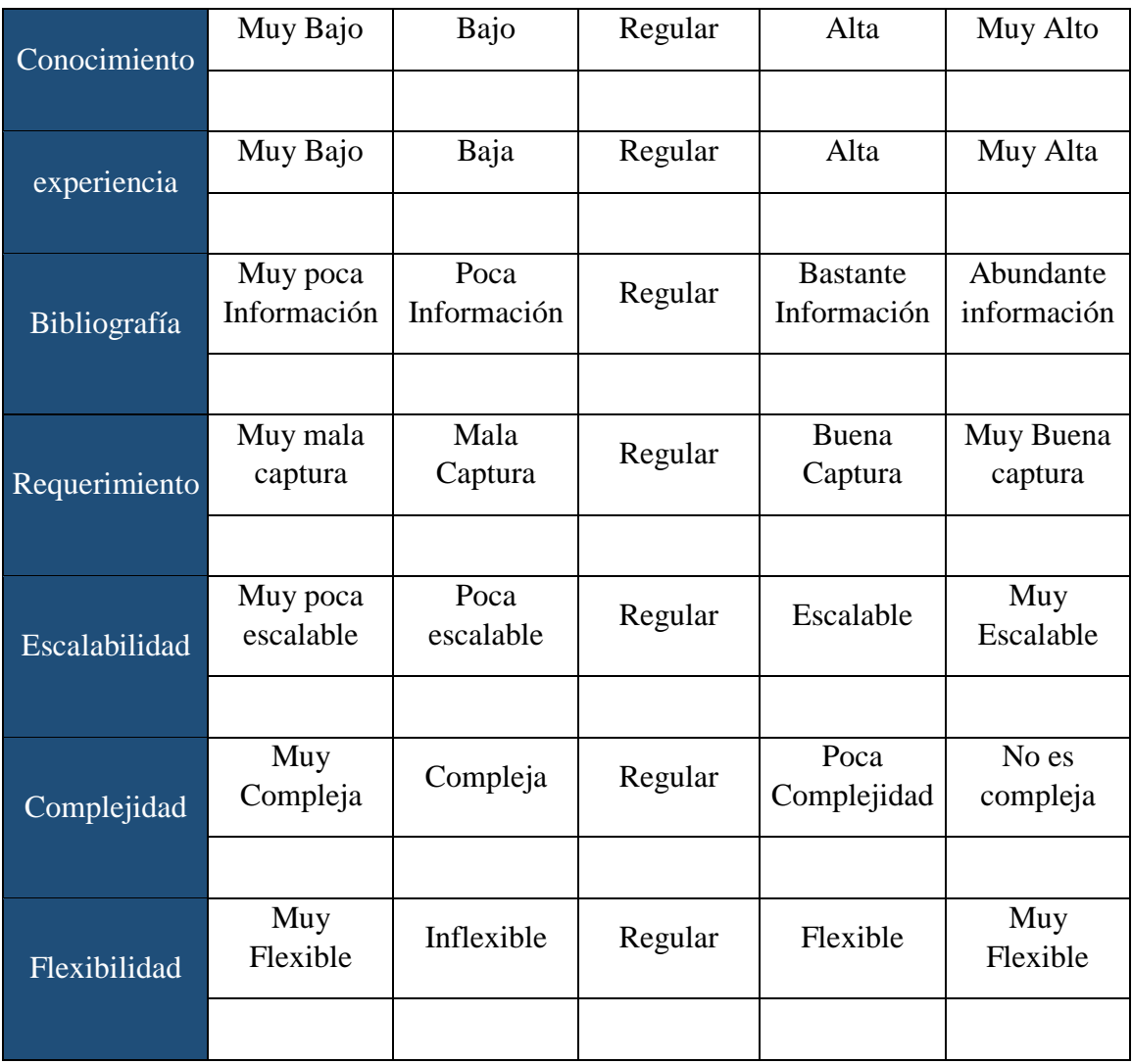

Metodología de Bill Inmon

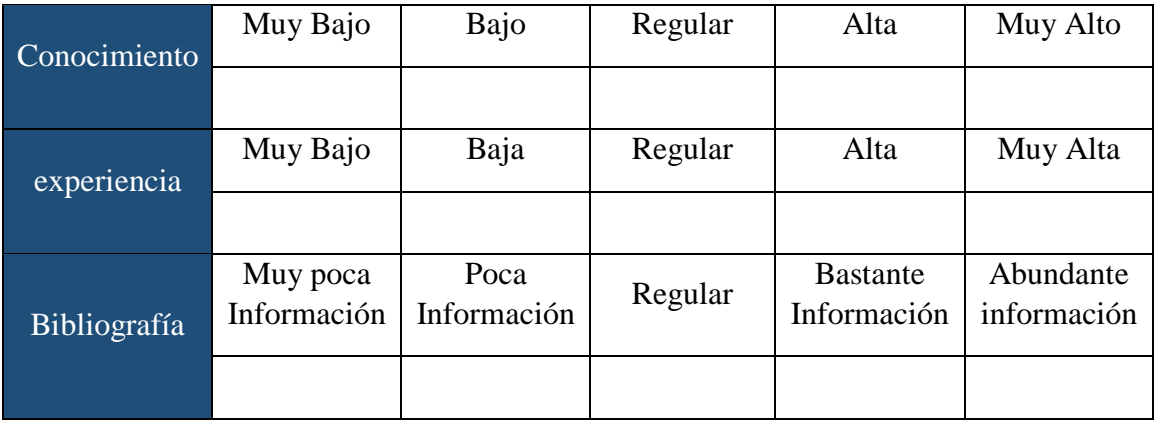

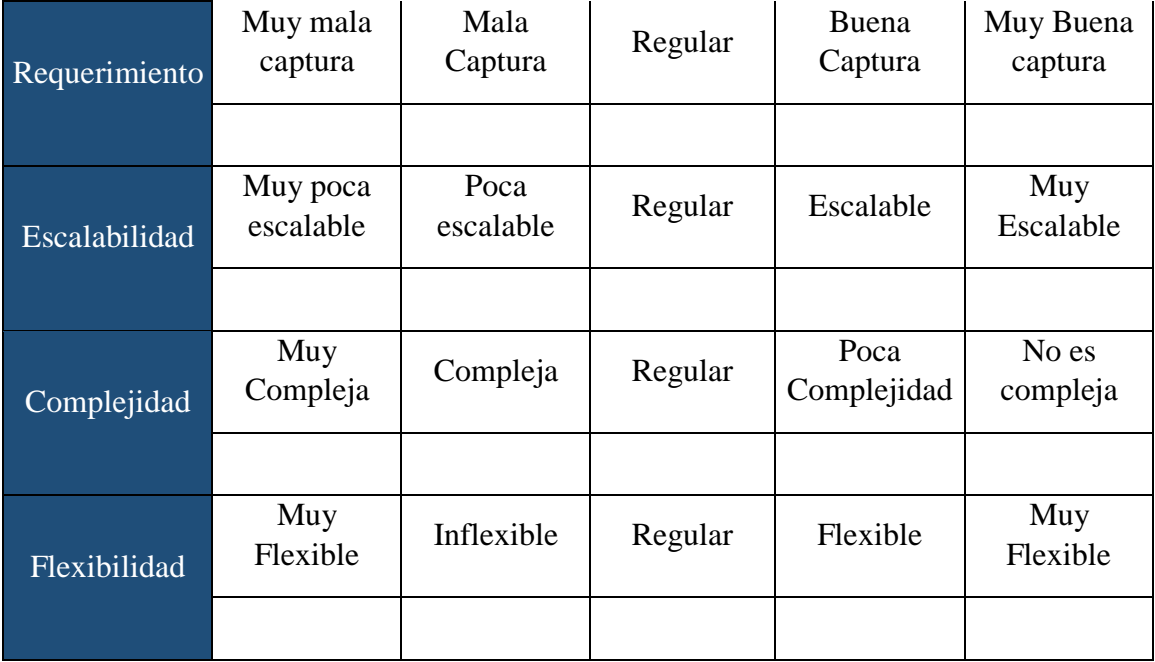

Metodología de ONGEI

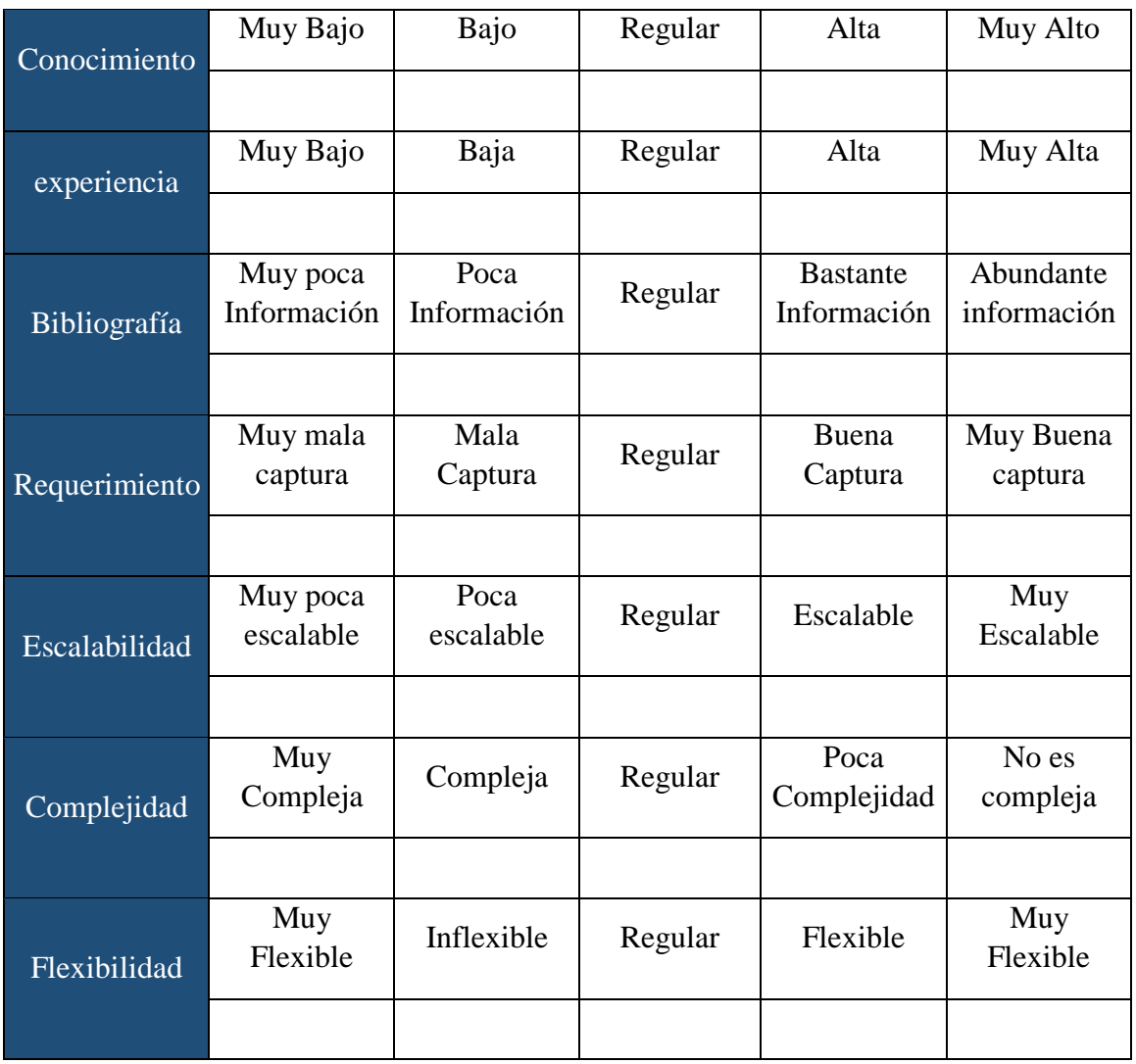